# Peanut NVMe Extension Module 1.1.0

User Manual v1 Mar. 2024

## Disclaimer and Copyrights

All information herein is the property of and owned solely by Cell Computers Ltd. who shall have and keep the sole right to file patent applications or any other kind of intellectual property protection in connection with such information.

Changes are periodically added to the information herein. Furthermore, Cell Computers Ltd. reserves the right to make any change or improvement in the specifications data, information, and the like described herein, at any time without notice.

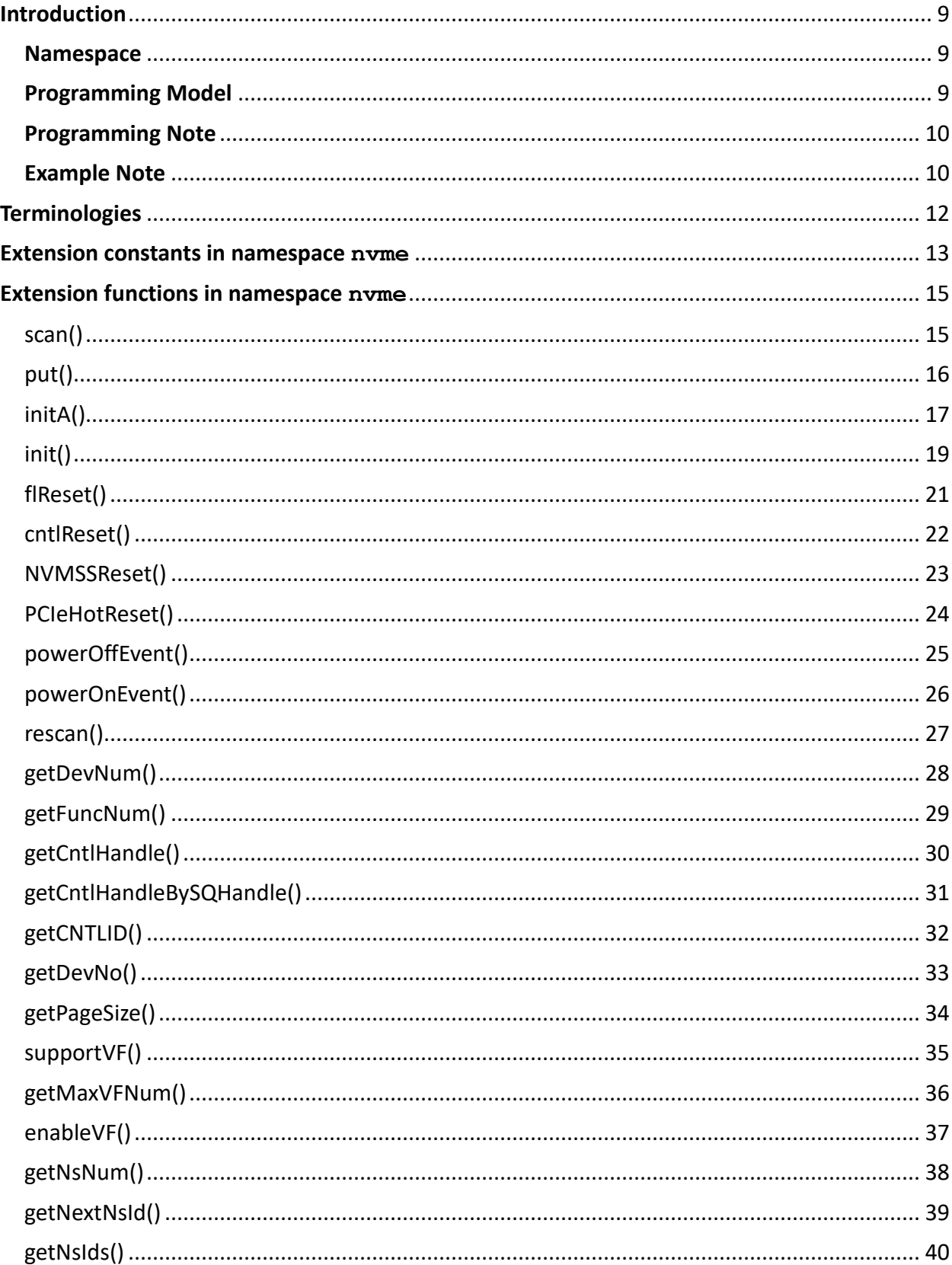

# Contents

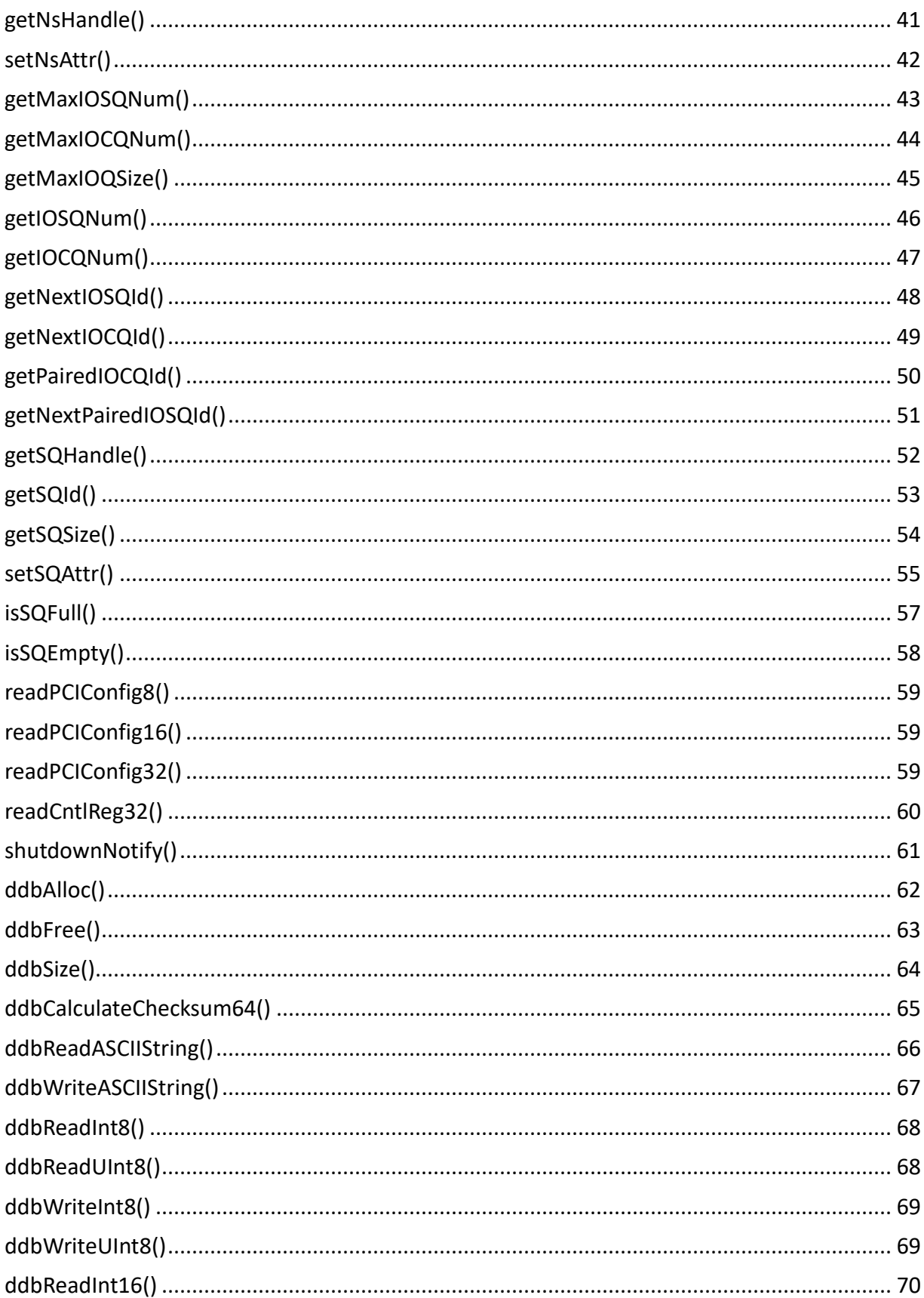

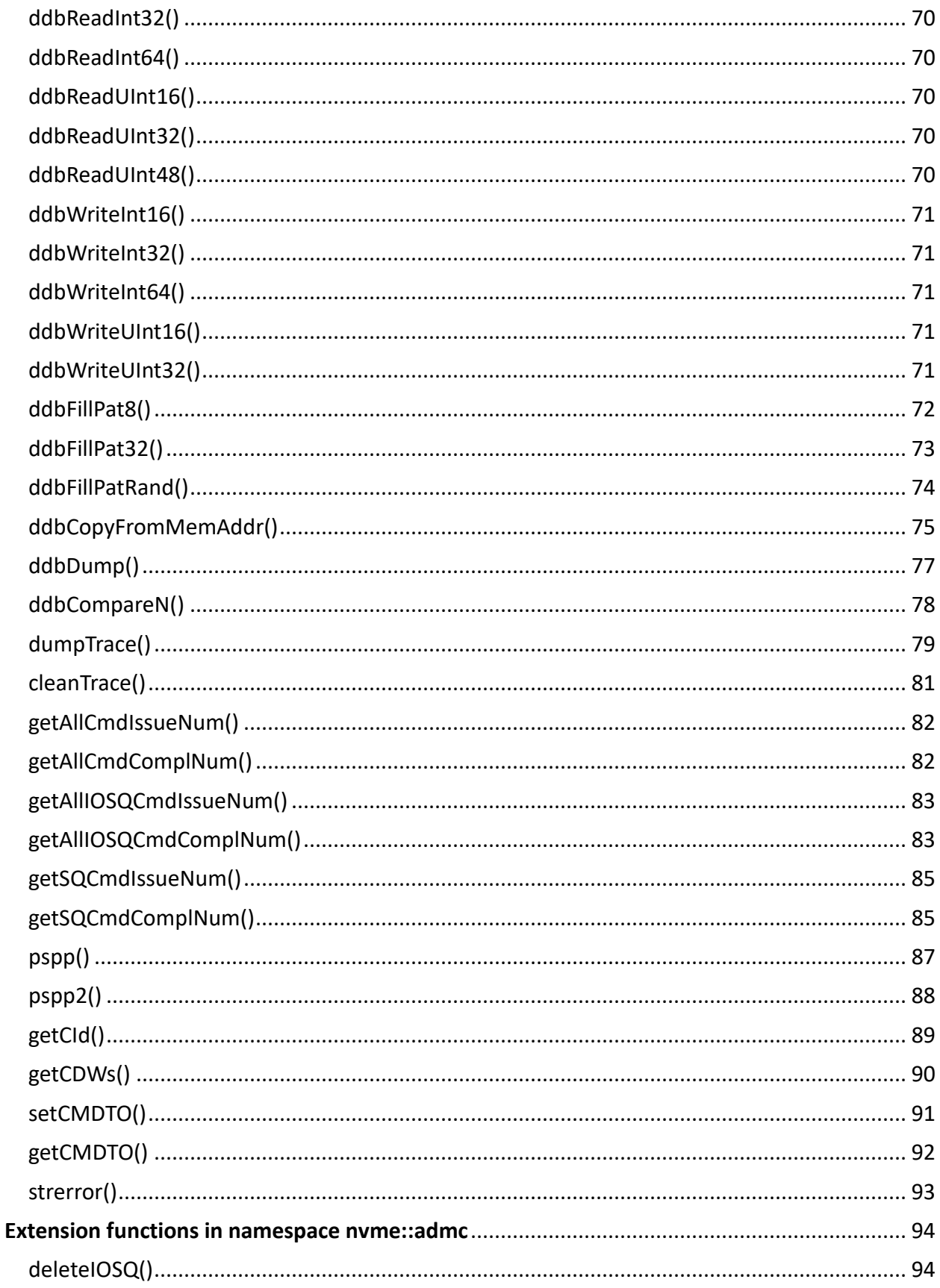

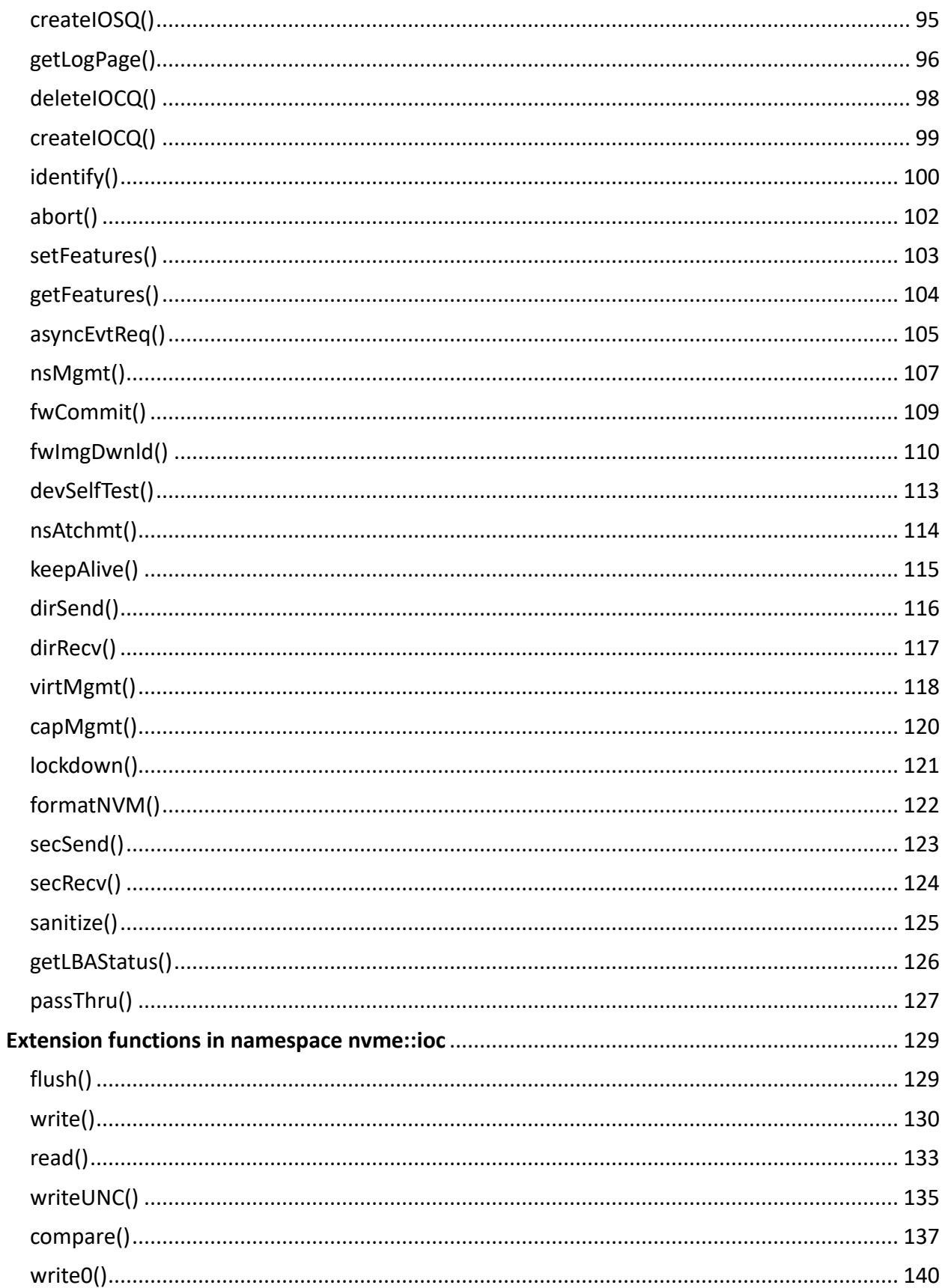

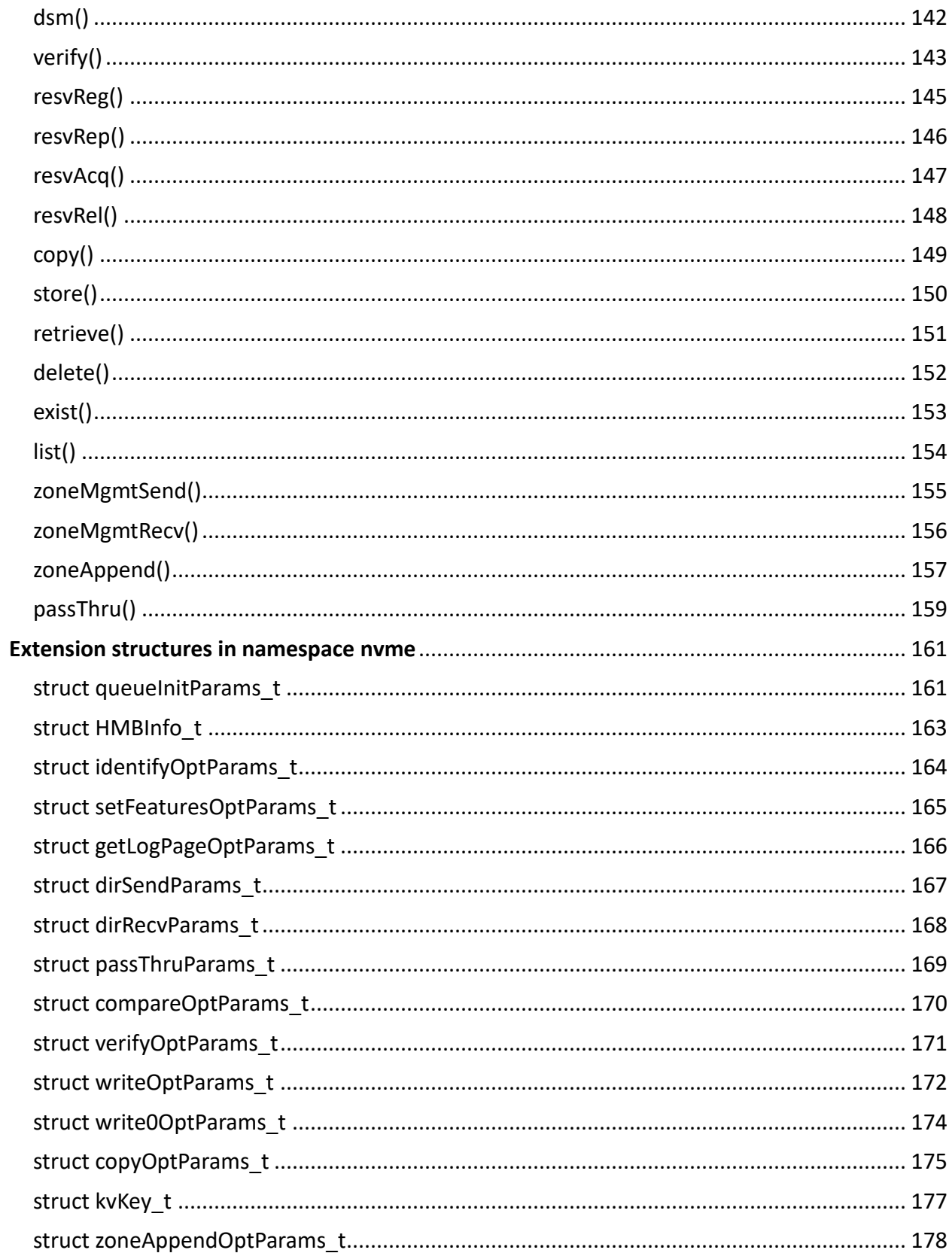

# **Introduction**

<span id="page-8-0"></span>This extension module is to provide Peanut extension functions for accessing NVMe SSDs in command level. Besides, this extension module also defines constants and structures for a higher-level programming; this module also supports run-time command trace and statistics. All of them are provided to ease the programming tasks to qualify NVMe SSD products.

# <span id="page-8-1"></span>**Namespace**

The namespace<sup>[1](#page-8-3)</sup>  $nvm$ e is created under Peanut global namespace by this extension.

All the extension constants and functions registered to Peanut can only be used/called with namespace resolution  $nvm$ : preceded. Two namespaces, admc and  $\text{loc}$ , are created under the nvme namespace; namespaces created by this module are as the following.

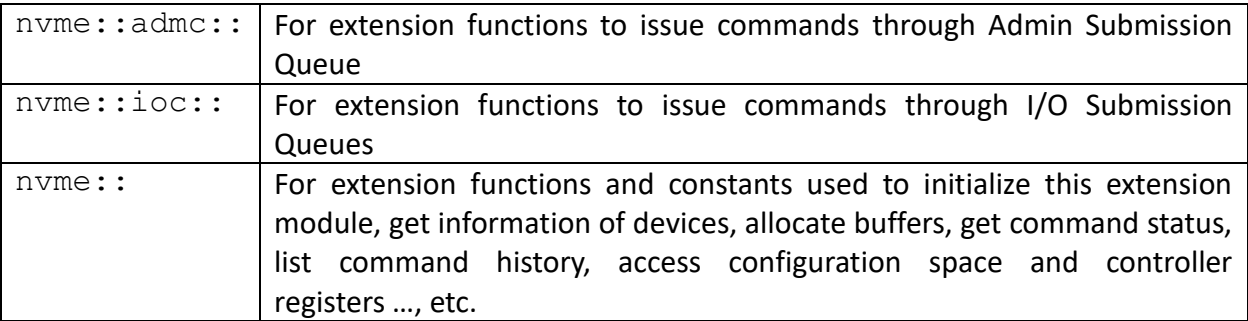

# <span id="page-8-2"></span>**Programming Model**

A NVMe command is issued to the device by calling a corresponding extension function with required arguments; a submission queue handle or a controller handle is one of the arguments. A IO submission queue handle must be specified for sending an IO command and the controller handle must be specified for sending an Admin command.

If the function is not able to issue the command, a zero-value command handle is returned to the caller function and an error code is updated through a call-by-reference argument.

If the function successfully sends a command to the device, a command handle is returned from the callee function. The command handle is used to poll the completion status of the command and the  $\text{nume}: \text{pspp}$  () function is called with the command handle to retrieve the following information:

- (1) the completion flag
- (2) time-out flag
- (3) command Status Field value; that is bit17:31 of DW3 of the completion queue entry
- (4) the Command Specific value; that is DW0 of the completion queyeentry

<span id="page-8-3"></span> $1$  The namespace here is the namespace defined by the Peanut language. The namespace here does not mean a collection space of LBA data in a NVMe controller.

Issuing multiple commands can be achieved by calling corresponding functions iteratively. Except fused commands that the programmer needs to pay attention to their issuing order, there exists no dependencies between any two commands. At any moment, it's the programmer's freedom to send a new commmand to the device or to poll the command status for an sent command.

It is safe for multiple tasks to send commands into same Submission Queues. Sending one command in a task and polling the command status in another task is also allowed.

# <span id="page-9-0"></span>**Programming Note**

We design the function interfaces in the way that a reader interprets the parameters intuitively. Say there is a function requiring to pass size information, then the function would not be designed to adapt 0's based approach for passing size information but 1's based approach would be used. This kind of interfaces would be seen in functions implemented for sending NVMe commands for which NVMe spec. adapts 0's based approach to interpret some CDW value(s). To enhance the difference between the function's definition and the specification's definition, the function parameter fields would be displayed in the bold font in the following paragraph. But if the function parameter would be "passed through" to the CDWs and the function would not interpret the parameter, the parameter value would follow what the spec. defines and 0's based scheme would be used for that parameter.

# <span id="page-9-1"></span>**Example Note**

In the following paragraph, each supported function is depicted by a table and an example code; the following illustrate flReset() function as the example. We want the readers note that the example code would focus on the described function's input(s), output(s), and related functions to which are greatly related to. For example init() function is highly related to flReset() and is seen in the example code of flReset() function; but the example code may not include the statements declaring the variables; like below example code, no statement declaring variable EC and cntlHandle; the example code may either loss some detailed flow(s) how to get e.g. a controller handle or a submission queue handle, or a buffer handle; some lines with dot-dot-dot (. . .) may be seen.

Also note that functions referred with c:: prefix in the examples are implemented in Peanut CLib extension module.

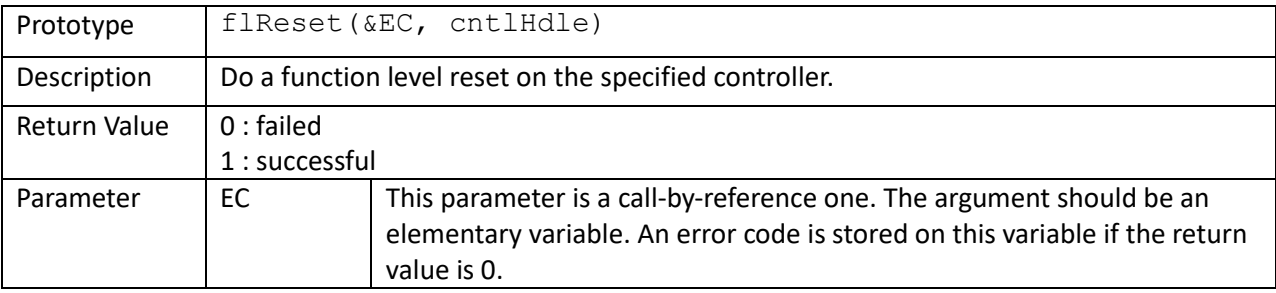

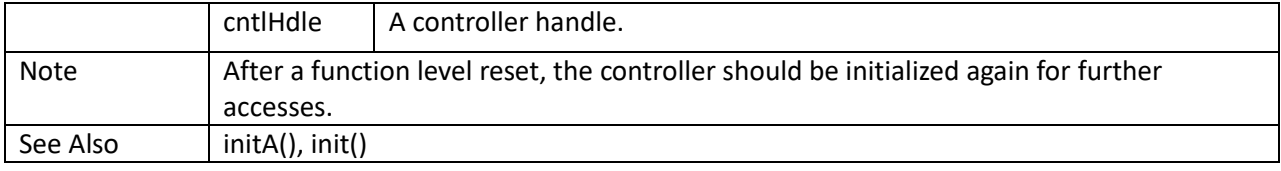

```
 c::printf("Function Level Reset:\n");
 if (nvme::flReset(EC, cntlHandle))
     c::printf("Info: Function Level Reset success\n");
 else
 {
     c::printf("Error: Function Level Reset fail; error = %d\n", EC);
     return (0);
 }
 nvme::init(EC, cntlHandle);
```
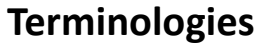

<span id="page-11-0"></span>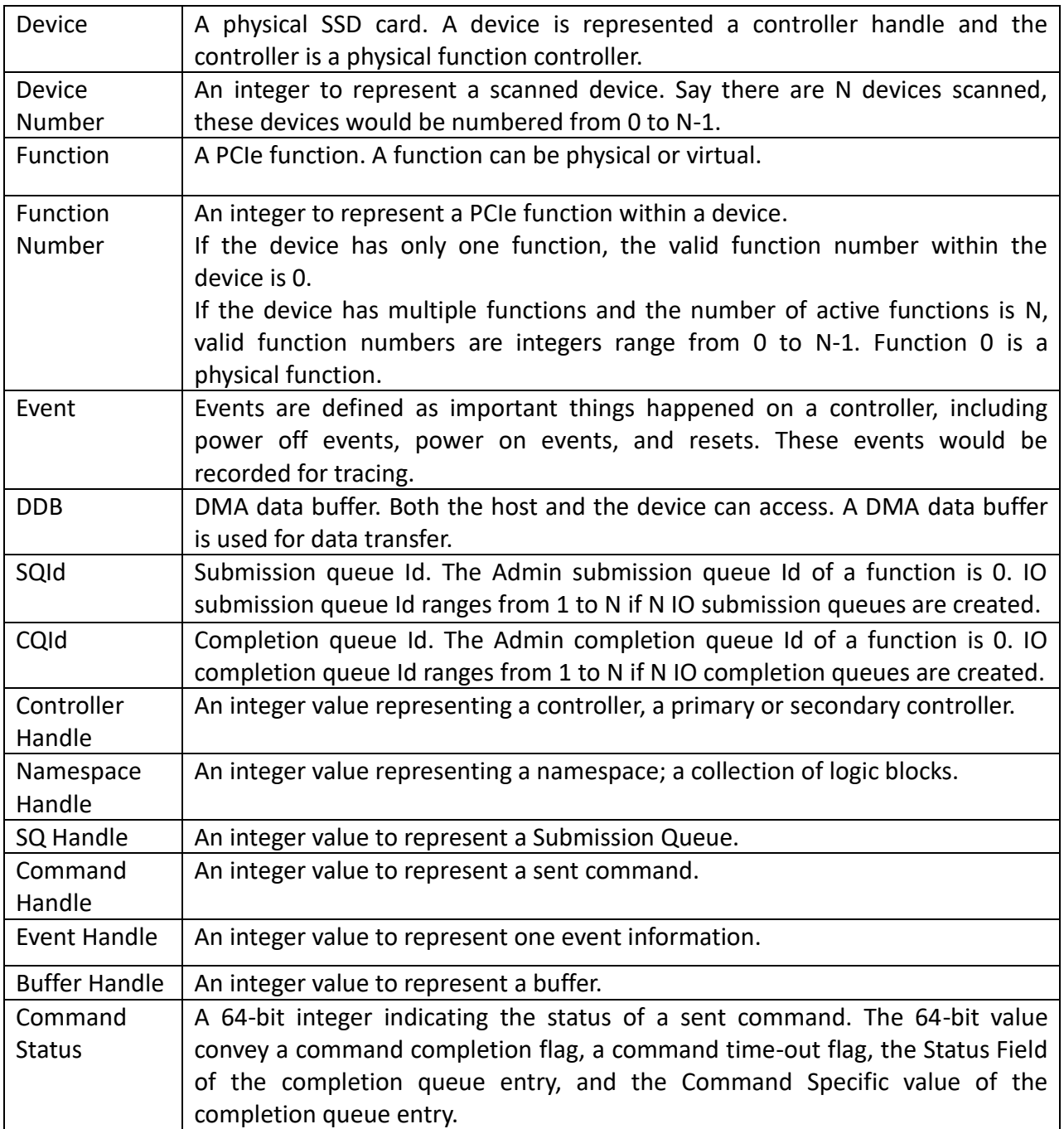

# **Extension constants in namespace nvme**

<span id="page-12-0"></span>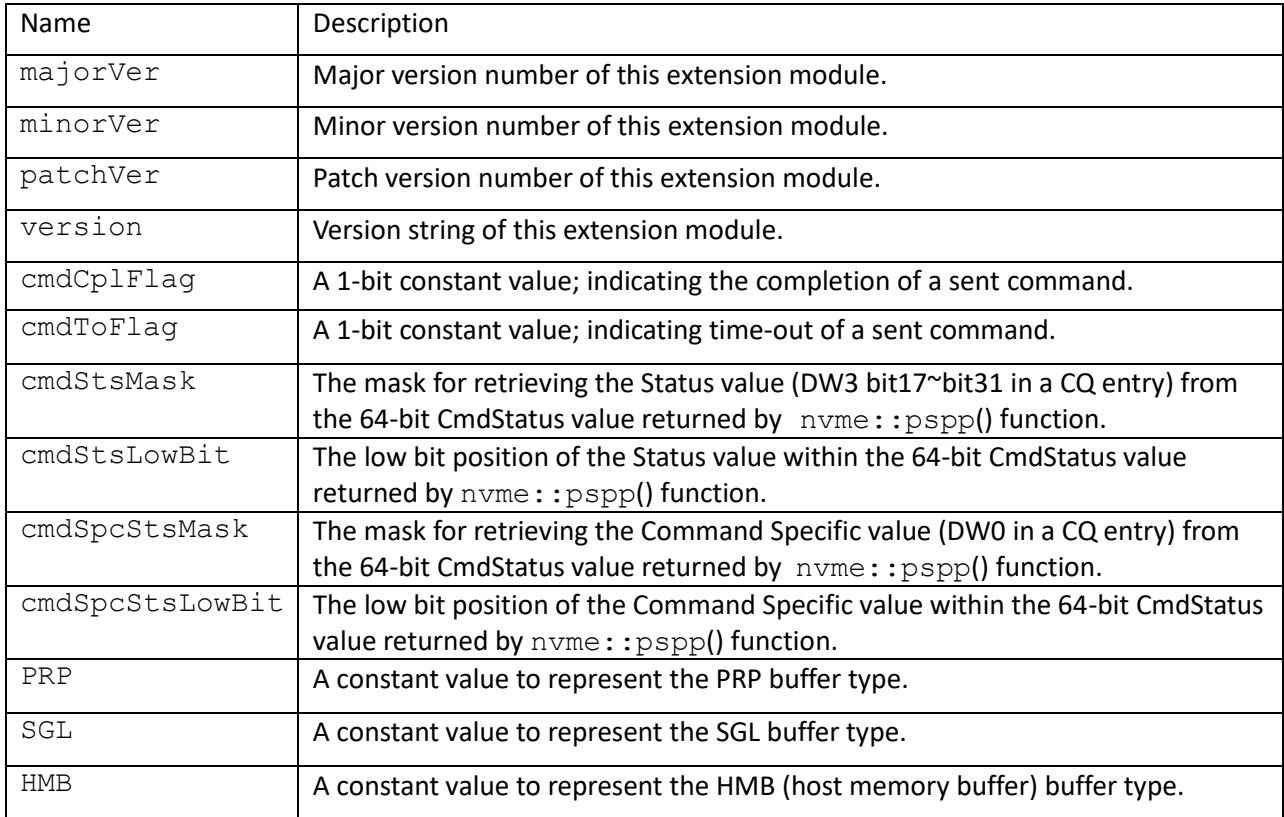

```
showStatus(stsVal)
{
     var Status, SCTDescp, SCDescp;
     var nCmdSpec;
     Status = (stsVal & nvme::cmdStsMask) >> nvme::cmdStsLowBit;
     if (Status)
     {
         c::printf(" stsVal = %Xh, Status = %04Xh, ", stsVal, Status);
         GetNVMeCmdCplStatusDescription(Status, SCTDescp, SCDescp);
         c::printf(" SCT: %s, SC: %s\n", SCTDescp, SCDescp);
     }
     nCmdSpec = (stsVal & nvme::cmdSpcStsMask) >> nvme::cmdSpcStsLowBit;
     if (nCmdSpec)
         c::printf(" Command specific status %08Xh\n", nCmdSpec);
     if (stsVal & nvme::cmdToFlag)
         c::printf(" Comand timeout\n");
}
main()
{
    var EC, cntlHandle;
    var n, buf, cmdHandle, stsVal;
     c::printf("NVMe Extension Module version: %s", nvme::version);
```

```
 ...
 cntlHandle = nvme::getCntlHandle(EC, n, 0);
 buf = nvme::ddbAlloc(EC, cntlHandle, nvme::PRP, 512);
cmdHandle = nvme::getLogPage(EC, cntlHandle, buf, 0xFFFFFFFF);
 do
    stsVal = nvme::pspp(cmdHandle);
while (stsVal == 0);
 if (stsVal != nvme::cmdCplFlag)
 {
    showStatus(stsVal);
     return;
 }
 ...
```
# **Extension functions in namespace nvme**

# <span id="page-14-1"></span><span id="page-14-0"></span>scan()

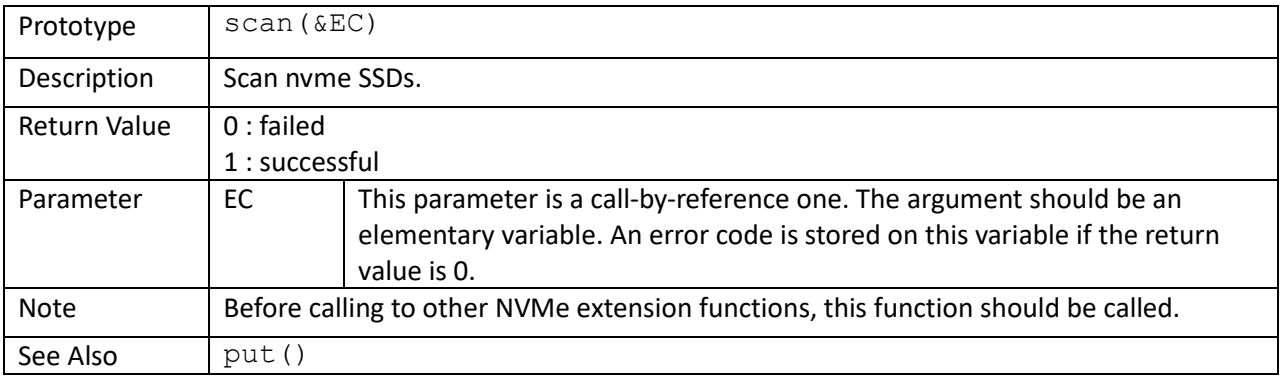

```
main()
```
{

```
 var EC;
 var nDevs;
 if (!nvme::scan(EC))
 {
     c::printf("Error: fail to scan devices; error = %d.\n", EC);
     return (0);
 }
 nDevs = nvme::getDevNum();
 c::printf("Number of devices: %d", nDevs);
```
<span id="page-15-0"></span>put()

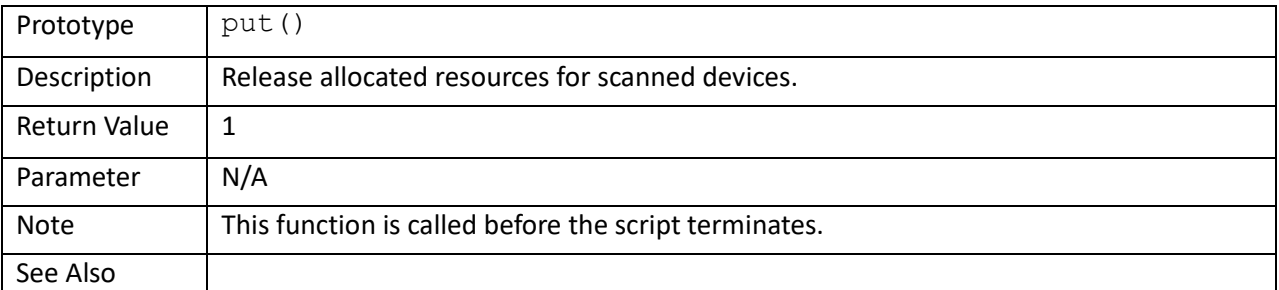

#### main()

{

```
 var EC;
 var nDevs;
 if (!nvme::scan(EC))
 {
     c::printf("Error: fail to scan devices; error = %d.\n", EC);
    return (0);
 }
 nDevs = nvme::getDevNum();
 c::printf("Number of devices: %d", nDevs);
 ...
 nvme::put();
```
<span id="page-16-0"></span>initA()

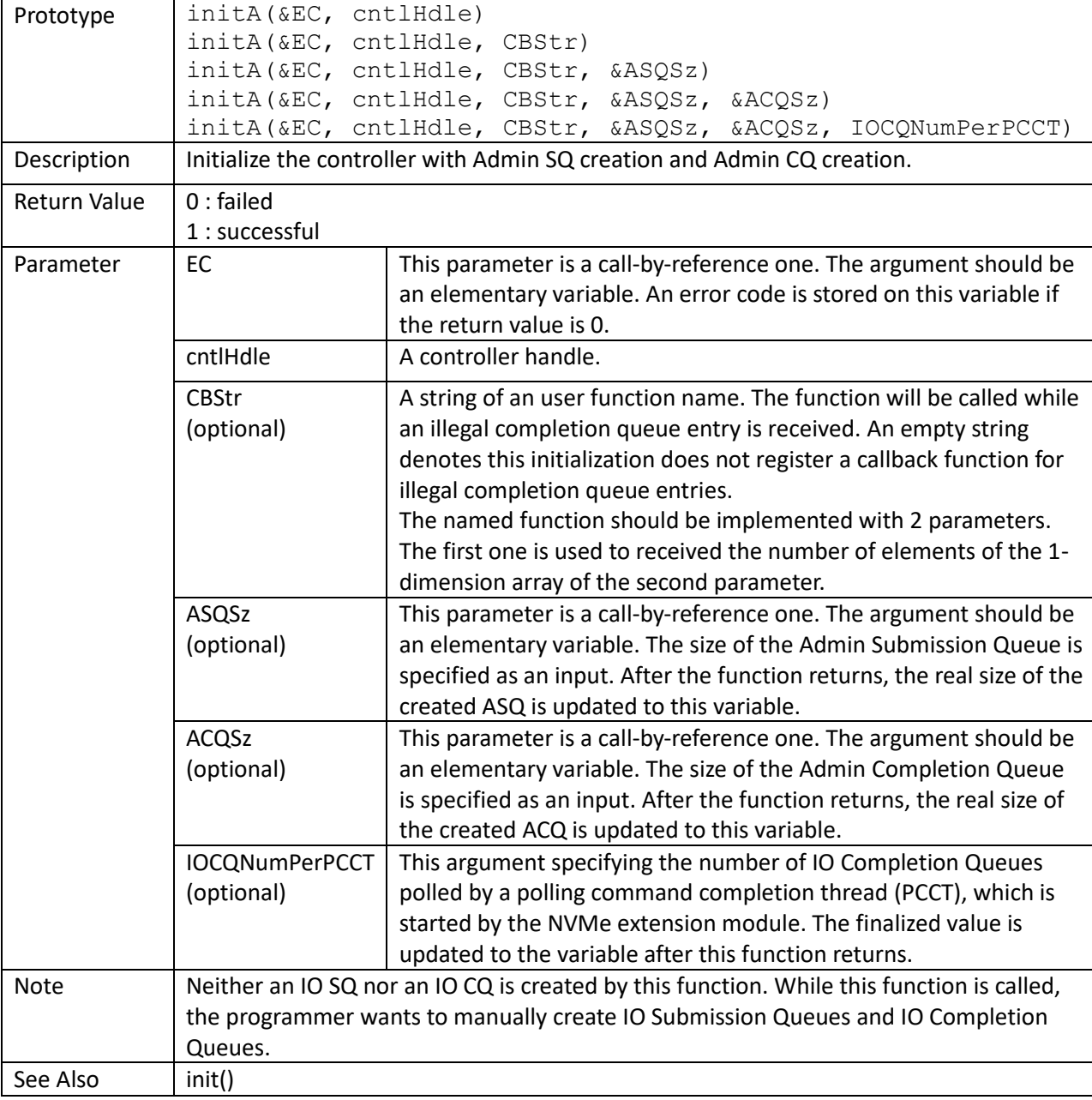

```
main()
{
   var EC, n, nDevs, nASQSize = 32;
    var cntlHandle;
    if (!nvme::scan(EC))
     {
        c::printf("Error: fail to scan devices; error = %d.\n", EC);
        return (0);
     }
```

```
 nDevs = nvme::getDevNum();
 c::printf("Number of devices: %d", nDevs);
for (n = 0; n < nDevs; +n) {
    cntlHandle = nvme:: qetCntlHandle(EC, n, 0);
     nvme::initA(EC, cntlHandle, "", nASQSize);
 }
```
}

```
ICECallback(argc, argv[])
{
     c::printf("Illegal CQ Entry on CQ %d of controller %p\n"
              argv[1], argv[0];
    c::printf(" CDW1 = 808X\n", argv[2]);<br>c::printf(" CDW2 = 808X\n", argv[3]);
                   CDW2 = <math>808X\ln</math>, <math>argv[3]</math>;c::printf(" CDW3 = <math>808X\ln</math>, argv[4]);c::printf(" CDW4 = <math>808X\text{ m}</math>, argv[5]);}
main()
{
    var EC, n, nDevs, nASQSize = 32;
     var cntlHandle;
     if (!nvme::scan(EC))
     {
         c::printf("Error: fail to scan devices; error = d.\n\cdot n", EC);
          return (0);
     }
     nDevs = nvme::getDevNum();
     c::printf("Number of devices: %d", nDevs);
    for (n = 0; n < nDevs; +n)
     {
         cntlHandle = nvme::getCntlHandle(EC, n, 0);
          nvme::initA(EC, cntlHandle, "ICECallback", nASQSize);
     }
```
<span id="page-18-0"></span>init()

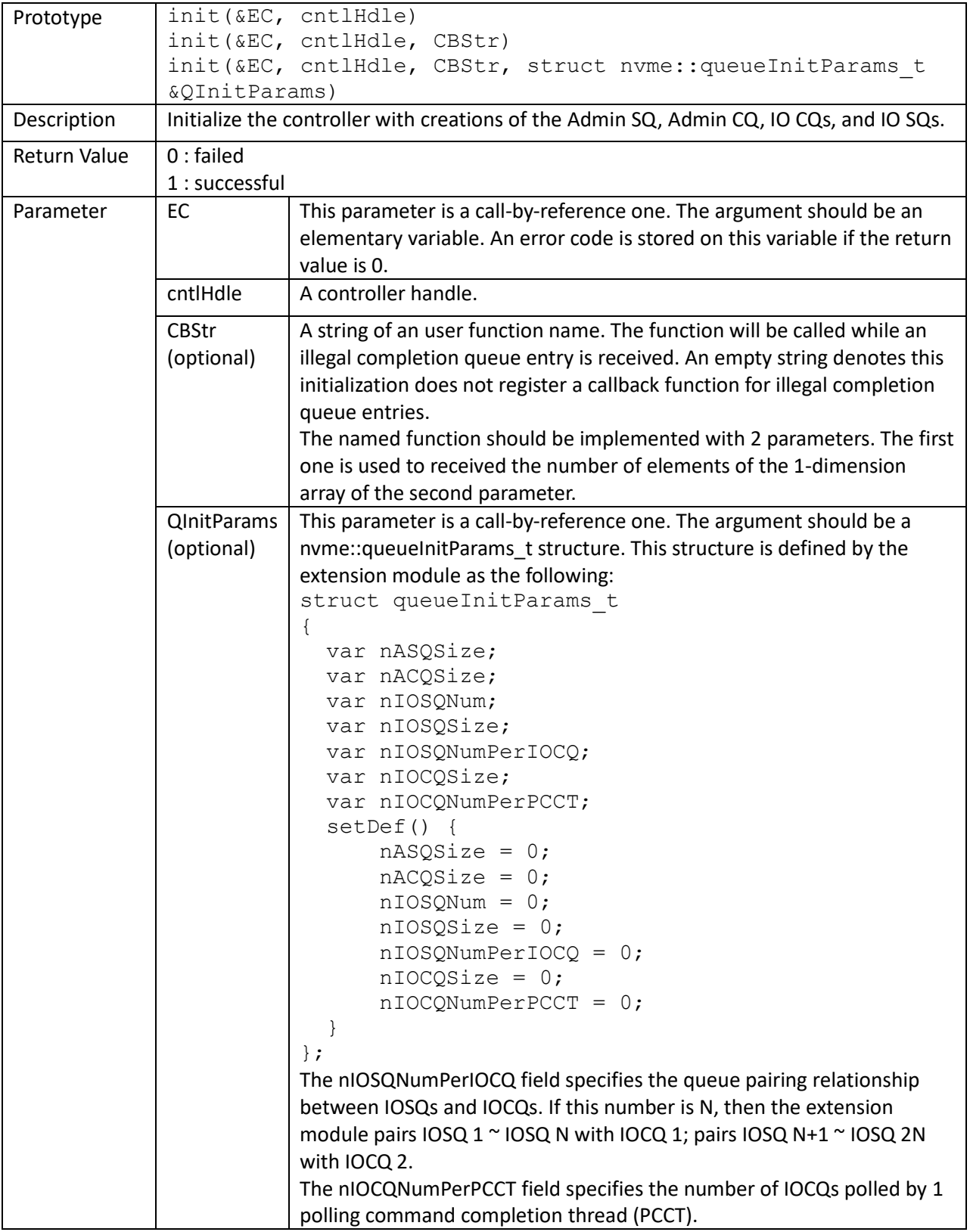

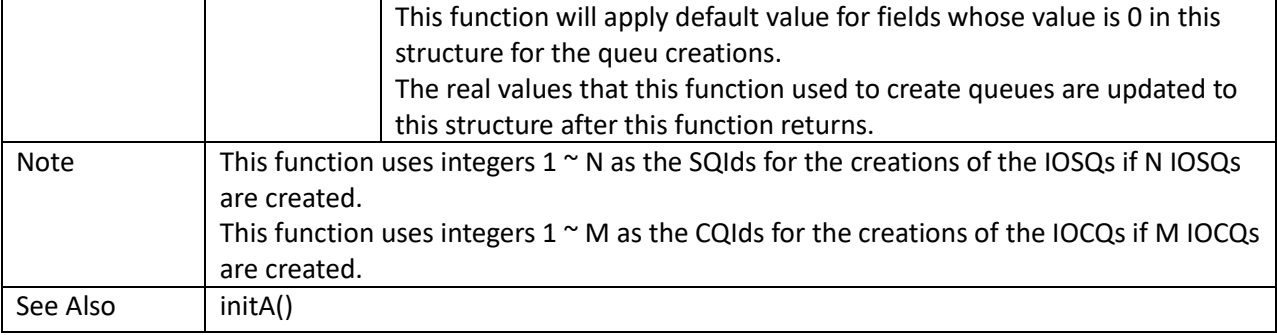

main()

```
{
    var EC, n, nDevs;
    var cntlHandle;
    struct nvme::queueInitParams_t initQParams;
    if (!nvme::scan(EC))
     {
        c::printf("Error: fail to scan devices; error = d.\n\infty, EC);
        return (0);
     }
    nDevs = nvme::getDevNum();
     c::printf("Number of devices: %d", nDevs);
    for (n = 0; n < nDevs; +n) {
        cntlHandle = nvme::getCntlHandle(EC, n, 0);
         // Note: initQParams might be updated by init()
         // so initQParams should be refreshed
         initQParams.setDef();
         initQParams.nASQSize = 32;
         initQParams.nACQSize = 32;
         initQParams.nIOSQNum = 4;
         initQParams.nIOSQSize = 64;
         initQParams.nIOSQNumPerIOCQ = 2;
         nvme::init(EC, cntlHandle, "", initQParams);
     }
     ...
    nvme:put();
}
```
<span id="page-20-0"></span>flReset()

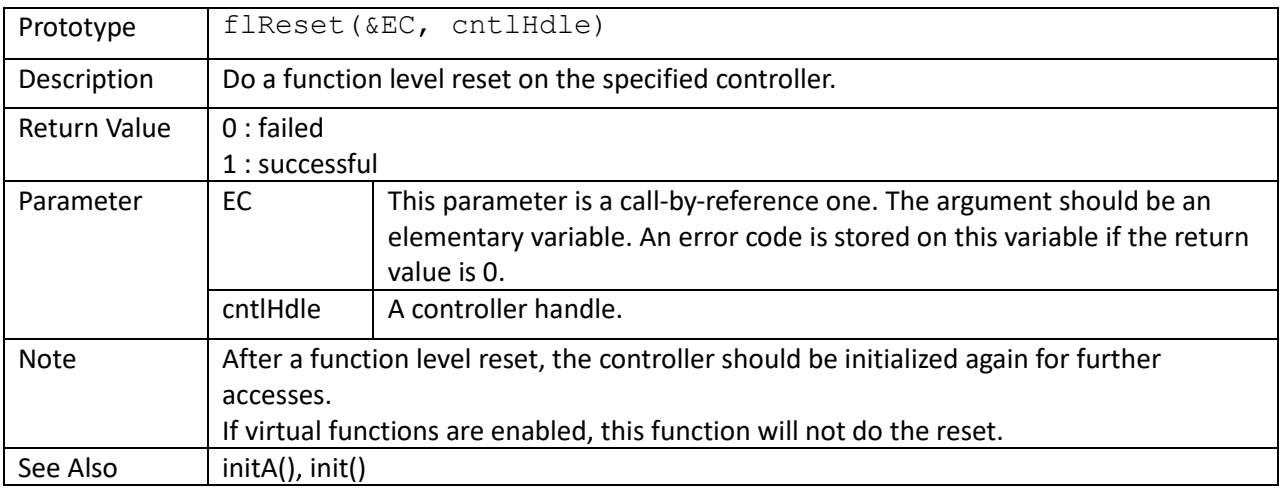

```
 c::printf("Function Level Reset:\n");
 if (nvme::flReset(EC, cntlHandle))
    c::printf("Info: Function Level Reset success\n");
 else
 {
     c::printf("Error: Function Level Reset fail; error = %d\n", EC);
     return (0);
 }
 nvme::init(EC, cntlHandle);
```
<span id="page-21-0"></span>cntlReset()

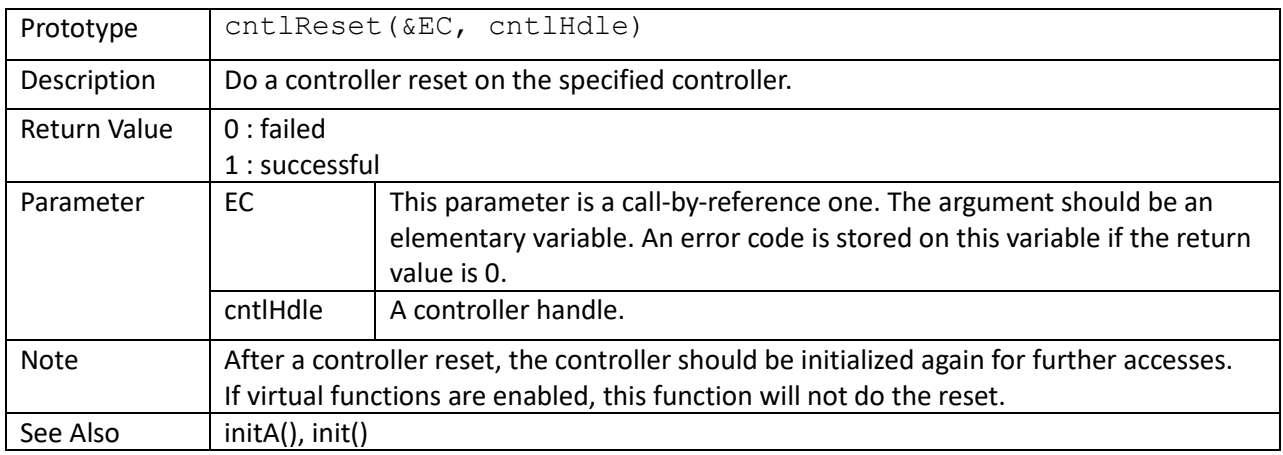

```
 c::printf("Controller Reset:\n");
 if (nvme::cntlReset(EC, cntlHandle))
    c::printf("Info: Controller Reset success\n");
 else
 {
     c::printf("Error: Controller Reset fail; error = %d\n", EC);
    return (0);
 }
 nvme::init(EC, cntlHandle);
```
#### <span id="page-22-0"></span>NVMSSReset()

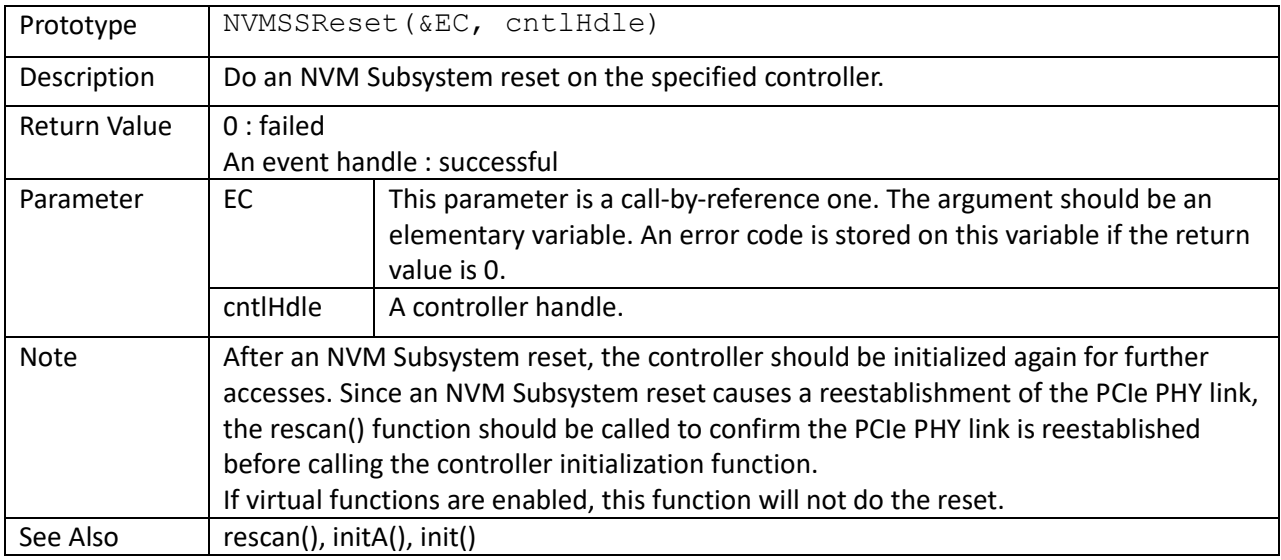

```
 c::printf("NVM Subsystem Reset:\n");
 if ((evtHandle = nvme::NVMSSReset(EC, cntlHandle)))
     c::printf("Info: NVM Subsystem Reset success\n");
 else
 {
    c::printf("Error: NVM Subsystem Reset fail; error = %d\n", EC);
    return (0);
 }
 if (rescan(EC, cntlHandle, evtHandle))
    nvme::init(EC, cntlHandle);
 else
 {
   c::printf("Error: fail to rescan the device; error = d\ln'', EC);
    return (0);
 }
```
## <span id="page-23-0"></span>PCIeHotReset()

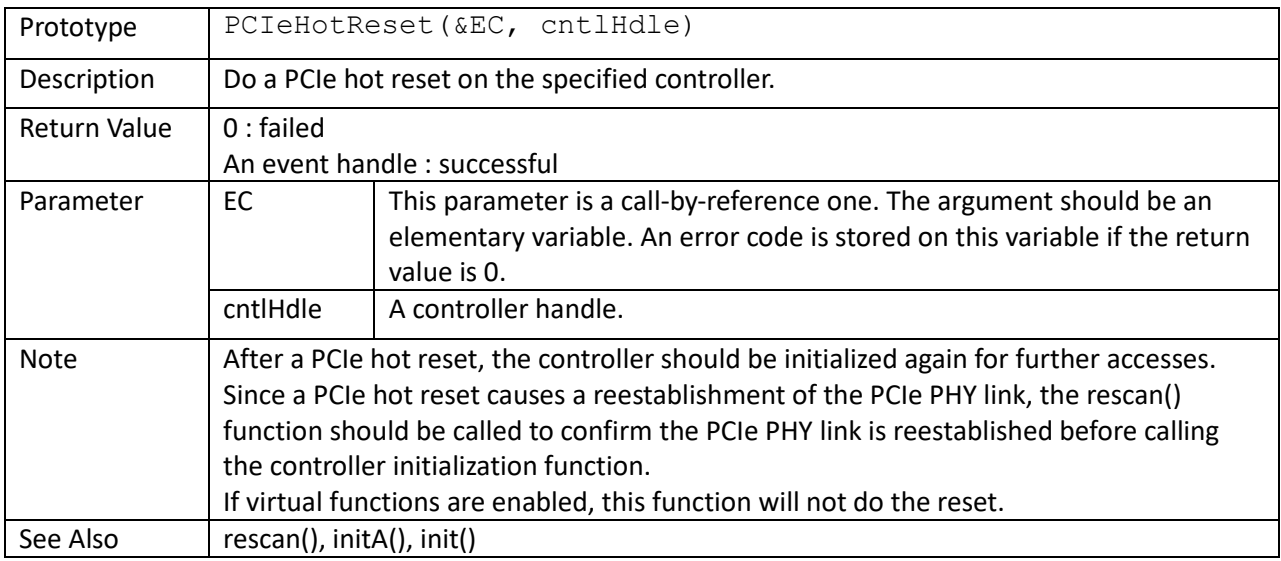

```
 c::printf("PCIe Hot Reset:\n");
 if ((evtHandle = nvme::PCIeHotReset(EC, cntlHandle)))
     c::printf("Info: PCIe Hot Reset success\n");
 else
 {
    c::printf("Error: PCIe Hot Reset fail; error = %d\n", EC);
    return (0);
 }
 if (rescan(EC, cntlHandle, evtHandle))
    nvme::init(EC, cntlHandle);
 else
 {
   c::printf("Error: fail to rescan the device; error = d\ln'', EC);
    return (0);
 }
```
# <span id="page-24-0"></span>powerOffEvent()

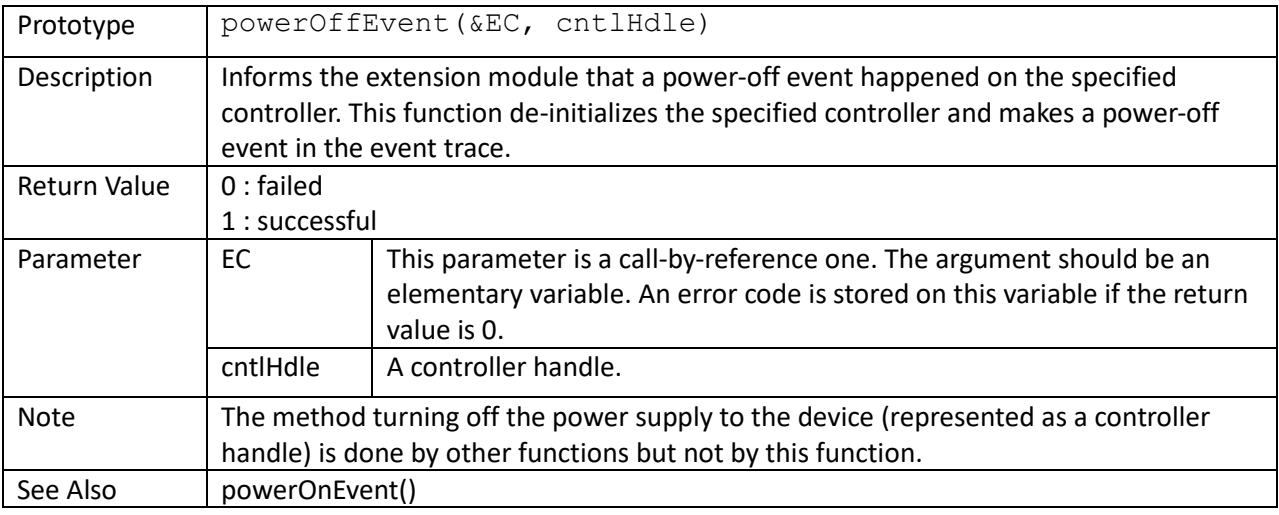

```
scom_powerOff(hSCOM)
{
   scom:: putchar(hSCOM, 0xA0);
   scom::putchar(hSCOM, 0x01);
   scom:: putchar(hSCOM, 0x01);
    scom::putchar(hSCOM, 0xA2);
}
main()
{
    ...
    nvme::shutdownNotify(EC, cntlHandle, 1 /* normal shutdown */);
   scom_powerOff(hSCOM);
   nvme::powerOffEvent(EC, cntlHandle);
     sleep(3000);
     ...
}
```
#### <span id="page-25-0"></span>powerOnEvent()

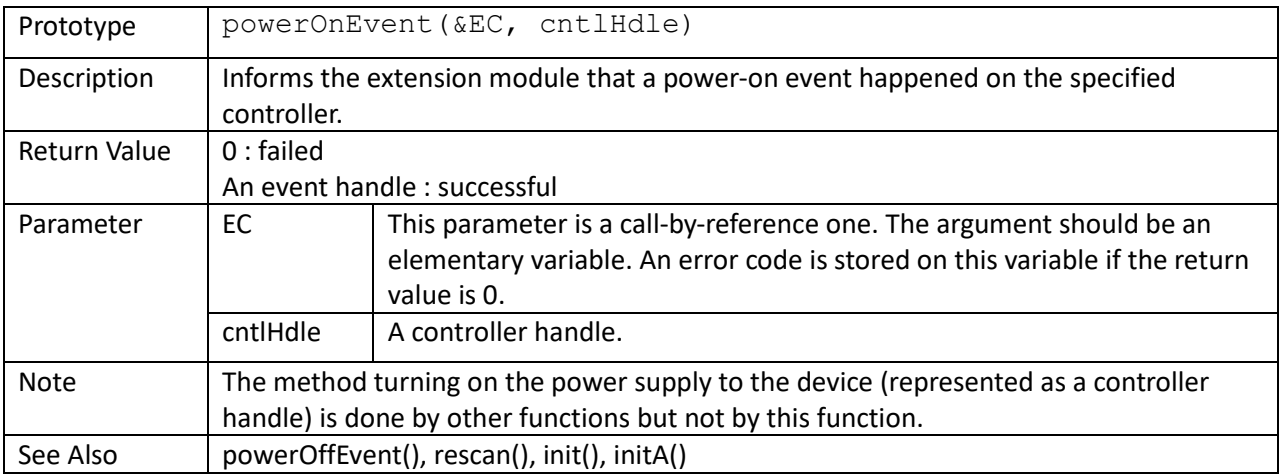

```
scom_powerOn(hSCOM)
```

```
{
   scom:: putchar(hSCOM, 0xA0);
   scom::putchar(hSCOM, 0x01);
   scom:: putchar(hSCOM, 0x00);
    scom:: putchar(hSCOM, 0xA1);
}
main()
{
     ...
   shutdownNotify(cntlHandle);
   scom_powerOff(hSCOM);
   nvme::powerOffEvent(EC, cntlHandle);
     sleep(3000);
    scom powerOn(hSCOM);
    evtHandle = scom powerOn(EC, cntlHandle);
     if (nvme::rescan(EC, cntlHandle, evtHandle))
         nvme::init(EC, cntlHandle);
     ...
}
```
<span id="page-26-0"></span>rescan()

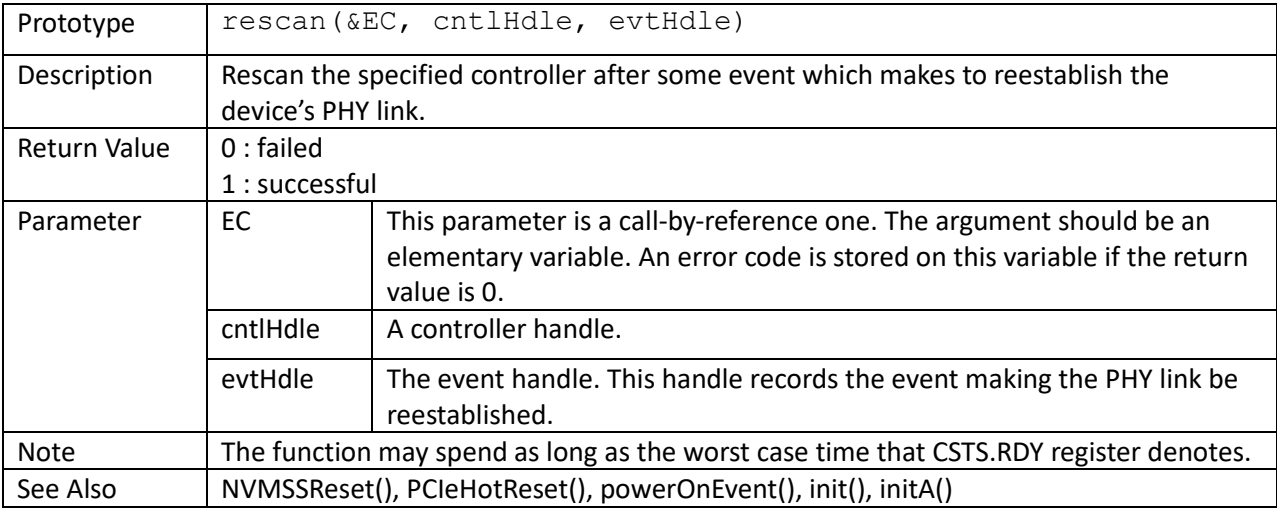

```
scom_powerOn(hSCOM)
{
    scom:: putchar(hSCOM, 0xA0);
   scom::putchar(hSCOM, 0x01);
    scom::putchar(hSCOM, 0x00);
    scom:: putchar(hSCOM, 0xA1);
}
main()
{
     ...
   shutdownNotify(cntlHandle);
   scom_powerOff(hSCOM);
    nvme::powerOffEvent(EC, cntlHandle);
     sleep(3000);
    scom_powerOn(hSCOM);
    evtHandle = scom powerOn(EC, cntlHandle);
     if (nvme::rescan(EC, cntlHandle, evtHandle))
         nvme::init(EC, cntlHandle);
     ...
}
```
# <span id="page-27-0"></span>getDevNum()

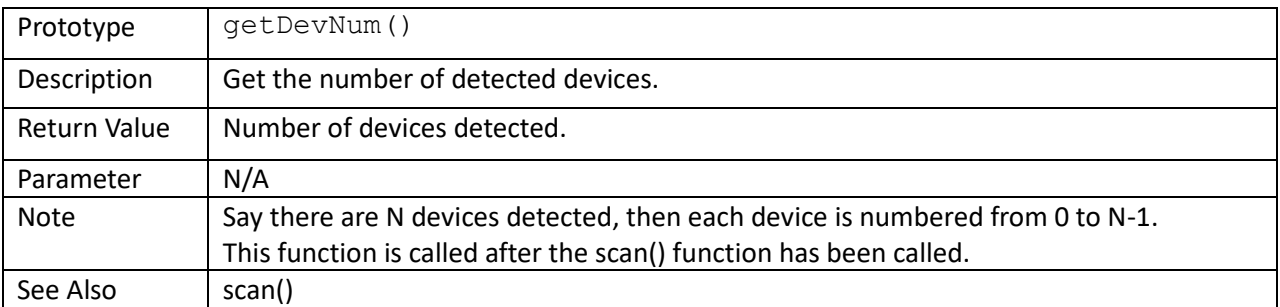

```
main()
```

```
{
    var EC;
    var nDevs, n;
    var cntlHandle;
    if (!nvme::scan(EC))
     {
        c::printf("Error: fail to scan devices; error = %d.\n", EC);
        return (0);
    }
    nDevs = nvme::getDevNum();
    c::printf("Number of devices: %d", nDevs);
     ...
```
# <span id="page-28-0"></span>getFuncNum()

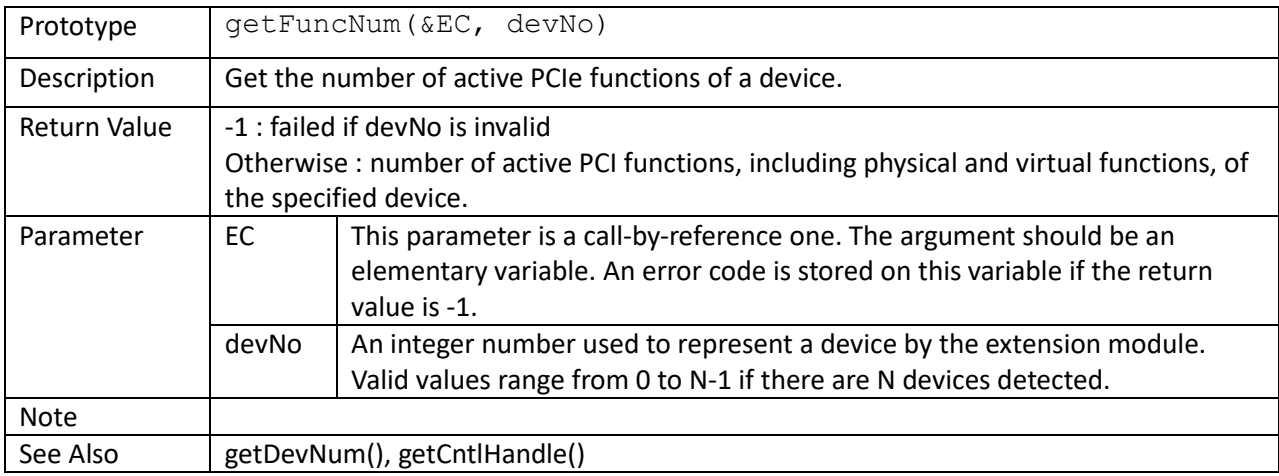

```
main()
```
{

```
 var EC;
 var nDevs, n;
 var nFuncs;
 if (!nvme::scan(EC))
 {
     c::printf("Error: fail to scan devices; error = %d.\n", EC);
     return (0);
 }
 nDevs = nvme::getDevNum();
 c::printf("Number of devices: %d", nDevs);
for (n = 0; n < nDevs; +n) {
     nFuncs = nvme::getFuncNum(EC, n);
     ...
 }
```
# <span id="page-29-0"></span>getCntlHandle()

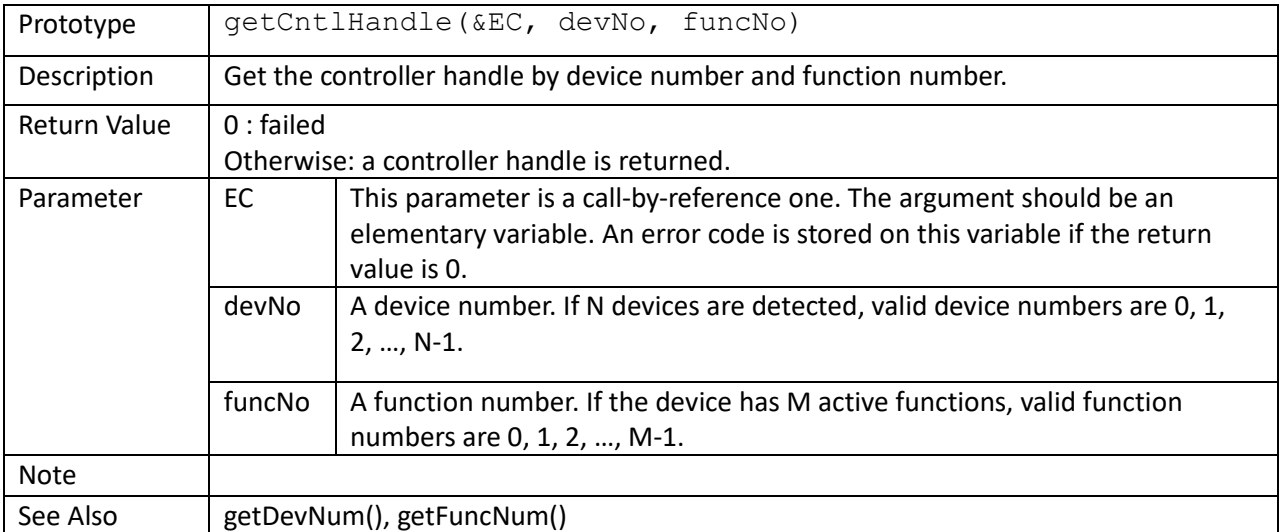

main() {

```
 var EC;
    var nDevs, n;
    var nFuncs, f;
    var cntlHandle;
    if (!nvme::scan(EC))
     {
        c::printf("Error: fail to scan devices; error = %d.\n", EC);
        return (0);
    }
    nDevs = nvme::getDevNum();
    c::printf("Number of devices: %d", nDevs);
   for (n = 0; n < nDevs; +n)
     {
        nFuncs = nvme::getFuncNum(EC, n);
       for (f = 0; f < nFuncs; ++f) {
            cntlHandle = nvme::getCntlHandle(EC, n, f);
             ...
         }
    }
}
```
#### <span id="page-30-0"></span>getCntlHandleBySQHandle()

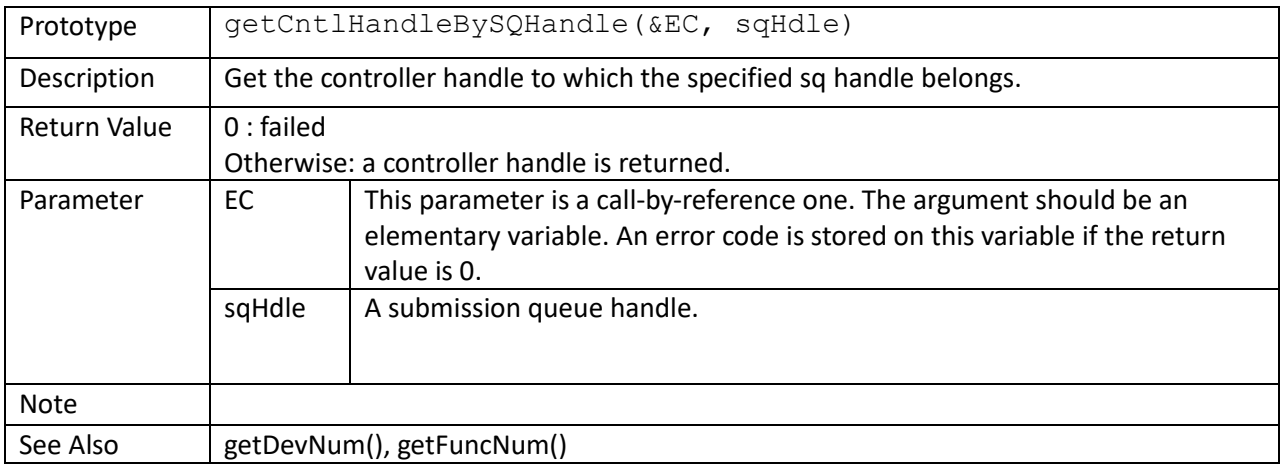

```
aTaskFunc(sqHandle)
{
     var EC;
     var cntlHandle;
     // look up the controller handle
    cntlHandle = nvme::getCntlHandleBySQHandle(EC, sqHandle);
     ...
}
const MAX_TASKS = 128;
main()
{
     var tids[MAX_TASKS];
     ...
     nIOSQNum = nvme::getIOSQNum(EC, cntlHandle);
     if (nIOSQNum > MAX_TASKS)
       nIOSQNum = MAX</math> TASKS;for (qi = 1; qi \le nIOSQNum; +qi) {
         sqh = getSQHandle(EC, cntlHandle, qi);
        tids[sq - 1] = task create(aTaskFunc, sqh);
         ...
     }
     ...
}
```
#### <span id="page-31-0"></span>getCNTLID()

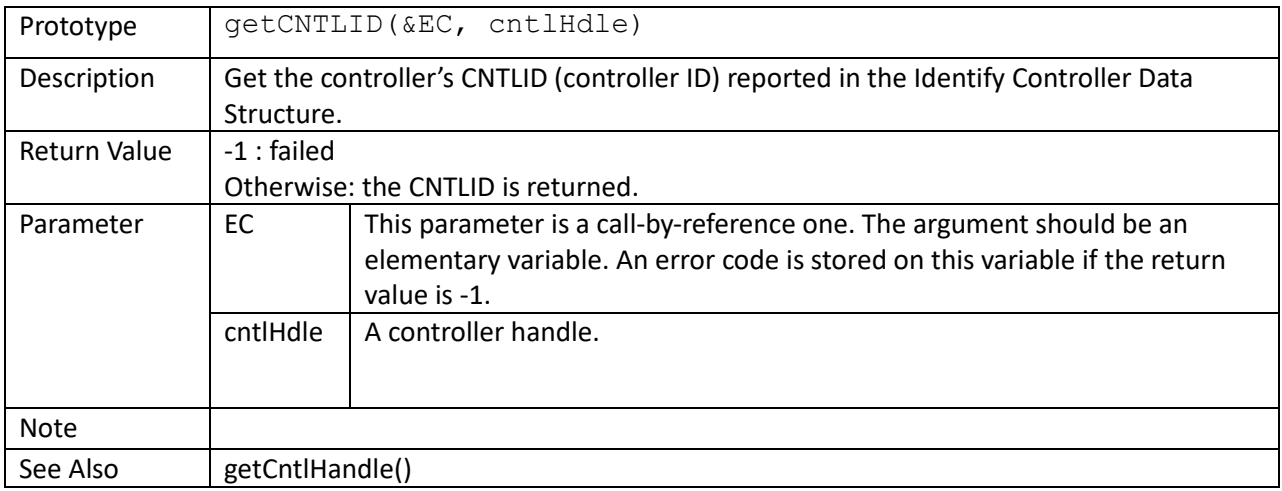

```
 // Detach all controllers from namespaceID = nsid
 bufHandle = nvme::ddbAlloc(EC, cntlHandle, nvme::PRP, 4096);
 nvme::ddbWriteInt16(EC, bufHandle, 0, 1, nFuncs);
for (f = 0; f < nFuncs && f < 4096/2 - 1; ++f)
 {
   cntlHandle = nvme::getCntlHandle(EC, n, f);
    CNTLID = nvme::getCNTLID(EC, cntlHandle);
    nvme::ddbWrite(EC, bufHandle, (f + 1) * 2, 1, CNTLID);
 }
 nvme::admc::nsAtchmt(EC, cntlHandle, buf, SEL=1, nsid);
```
<span id="page-32-0"></span>getDevNo()

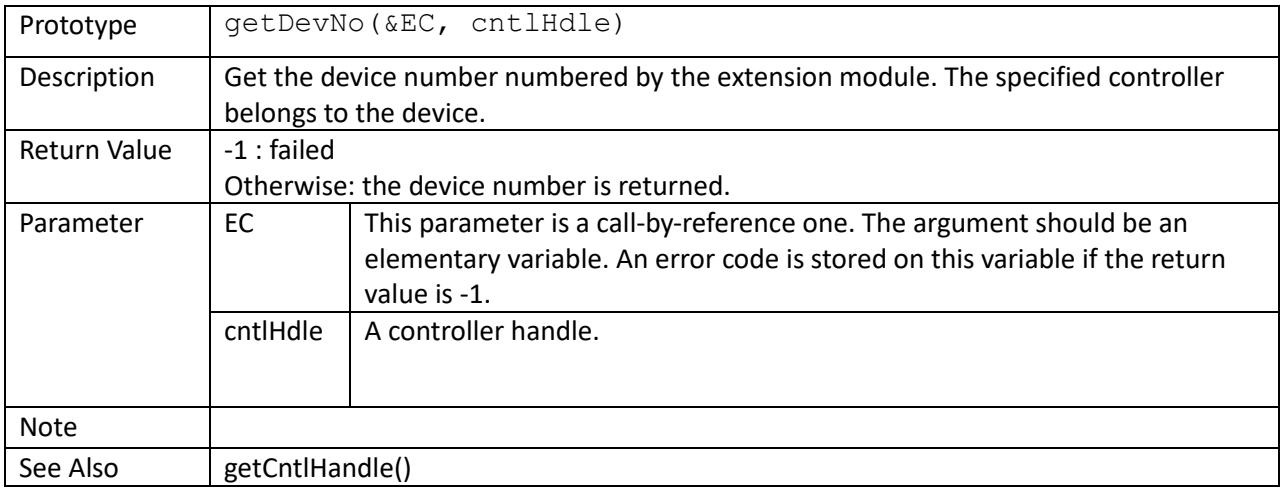

```
 // Detach all controllers from namespaceID = nsid
 bufHandle = nvme::ddbAlloc(EC, cntlHandle, nvme::PRP, 4096);
 nvme::ddbWriteInt16(EC, bufHandle, 0, 1, nFuncs);
for (f = 0; f < nFuncs && f < 4096/2 - 1; ++f)
 {
   cntlHandle = nvme::getCntlHandle(EC, n, f);
    CNTLID = nvme::getCNTLID(EC, cntlHandle);
   nvme::ddbWrite(EC, bufHandle, (f + 1) * 2, 1, CNTLID);
 }
 nvme::admc::nsAtchmt(EC, cntlHandle, buf, SEL=1, nsid);
```
<span id="page-33-0"></span>getPageSize()

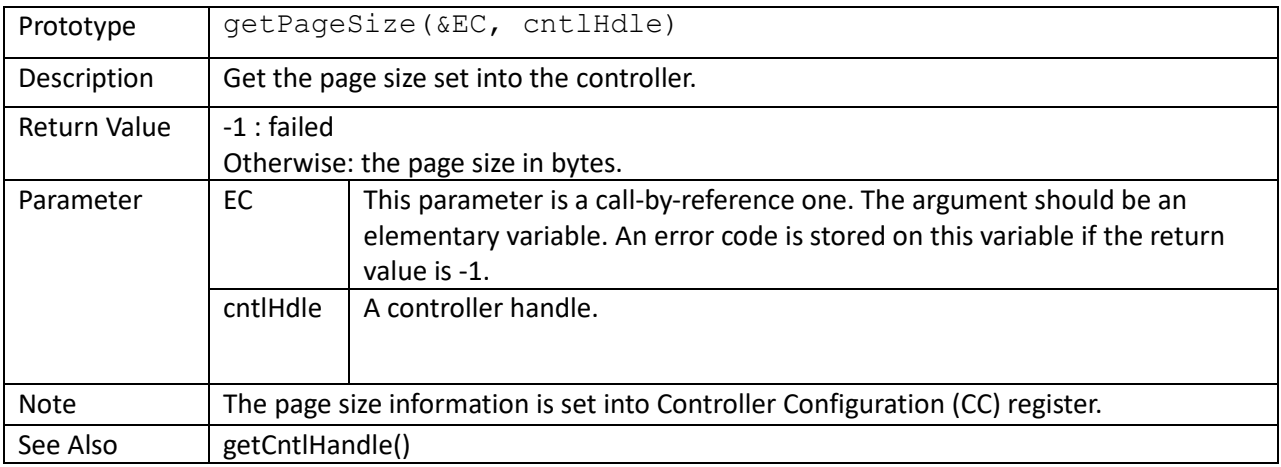

```
// set up Host Memory Buffer
struct nvme:: HMBInfo t HMBInfo;
struct nvme::setFeaturesOptParams t sfOptParams;
nPageSize = nvme::getPageSize(EC, cntlHandle);
buf = nvme::ddbAlloc(EC, cntlHandle, nvme::HMB, 128 * 0x100000, HMBInfo);
sfOptParams.clean();
sfOptParams.CDW12 = HMBInfo.nTotalSize / nPageSize;
sfOptParams.CDW13 = HMBInfo.nDescpListPhyAddr & 0xFFFFFFFF;
sfOptParams.CDW14 = (HMBInfo.nDescpListPhyAddr >> 32) & 0xFFFFFFFF;
sfOptParams.CDW15 = HMBInfo.nDescpCount;
cmdHandle = nvme::admc::setFeatures(EC,
                                     cntlHandle,
                                    nFeatureId=0x0D,
                                    bSave=0,
                                    nCDW11Value=1,
                                   nilBuf,
                                    sfOptParams);
```
<span id="page-34-0"></span>supportVF()

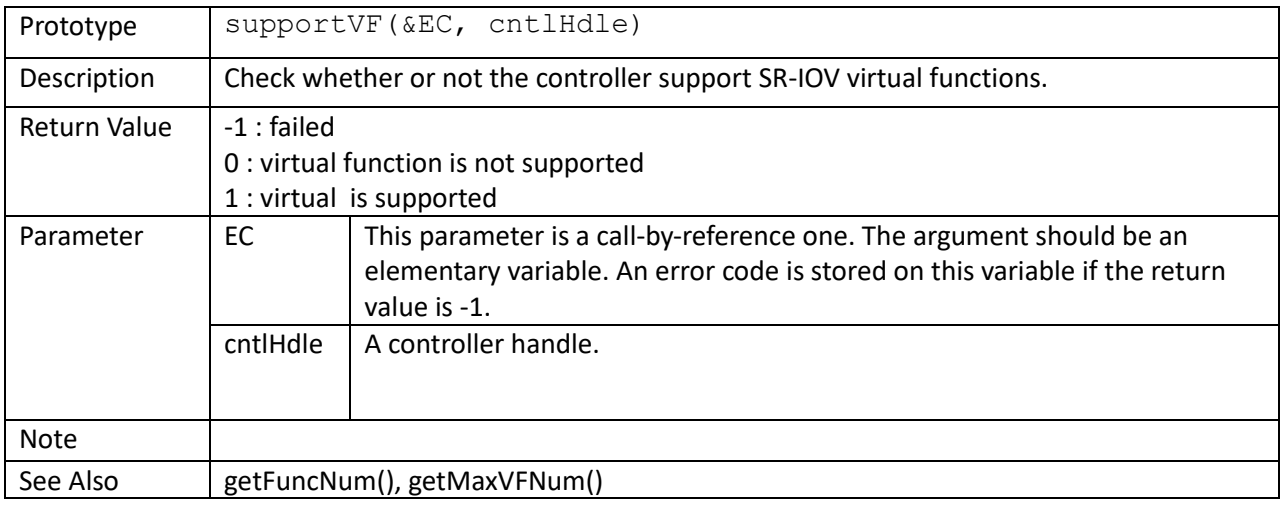

// Disable all SR-IOV virtual functions

if  $((r = number::supportVF(EC, entlHandle)) & x & r != -1)$ nvme::enableVF(EC, cntlHandle, 0);

# <span id="page-35-0"></span>getMaxVFNum()

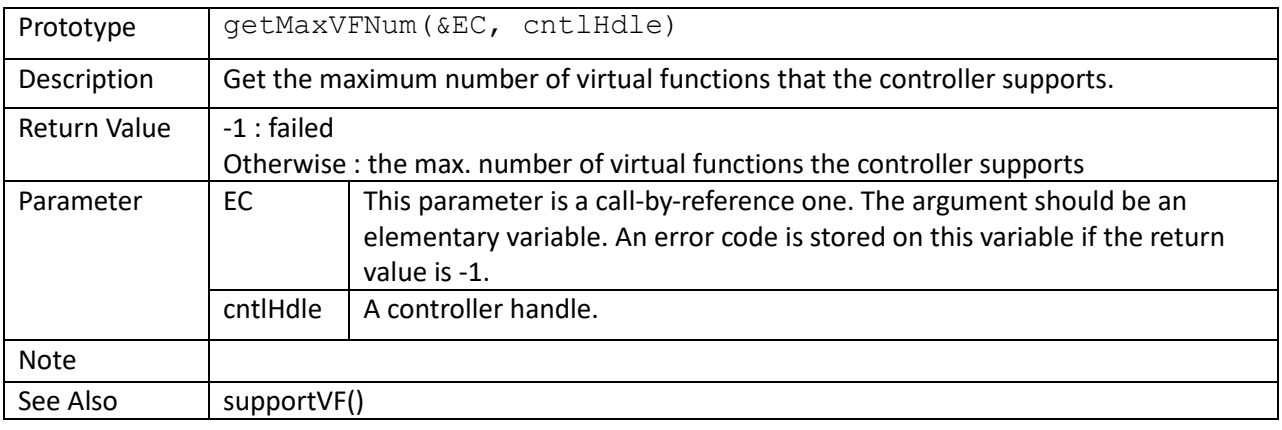

```
// Enable all SR-IOV virtual functions
if ((r = number::supportVF(EC, entlHandle)) & & r != -1){
nMaxVFNum = getMaxVFNum(EC, cntlHandle);
 nVFNum = nvme::enableVF(EC, cntlHandle, nMaxVFNum);
     ...
}
```
enableVF()

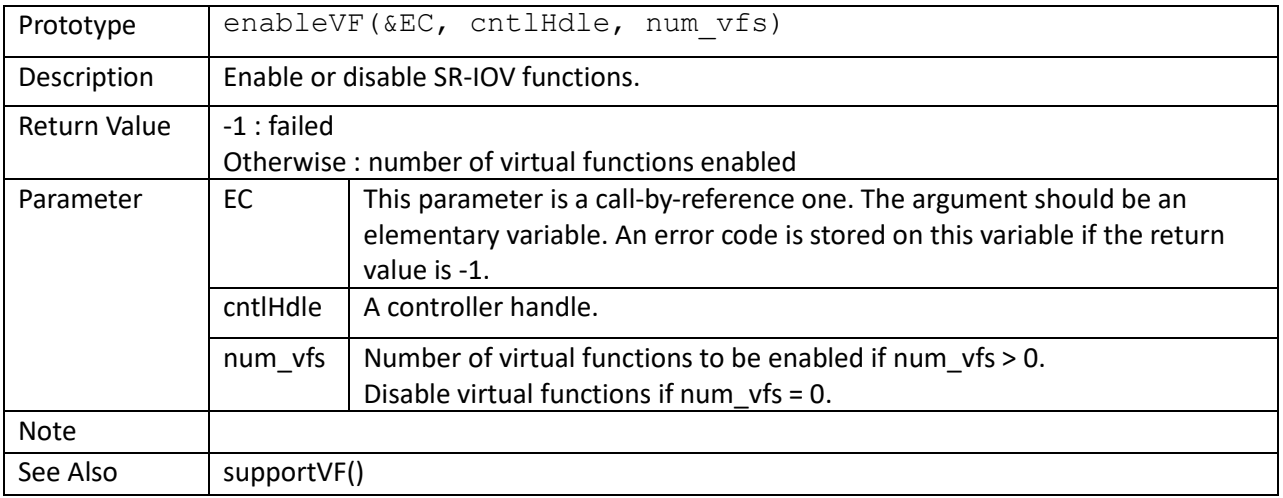

```
// Enable all SR-IOV virtual functions
if ((r = number:supportVF(EC, entlHandle)) & r := -1){
    nMaxVFNum = getMaxVFNum(EC, cntlHandle);
    nvme::enableVF(EC, cntlHandle, 0);
    nVFNum = nvme::enableVF(EC, cntlHandle, nMaxVFNum);
     ...
}
```
# getNsNum()

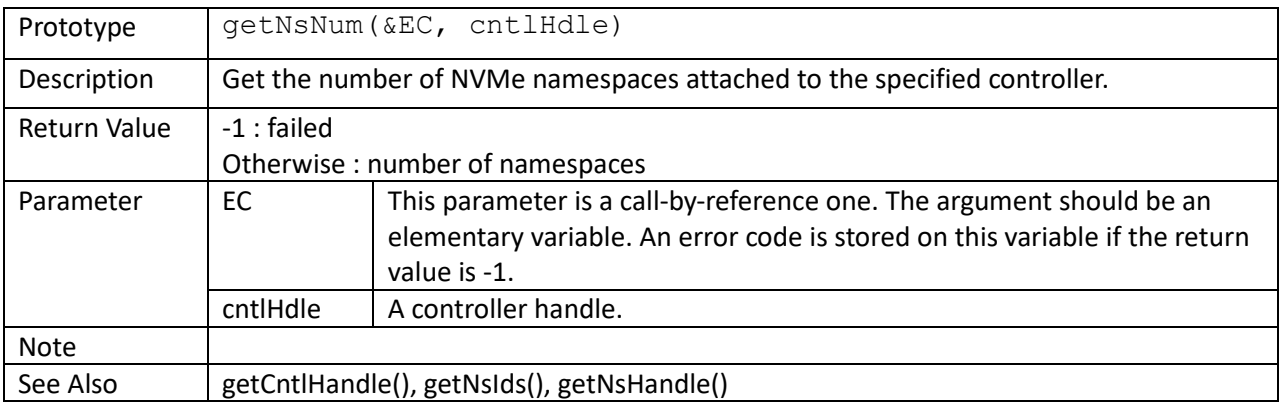

```
cntlHandle = nvme::getCntlHandle(EC, 0, 0);
 nvme::init(EC, cntlHandle);
 nNsNum = nvme::getNsNum(EC, cntlHandle);
if (nNsNum \leq 0) {
    c::printf("Error: no namespace exists in device 0\n");
    return;
 }
```
### getNextNsId()

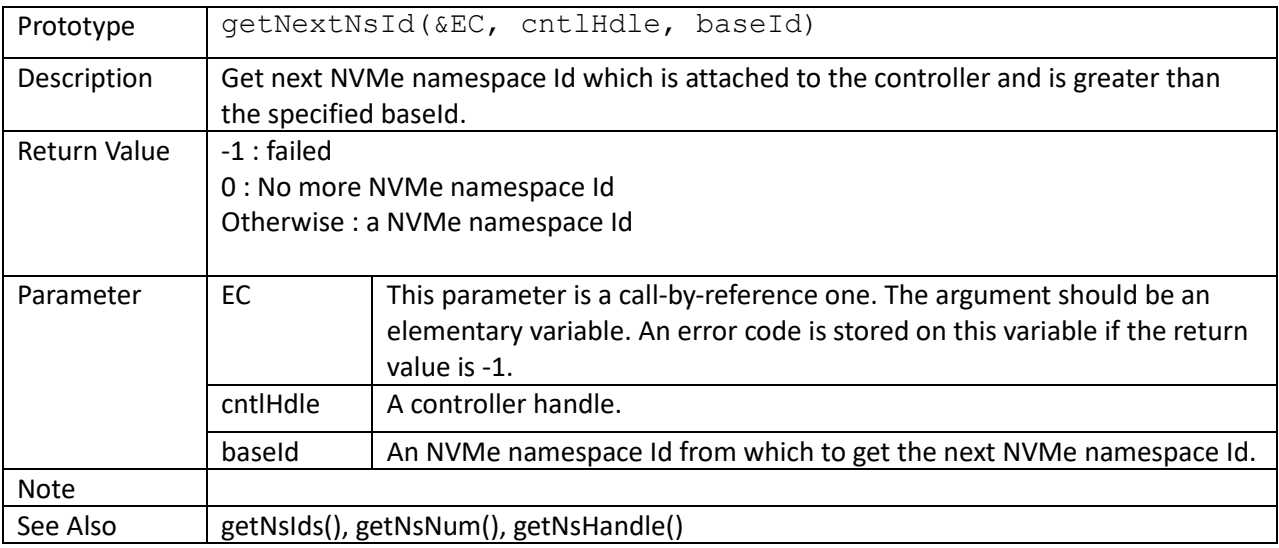

```
var nsids[MAX_NAMESPACE_NUM], nNsNum, nsid;
 cntlHandle = nvme::getCntlHandle(EC, 0, 0);
 nvme::init(EC, cntlHandle);
 nNsNum = 0;
nsid = 0; while (nNsNum < MAX_NAMESPACE_NUM && 
        (nsid = nvm::getNextNstd(EC, entlHandle, nsid)) > 0) {
   nsids[nNsNum++] = nsid; }
if (nNsNum \leq 0)
 {
     c::printf("Error: no namespace exists in device 0\n");
    return;
 }
```
# getNsIds()

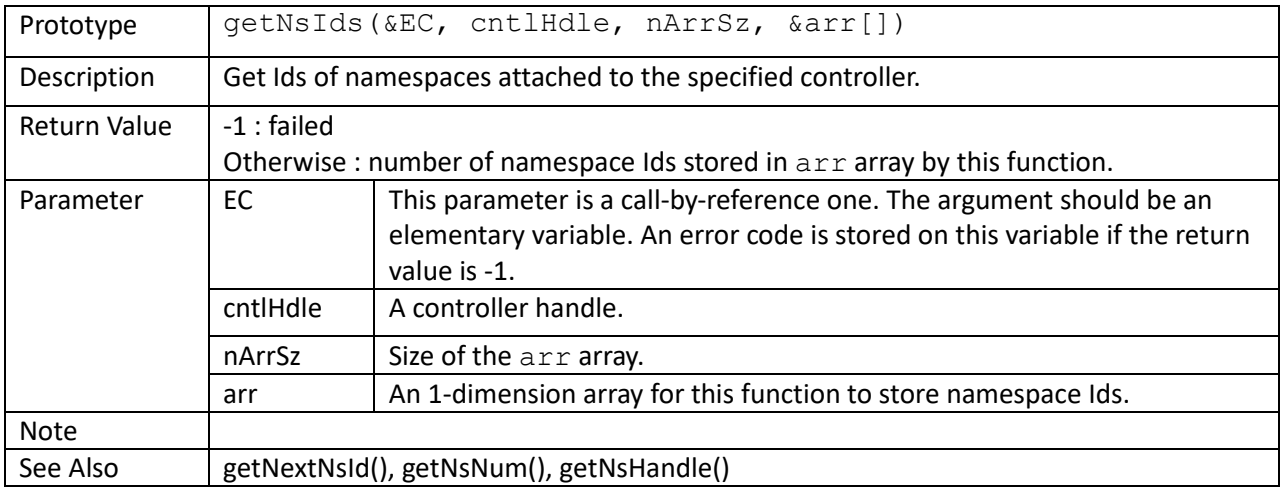

```
 var nsids[64], nNsNum;
cntlHandle = nvme::getCntlHandle(EC, 0, 0);
 nvme::init(EC, cntlHandle);
 nNsNum = nvme::getNsIds(EC, cntlHandle, 64, nsids);
 if (nNsNum <= 0) {
    c::printf("Error: no namespace exists in device 0\n");
     return;
 }
```
#### getNsHandle()

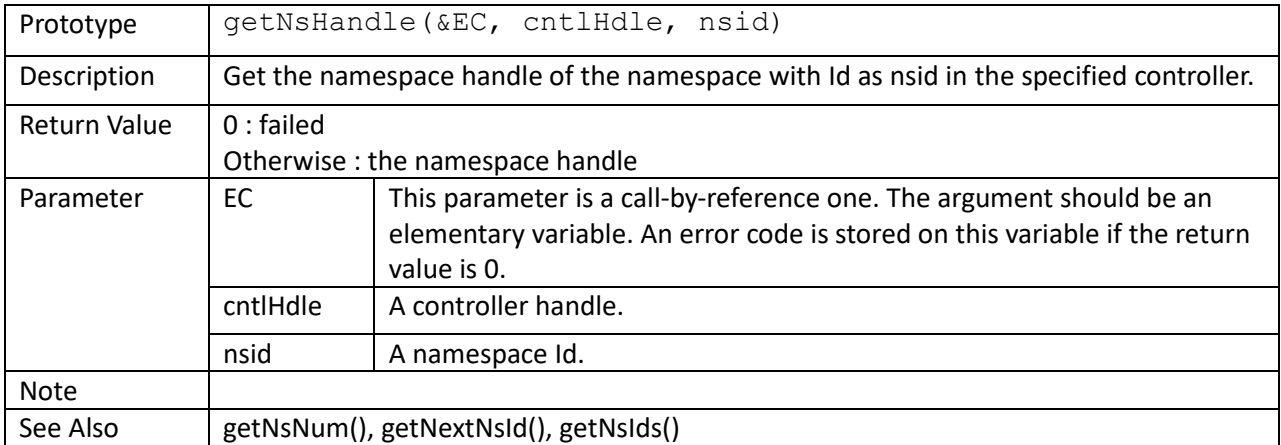

```
 // Set up the 'first' namespace in the controller be the
 // default target accessed by all the commands sent into
 // any Submission Queue without explicitly specifying
 // the accessed namespace in commands.
 var nsids[4], nNsNum;
 var nsHandle;
 var sqHandle, nIOSQNum, qi;
cntlHandle = norm: : getChild = EC, 0, 0; nvme::init(EC, cntlHandle);
 nNsNum = nvme::getNsIds(EC, cntlHandle, 4, nsids);
if (nNsNum \leq 0) {
   c::printf("Error: no namespace exists in device 0 \n\in \mathbb{N}");
     return;
 }
 nsHandle = nvme::getNsHandle(EC, cntlHandle, nsids[0]);
 nIOSQNum = nvme::getIOSQNum(EC, cntlHandle);
for (qi = 0; qi \le nIOSQNum; ++qi) {
    sqHandle = nvme::getSQHandle(EC, cntlHandle, qi);
     nvme::setSQAttr(EC, sqHandle, "DefaultNamespace", nsHandle);
 }
```
setNsAttr()

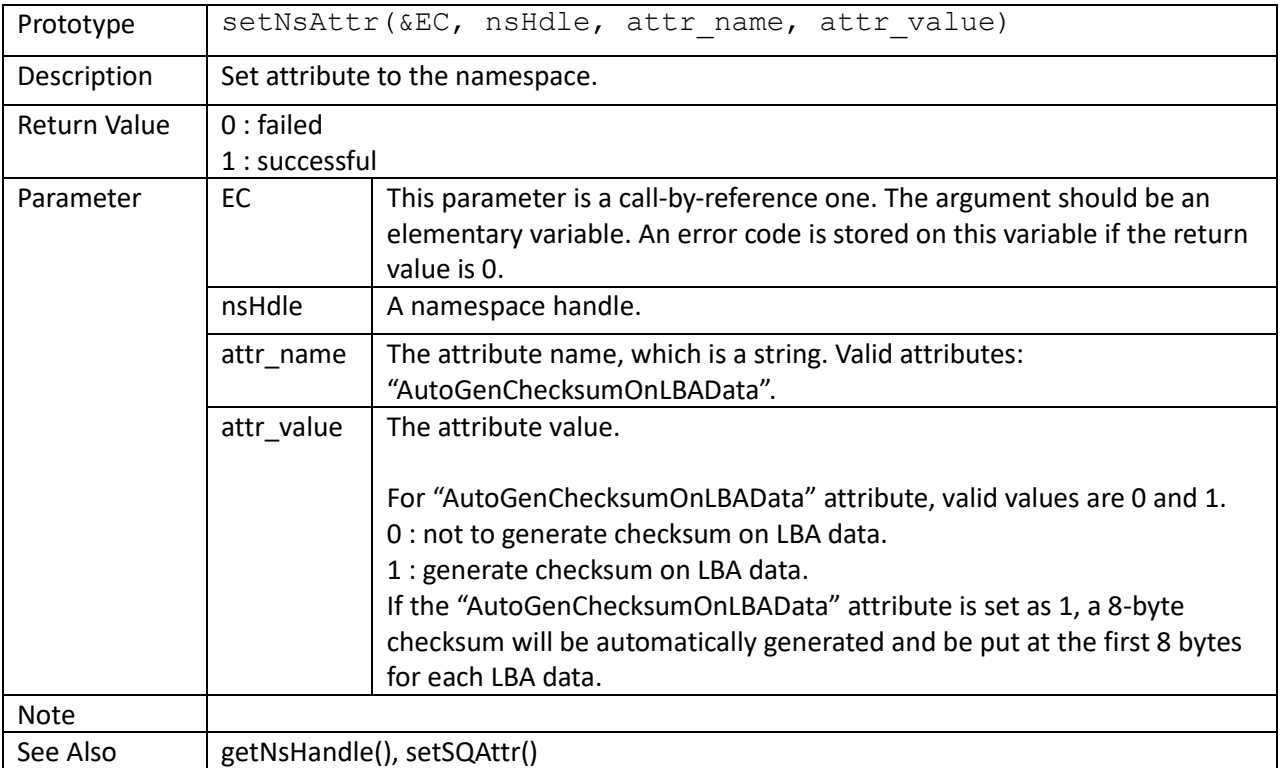

```
nvme::setSQAttr(EC, sq_handle, "DefaultNamespace", ns_handle);
nvme::setNsAttr(EC, ns handle, "AutoGenChecksumOnLBAData", 1);
cmdHandle = nvme::ioc::write(EC, sq handle, dbuf1, 0, 1);
...
cmdHandle = nvme::ioc::read(EC, sq handle, dbuf2, 0, 1);
...
// calculate the checksum based on the read data
cksum cal = nvme::ddbCalculateChecksum64(EC, buf2, 8, 512 - 8);
// get the written checksum
cksum read = nvme::ddbReadInt64(EC, buf2, 0, 1);
// compare checksum
if (cksum_cal != cksum_read)
   c::printf("Error: \overline{10} fail\n");
```
#### getMaxIOSQNum()

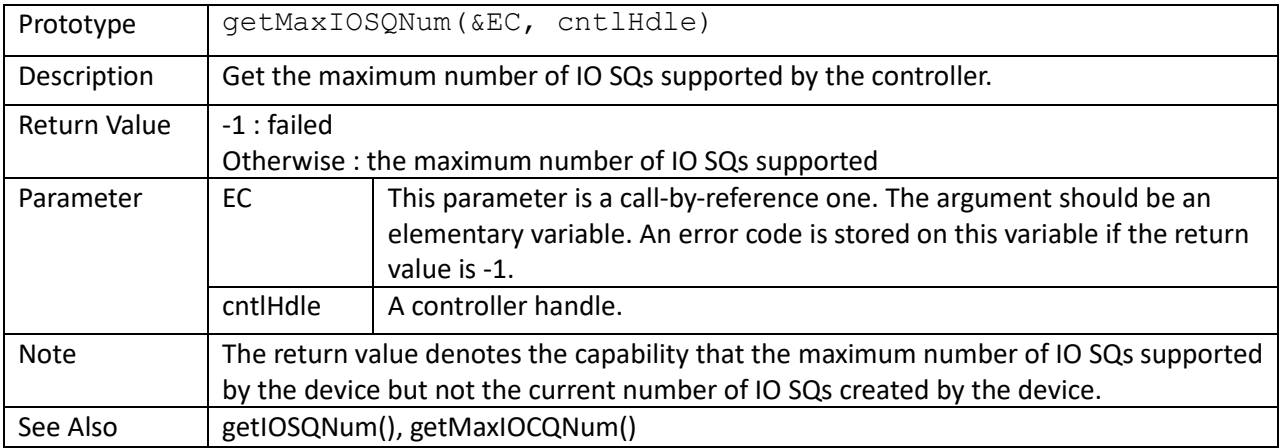

```
main()
```

```
{
    var EC, n, nDevs;
   var cntlHandle, nIOSONum;
   struct nvme:: queueInitParams t initQParams;
     if (!nvme::scan(EC))
     {
        c::printf("Error: fail to scan devices; error = %d.\n", EC);
         return (0);
     }
    nDevs = nvme::getDevNum();
     c::printf("Number of devices: %d", nDevs);
    for (n = 0; n < nDevs; +n) {
        cntlHandle = nvme:: getCntlHandle(EC, n, 0);
         nIOSQNum = nvme::getMaxIOSQNum(EC, cntlHandle);
         if (nIOSQNum > 16)
             nIOSQNum = 16;
         initQParams.setDef();
         initQParams.nASQSize = 32;
         initQParams.nACQSize = 32;
         initQParams.nIOSQNum = nIOSQNum;
         initQParams.nIOSQSize = 64;
         initQParams.nIOSQNumPerIOCQ = 8;
         nvme::init(EC, cntlHandle, "", initQParams);
         if (initQParams.nIOSQNum == nIOSQNum)
             c::printf("OK");
         else
             c::printf("NG");
     }
```
#### getMaxIOCQNum()

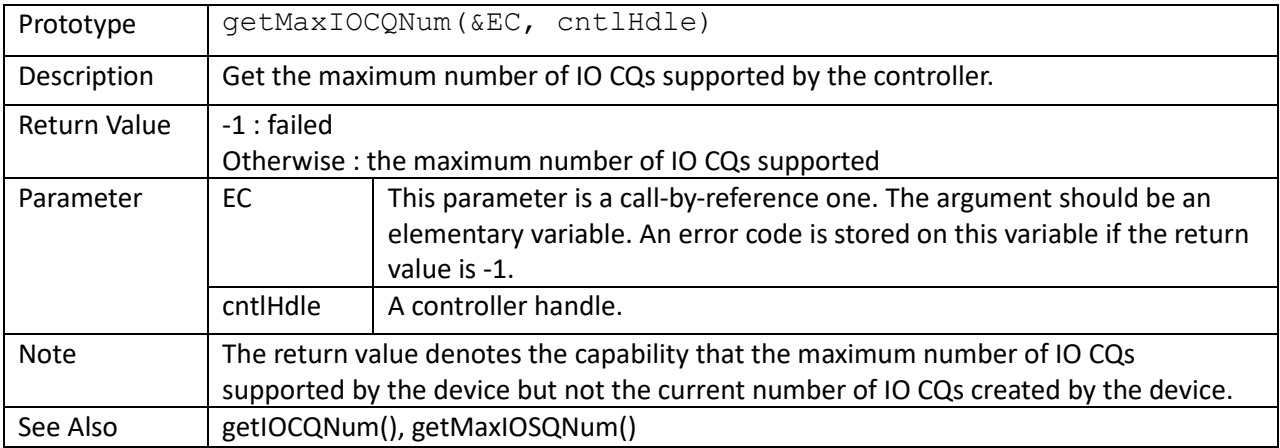

```
\overline{\text{main}}()
```

```
{
    var EC, n, nDevs;
   var cntlHandle, nIOSONum, nIOCONum;
   struct nvme:: queueInitParams t initQParams;
     if (!nvme::scan(EC))
     {
        c::printf("Error: fail to scan devices; error = %d.\n", EC);
         return (0);
     }
    nDevs = nvme::getDevNum();
     c::printf("Number of devices: %d", nDevs);
    for (n = 0; n < nDevs; +n)
     {
        cntlHandle = nvme:: getCntlHandle(EC, n, 0);
         nIOSQNum = nvme::getMaxIOSQNum(EC, cntlHandle);
         if (nIOSQNum > 16)
            nIOSQNum = 16; nIOCQNum = nvme::getMaxIOCQNum(EC, cntlHandle);
         if (nIOCQNum > nIOSQNum)
             nIOCQNum = nIOSQNum;
         initQParams.setDef();
         initQParams.nASQSize = 32;
         initQParams.nACQSize = 32;
         initQParams.nIOSQNum = nIOSQNum;
         initQParams.nIOSQSize = 64;
         initQParams.nIOSQNumPerIOCQ = nIOSQNum / nIOCQNum +
                                        (nIOSQNum % nIOCQNum) ? 1 : 0;
         nvme::init(EC, cntlHandle, "", initQParams);
         ...
     }
```
# getMaxIOQSize()

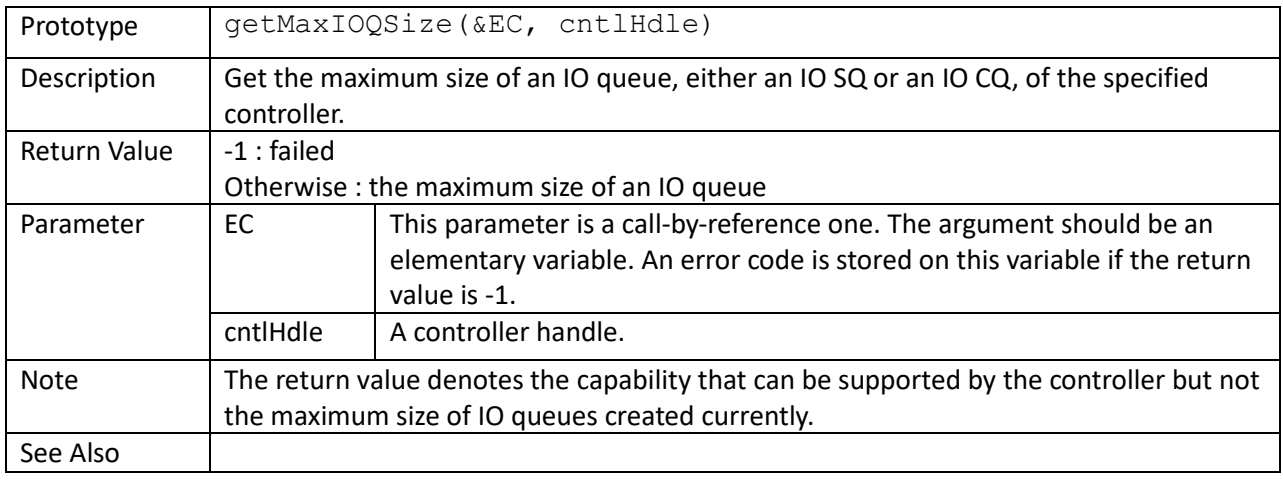

main()  $\{$ 

}

#### getIOSQNum()

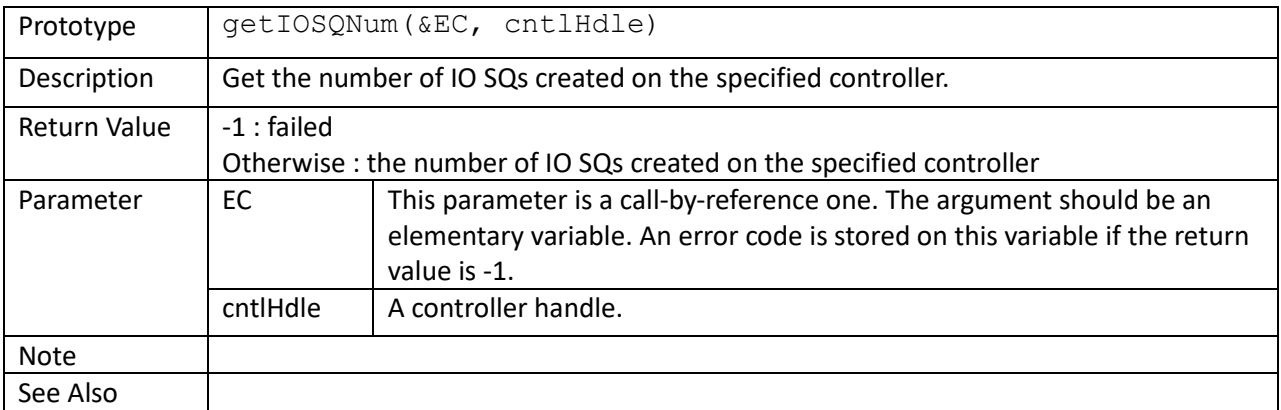

```
struct nvme:: queueInitParams t initQParams;
initQParams.setDef();
initQParams.nIOSQNum = 1024;
initQParams.nIOSQNumPerIOCQ = 4;
// get real numbers of IOSQs/IOCQs created by init() function
if (nvme::init(EC, cntlHandle, "", initQParams))
{
     nIOSQNum = nvme::getIOSQNum(EC, cntlHandle);
     nIOCQNum = nvme::getIOCQNum(EC, cntlHandle);
    c::printf("Number of IOSQs = \frac{2}{3}d\n", nIOSQNum);
     c::printf("Number of IOCQs = %d\n", nIOCQNum);
}
```
### getIOCQNum()

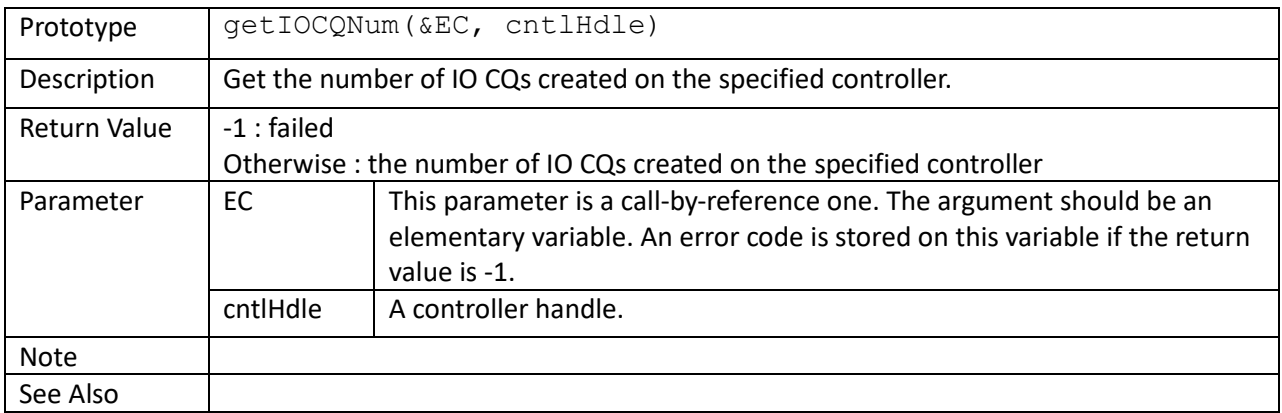

```
// get the default number of IOSQs/IOCQs created by init() function
if (nvme::init(EC, cntlHandle))
{
    nIOSQNum = nvme::getIOSQNum(EC, cntlHandle);
    nIOCQNum = nvme::getIOCQNum(EC, cntlHandle);
     c::printf("Number of IOSQs = %d\n", nIOSQNum);
     c::printf("Number of IOCQs = %d\n", nIOCQNum);
}
```
# getNextIOSQId()

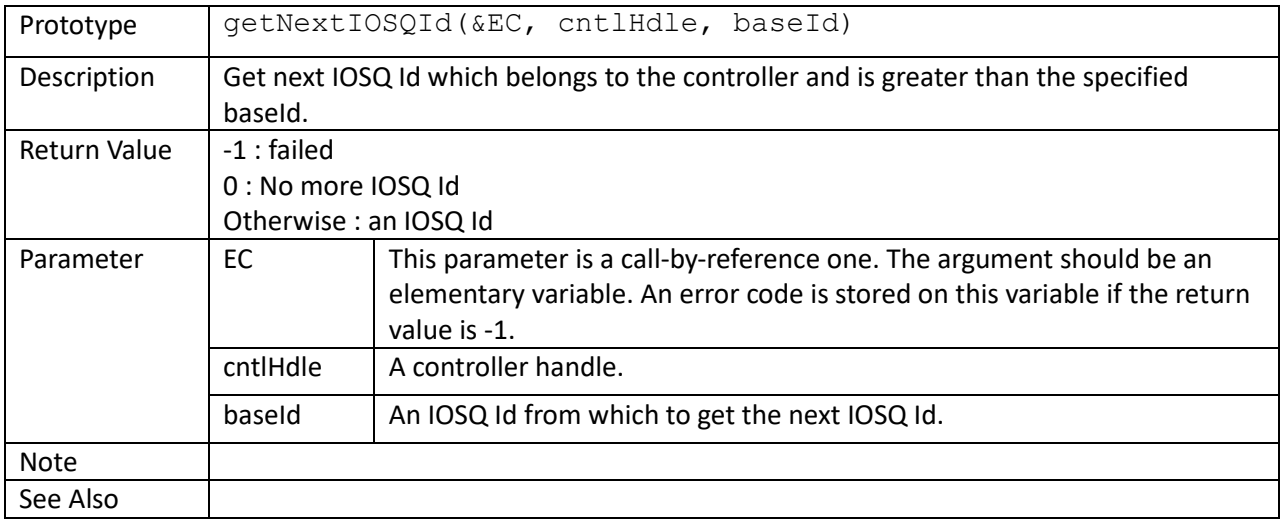

```
// list all IOSQ Ids
sqid = 0;while (1)
{
    sqid = getNextIOSQId(EC, cntlHandle, sqid);
   if (sqid \leq 0)
        break;
     c::printf(" %d", sqid);
}
c::printf("\n");
```
## getNextIOCQId()

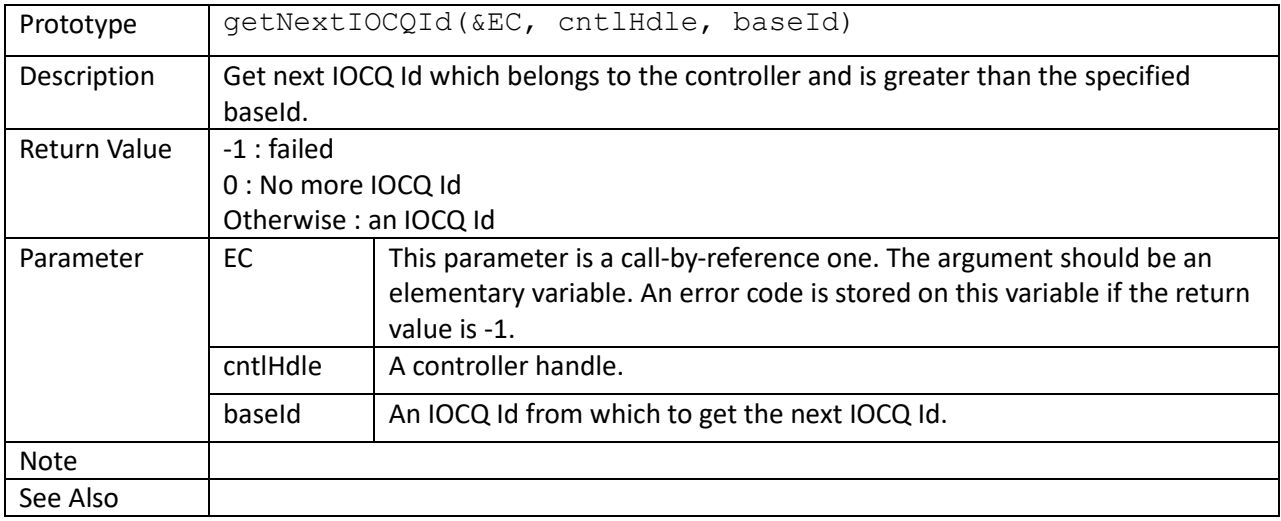

```
// list all IOCQ Ids and corresponding IOSQs
\text{cqid} = 0;while (1)
{
     cqid = nvme::getNextIOCQId(EC, cntlHandle, cqid);
    if (cqid \leq 0)
         break;
    c::printf("CQ = %d, SQ =", cqid);
    sqid = 0; while (1)
     {
         sqid = nvme::getNextPairedIOSQId(EC, cntlHandle, cqid, sqid);
        if (sqid \leq 0)
             break;
         c::printf(" %d", sqid);
     }
    c::printf("n");
}
```
getPairedIOCQId()

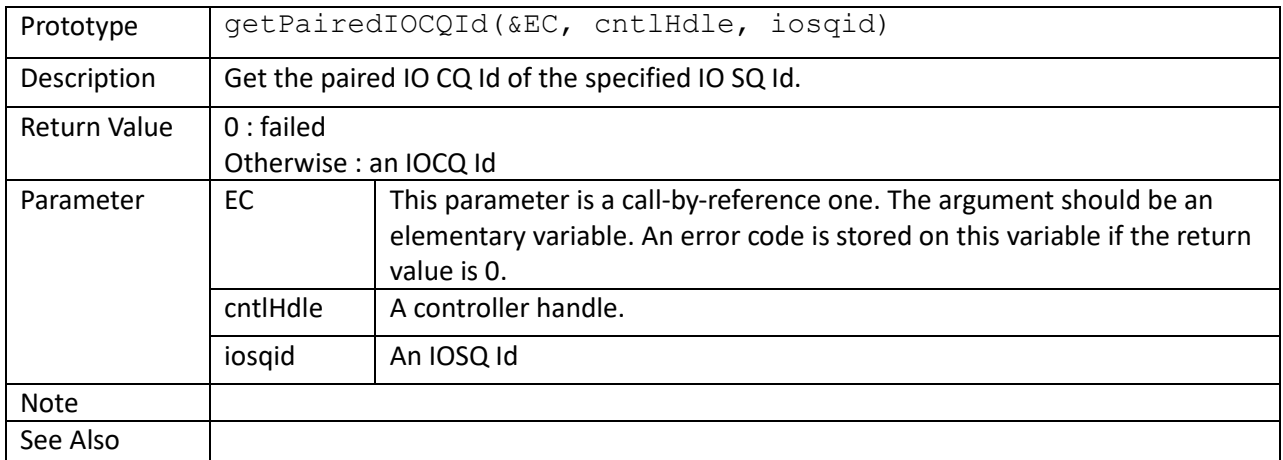

```
// list the paired IOCQ of each IOSQ created by init() function
if (nvme::init(EC, cntlHandle))
{
   sqid = 0;while ((sqid = nvme::getNextIOSQId(EC, cntlHandle, sqid)) > 0)
     {
         cqid = nvme::getPairedIOCQId(EC, cntlHandle, sqid);
         c::printf("SQId:%04X CQId:%04X\n", sqid, cqid);
     }
}
```
## getNextPairedIOSQId()

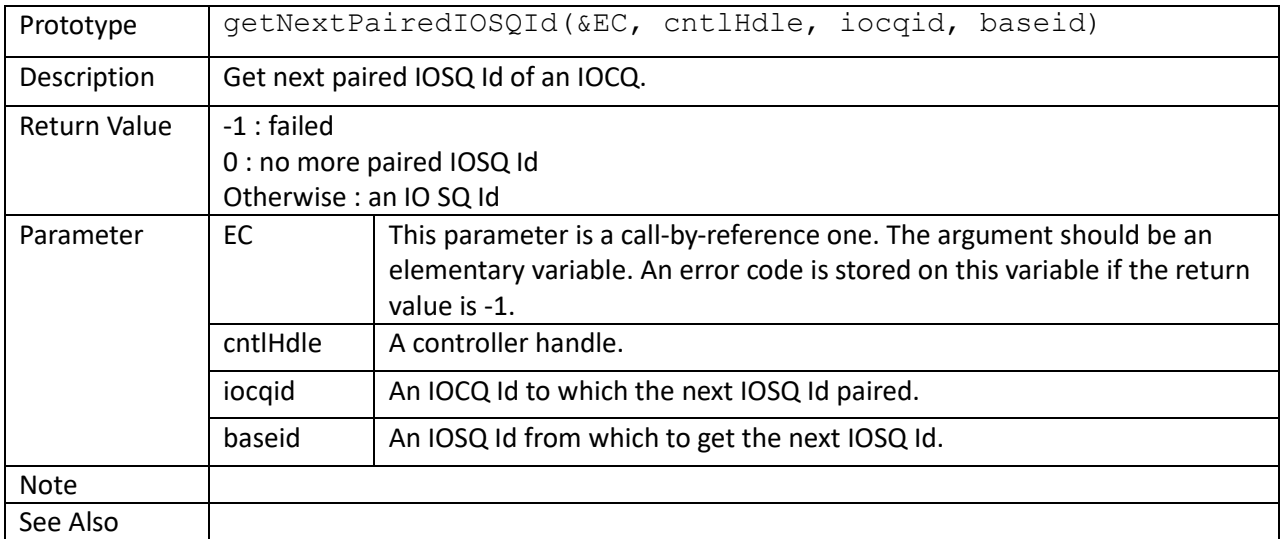

```
// delete iocq's paired IOSQs
sqid = 0;while (1)
{
     sqid = nvme::getNextPairedIOSQId(EC, cntlHandle, cqid, sqid);
    if (sqid == 0) break;
    cmd = nvme::admc::deleteIOSQ(EC, cntlHandle, sqid);
     ...
}
```
#### getSQHandle()

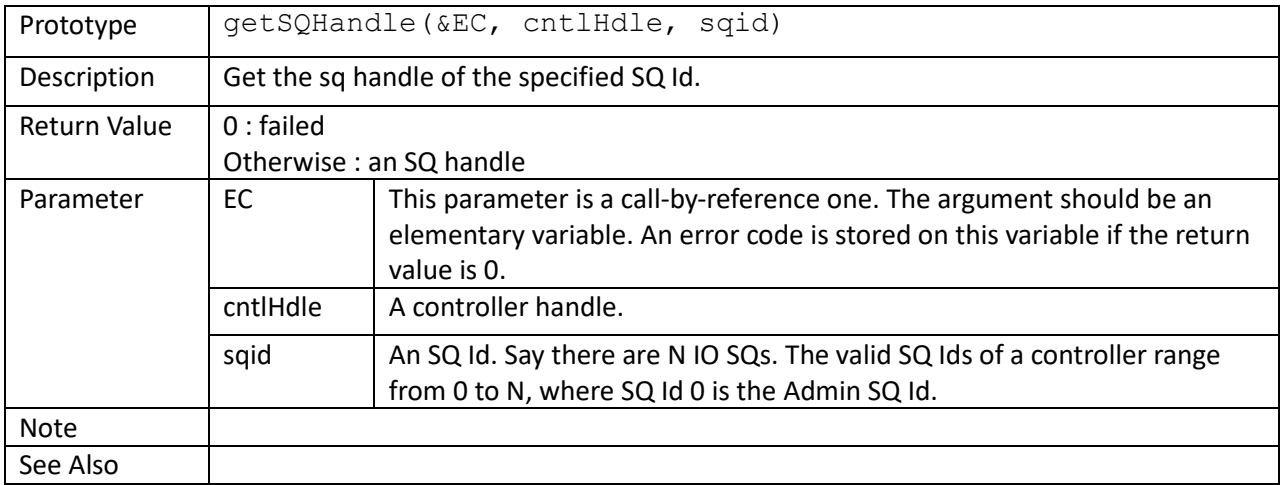

```
// get the handle of the Admin SQ
asqHandle = nvme::getSQHandle(EC, cntlHandle, 0);
// get the handle of the first IO SQ, and issue a flush command
sqid = nvme::getNextIOSQId(EC, cntlHandle, 0);
sqh = nvme::getSQHandle(EC, cntlHandle, sqid);
cmdHandle = nvme::ioc::flush(EC, sqh, 0xFFFFFFFF);
```
getSQId()

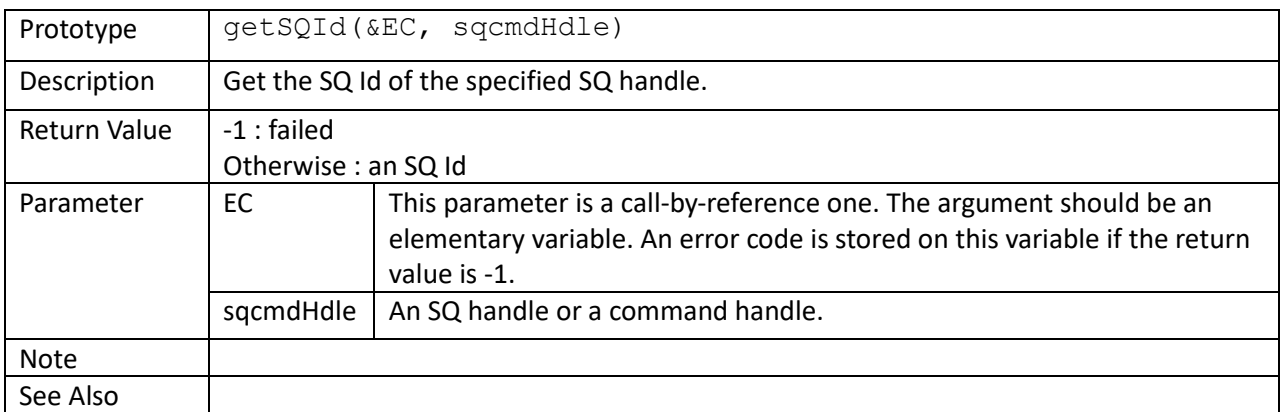

```
stsVal = nvme::pspp(cmdHandle);
if (stsVal && stsVal != nvme::cmdCplFlag)
{
    qid = nvme::getSQId(EC, cmdHandle);
    cid = nvme::getCId(cmdHandle);
     c::printf("QID=%04X CID=%04X : command fail\n", qid, cid);
}
```
getSQSize()

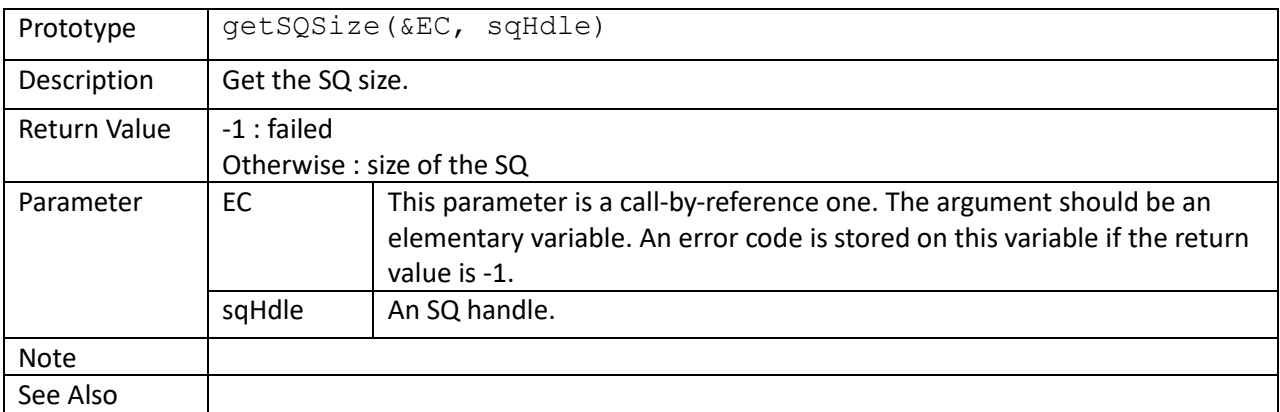

```
// no metadata; LBA data size = 512
sqSize = nvme::getSQSize(EC, sqHandle);
for (idx = 0; idx < sqSize - 1; ++idx)
    bufs[idx] = nvme::ddbAlloc(EC, cntlHandle, nvme::PRP, 4096);
...
if (nvme::isSQEmpty(EC, sqh))
{
     // launch mass reads
    for (idx = 0; idx < sqSize - 1; ++idx)
     {
        lba = c:: rand() % (nCapacity - 7);
         do
            cmds[idx] = nvme::ioc::read(EC, sqh, bufs[idx], lba, 8);
       while (cmds[idx] == 0);
     }
}
```
setSQAttr()

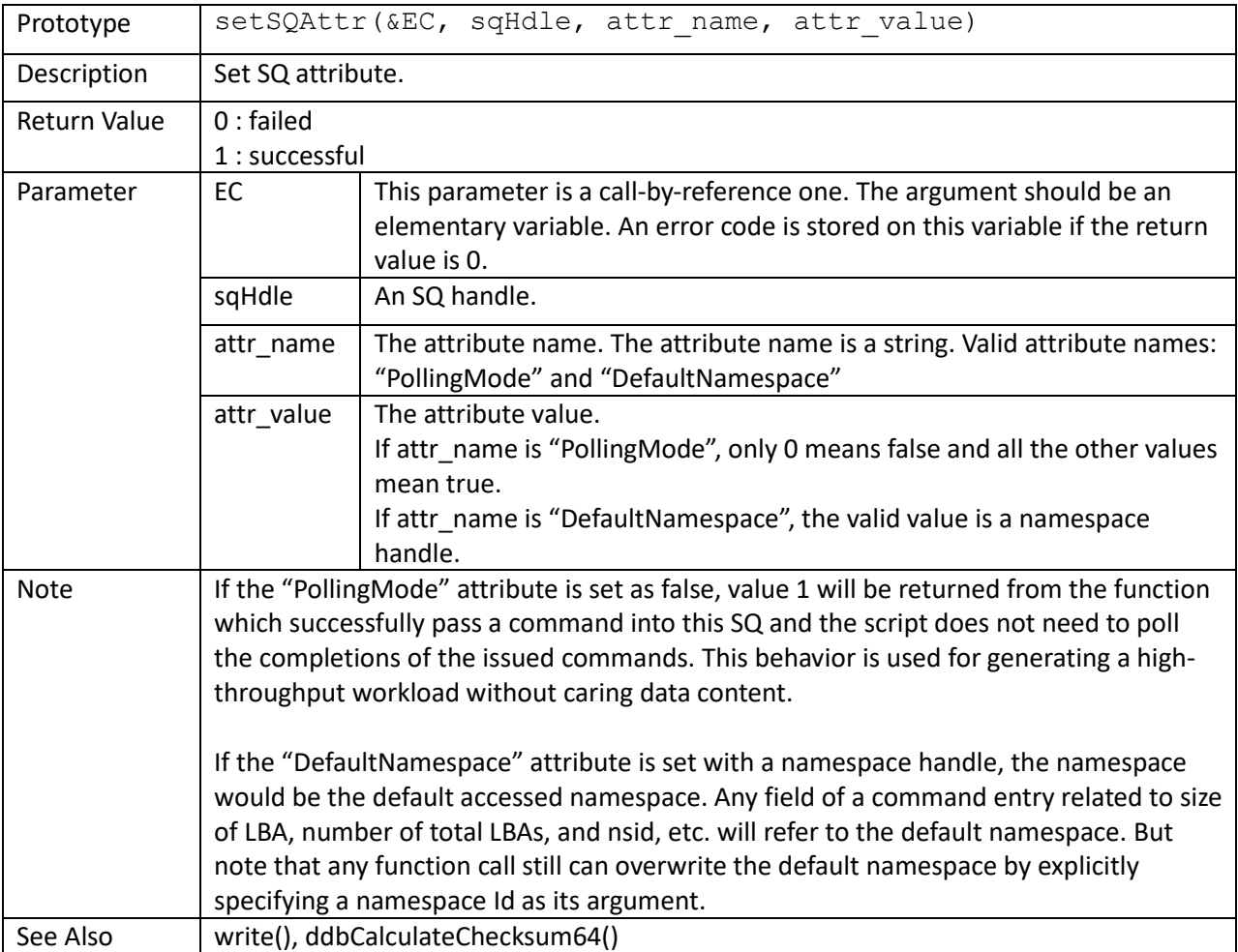

// no metadata; LBA data size = 512

```
bufs[0] = nvme::ddbAlloc(EC, cntlHandle, nvme::PRP, 4096);
bufs[1] = nvme::ddbAlloc(EC, cntlHandle, nvme::SGL, 4096);
sqid = nvme::getNextIOSQId(EC, cntlHandle, 0);
sqHandle = nvme::getSQHandle(EC, cntlHandle, sqid);
nvme::setSQAttr(EC, sqHandle, "PollingMode", 0); // set polling mode off
// the script can iteratively issue commands to the device without
// caring the completions of issued commands
nIssueNum1 = nvme::getSQCmdIssueNum(EC, sqHandle);
stime = c::time();
counter = 0;while (c::time() - stime < 60){
    lba = c:: rand() % (nCapacity - 7);
     if (nvme::ioc::read(EC, sqHandle, bufs[c::rand()%2], lba, 8)
         ++counter;
}
```

```
nIssueNum2 = nvme::getSQCmdIssueNum(EC, sqHandle);
if (nIssueNum2 – nIssueNum1 == counter)
   c::print(f("OK");
else
   c::printf("NG");
```
isSQFull()

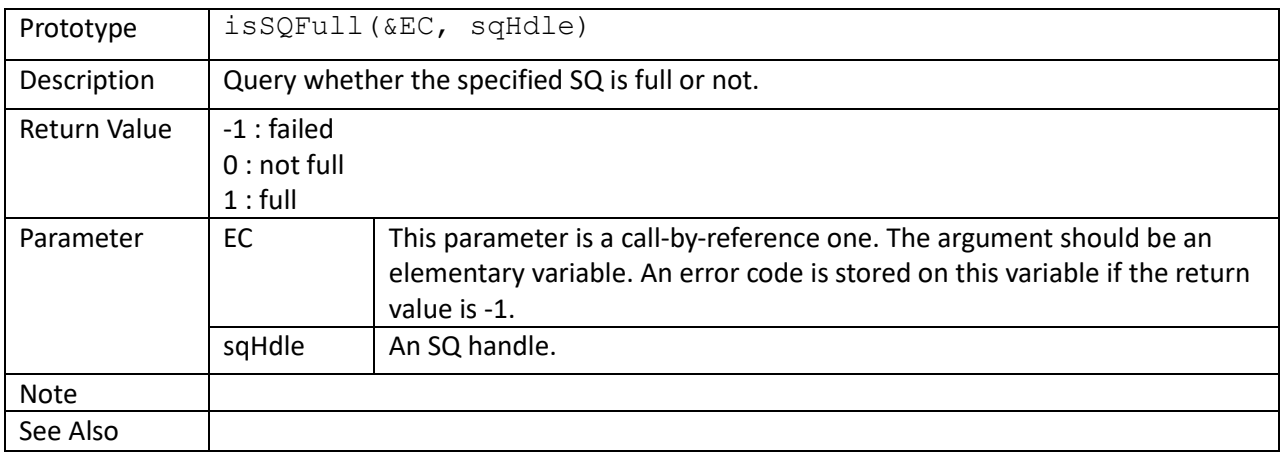

```
// no metadata; LBA data size = 512
buf = nvme::ddbAlloc(EC, cntlHandle, nvme::PRP, 4096);
if (!nvme::isSQFull(EC, sqh))
{
     // launch 1 read command
   lba = c::rand() % (nCapacity - 7);
     do
        cmd = nvme::ioc::read(EC, sqh, buf, lba, 8);
    while (cmd == 0);
}
```
isSQEmpty()

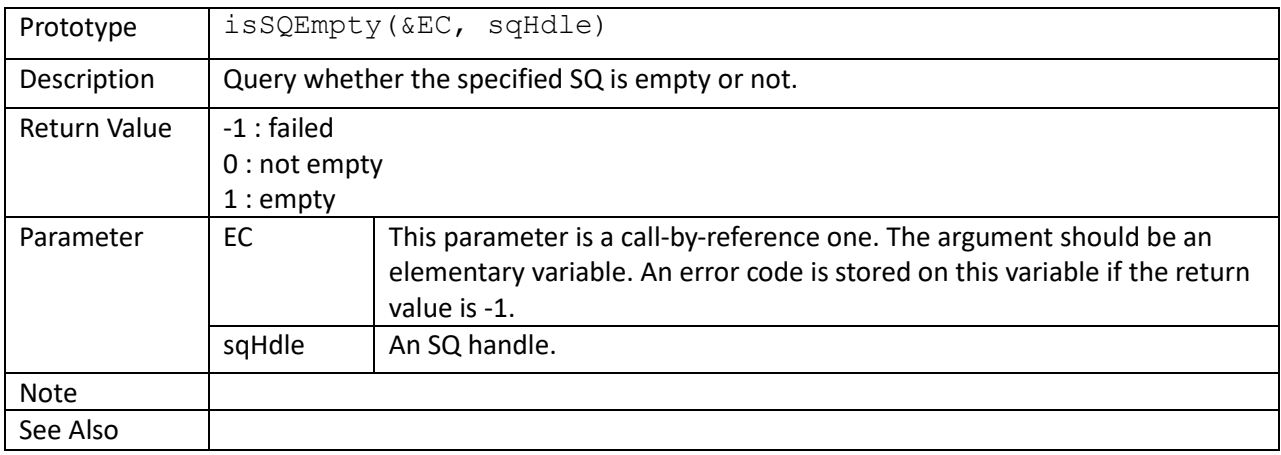

```
// no metadata; LBA data size = 512
sqSize = nvme::getSQSize(EC, sqHandle);
for (idx = 0; idx < sqSize - 1; ++idx)
    bufs[idx] = nvme::ddbAlloc(EC, cntlHandle, nvme::PRP, 4096);
...
if (nvme::isSQEmpty(EC, sqh))
{
     // launch mass reads
    for (idx = 0; idx < sqSize - 1; ++idx)
     {
        lba = c:: rand() % (nCapacity - 7); do
            cmds[idx] = nvme::ioc::read(EC, sqh, bufs[idx], lba, 8);
        while (cmds[idx] == 0);
     }
}
```
# readPCIConfig8() readPCIConfig16() readPCIConfig32()

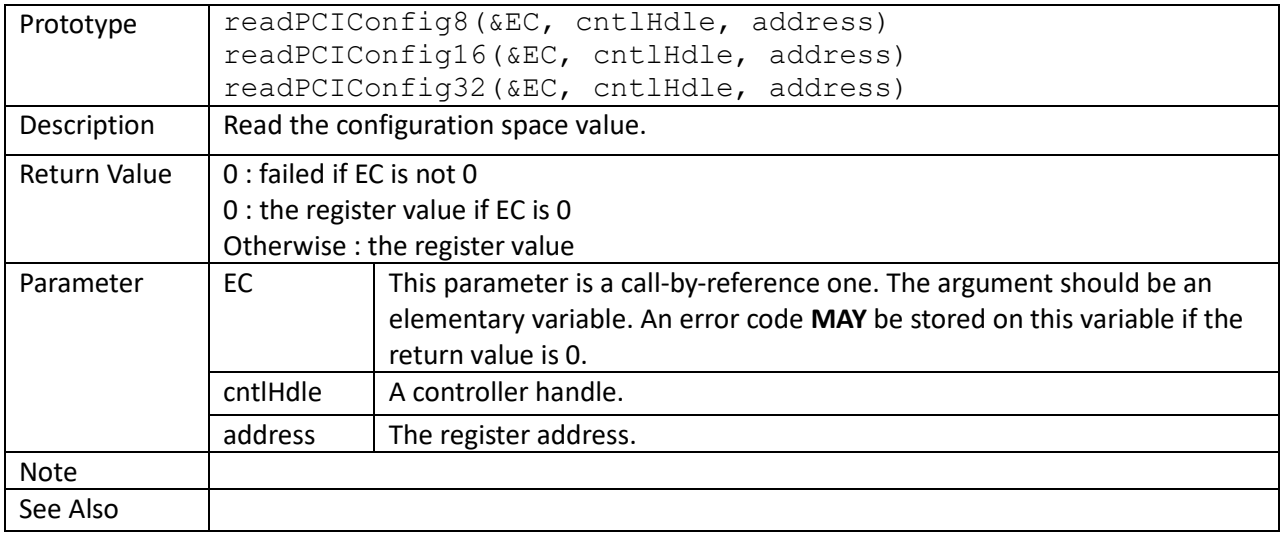

```
ID = readPCIConfig32(EC, cntlHandle, 0);
c::printf("VID = 804X\ n, ID & 0xFFFF);
c::printf("DID = 804X\ n'', (ID >> 16) & 0xFFFF);
```
readCntlReg32()

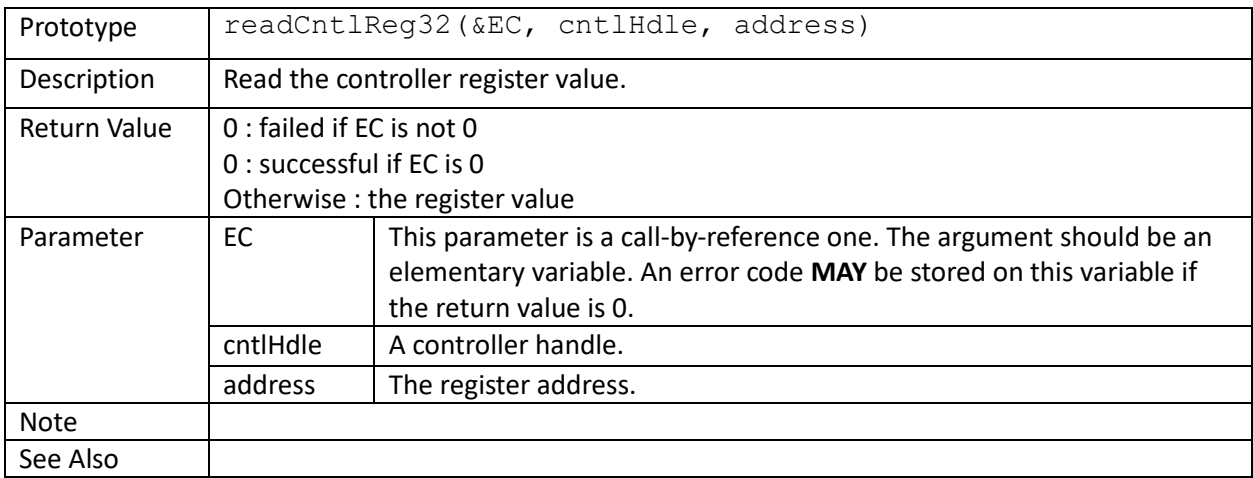

```
VS = readCntlReg32(EC, cntlHandle, 8);
c::printf("Major Version Number: \alpha \n\cdot, (VS >> 16) & 0xFFFF);
c::printf("Minor Version Number: %d\n", (VS >> 8) & 0xFF);
```
# shutdownNotify()

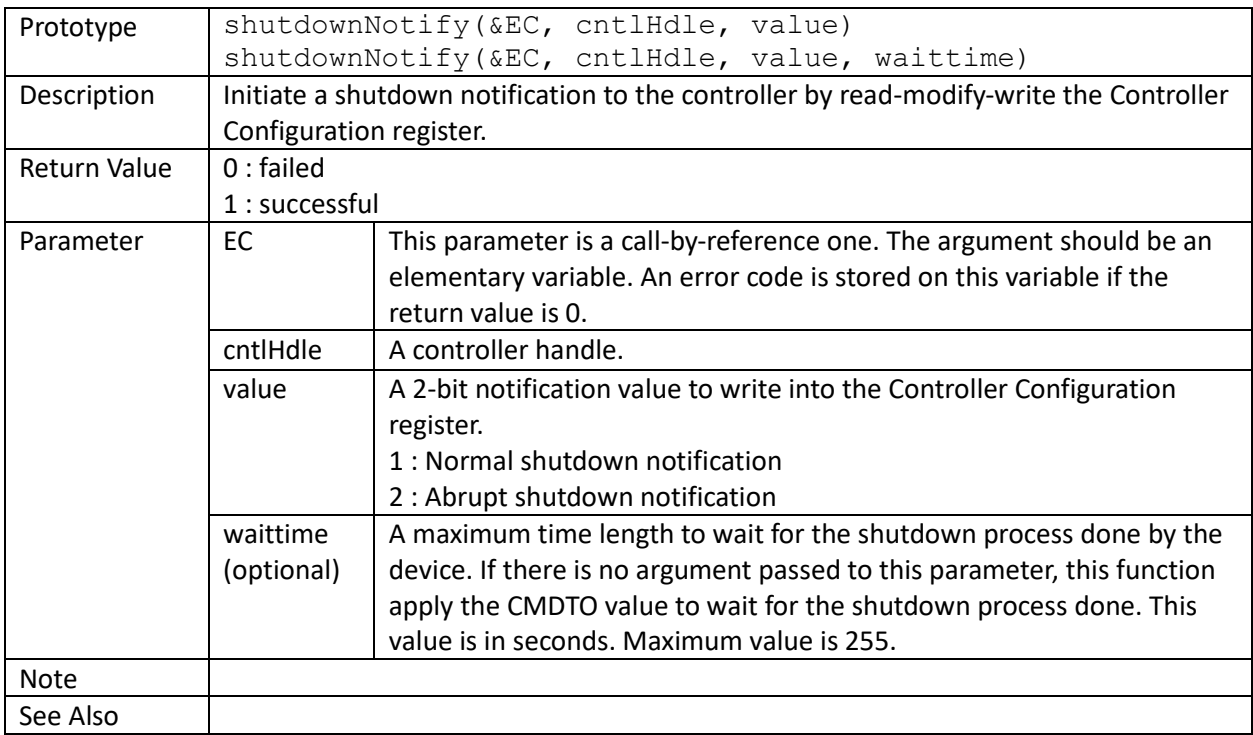

nvme::shutdownNotify(EC, cntlHandle, 1 /\* normal shutdown \*/); scom\_powerOff(hSCOM); nvme::powerOffEvent(EC, cntlHandle);

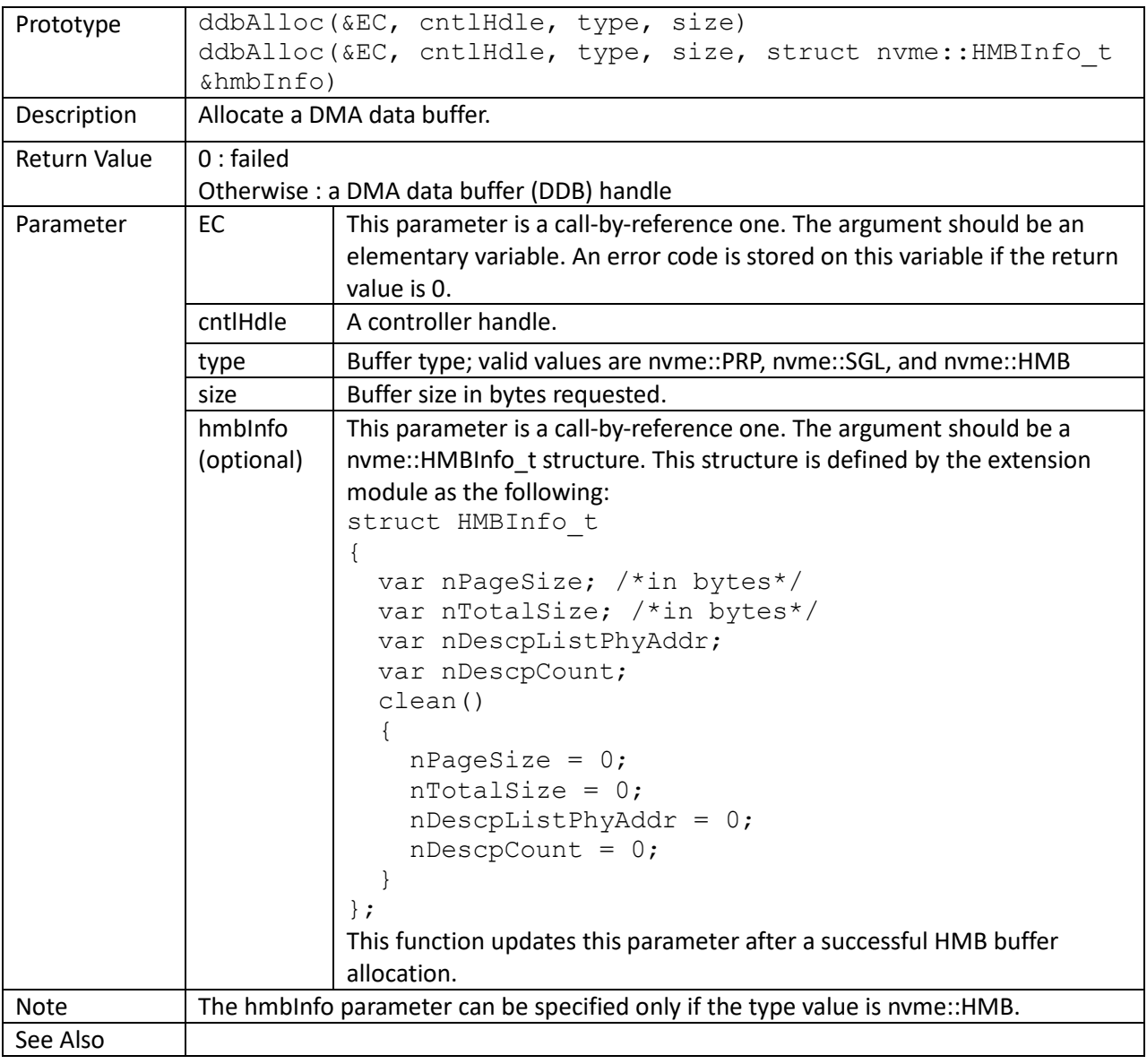

buf1 = nvme::ddbAlloc(EC, cntlHandle, nvme::PRP, 512); buf2 = nvme::ddbAlloc(EC, cntlHandle, nvme::SGL, 512); cmd1 = nvme::ioc::read(EC, sqhandle, buf1, 0, 1); cmd2 = nvme::ioc::read(EC, sqhandle, buf2, 1, 1);

ddbFree()

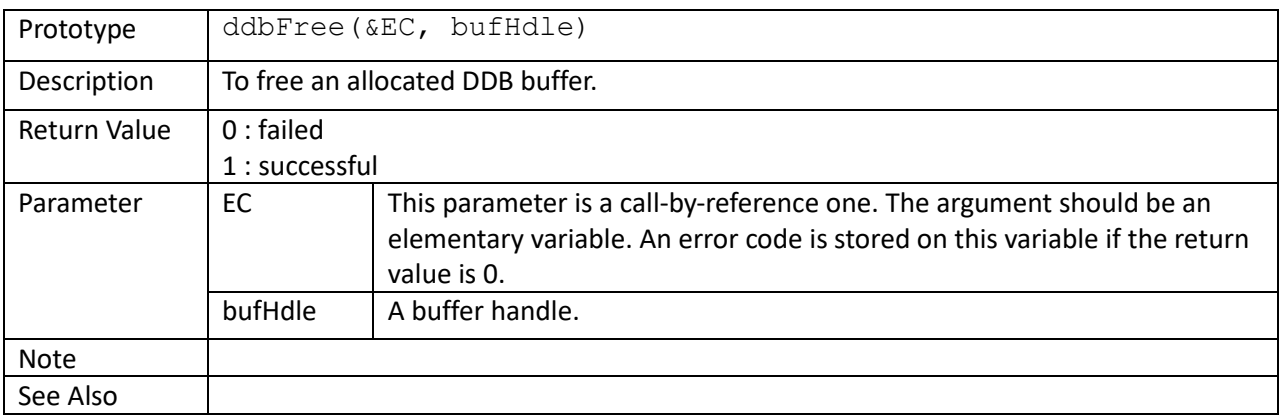

```
buf = nvme::ddbAlloc(EC, cntlHandle, nvme::PRP, 512);
cmdHandle = nvme::ioc::read(EC, sqhandle, buf, 0, 1);
...
nvme::ddbFree(EC, buf);
// buf now cannot be used; error code is returned if it is used any more
cmdHandle = nvme::ioc::read(EC, sqhandle, buf, 0, 1);
if (cmdHandle || EC == 0)
   c::printf("Incorrect!\n");
```
# ddbSize()

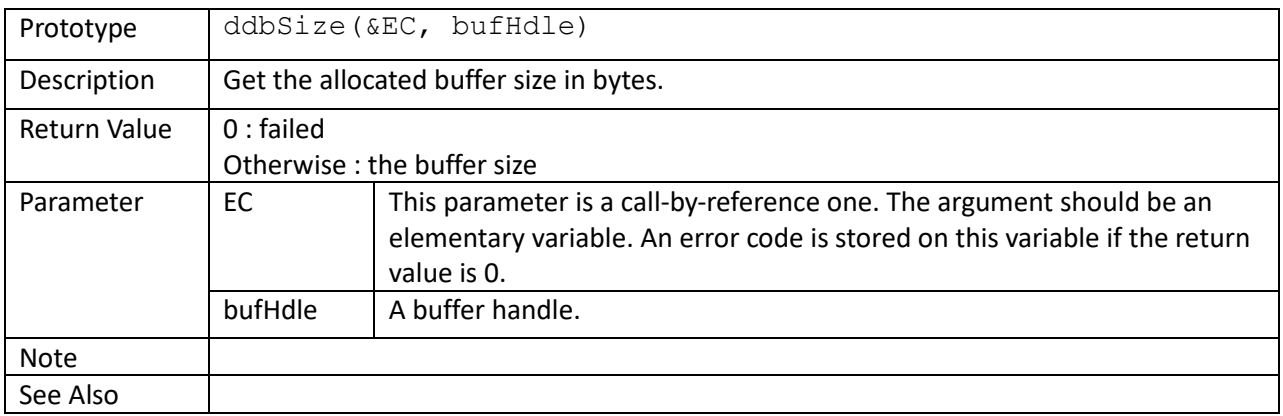

buf = nvme::ddbAlloc(EC, cntlHandle, nvme::PRP, 129); c::printf("buffer size =  $\dots$ d\n", nvme::ddbSize(EC, buf));

## ddbCalculateChecksum64()

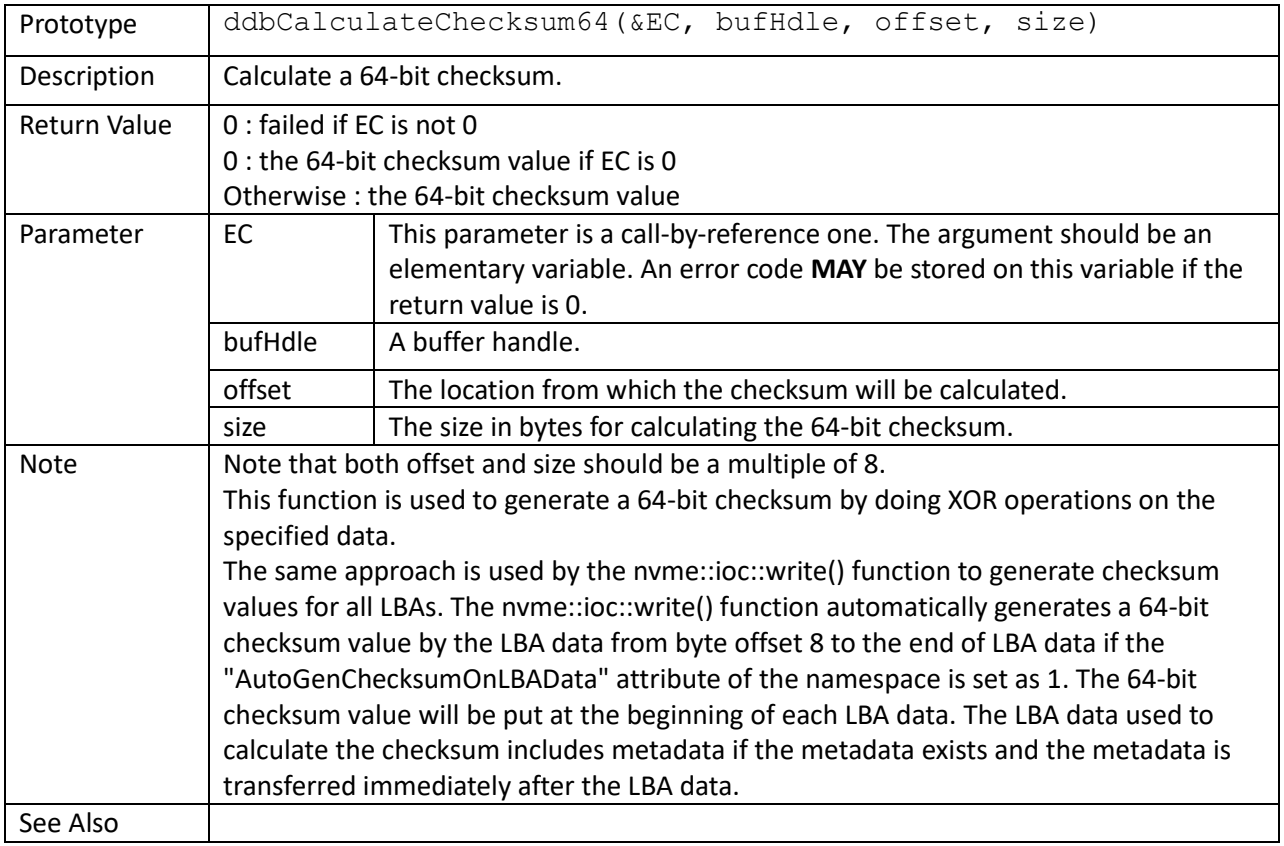

```
buf = nvme::ddbAlloc(EC, cntlHandle, nvme::PRP, 512);
cmdHandle = nvme::ioc::read(EC, sqhandle, buf, 0, 1);
...
cksum64_0 = nvme::ddbCalculateChecksum64(EC, buf, 8, 512 - 8);
cksum641 = nvme::ddbReadInt64(EC, buf, 0, 1);
if (cksum64 0 != cksum64 1) c::printf("miscompare\n");
```
#### ddbReadASCIIString()

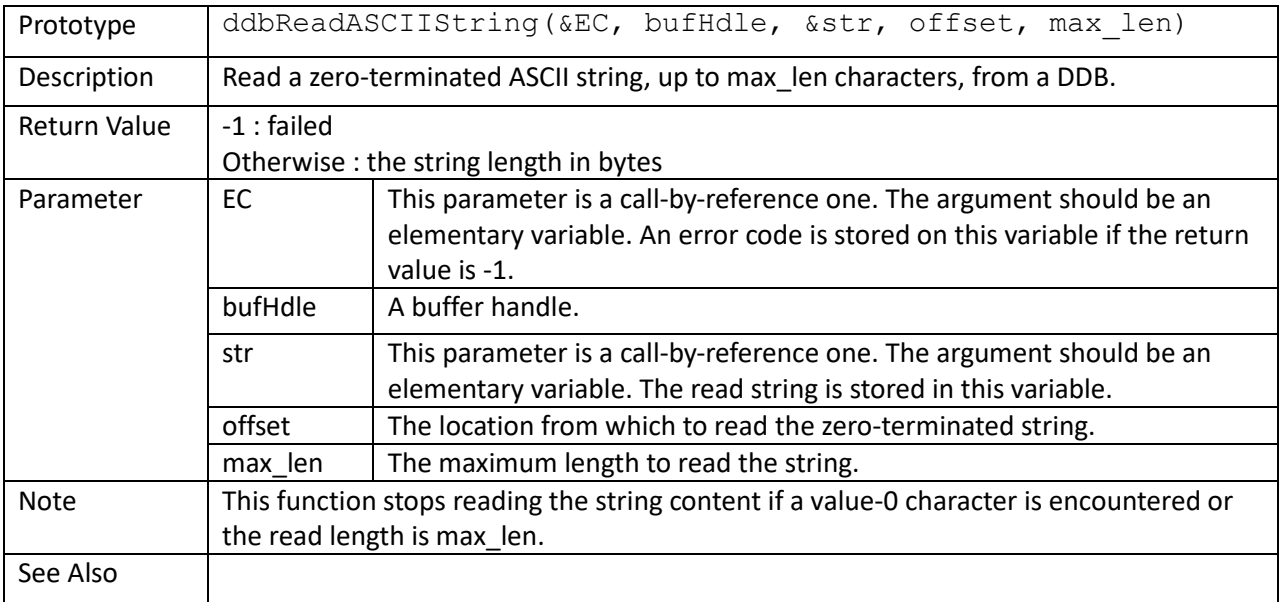

```
var EC, buf, cmdHandle, cns, ns, CNTLID;
var stsVal, SN, MN, FR;
buf = nvme::ddbAlloc(EC, cntlHandle, nvme::PRP, 4096);
// identify controller
cmdHandle = nvme::ioc::identify(EC, cntlHandle, buf, cns=1, ns=0, CNTLID=0);
do
    stsVal = nvme::pspp(cmdHandle);
while (\text{stsVal} == 0);
if (stsVal != nvme::cmdCplFlag)
    goto errorHandling;
nvme::ddbReadASCIIString(EC, buf, SN, 4, 20);
nvme::ddbReadASCIIString(EC, buf, MN, 24, 40);
nvme::ddbReadASCIIString(EC, buf, FR, 64, 8);
```
# ddbWriteASCIIString()

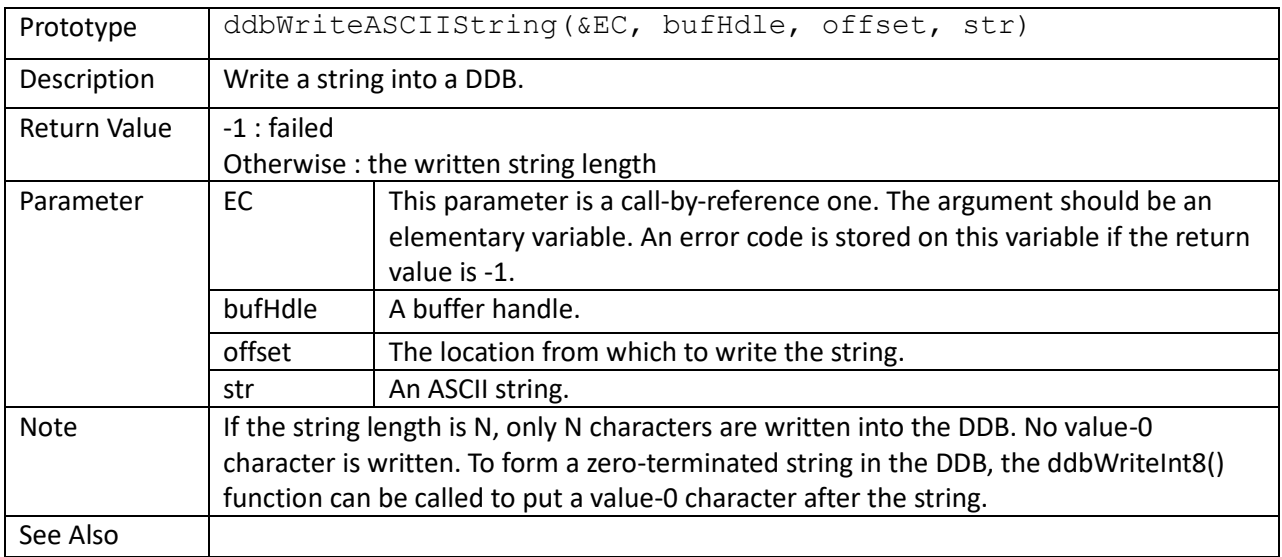

```
buf = nvme::ddbAlloc(EC, cntlHandle, nvme::PRP, 4096);
...
offset += nvme::ddbWriteASCIIString(EC, buf, offset, "MaxMethods");
```
### ddbReadInt8() ddbReadUInt8()

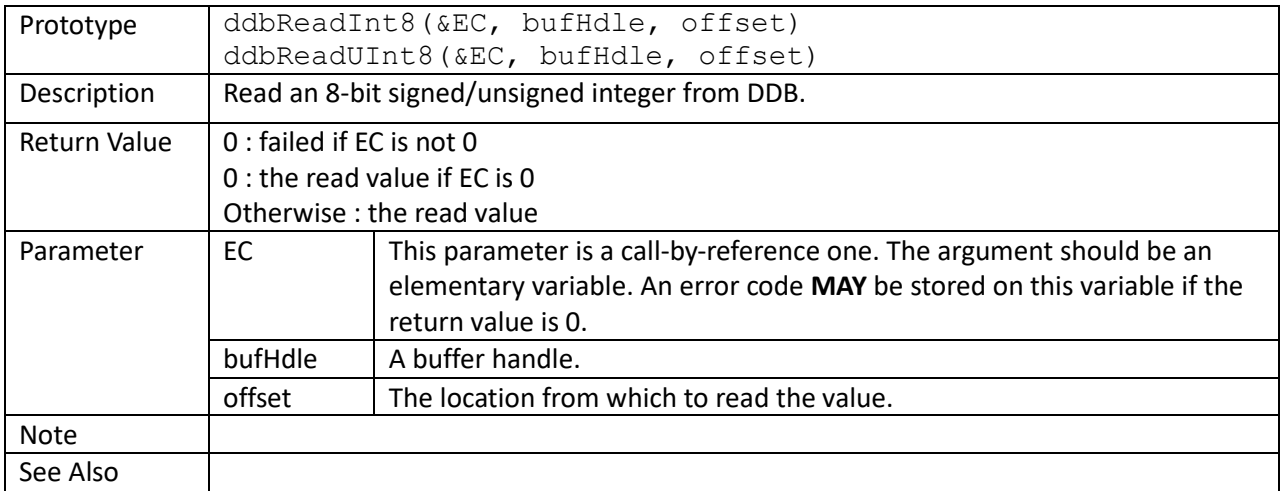

```
var EC, buf, cmdHandle, cns, ns, CNTLID;
var stsVal, nMDTS;
buf = nvme::ddbAlloc(EC, cntlHandle, nvme::PRP, 4096);
// identify controller
cmdHandle = nvme::ioc::identify(EC, cntlHandle, buf, cns=1, ns=0, CNTLID=0);
do
    stsVal = nvme::pspp(cmdHandle);
while (\text{stsVal} == 0);
if (stsVal != nvme::cmdCplFlag)
    goto errorHandling;
nMDTS = nvme::ddbReadUInt8(EC, buf, 77);
```
# ddbWriteInt8() ddbWriteUInt8()

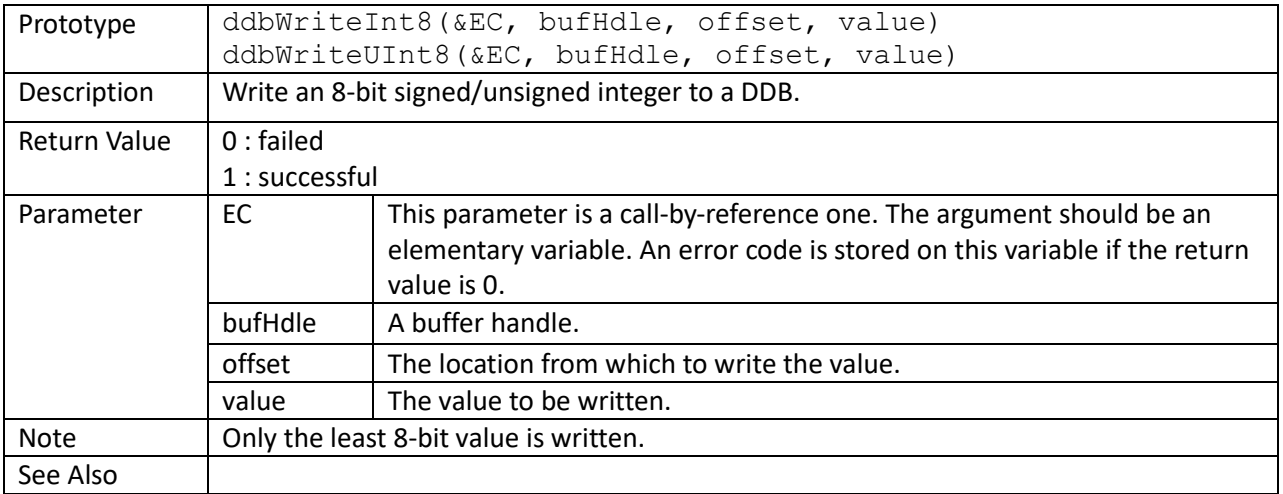

buf = nvme::ddbAlloc(EC, cntlHandle, nvme::PRP, 512);

// write 0x55 at offset 0x13 of the buffer nvme::ddbWriteUInt8(EC, buf, 0x13, 0x55);

ddbReadInt16() ddbReadInt32() ddbReadInt64() ddbReadUInt16() ddbReadUInt32() ddbReadUInt48()

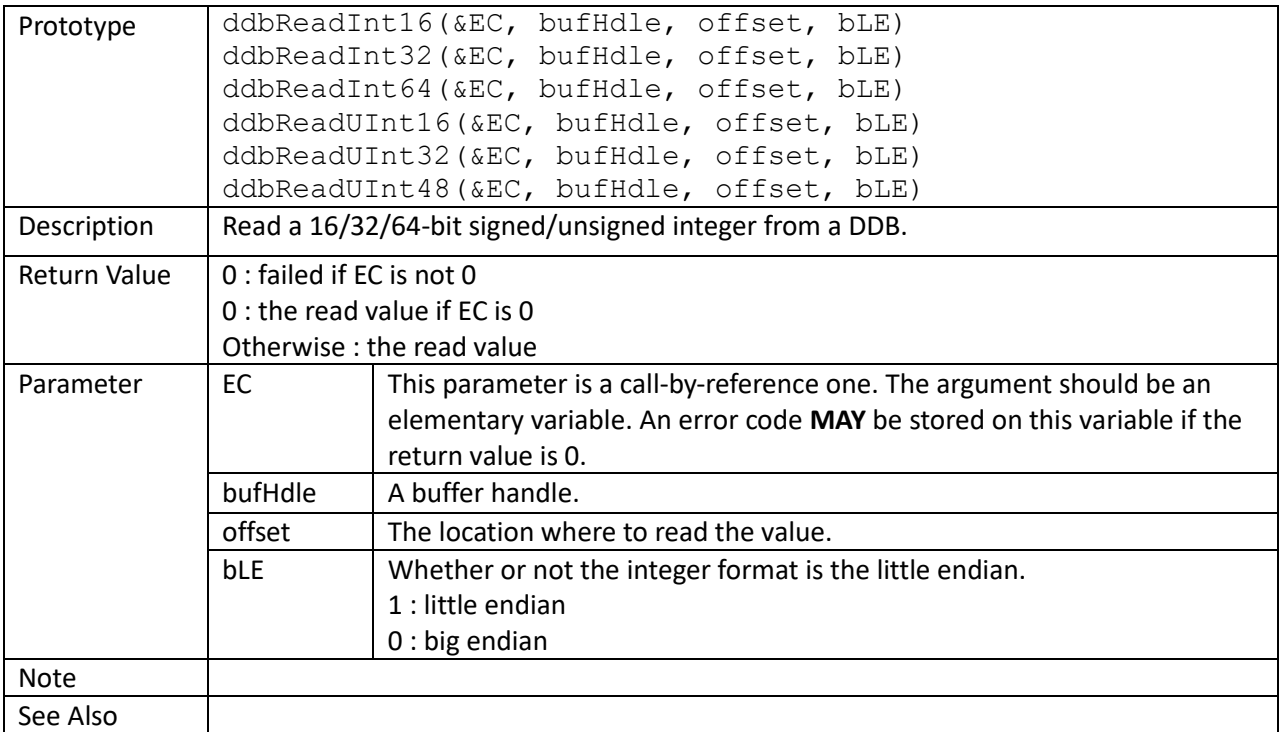

```
var EC, buf, cmdHandle, cns, ns, CNTLID;
var stsVal, nCapacity, LBAF0;
buf = nvme::ddbAlloc(EC, cntlHandle, nvme::PRP, 4096);
// identify namespace
cmdHandle = nvme::ioc::identify(EC, cntlHandle, buf, cns=0, ns=1, CNTLID=0);
do
    stsVal = nvme::pspp(cmdHandle);
while (\text{stsVal} == 0);
if (stsVal != nvme::cmdCplFlag)
    goto errorHandling;
// read values from the identify namespace data structure
nCapacity = nvm: :ddbReadInt64(EC, but, 8, 1);LBAF0 = nvme:: ddbReadUInt32(EC, buf, 128, 1);
```
### ddbWriteInt16() ddbWriteInt32() ddbWriteInt64() ddbWriteUInt16() ddbWriteUInt32()

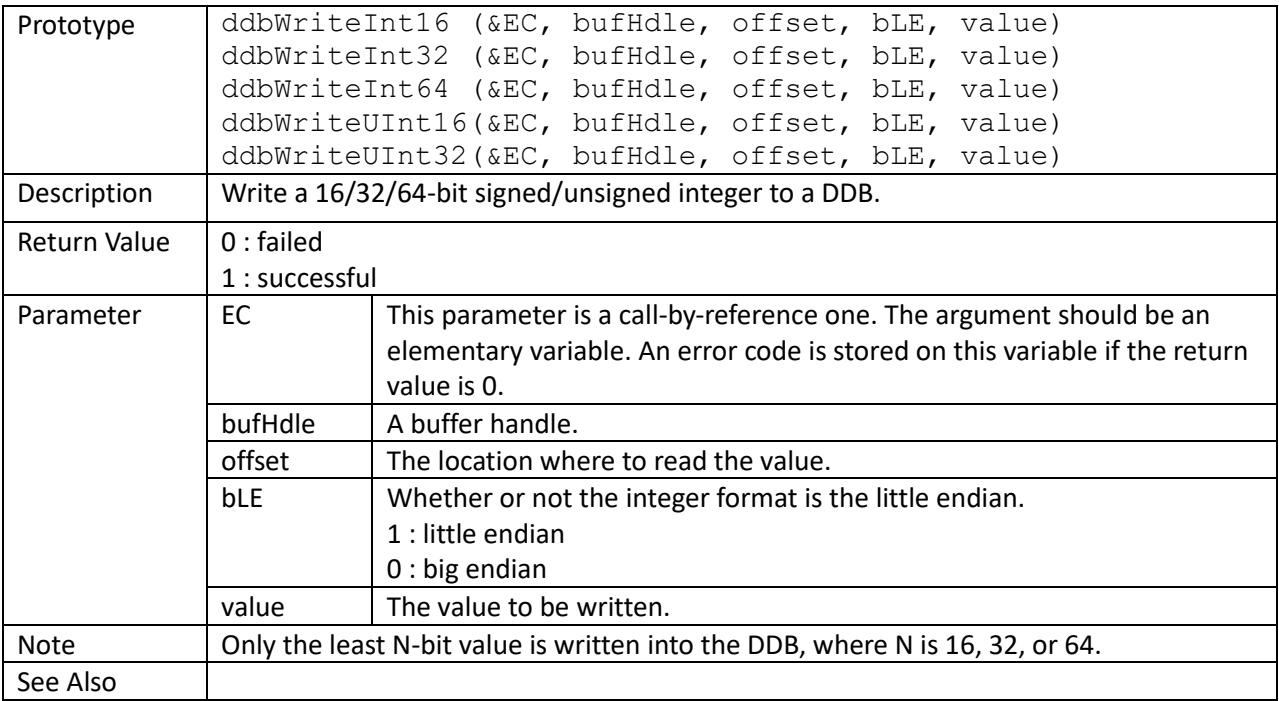

```
buf = nvme::ddbAlloc(EC, cntlHandle, nvme::PRP, 512);
nvme::ddbFillPat8(EC, buf, 0);
// write values into the buffer
nvme::ddbWriteInt16(EC, buf, 0, 1, 0x1234);
nvme::ddbWriteInt16(EC, buf, 2, 0, 0x1234);
nvme::ddbWriteInt32(EC, buf, 9, 0, 0x12345678);
nvme::ddbDump(EC, buf, 0, 0, 512);
```
ddbFillPat8()

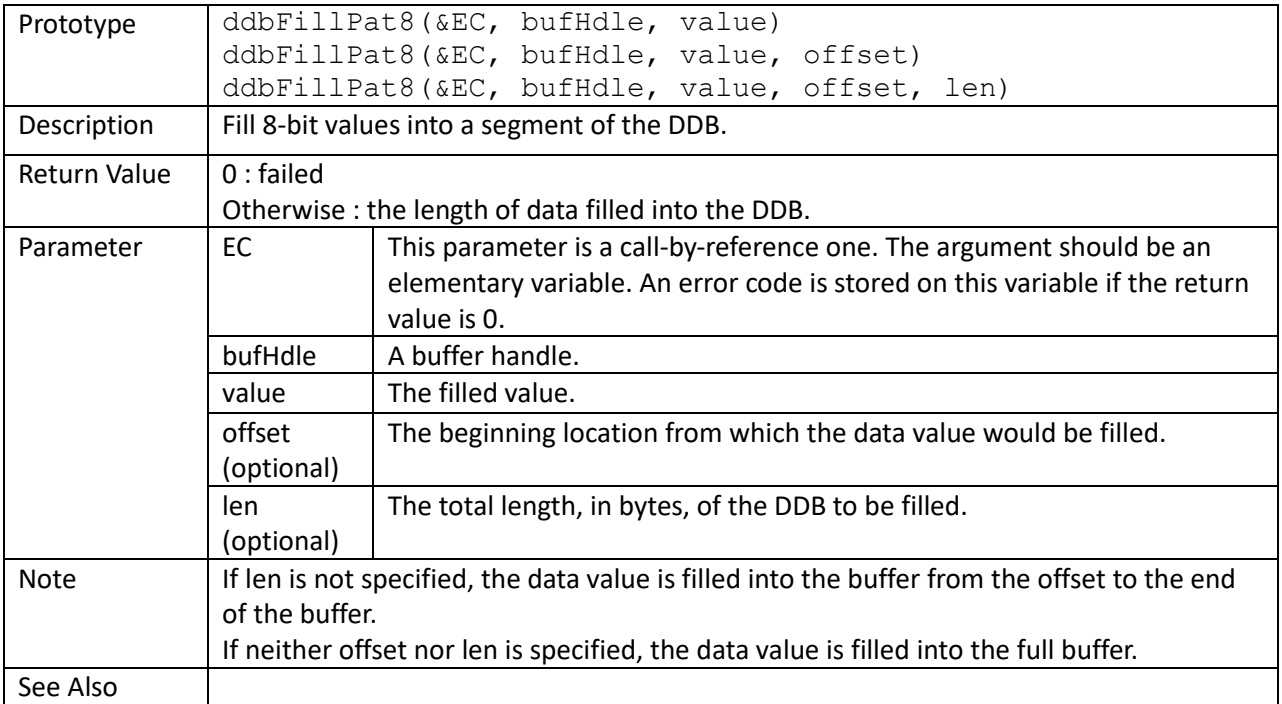

buf = nvme::ddbAlloc(EC, cntlHandle, nvme::PRP, 512); nvme::ddbFillPat8(EC, buf, 0xFF);

// fill random values into byte 128 ~ 383 of buf nvme::ddbFillPatRand(EC, buf, 128, 256);

nvme::ddbDump(EC, buf, 0, 0, 512);
### ddbFillPat32()

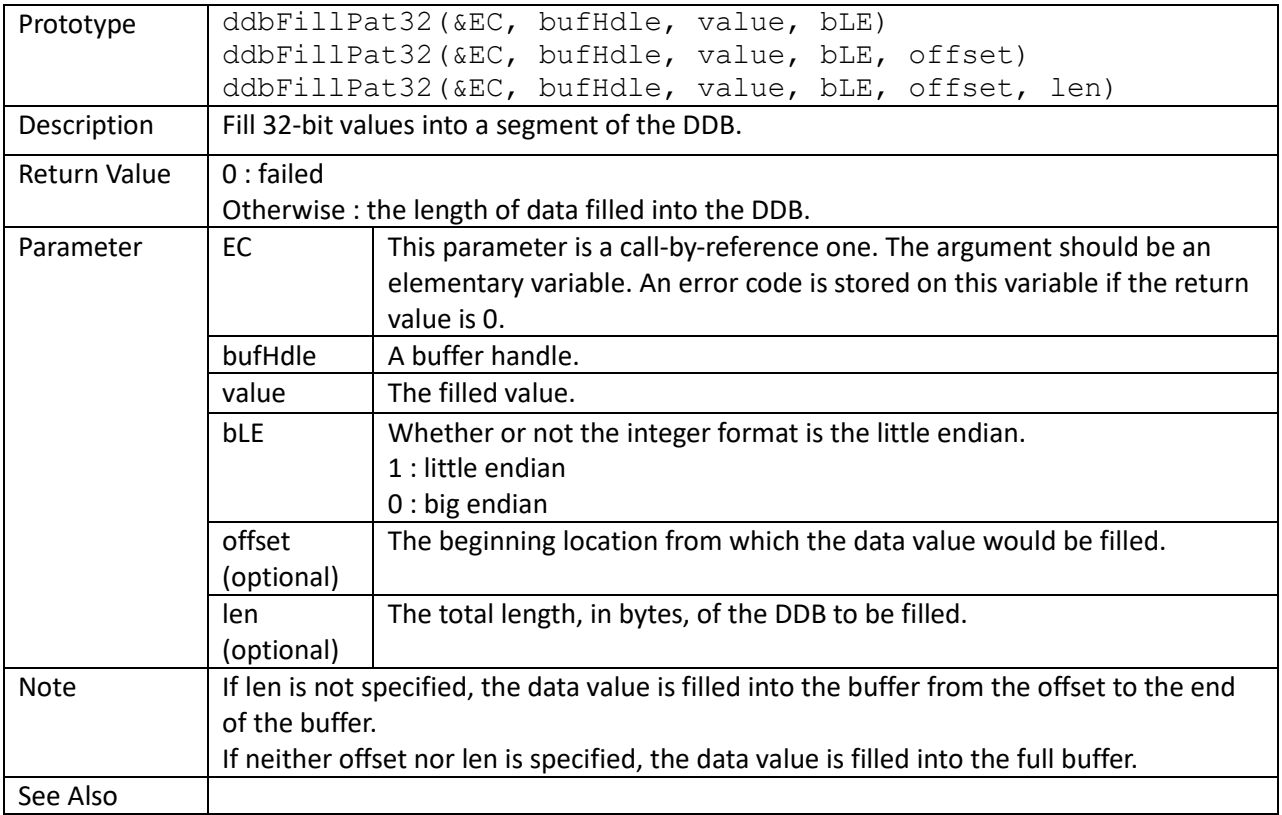

buf = nvme::ddbAlloc(EC, cntlHandle, nvme::PRP, 512); nvme::ddbFillPat32(EC, buf, 0, 1);

// fill random values into byte 128 ~ 383 of buf nvme::ddbFillPatRand(EC, buf, 128, 256);

nvme::ddbDump(EC, buf, 0, 0, 512);

### ddbFillPatRand()

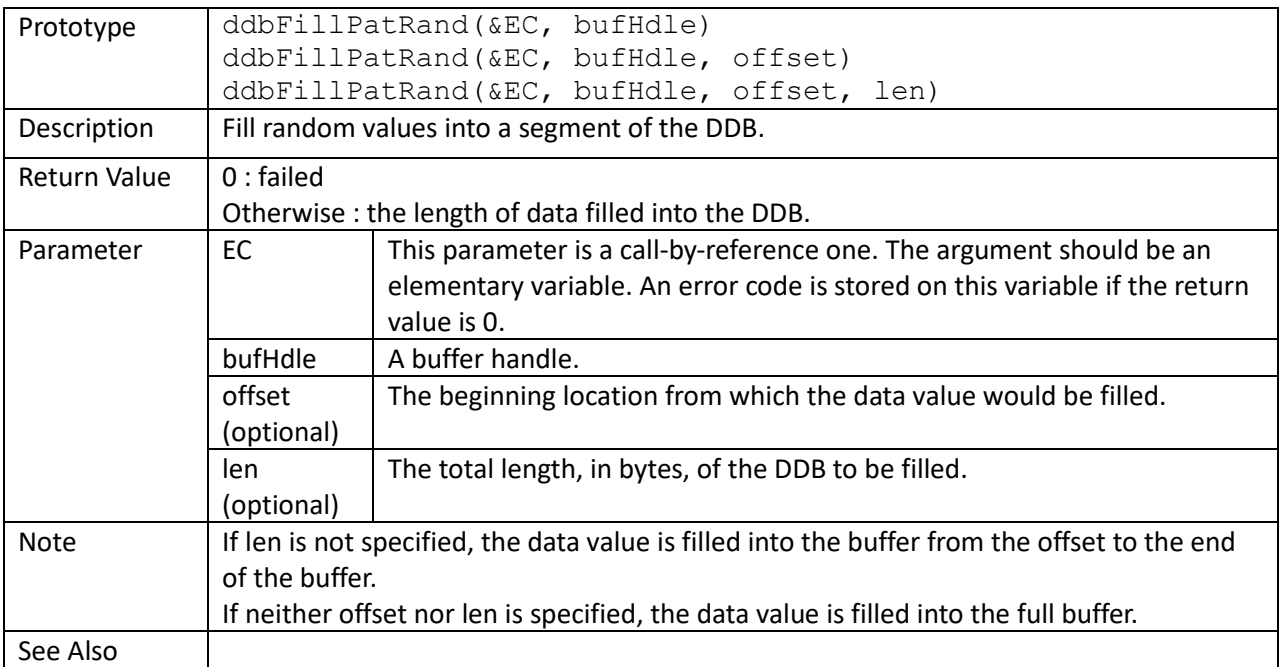

buf = nvme::ddbAlloc(EC, cntlHandle, nvme::PRP, 512); nvme::ddbFillPat8(EC, buf, 0);

// fill random values into byte 128 ~ 383 of buf nvme::ddbFillPatRand(EC, buf, 128, 256);

nvme::ddbDump(EC, buf, 0, 0, 512);

### ddbCopyFromMemAddr()

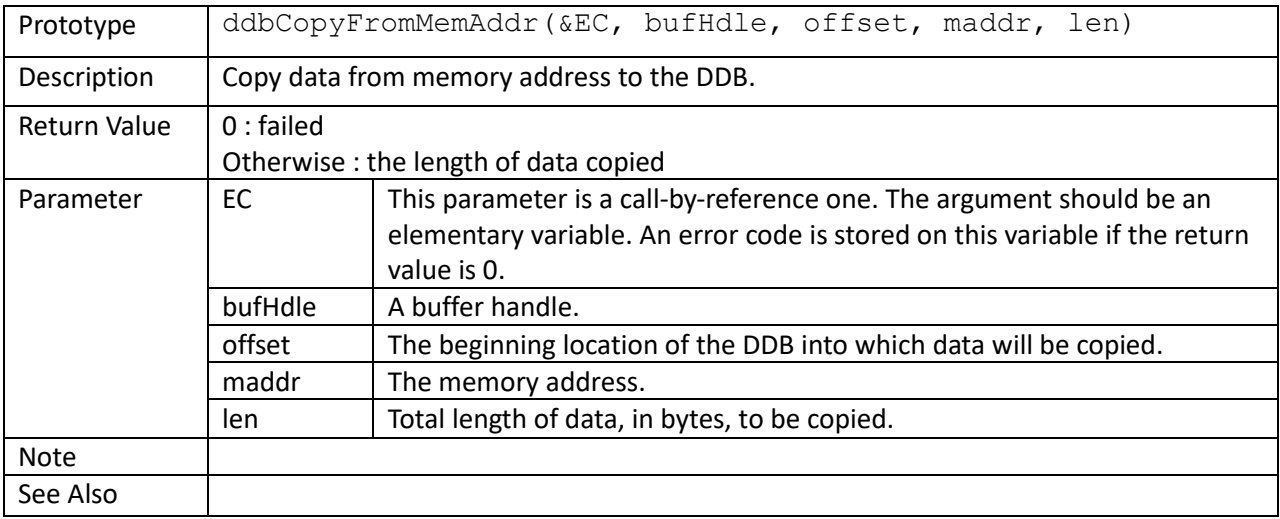

```
main(argc, argv[])
{
     ...
    fw filesize = c::util::getFileSize(argv[1]);
    nTxSize = 32768; ddbBuf = nvme::ddbAlloc(EC, cntlHandle, nvme::PRP, nTxSize);
    memHandle = c::malloc(nTxSize);
     nSrcMemAddr = c::util::getMemAddr(memHandle);
     c::fseek(fwImgFileHandle, 0, c::SEEK_SET);
    for (nAccReadSize = 0;
          nAccReadSize < fw_filesize;
         nAccReadSize += nThisReadSize)
     {
         nvme::ddbFillPat8(EC, ddbBuf, 0);
         if (fw_filesize - nAccReadSize > nTxSize)
             nThisReadSize = nTxSize;
         else
             nThisReadSize = fw_filesize - nAccReadSize;
         c::fread(memHandle, 1, nThisReadSize, fwImgFileHandle);
         nvme::ddbCopyFromMemAddr(EC,
                                   ddbBuf,
                                  0,
                                  nSrcMemAddr,
                                  nThisReadSize);
        r = fw download(logfd,
                         cntlHandle,
                        ddbBuf,
                        nTxSize/4,
                        nAccReadSize/4);
         if (!r)
\{
```

```
 nvme::ddbFree(EC, ddbBuf);
             goto errorHandle;
         }
    }
...
}
// return value:
// 1 : success
// 0 : fail
fw_download(logfd, cntlHandle, bufHandle, DWordsNum, offset)
{
    var EC;
   var cmdHandle = 0;var tries = 0;
    var stsVal;
     // send the command
    while (cmdHandle == 0 && tries < 5)
     {
         if (tries)
             sleep(50);
        cmdHandle = nvme::admc::fwImgDwnld(EC,
                                             cntlHandle,
                                            bufHandle,
                                            DWordsNum,
                                            offset);
         ++tries;
     }
    if (cmdHandle == 0) return (0);
     // poll the command status
     while (1)
     {
        stsVal = nvme::pspp(cmdHandle);
         if (stsVal == nvme::cmdCplFlag)
             break;
         else if (stsVal)
\{ c::util::logPrintf(logfd, "Error: fwImgDwnld command fail\n");
             showStatusErrors(logfd, stsVal);
             return (0);
 }
         sleep(2);
     }
     return (1);
}
```
### ddbDump()

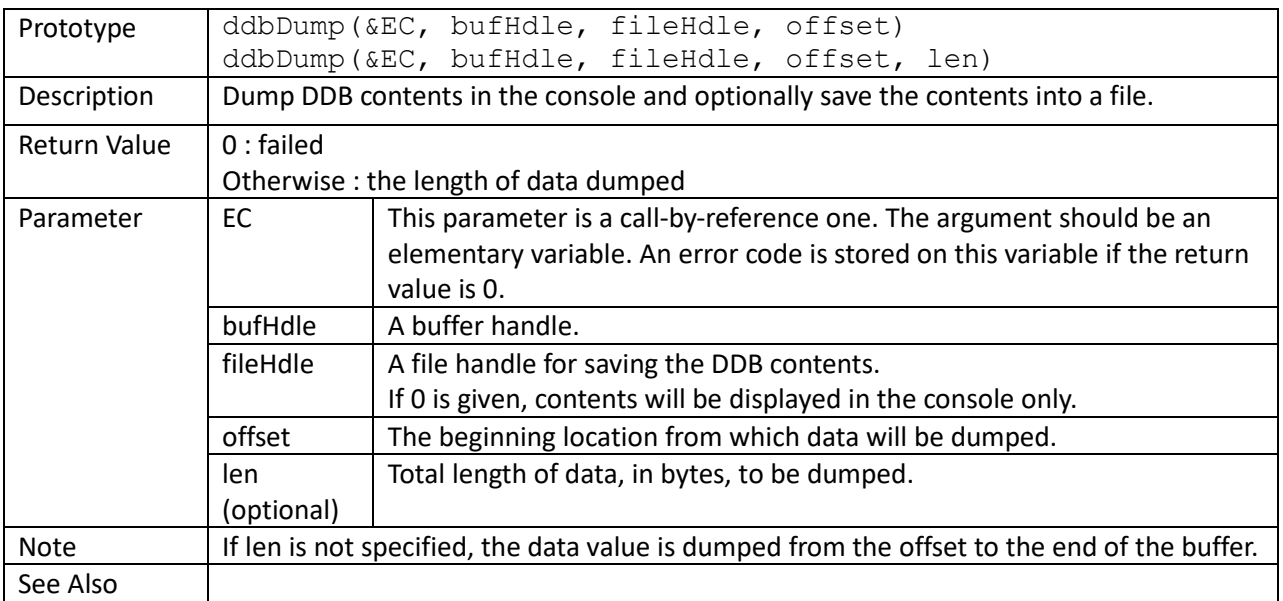

```
buf = nvme::ddbAlloc(EC, cntlHandle, nvme::PRP, 512);
readCmd = nvme::ioc::read (EC, sq1, buf2, 0, 1);
do 
   stsVal = nvme::pspp(readCmd) ;
while (\text{stsVal} == 0);
nvme::ddbDump(EC, buf, 0, 0);
```
#### ddbCompareN()

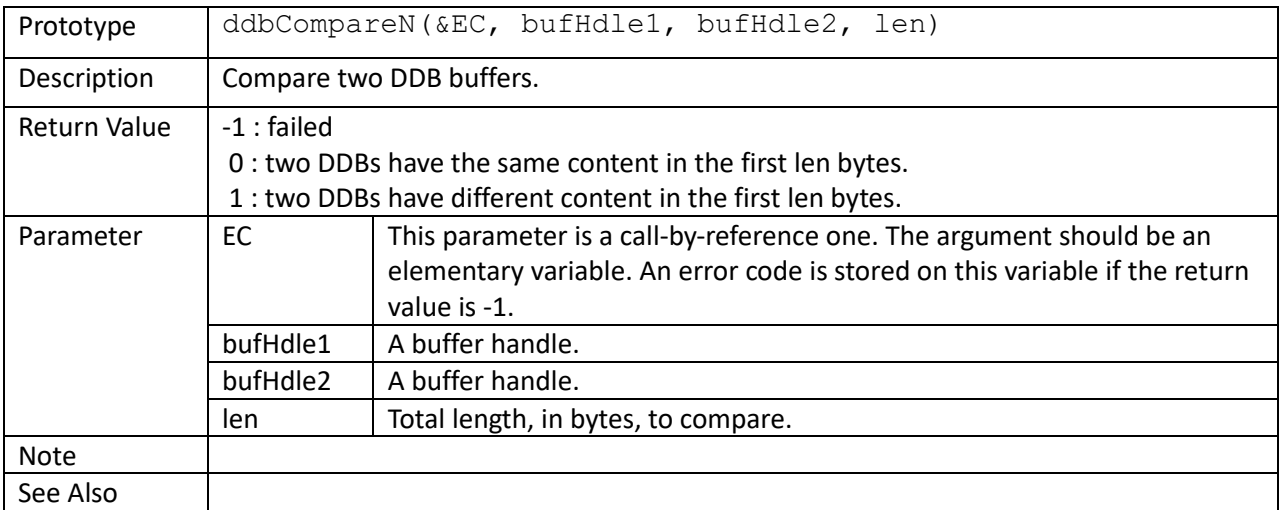

```
buf1 = nvme::ddbAlloc(EC, cntlHandle, nvme::PRP, 512);
buf2 = nvme::ddbAlloc(EC, cntlHandle, nvme::PRP, 512);
nvme::ddbFillPatRand(EC, buf1);
nvme::ddbFillPat8(EC, buf2, 0);
writeCmd = nvme::ioc::write(EC, sq1, buf1, 0, 1);
flushCmd = nvme::ioc::flush(EC, sq1, 0xFFFFFFFF);
readCmd = nvme::ioc::read (EC, sq1, buf2, 0, 1);
...
// wait command completions
if (nvm: :ddbCompareN(EC, buff1, buff2, 512) != 0) c::printf("miscompare\n");
else
    c::printf("identical\n");
```
dumpTrace()

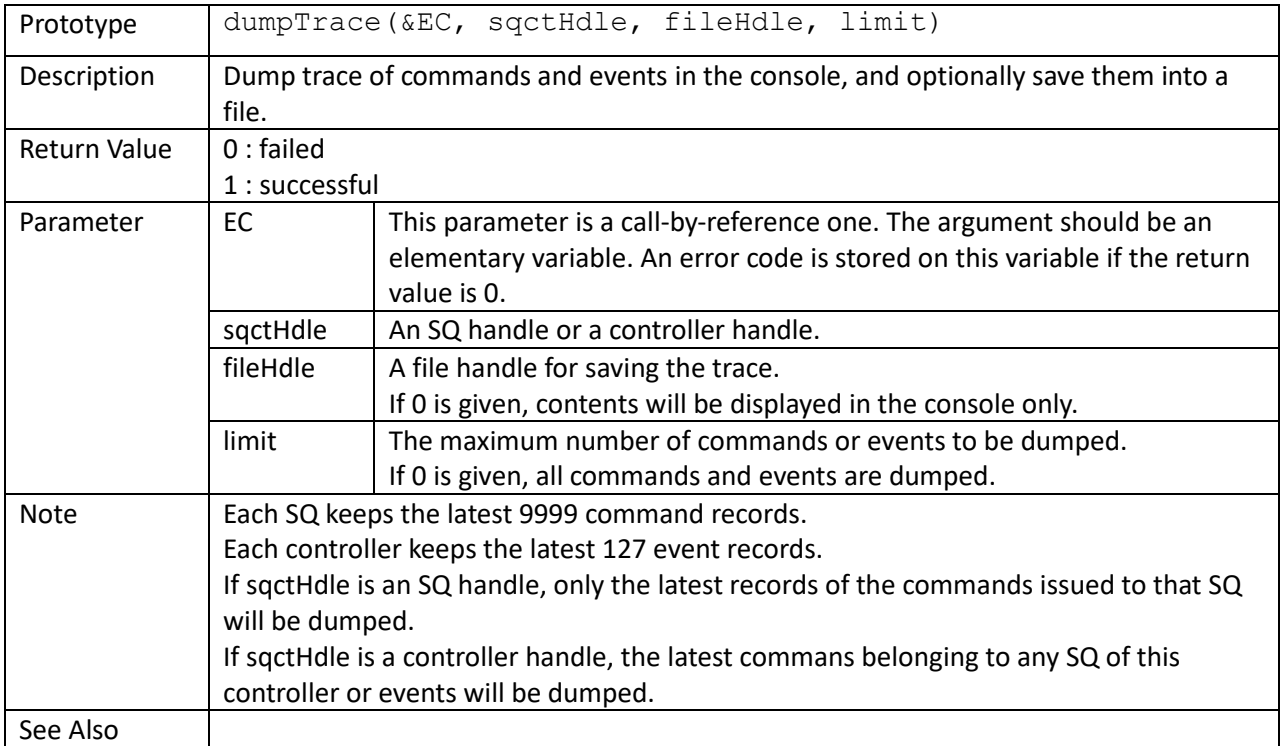

```
// dump commands executed in init()
if (!nvme::scan(EC))
{
    c::util::logPrintf(logFile, "Error: Fail to scan; error %d\n", EC);
     goto Return;
}
nDevs = nvme::getDevNum();
if (nDevs \leq 0)
{
     c::util::logPrintf(logFile, "Error: No device is detected!");
     goto Return;
}
c::util::logPrintf(logFile, "Detect %d devices.\n\n", nDevs);
//
// initialize each device (physical function)
//
bInitError = 0;
for (n = 0; n < nDevs; +n){
    cntlHandle = nvme::getCntlHandle(EC, n, 0);
     if (!nvme::init(EC, cntlHandle))
     {
         c::util::logPrintf(logFile, "Error: Device%d: EC = %d\n", n, EC);
        bInitError = 1;
     }
```
 else nvme::dumpTrace(EC, cntlHandle, logFile, 0);

}

### cleanTrace()

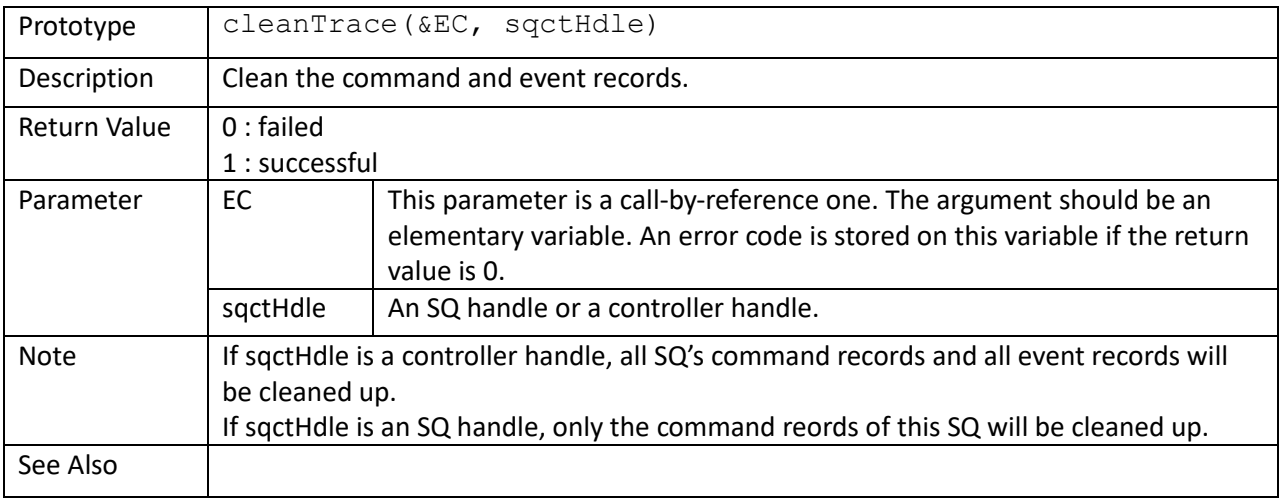

```
nvme::dumpTrace(EC, cntlHandle, 0, 0);
nvme::ioc::flush(EC, sq1Handle, 0xFFFFFFFF);
nvme::ioc::read(EC, sq2Handle, buf, 0, 1);
nvme::dumpTrace(EC, sq1Handle, 0, 0);
nvme::dumpTrace(EC, sq2Handle, 0, 0);
nvme::dumpTrace(EC, cntlHandle, 0, 0);
```
### getAllCmdIssueNum() getAllCmdComplNum()

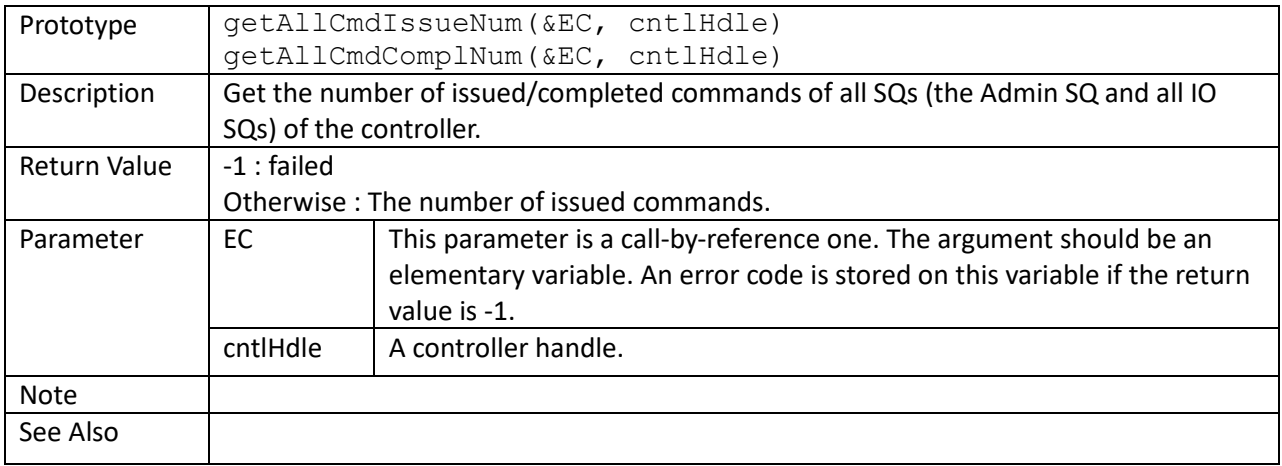

```
iNum = nvme::getAllCmdIssueNum(EC, cntlHandle);
cNum = nvme::getAllCmdComplNum(EC, cntlHandle);
if (iNum == cNum)
   c::printf("No command pended.\n");
else if (iNum > cNum)
    c::printf("Total %d commands pended\n", iNum – cNum);
else
   c::printf("Error!\n");
```
### getAllIOSQCmdIssueNum() getAllIOSQCmdComplNum()

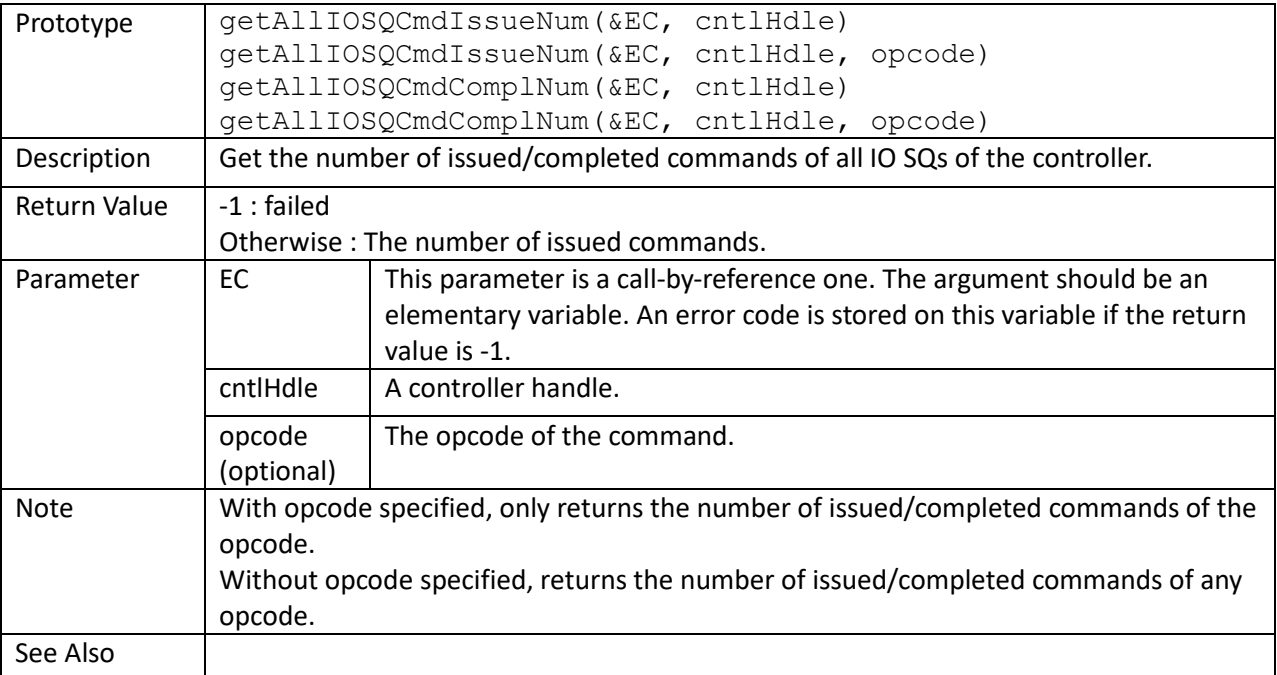

```
var stopFlag g = 0;
```

```
randReadTask(sqHandle)
{
    var EC;
    var cntlHandle = nvme::getCntlHandleBySQHandle(EC, sqHandle);
     ...
    while (!stopFlag g)
     {
         // iteratively issue read commands to the IOSQ (sqHandle)
         ... 
     }
     // wait command completions
     while (nvme::getSQCmdComplNum(EC, sqHandle) !=
            nvme::getSQCmdIssueNum(EC, sqHandle))
     {
         sleep(1);
     }
}
main()
{
 ...
     // invoke 1 task to issue read commands through each IOSQ
    idx = 0; for (sqid = 0, sqid = nvme::getNextIOSQId(EC, cntlHandle, sqid);
         sqid > 0;
```

```
 sqid = nvme::getNextIOSQId(EC, cntlHandle, sqid))
     {
         sqHandle = getSQHandle(EC, cntlHandle, sqid);
        tids[idx++] = task create(randReadTask, sqHandle);
     }
   num = i dx; N0 = nvme:: getAllIOSQCmdComplNum(EC, cntlHandle);
    stime = c::time();
   while (c::time() - stime < 60) {
        n0 = nvme::getAllIOSQCmdComplNum(EC, cntlHandle);
        sleep(1000);
        n1 = nvme::getAllIOSQCmdComplNum(EC, cntlHandle);
        c::printf("IOPS = \frac{1}{6}d\n", n1 - n0);
     }
   stopFlag g = 1;for (idx = 0; idx < num; ++idx)
       task join(tids[idx]);
    N1 = getAllIOSQCmdComplNum(EC, cntlHandle);
   etime = c::time();
   c::printf("Average IOPS = \daggerd\n", (N1 - N0) / (etime - stime));
     ...
}
```
## getSQCmdIssueNum() getSQCmdComplNum()

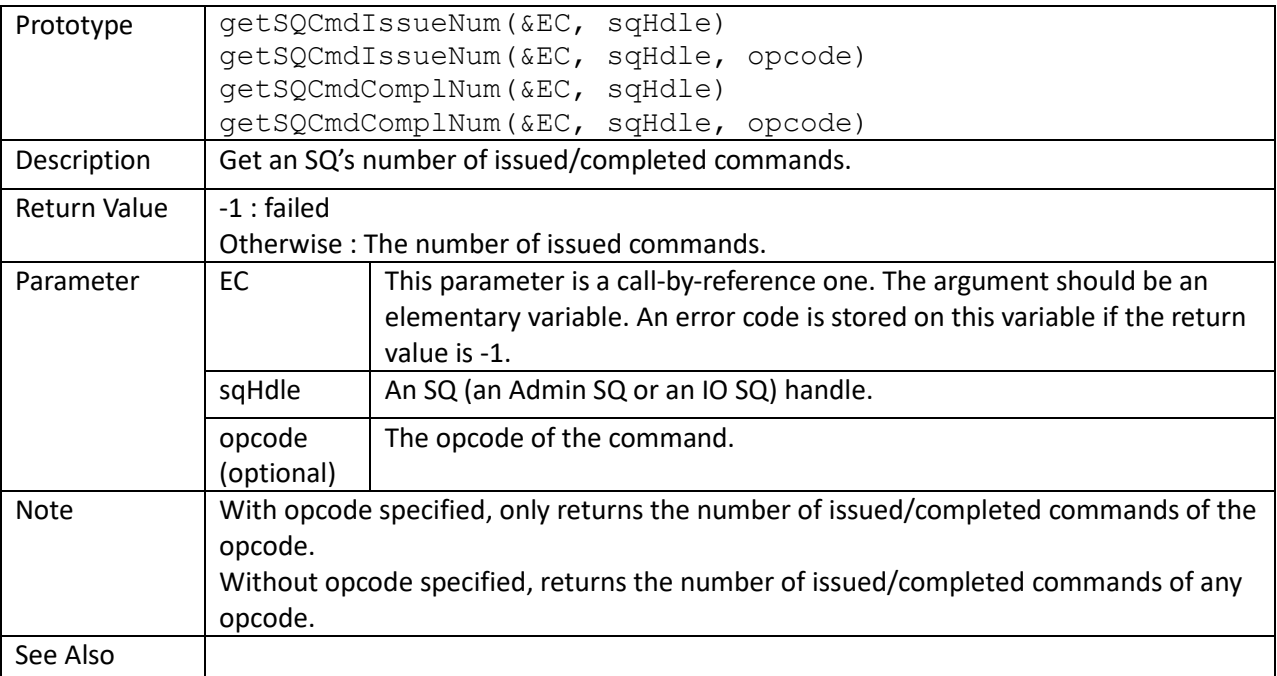

```
var stopFlag g = 0;
```

```
randReadTask(sqHandle)
{
    var EC;
     var cntlHandle = nvme::getCntlHandleBySQHandle(EC, sqHandle);
     ...
    while (!stopFlag g)
     {
         // iteratively issue read commands to the IOSQ (sqHandle)
         ... 
     }
     // wait command completions
     while (nvme::getSQCmdComplNum(EC, sqHandle) !=
            nvme::getSQCmdIssueNum(EC, sqHandle))
     {
        sleep(1);
     }
}
main()
{
     ...
     sqHandle = getSQHandle(EC, cntlHandle, sqid=1);
    tid = task create(randReadTask, sqHandle);
   stime = c::time();
```

```
while (c::time() - stime < 60) {
     n0 = nvme::getSQCmdComplNum(EC, sqHandle);
     sleep(1000);
     n1 = nvme::getSQCmdComplNum(EC, sqHandle);
    c::printf("IOPS = \frac{2}{3}d\sqrt{n}, n1 - n0);
 }
 stopFlag_g = 1;
 task_join(tid);
 ...
```
}

```
pspp()
```
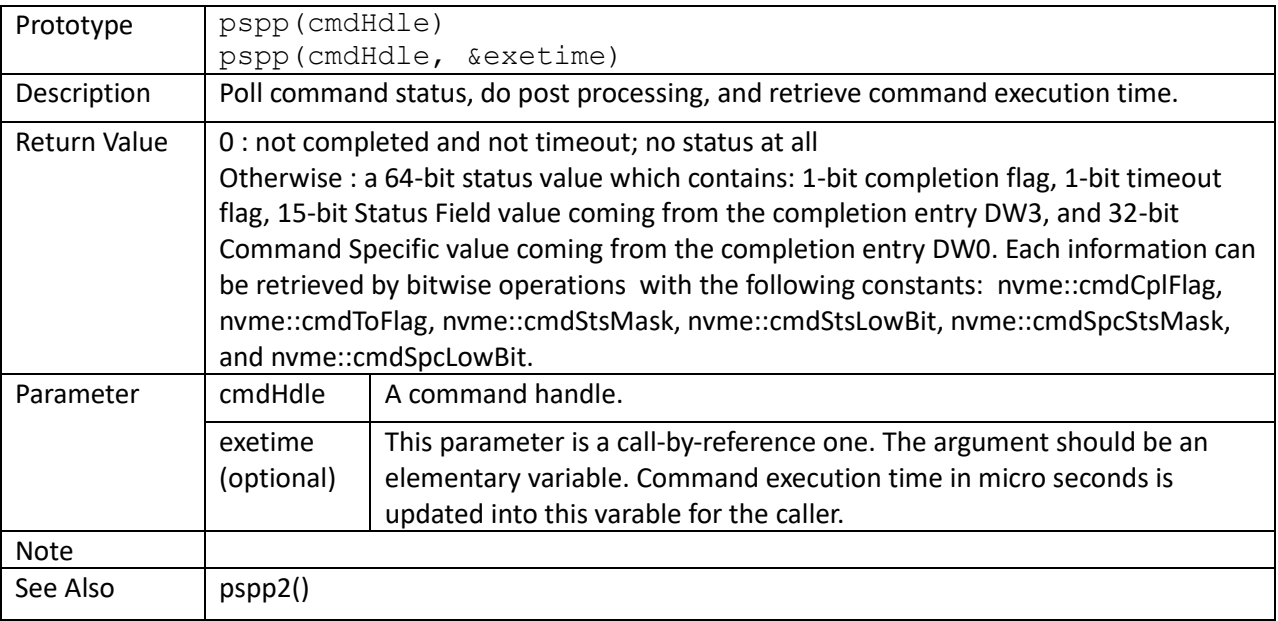

```
showStatus(stsVal)
```

```
{
     var Status, SCTDescp, SCDescp, nCmdSpec;
     Status = (stsVal & nvme::cmdStsMask) >> nvme::cmdStsLowBit;
     if (Status) {
         c::printf(" stsVal = %Xh, Status = %04Xh, ", stsVal, Status);
         GetNVMeCmdCplStatusDescription(Status, SCTDescp, SCDescp);
         c::printf(" SCT: %s, SC: %s\n", SCTDescp, SCDescp);
     }
     nCmdSpec = (stsVal & nvme::cmdSpcStsMask) >> nvme::cmdSpcStsLowBit;
     if (nCmdSpec)
         c::printf(" Command specific status %08Xh\n", nCmdSpec);
     if (stsVal & nvme::cmdToFlag)
         c::printf(" Comand timeout\n");
}
main()
{
 ...
     // launch a read; expect "Invalid Field in Command" replied
     buf = nvme::ddbAlloc(EC, cntlHandle, nvme::PRP, 1024);
    cmdHandle = nvme::ioc::read(EC, sqHandle, buf, 0xFFFFFFFFFFFFF, 0x1000);
     do
        stsVal = nvme::pspp(cmdHandle);
    while (\text{stsVal} == 0);
     if (stsVal != nvme::cmdCplFlag)
         showStatus(stsVal);
}
```
pspp2()

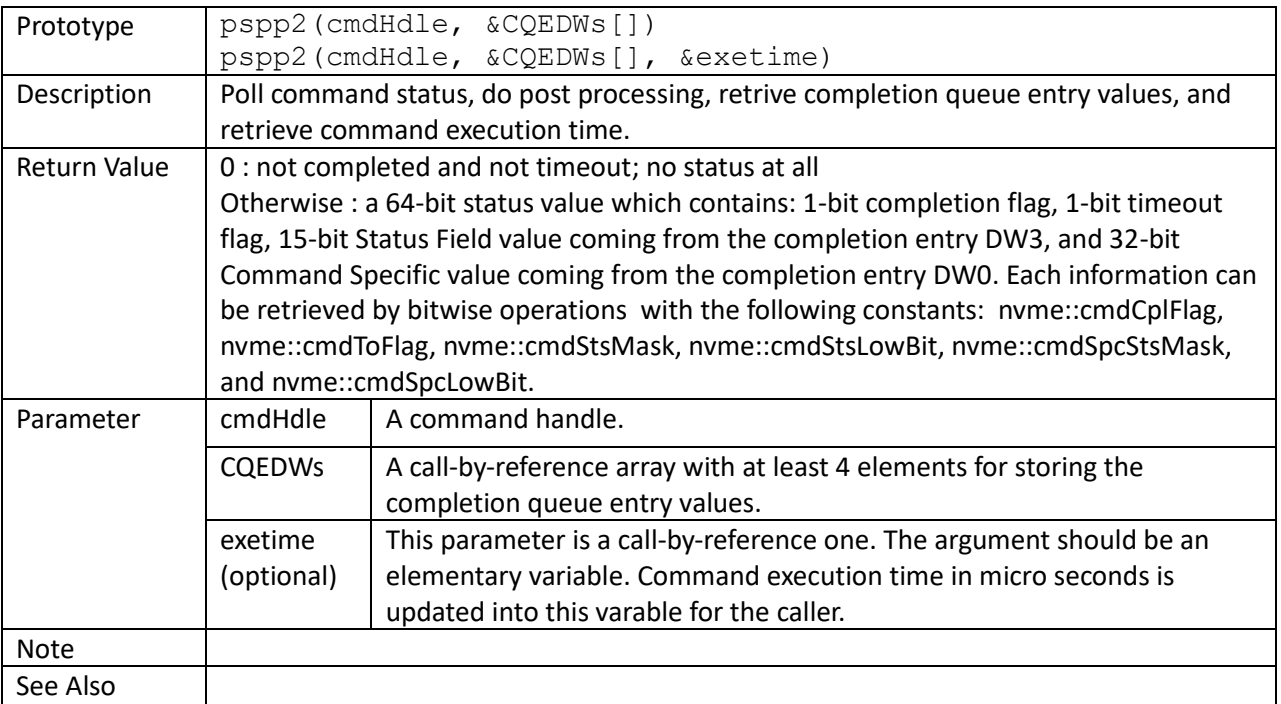

```
main()
{
    var CQEDWs[4];
     ...
     // launch a read; expect "Invalid Field in Command" replied
     buf = nvme::ddbAlloc(EC, cntlHandle, nvme::PRP, 1024);
    cmdHandle = nvme::ioc::read(EC, sqHandle, buf, 0xFFFFFFFFFFFFF, 0x1000);
     do
        stsVal = nvme::pspp2(cmdHandle, CQEDWs);
    while (stsVal == 0);
    c::print(f''CQE = ");for (i = 0; i < 4; ++i)c::printf(" %08X", CQEDWs[i]);
    c::printf("\n");
     if (stsVal != nvme::cmdCplFlag)
         showStatus(stsVal);
}
```
getCId()

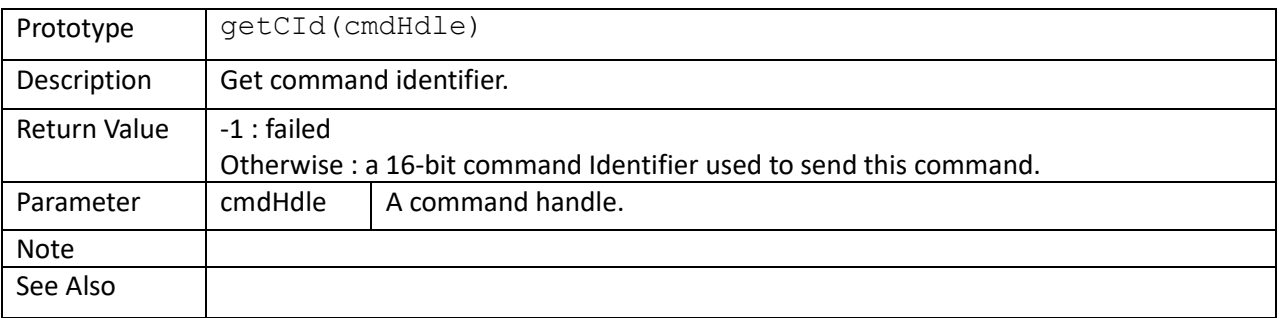

```
buf = nvme::ddbAlloc(EC, cntlHandle, nvme::PRP, 4096);
cmdHandle = nvme::admc::identify(EC, cntlHandle, buf, 0, 1, 0);
c::printf("command Id = %04Xh\n", getCId(cmdHandle));
nvme::dumpTrace(EC, cntlHandle, 0, 1);
...
cmdHandle = nvme::ioc::read(EC, iosq1, buf, 0, 1);
c::printf("command Id = %04Xh\n", getCId(cmdHandle));
```
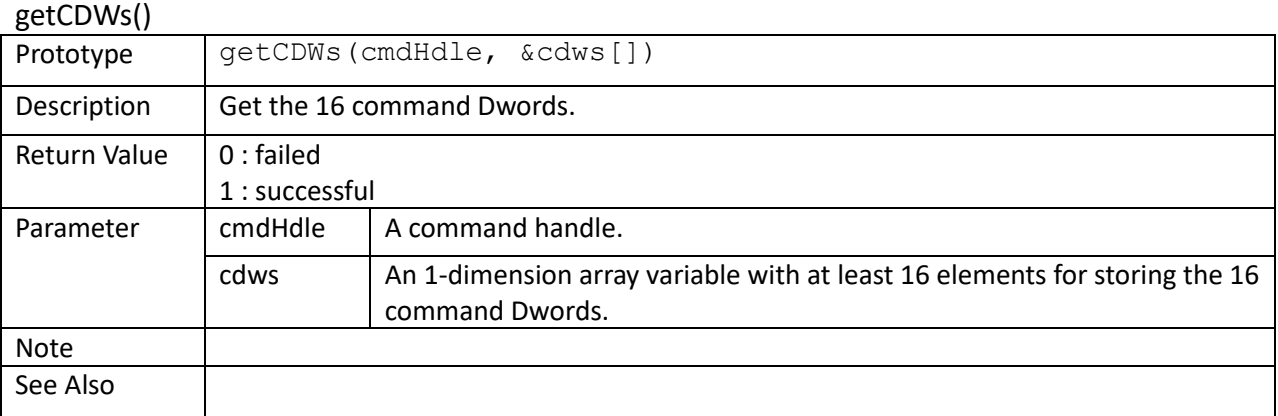

var CDWs[16];

```
cmdHandle = nvme::admc::identify(EC, cntlHandle, buf, 0, 1, 0);
nvme::getCDWs(cmdHandle, CDWs);
for (i = 0; i < 16; ++i)c::printf("CDW[%2d] = %08X\n", i, CDWs[i]);
```
## setCMDTO()

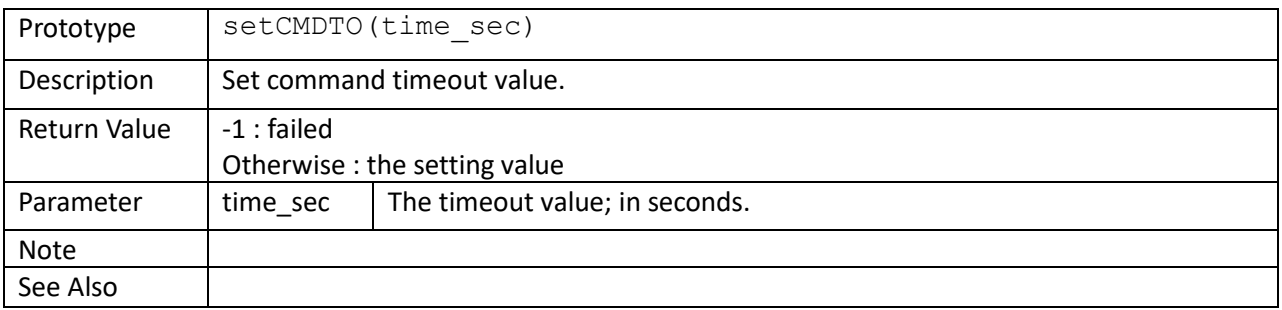

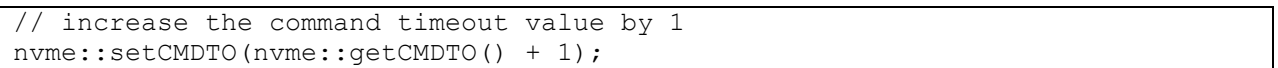

## getCMDTO()

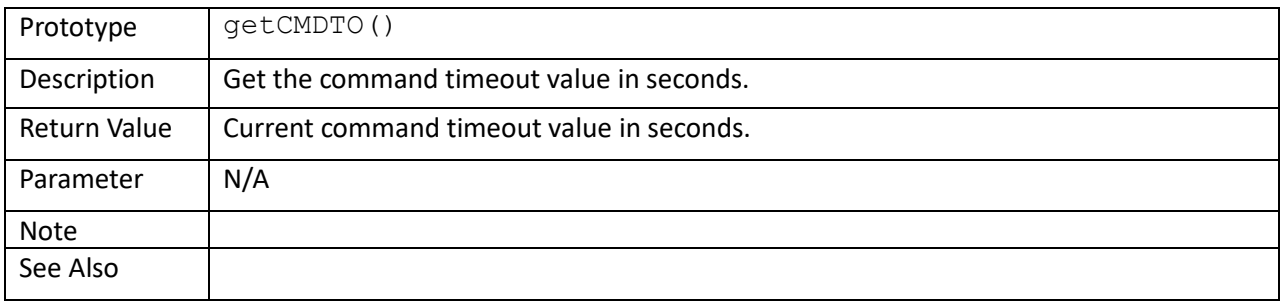

// increase the command timeout value by 1 nvme::setCMDTO(nvme::getCMDTO() + 1);

strerror()

}

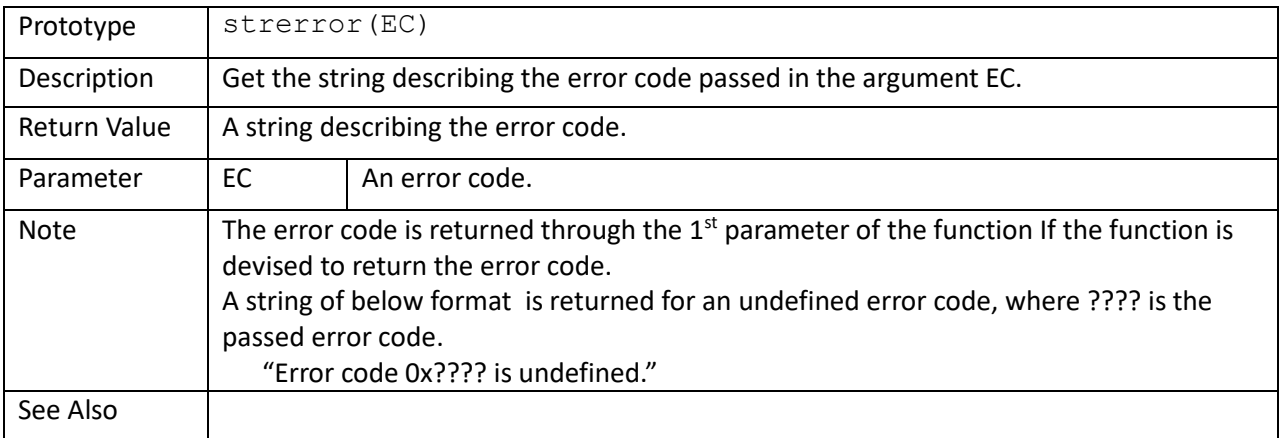

```
print(nvme::strerror(0x12345678), "\n");
if (!nvme::scan(EC))
{
   print(nvme::strerror(EC), "\n");
    return;
```
# **Extension functions in namespace nvme::admc**

deleteIOSQ()

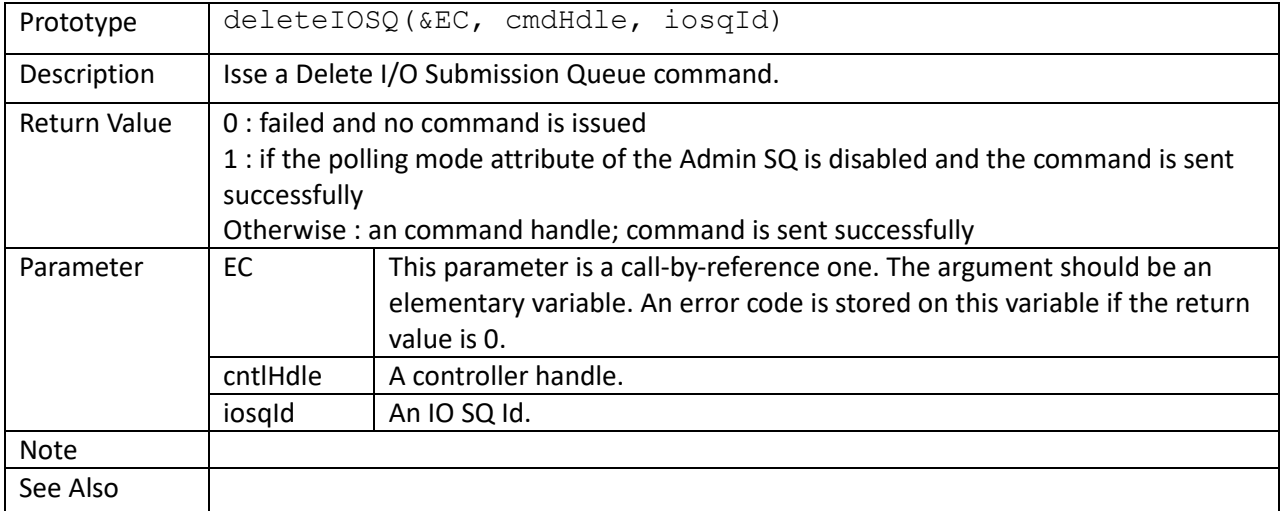

```
// delete all IOSQs
sqid = 0;while (1)
{
   sqid = getNextIOSQId(EC, cntlHandle, sqid);
    if (sqid \leq 0)
        break;
    cmdHandle = nvme::admc::deleteIOSQ(EC, cntlHandle, sqid);
     ...
}
```
createIOSQ()

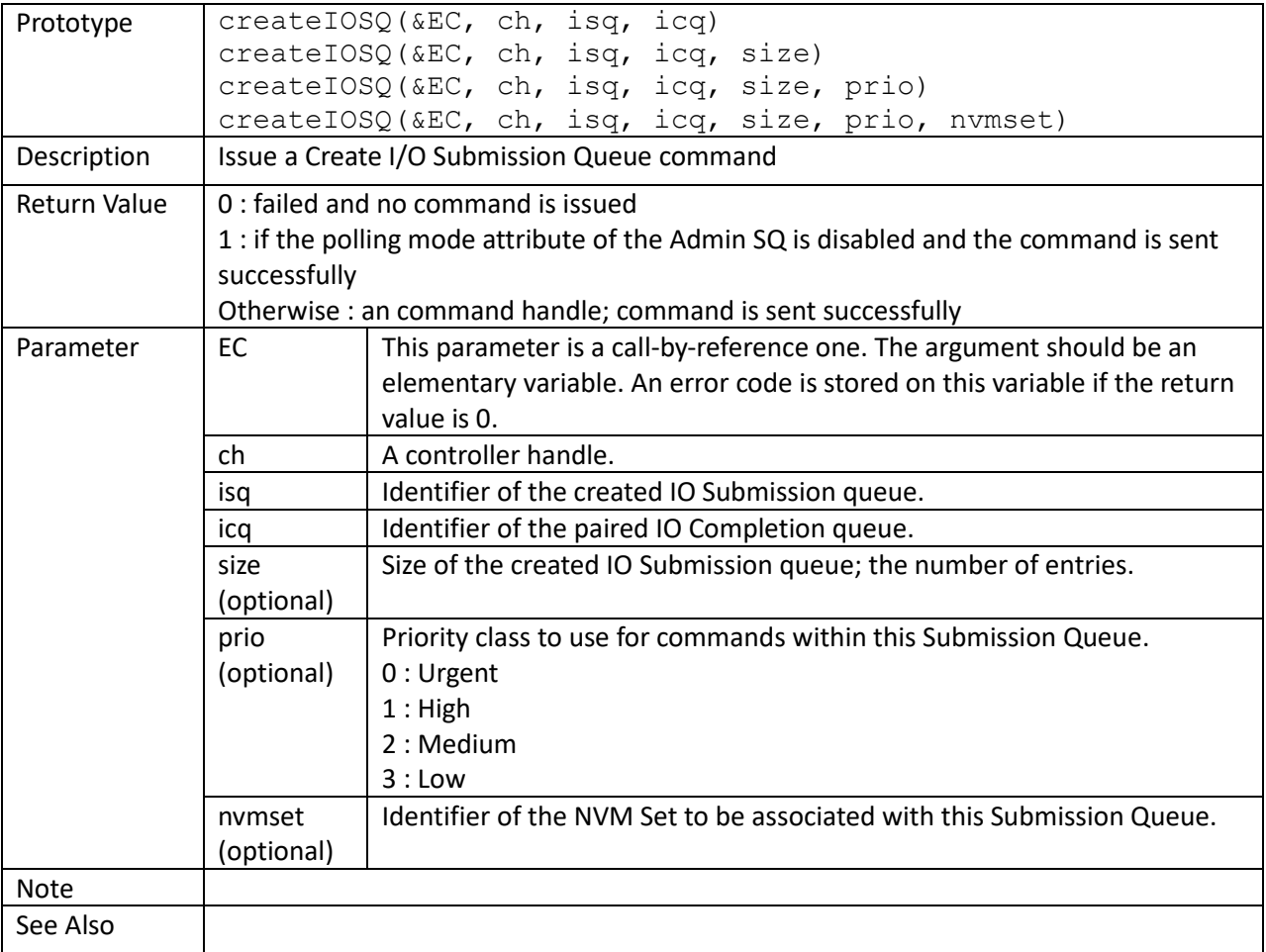

```
// create IOSQs to which cqid is their paired completion queue Id
for (sqid = 1; sqid \leq DEF\_IOSQ_NUM; ++sqid)cmds[sqid-1] = nvme::admc::createIOSQ(EC, cntlHandle, sqid, cqid);
for (sqid = 1; sqid \leq DEF IOSQ NUM; ++sqid)
{
     stsVal = nvme::pspp(cmds[sqid-1]);
     ...
}
```
# getLogPage()

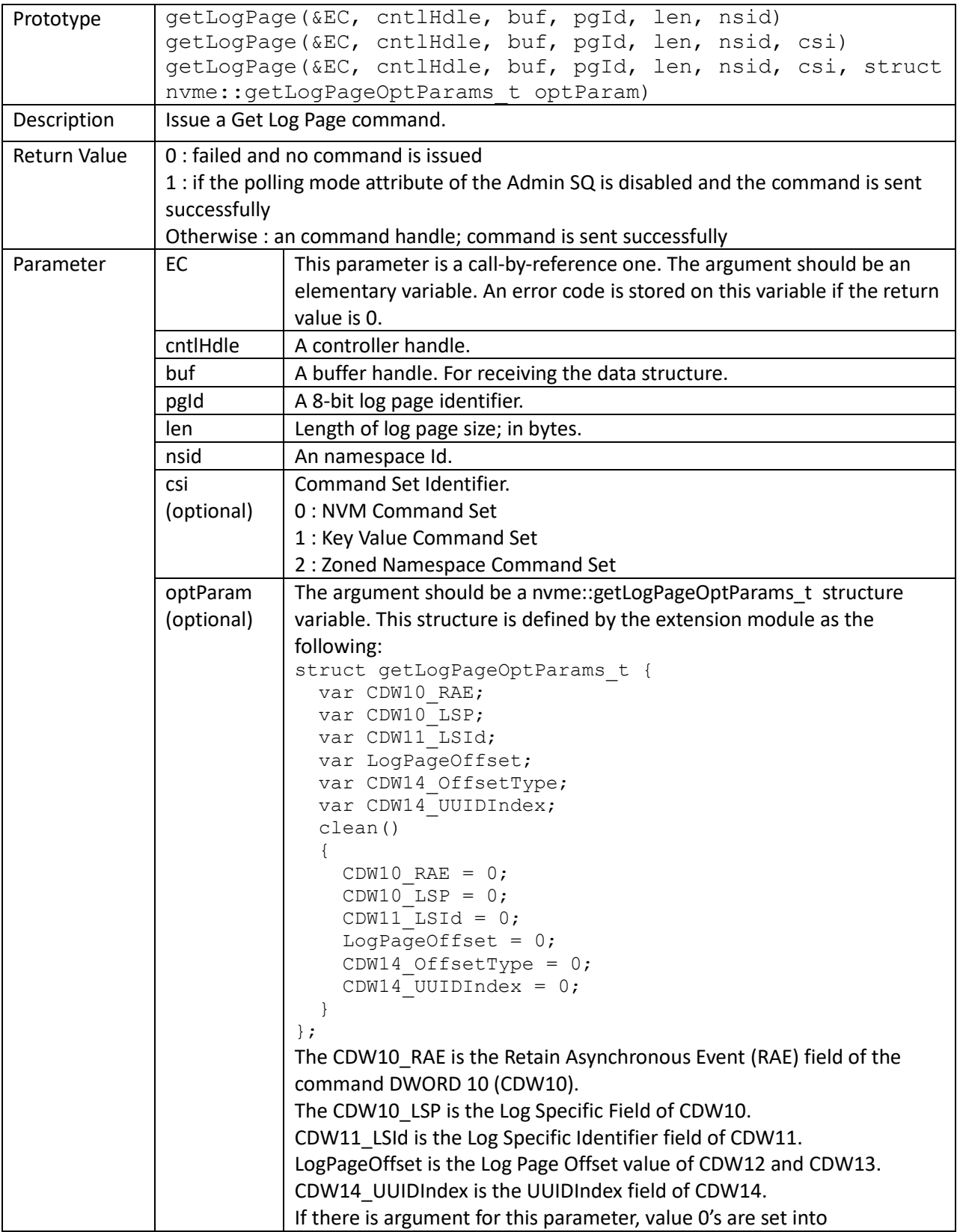

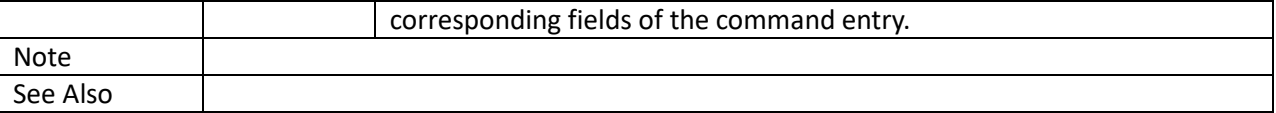

```
// monitor one IOSQ's IOPS performance and temperature
while (1)
{
    nCmdCplNum0 = nvme::getSQCmdComplNum(EC, sqHandle);
     sleep(1000);
     nCmdCplNum1 = nvme::getSQCmdComplNum(EC, sqHandle);
     cmdHandle =
       nvme::admc::getLogPage(EC, cntlHandle, buf, 2, 512, 0xFFFFFFFF);
     while (nvme::pspp(cmdHandle) == 0)
        ;
    nTemp = nvme::ddbReadUInt16(EC, buf, 1, 1 /*little endian*/);
    c::printf("%12d, %8.1f\n", nTemp, (nCmdCplNum1 - nCmdCplNum0) / 1000.0);
```
}

### deleteIOCQ()

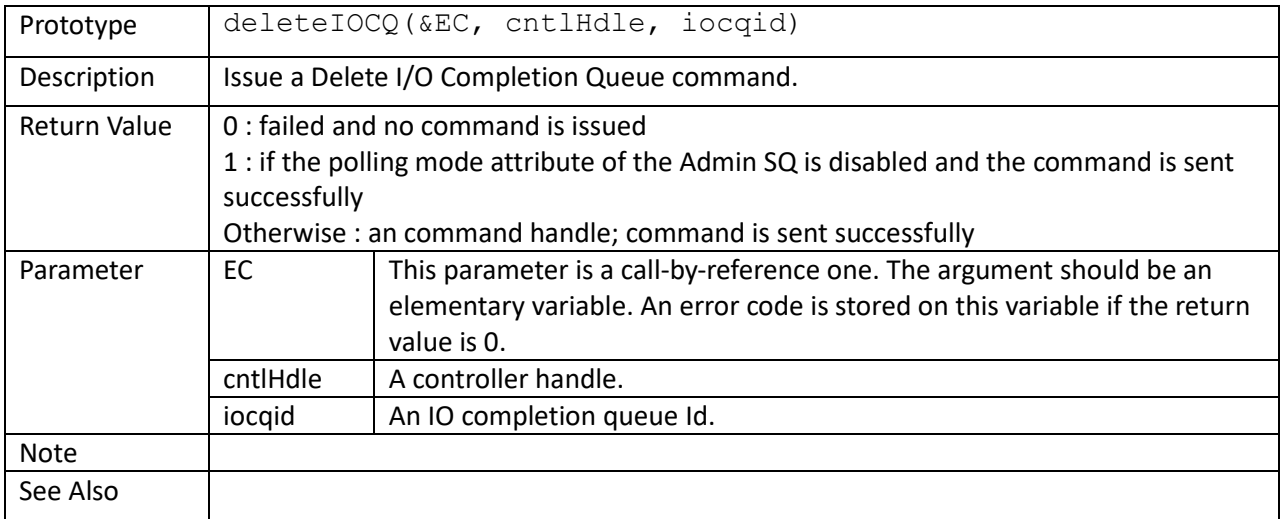

```
// delete iocq; before that, delete all its paired IOSQs
// delete iocq's paired IOSQs
sqid = 0;while (1)
{
     sqid = nvme::getNextPairedIOSQId(EC, cntlHandle, cqid, sqid);
    if (sqid == 0) break;
     cmd = nvme::admc::deleteIOSQ(EC, cntlHandle, sqid);
     ...
}
// delete iocq
cmd = nvme::admc::deleteIOCQ(EC, cntlHandle, cqid);
...
```
## createIOCQ()

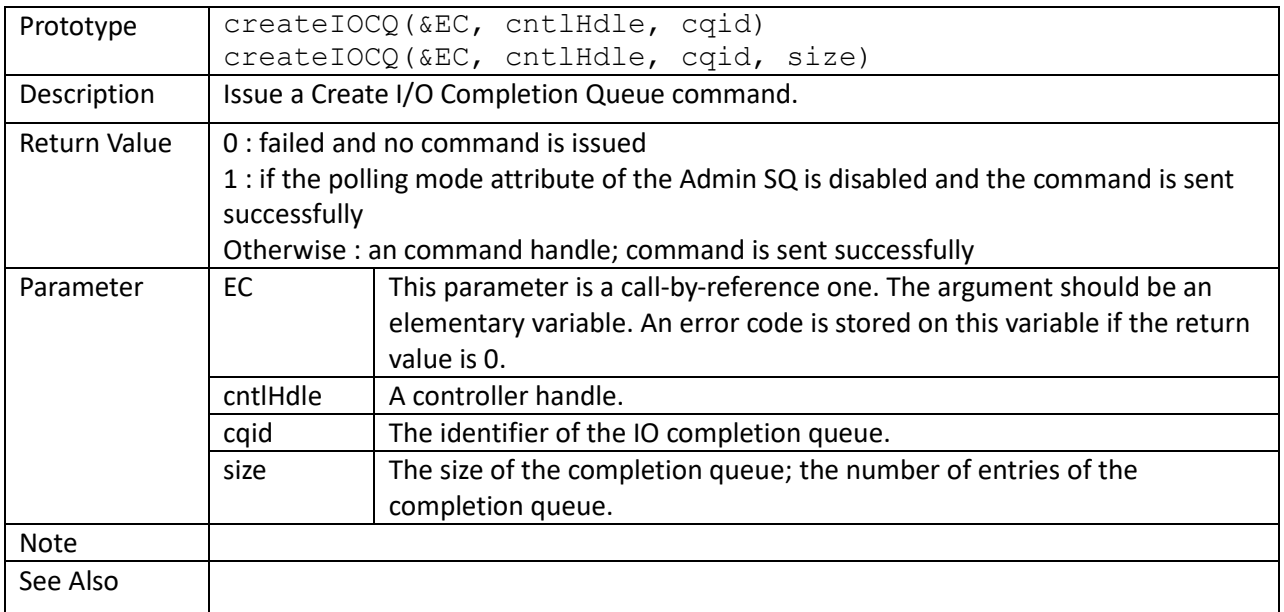

```
cmds[1] = createIOCQ(EC, cntlHandle, 1);
cmds[2] = createIOCQ(EC, cntlHandle, 5, 256);
```
identify()

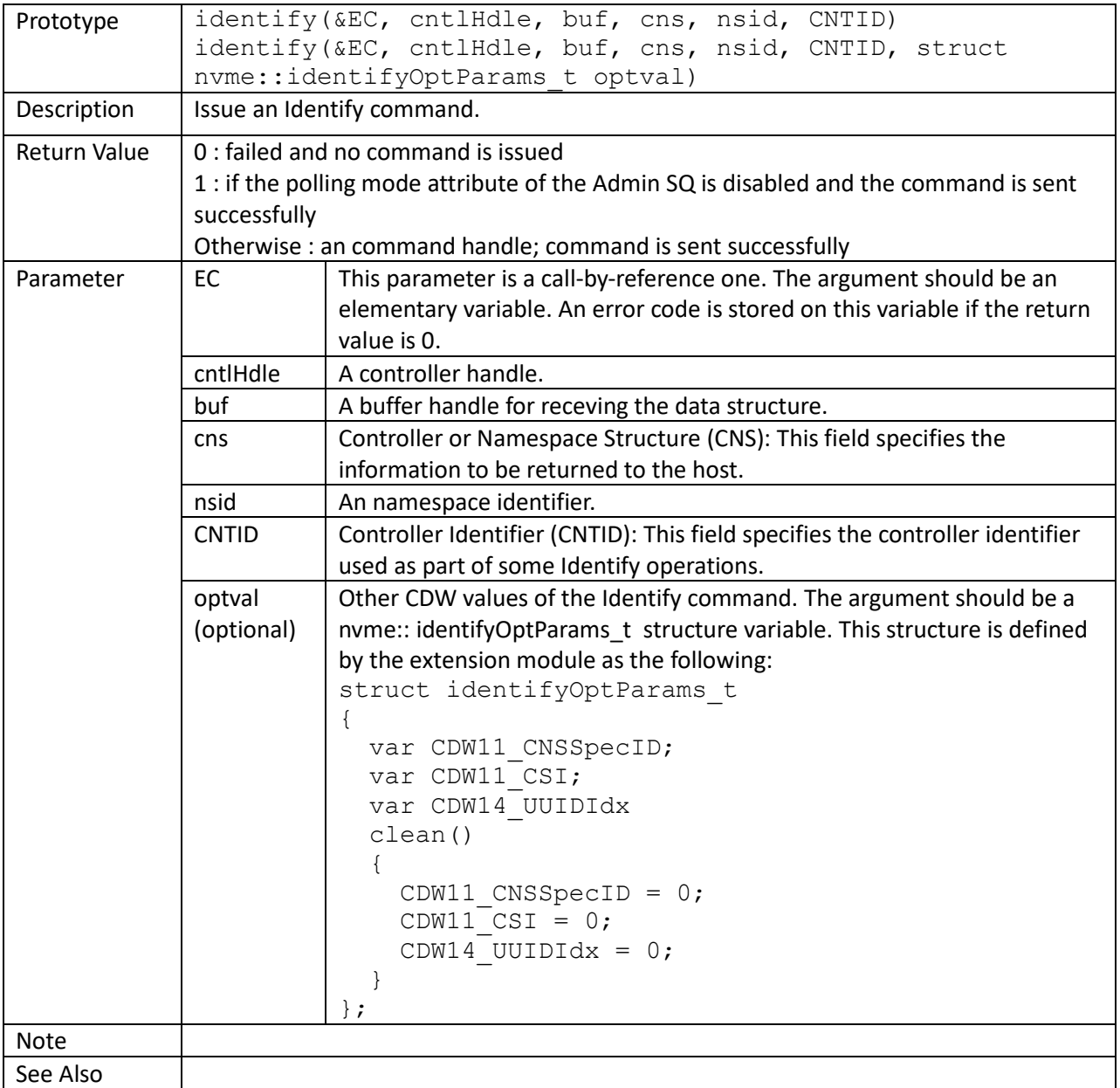

```
 buf = nvme::ddbAlloc(EC, cntlHandle, nvme::PRP, 4096);
 // identify namespace data structure 
cmdHandle = nvme::admc::identify(EC, cntlHandle, buf, 0, nsid, 0);
 do
    stsVal = nvme::pspp(cmdHandle);
while (stsVal == 0);
 nCap = nvme::ddbReadInt64(EC, buf, 8, 1);
 // identify controller data structure
cmdHandle = nvme::admc::identify(EC, cntlHandle, buf, 1, 0, 0);
```

```
 do
   stsVal = nvme::pspp(cmdHandle);
while (\text{stsVal} == 0);
 nvme:: ddbReadASCIIString(EC, buf, FirmwareRevision, 64, 8);
```
©2024 Cell Computers Ltd. All rights reserved.

abort()

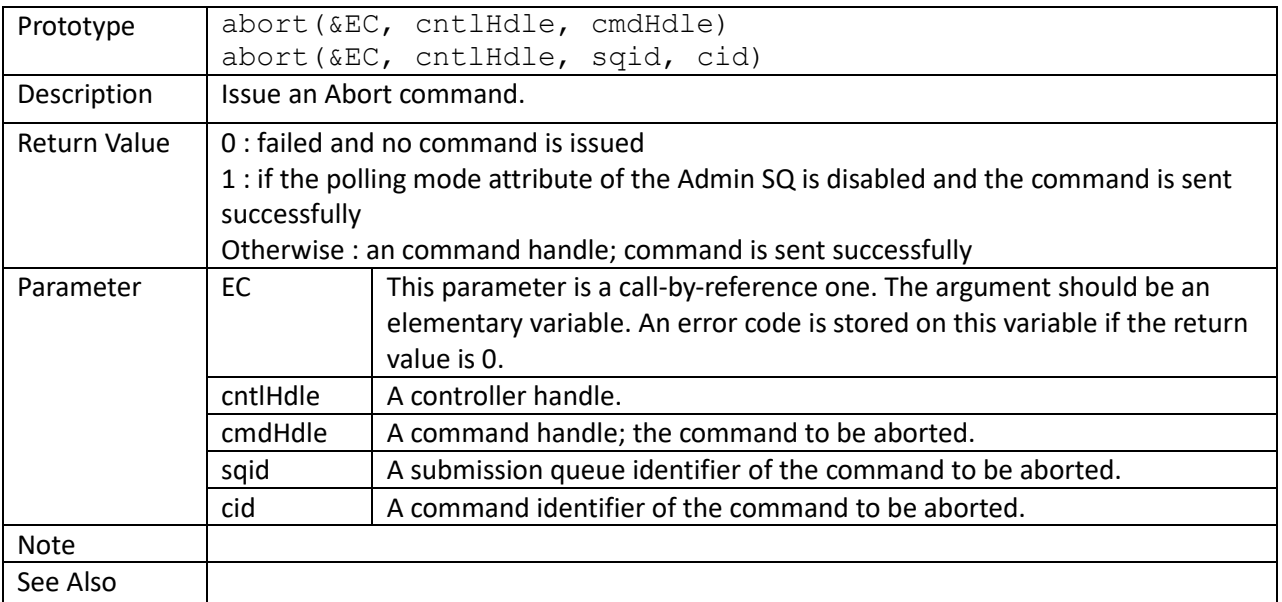

```
for (nsid = 1; nsid \leq nNSIdNum; ++nsid)
\{ do
        idchs[n] = \text{nume::admc::identity(EC, entlHandle, buf[n], 0, nsid, 0);}while (idchs[n] == 0); do
        abchs[n] = nvme::admc::abort(EC, crt1Handle, idchs[n]);while (abchs[n] == 0);
}
```
## setFeatures()

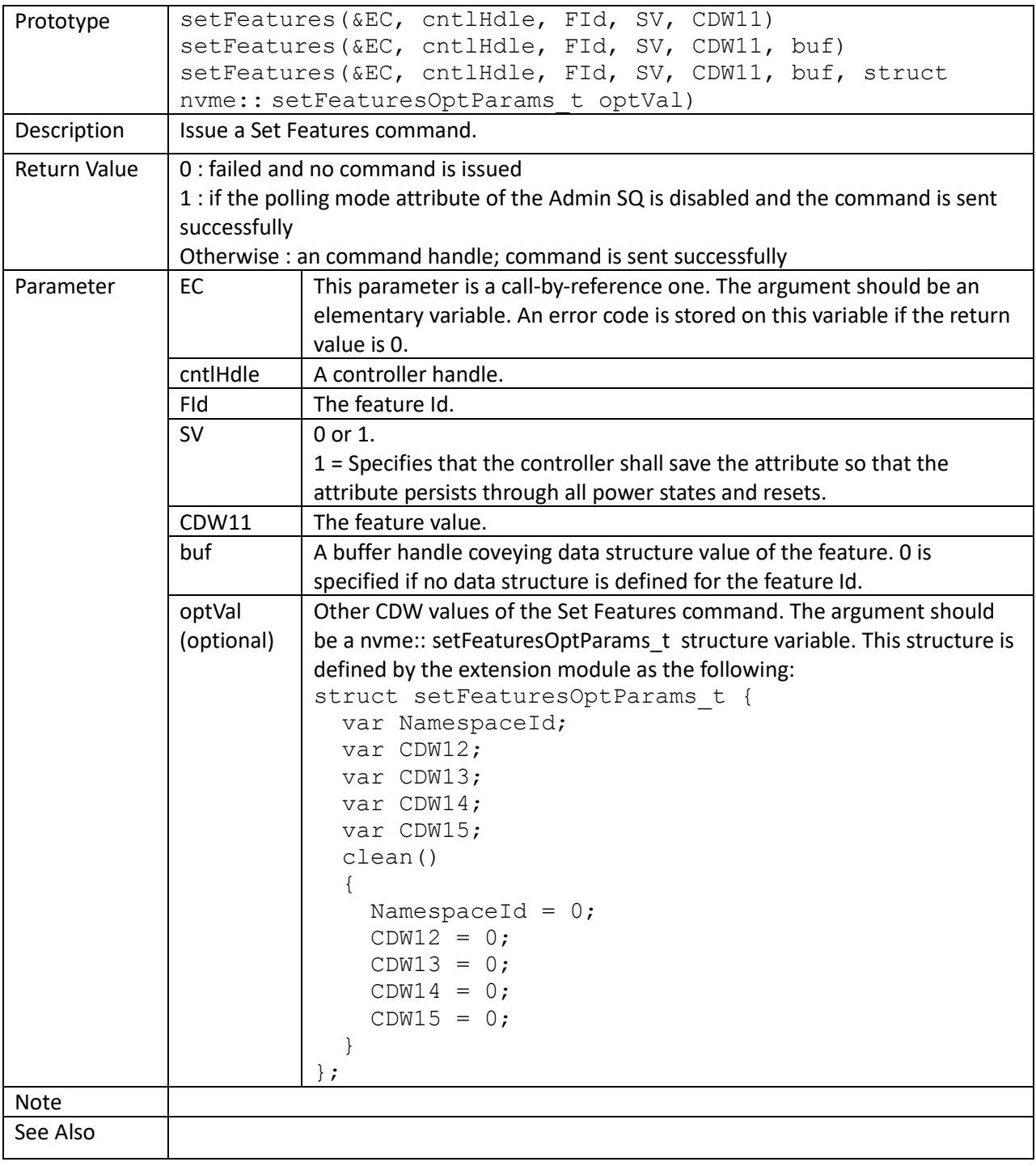

 // enable Write Cache cmdHandle = nvme::setFeatures(EC, cntlHandle, 6, 0, 1);

# getFeatures()

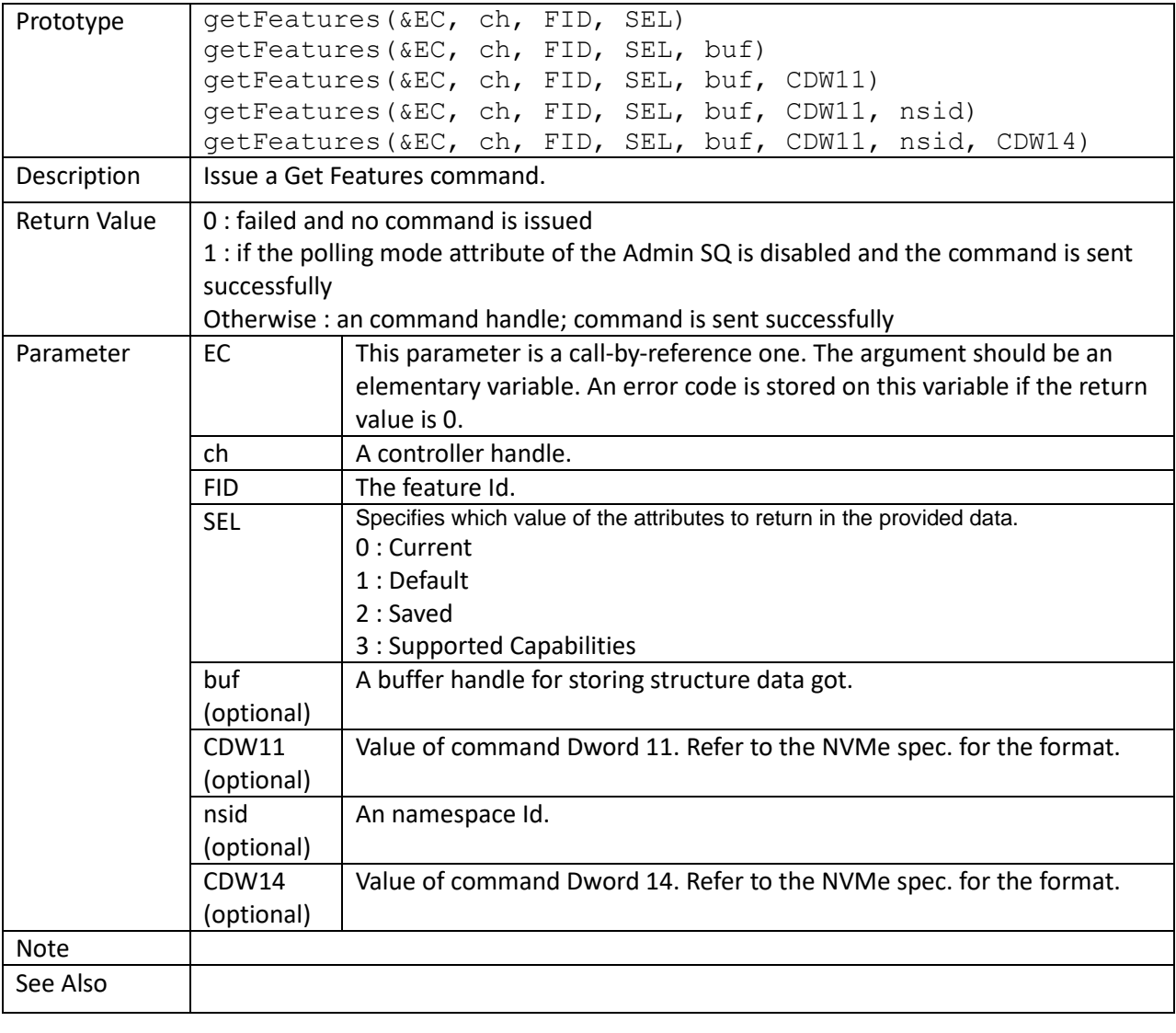

asyncEvtReq()

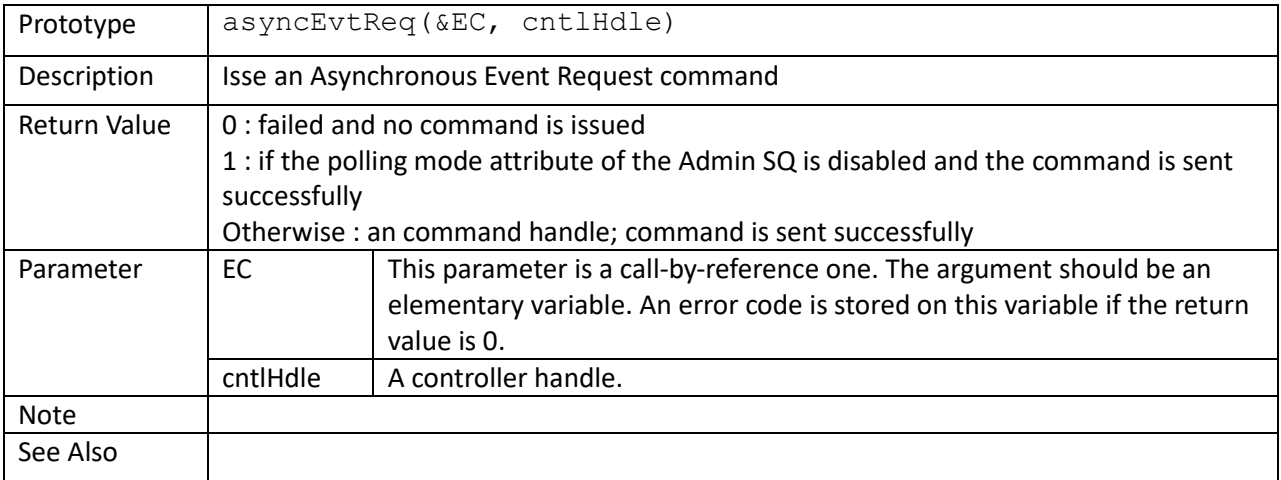

```
const MAX ASYNC EVENTS = 128;
struct cntlInfo t cntl g;
var bExitAERMonitor q = 0;
var AERCmdNum_g;
var AERCmdHdles q[MAX ASYNC EVENTS];
AERMonitor(param)
{
    var EC;
    var i, CQE_DW0;
   var cntlHandle = cntl g.m CntlHandle;
    var stsVal;
   AERCmdNum q = 0;
    for (i = \overline{0}; i < MAX ASYNC EVENTS; ++i)
        AERCmdHdles_g[i] = 0;AERCmdNum g = MAX ASYNC EVENTS < cntl g.m AERL 0Based + 1 ?
                 MAX ASYNC EVENTS : cntl g.m AERL 0Based + 1;
    for (i = 0; i < AERCmdNumg; ++i)
     {
         do
            AERCmdHdles q[i] = nvme::admc::asyncEvtReq(EC, cntlHandle);
        while (AERCmdHdles q[i] == 0);
     }
    while (!bExitAERMonitor g)
     {
        sleep(1000); // sleep for 1 second
        for (i = 0; i < AERCmdNumg; ++i)\{stsVal = nvme::pspp(AERCmdHdles g[i]);
             // A command is processed only if it is completed.
             if (!(stsVal & nvme::cmdCplFlag))
```

```
 continue;
             CQE DW0 = stsVal & nvme::cmdSpcStsMask;
              CQE_DW0 >>= nvme::cmdSpcStsLowBit;
             CQEDWO &= OXFFFFFFFF;
             c::\overline{p}rintf("CQE.DWO = %08Xh\n", stsVal);
              // patch one request
              do
                 AERCmdHdles_g[i] = nvme::admc::asyncEvtReq(EC, cntlHandle);
            while (AERCmdHdles_g[i] == 0); }
     }
}
main()
{
     ...
    cntl g.Invalidate();
    cntl<sup>g</sup>.RetrieveInfo(0, cntlHandle);
    tid = task create(AERMonitor, 0);
     ...
}
```
nsMgmt()

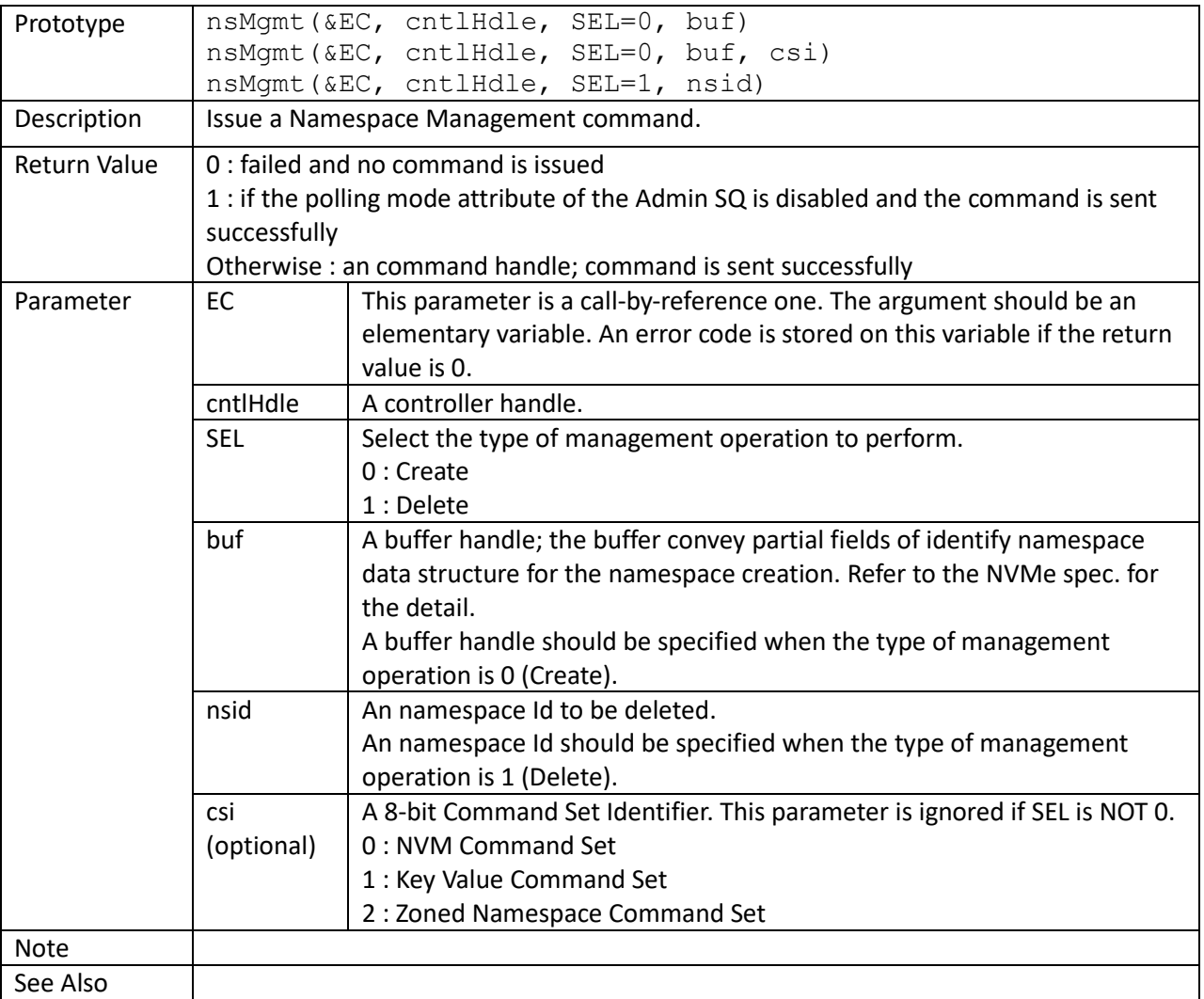

```
// return value: namespace id
createNamespace(fd, PCHandle, struct NSCreationParam t &params)
{
    var EC;
    var buf;
   var bLE = 1;
    var cmdHandle, cmdStatus;
    var SEL, nsid;
    buf = nvme::ddbAlloc(EC, PCHandle, nvme::PRP, 4096);
    nvme::ddbFillPat8(EC, buf, 0);
     // Bytes 07:00 = Namespace Size
    nvme::ddbWriteInt64(EC, buf, 0, bLE, params.nNamespaceSize lba);
     // Bytes 15:08 = Namespace Capacity
    nvme::ddbWriteInt64(EC, buf, 8, bLE, params.nNamespaceCapacity lba);
```

```
 // Byte 26 = Formatted LBA Size
nvme::ddbWriteUInt8(EC, buf, 26, params.nFormattedLBASize idfy byte26);
 // ... fill other fields
SEL = 0; // 0 = create
 cmdHandle = nvme::admc::nsMgmt(EC, PCHandle, SEL, buf);
 do
   cmdStatus = nvme::pspp(cmdHandle) ;
while (cmdStatus == 0);
 nvme::ddbFree(EC, buf);
 nsid = ((cmdStatus & nvme::cmdSpcStsMask) >> nvme::cmdSpcStsLowBit) &
        0xFFFFFFFF;
 return (nsid);
```
}
# fwCommit()

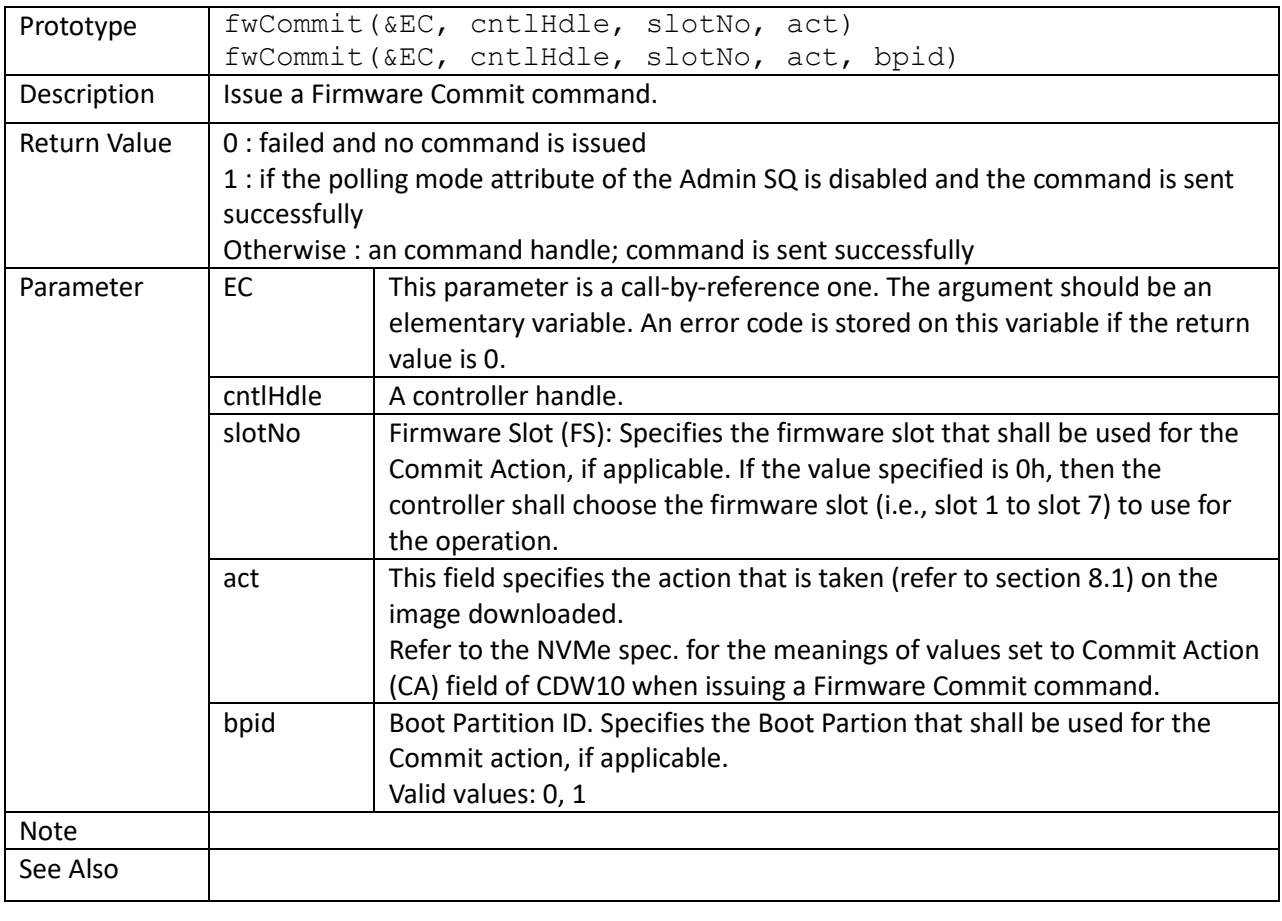

#### fwImgDwnld()

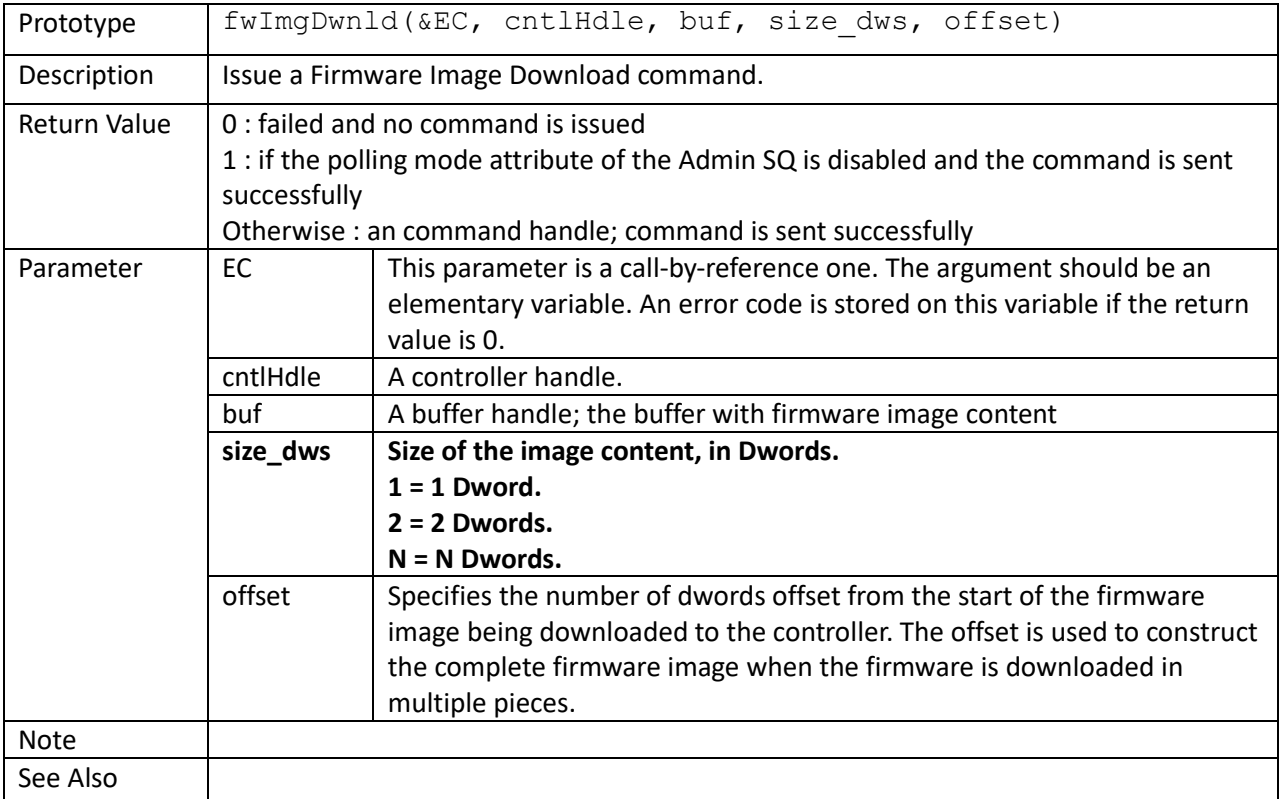

```
showStatus(stsVal)
{
    var Status, SCTDescp, SCDescp, nCmdSpec;
     Status = (stsVal & nvme::cmdStsMask) >> nvme::cmdStsLowBit;
     if (Status) {
        c::printf(" stsVal = %Xh, Status = %04Xh, ", stsVal, Status);
        GetNVMeCmdCplStatusDescription(Status, SCTDescp, SCDescp);
         c::printf(" SCT: %s, SC: %s\n", SCTDescp, SCDescp);
     }
     nCmdSpec = (stsVal & nvme::cmdSpcStsMask) >> nvme::cmdSpcStsLowBit;
     if (nCmdSpec)
         c::printf(" Command specific status %08Xh\n", nCmdSpec);
     if (stsVal & nvme::cmdToFlag)
         c::printf(" Comand timeout\n");
}
// return value:
// 1 : success
// 0 : fail
fw_download(logfd, cntlHandle, bufHandle, DWordsNum, offset)
{
     var EC;
    var cmdHandle = 0;
```

```
 var tries = 0;
     var stsVal;
     // send the command
    while (cmdHandle == 0 && tries < 5)
     {
         if (tries)
            sleep(50);
        cmdHandle = nvme::admc::fwImgDwnld(EC,
                                              cntlHandle,
                                             bufHandle,
                                             DWordsNum,
                                             offset);
         ++tries;
     }
     if (cmdHandle == 0)
         return (0);
     // poll the command status
     while (1)
     {
        stsVal = nvme::pspp(cmdHandle);
         if (stsVal == nvme::cmdCplFlag)
             break;
         else if (stsVal)
         {
             c::util::logPrintf(0, "Error: 'fwImgDwnld' command fail\n");
             showStatusErrors(stsVal);
             return (0);
 }
         sleep(2);
     }
     return (1);
}
main()
{
     ...
     nTxSize = PF.GetFWUpdateGranu();
     ddbBuf = nvme::ddbAlloc(EC, cntlHandle, nvme::PRP, nTxSize);
    memHandle = c::malloc(nTxSize);
     nSrcMemAddr = c::util::getMemAddr(memHandle);
     c::fseek(fwImgFileHandle, 0, c::SEEK_SET);
     for (nAccReadSize = 0; 
          nAccReadSize < fw_filesize;
          nAccReadSize += nThisReadSize)
     {
         nvme::ddbFillPat8(EC, ddbBuf, 0);
        if (fw_filesize - nAccReadSize > nTxSize)
            nThisReadSize = nTxSize; else
             nThisReadSize = fw_filesize - nAccReadSize;
```

```
 c::fread(memHandle, 1, nThisReadSize, fwImgFileHandle);
     nvme::ddbCopyFromMemAddr(EC, ddbBuf, 0, nSrcMemAddr, nThisReadSize);
    r = fw download(logfd,
                     cntlHandle,
                    ddbBuf,
                    nTxSize/4,
                    nAccReadSize/4);
     if (!r)
     {
         nvme::ddbFree(EC, ddbBuf);
         break;
     }
 }
```
}

#### devSelfTest()

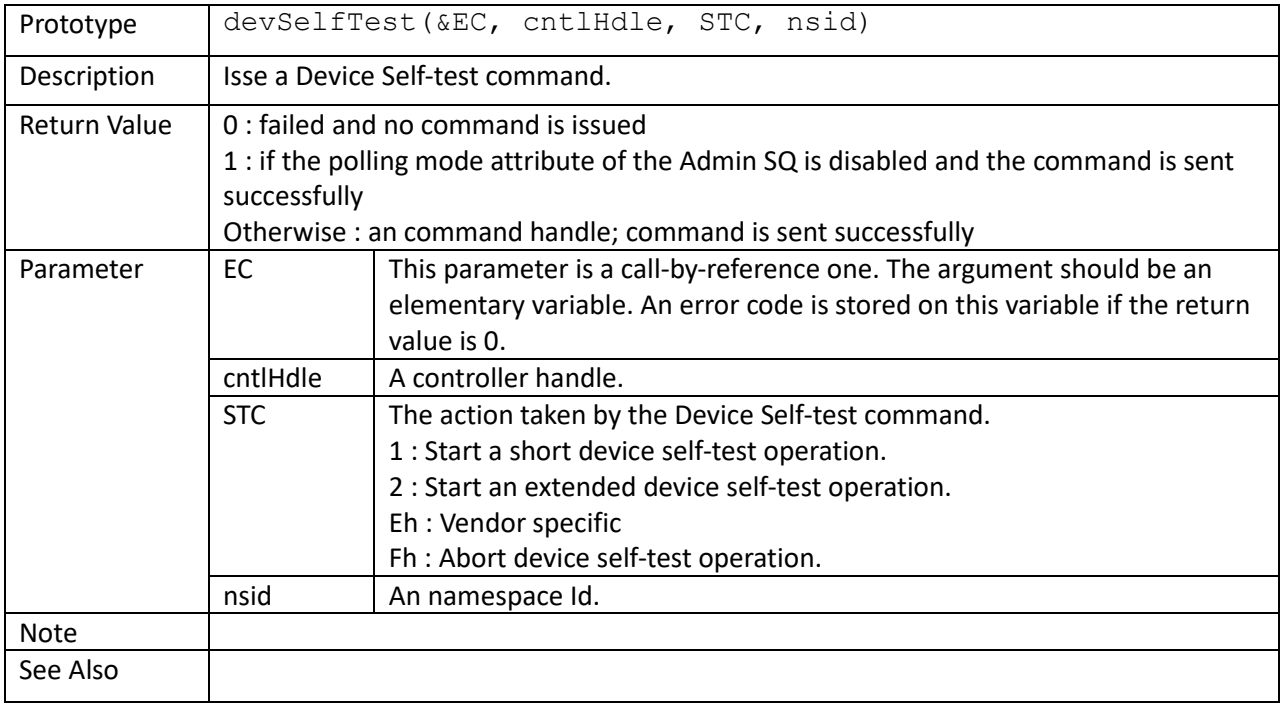

nsAtchmt()

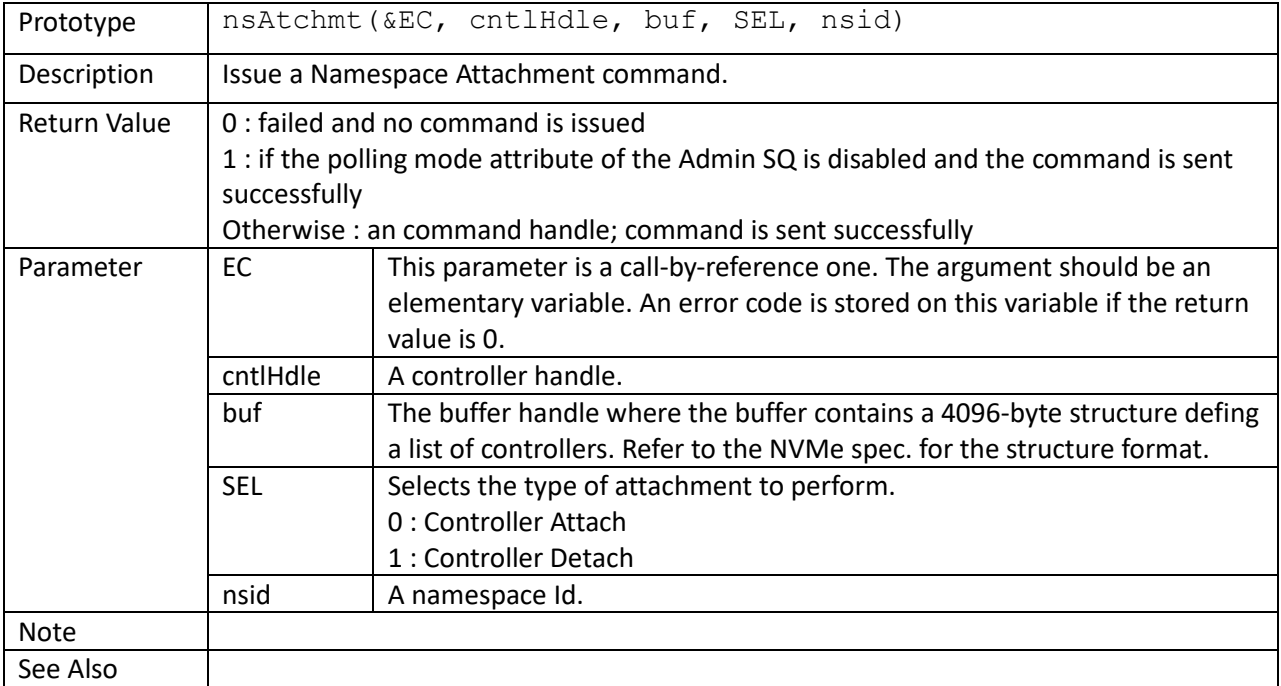

```
attachNamespace(fd, PCHandle, CNTLID, nsid)
{
    var EC;
    var buf;
   var bLE = 1;
    var cmdHandle, cmdStatus;
    var SEL;
    buf = nvme::ddbAlloc(EC, PCHandle, nvme::PRP, 4096);
    nvme::ddbFillPat8(EC, buf, 0);
    nvme::ddbWriteUInt16(EC, buf, 0, bLE, 1);
    nvme::ddbWriteUInt16(EC, buf, 2, bLE, CNTLID);
    SEL = 0; // attachment
     cmdHandle = nvme::admc::nsAtchmt(EC, PCHandle, buf, SEL, nsid);
     do
        cmdStatus = nvme::pspp(cmdHandle) ;
    while (cmdStatus == 0);
     ...
     nvme::ddbFree(EC, buf);
}
```
# keepAlive()

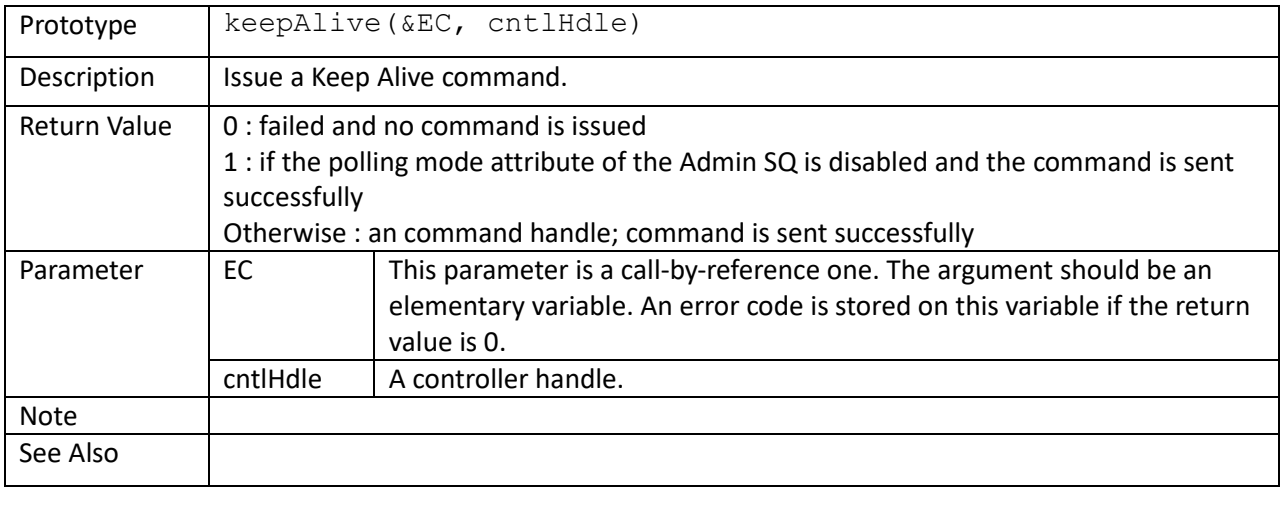

# dirSend()

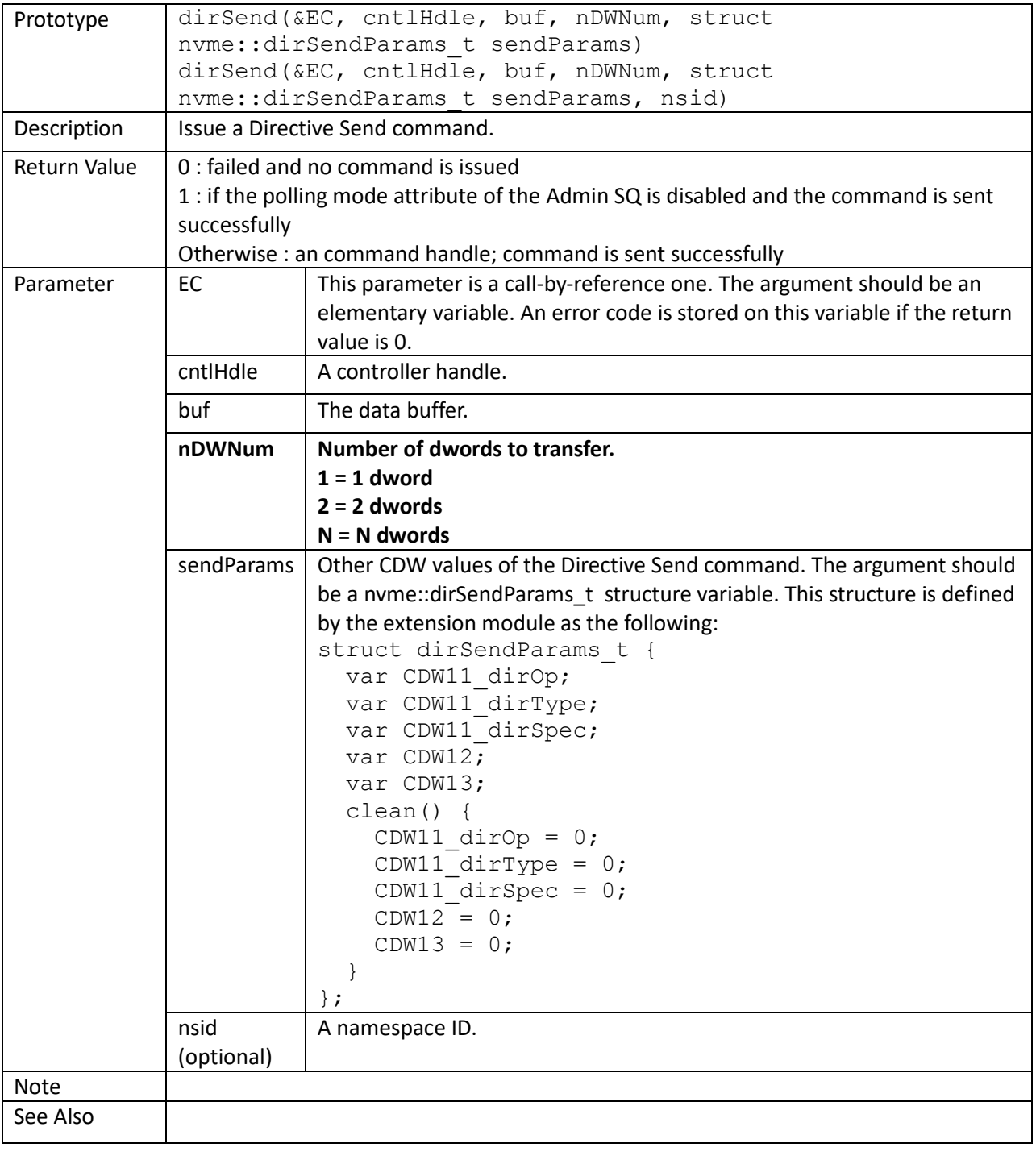

# dirRecv()

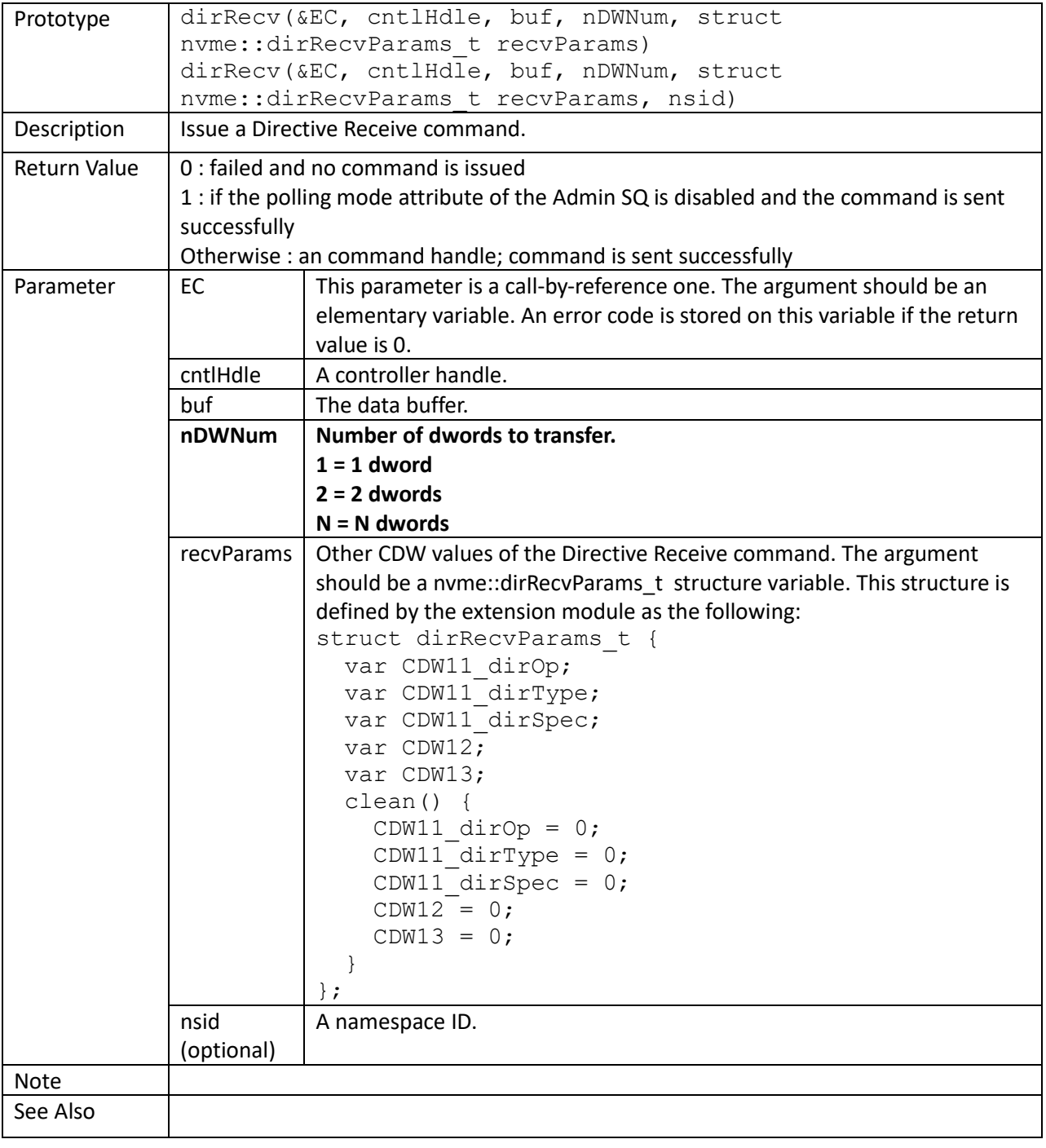

virtMgmt()

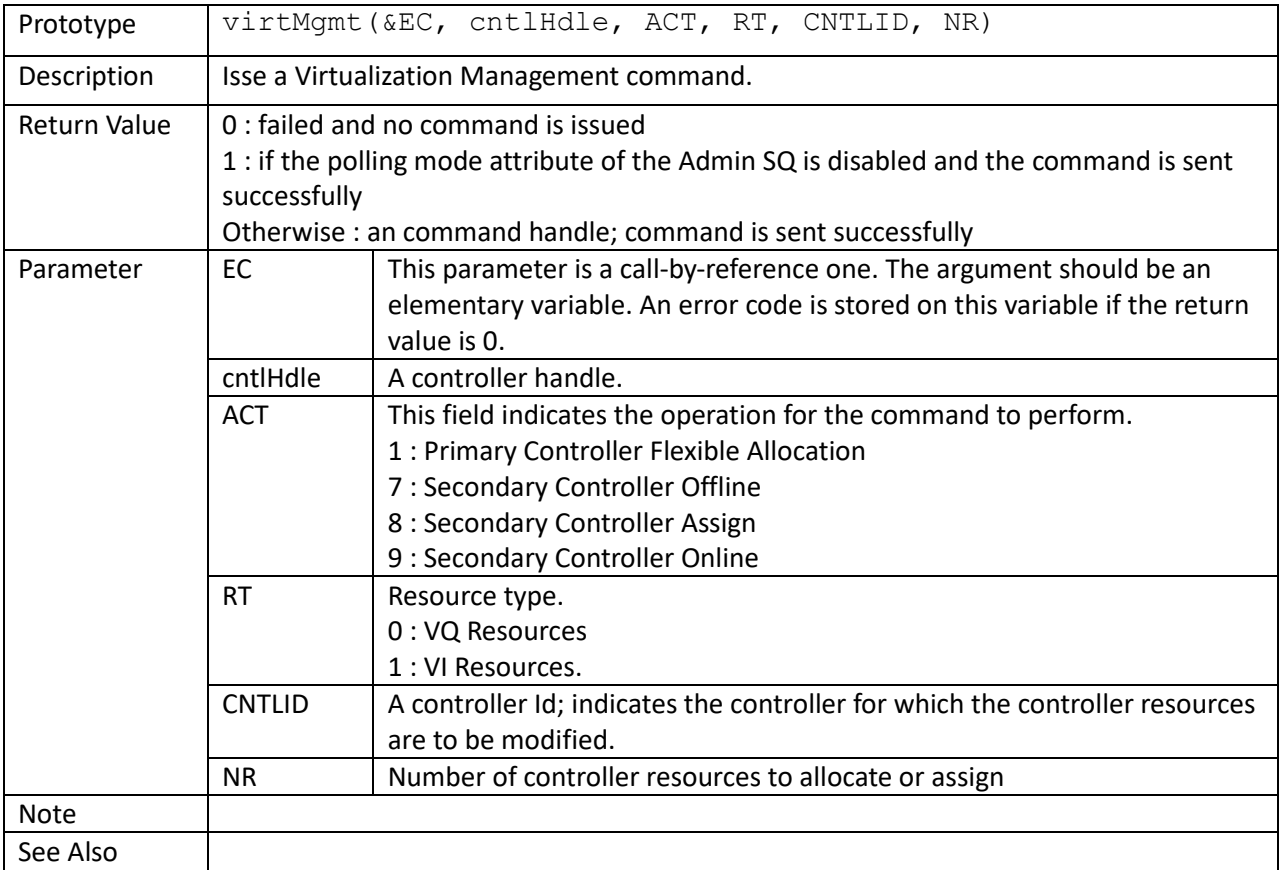

```
virtualizationManagement(PriCntlHandle, ACT, RT, cntid, NR)
{
    var EC;
    var cmdHandle, cmdStatus, Status, CSStatus;
    var SCTDescp, SCDescp;
    cmdHandle = nvme::admc::virtMgmt(EC, PriCntlHandle, ACT, RT, cntid, NR);
    do
        cmdStatus = nvme::pspp(cmdHandle);
   while ((cmdStatus & nvme:: cmdCplFlag) == 0);
    Status = (cmdStatus & nvme::cmdStsMask) >> nvme::cmdStsLowBit;
    CSStatus = (cmdStatus & nvme::cmdSpcStsMask) >> nvme::cmdSpcStsLowBit;
    if (Status != 0) {
       c::printf("virt. management command Status = %04Xh\n, Status);
        c::printf("virt. management command CSStatus = %08Xh\n", CSStatus);
        GetNVMeCmdCplStatusDescription(Status, SCTDescp, SCDescp);
         c::printf("\tSCTDescp:%s, SCDescp:%s\n", SCTDescp, SCDescp);
     }
}
assignVQFlexResource(PriCntlHandle, vf_cntid, NR)
{
```

```
virtualizationManagement(PriCntlHandle, 8, 0 /*VQ*/, vf cntid, NR);
}
assignVIFlexResource(PriCntlHandle, vf_cntid, NR)
{
    virtualizationManagement(PriCntlHandle, 8, 1 /*VI*/, vf cntid, NR);
}
setSecondaryControllerOnline(PriCntlHandle, vf_cntid)
{
    virtualizationManagement(PriCntlHandle, 9, 0 /*0*/, vf cntid, 0);
}
main()
{
    struct VFInfo t vfInfo;
    struct nvme:: queueInitParams t queueInitParams;
 ...
     // PriCntlHandle : controller handle of the Primary Controller
     // PriCNTLID : controller ID of the Primary Controller
     vfInfo.InvalidateAll();
     vfInfo.RetrieveInfo(0, PriCntlHandle, PriCNTLID);
     DevNo = nvme::getDevNo(EC, PriCntlHandle);
     nVFNum = nvme::enableVF(EC, PriCntlHandle, maxVFNum);
    for (n = 1; n \leq nVFWum; ++n) {
         nsid = createNamespace(0, PriCntlHandle, params);
         VFHandle = nvme::getCntlHandle(EC, DevNo, n);
         SecCtrlrId = vfInfo.LookUpSecondaryControllerId(n);
         attachNamespace(0, PriCntlHandle, SecCtrlrId, nsid);
         assignVQFlexResource(PriCntlHandle, SecCtrlrId, 2);
         assignVIFlexResource(PriCntlHandle, SecCtrlrId, 2);
         nvme::flReset(EC, VFHandle);
        sleep(500);
        setSecondaryControllerOnline(PriCntlHandle, SecCtrlrId);
         queueInitParams.setDef();
         queueInitParams.nIOSQNum = 1;
         nvme::init(EC, VFHandle, "", queueInitParams);
     }
}
```
# capMgmt()

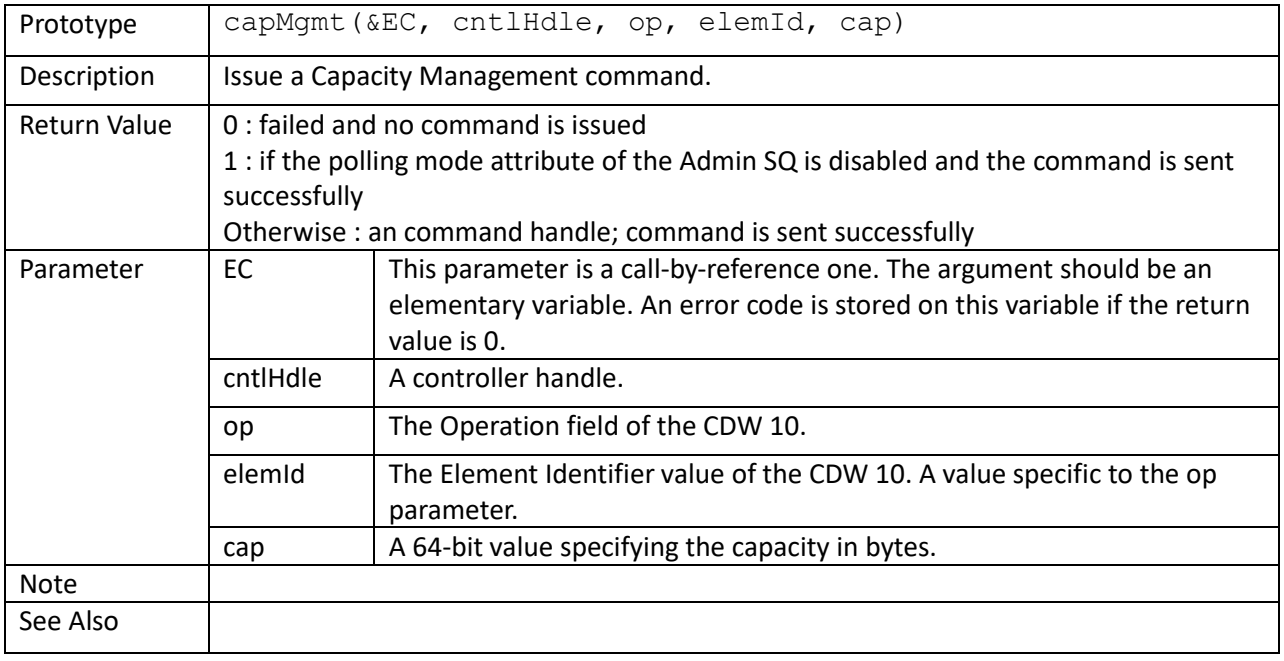

lockdown()

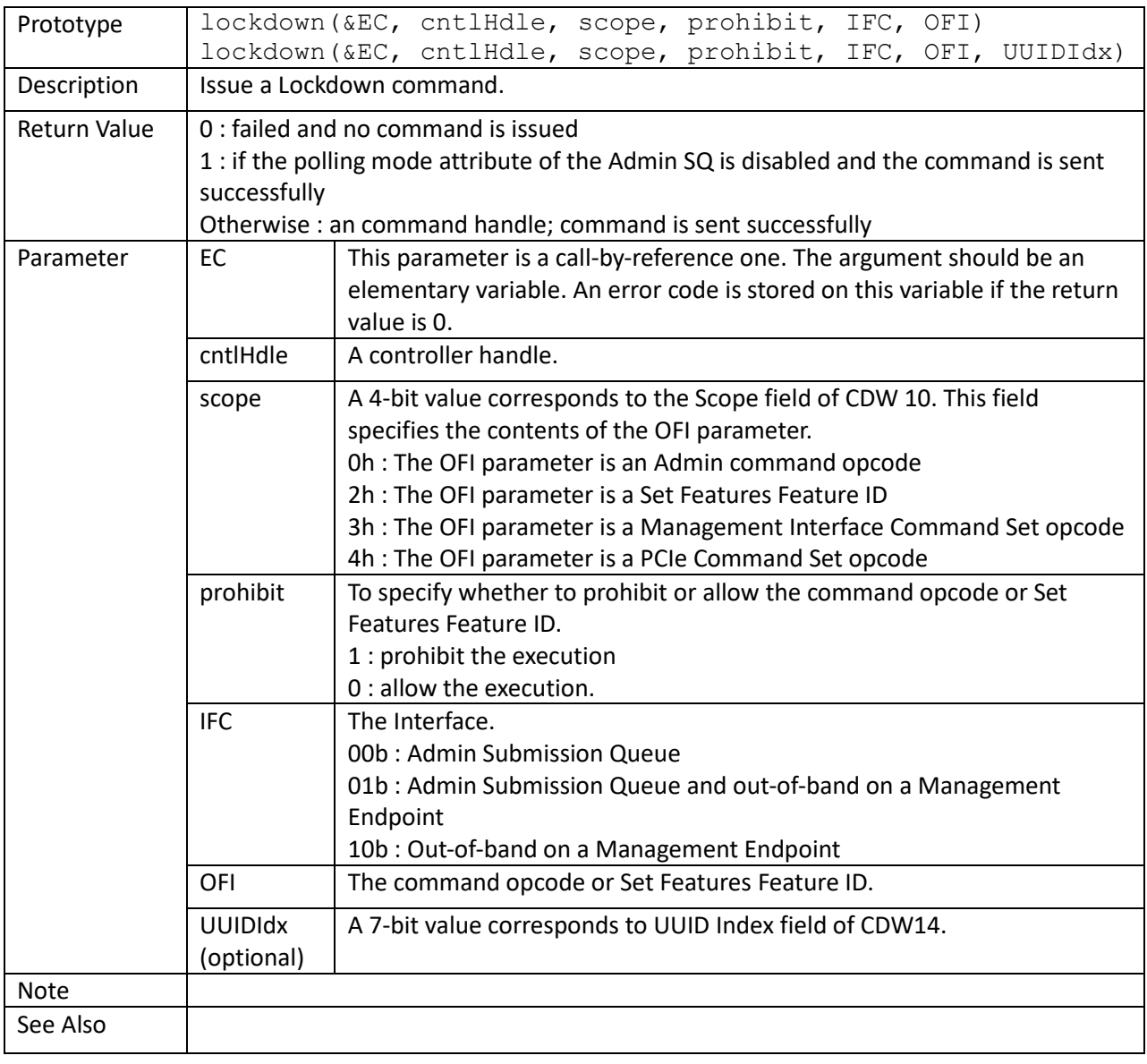

# formatNVM()

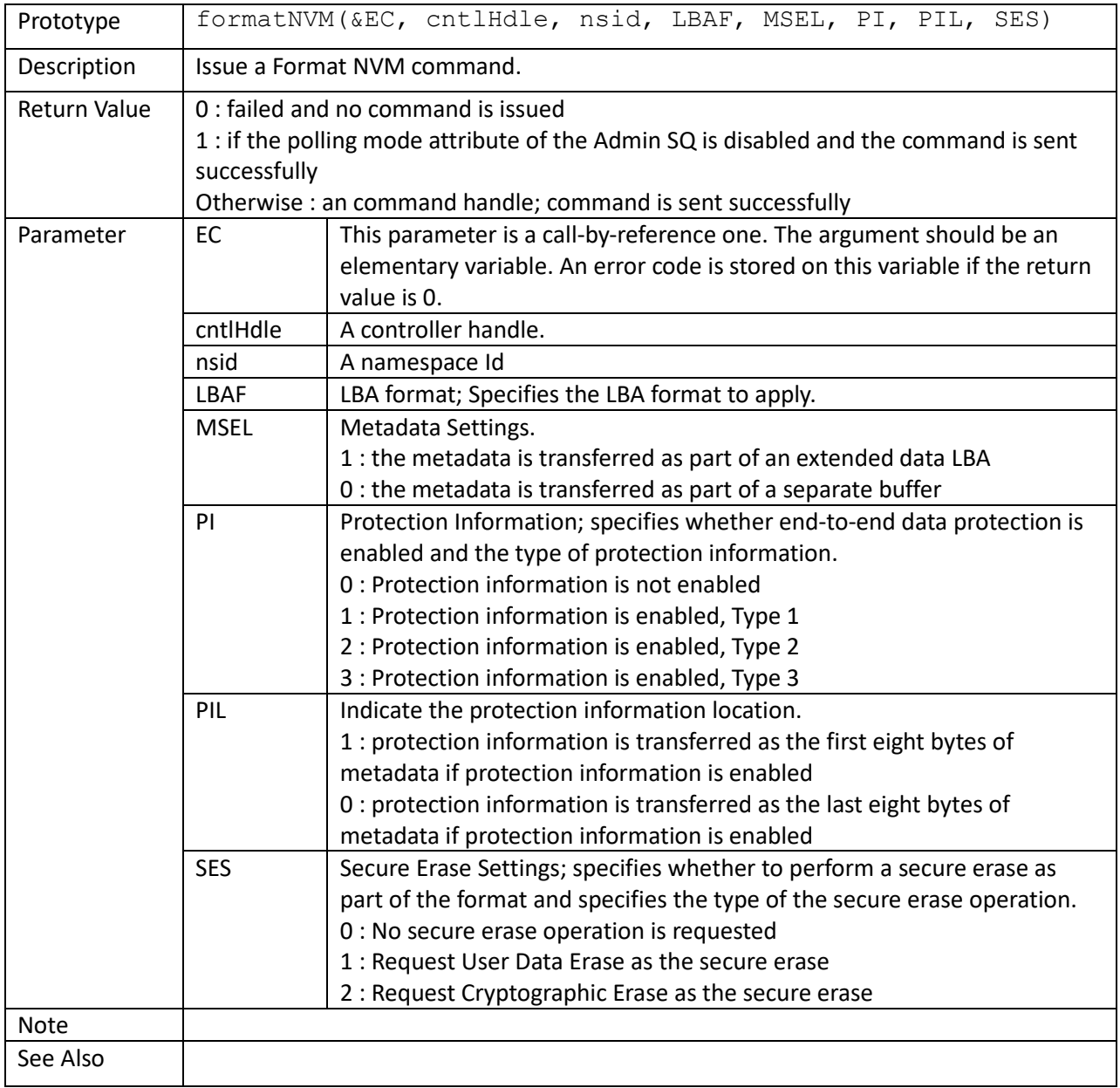

secSend()

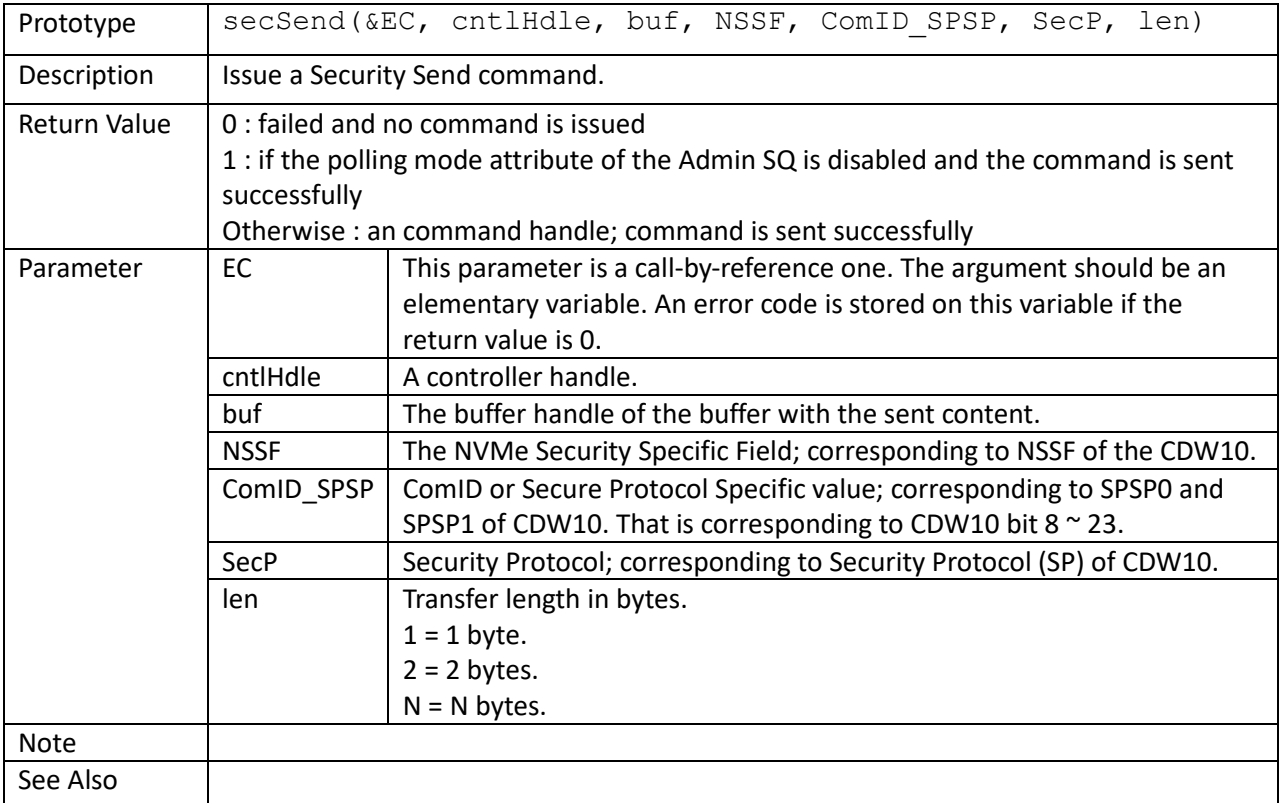

```
var sbuf, rbuf; //send buffer, receive buffer
 var bufLen;
 struct ComPacketEnc_t CPE;
bufLen = 4096;
 sbuf = dev::ddbAlloc(bufLen);
 rbuf = dev::ddbAlloc(bufLen);
 dev::ddbFillPat8(sbuf, 0);
 CPE.initBuf(sbuf, bufLen);
 CPE.start(session.ComID, 0);
 CPE.newPacket(0, 0, 0);
 CPE.newDataSubPacket();
TCG Packet BuildStartSessionMethod(CPE, session); // start session
 CPE.finishDataSubPacket();
 CPE.finishPacket();
 nComPacketSize = CPE.finish();
cmdHandle = nvme::admc::secSend(EC,
                                  cntlHandle,
                                 sbuf,
                                 0,session.ComID,
                                 1,
                                 bufLen);
```
secRecv()

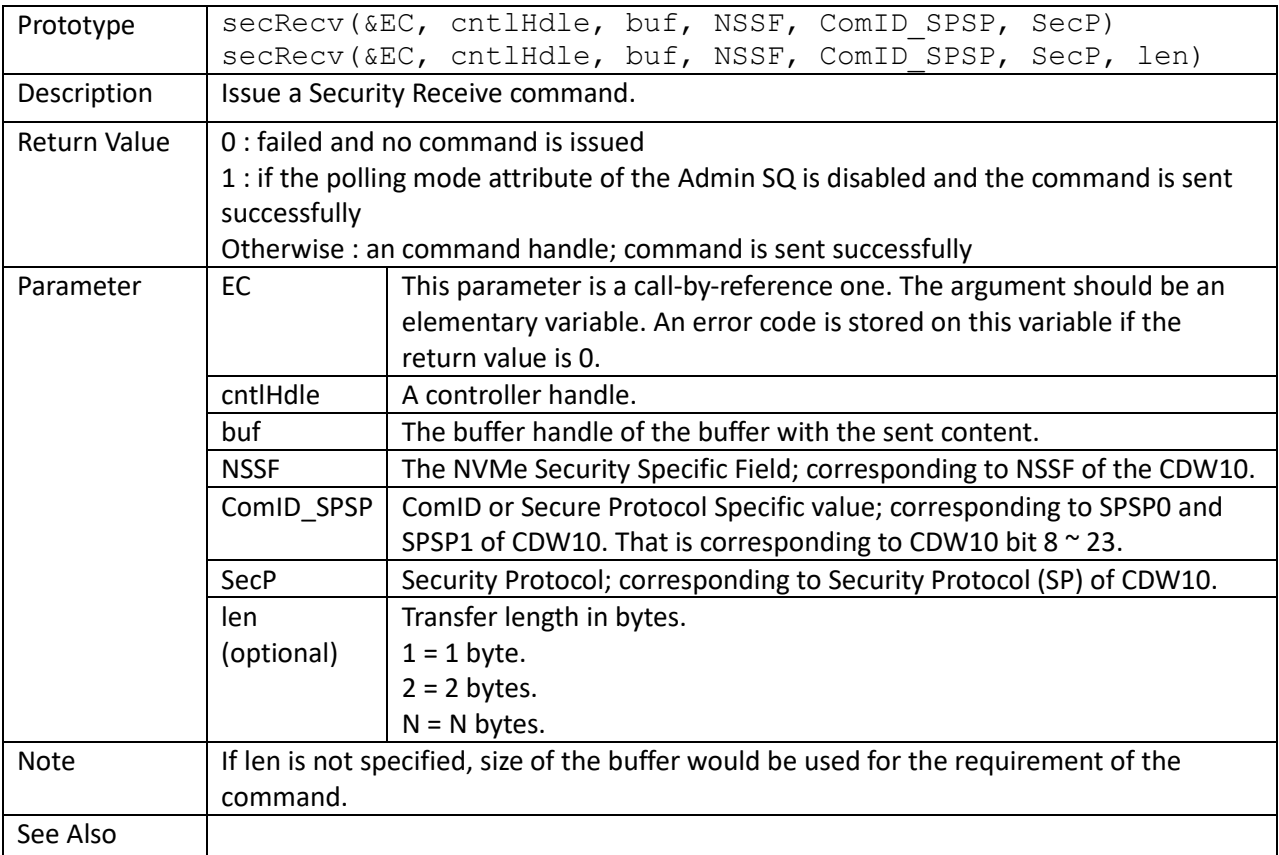

```
 ...
 // Level 0 discovery
 buf = nvme::ddbAlloc(EC, cntlHandle, nvme::PRP, 4096);
cmdHandle = nvme::admc::secRecv(EC, cntlHandle, buf, 0, 1, 1, 4096);
 do
    stsVal = nvme::pspp(cmdHandle);
while (\text{stsVal} == 0);
 ...
```
sanitize()

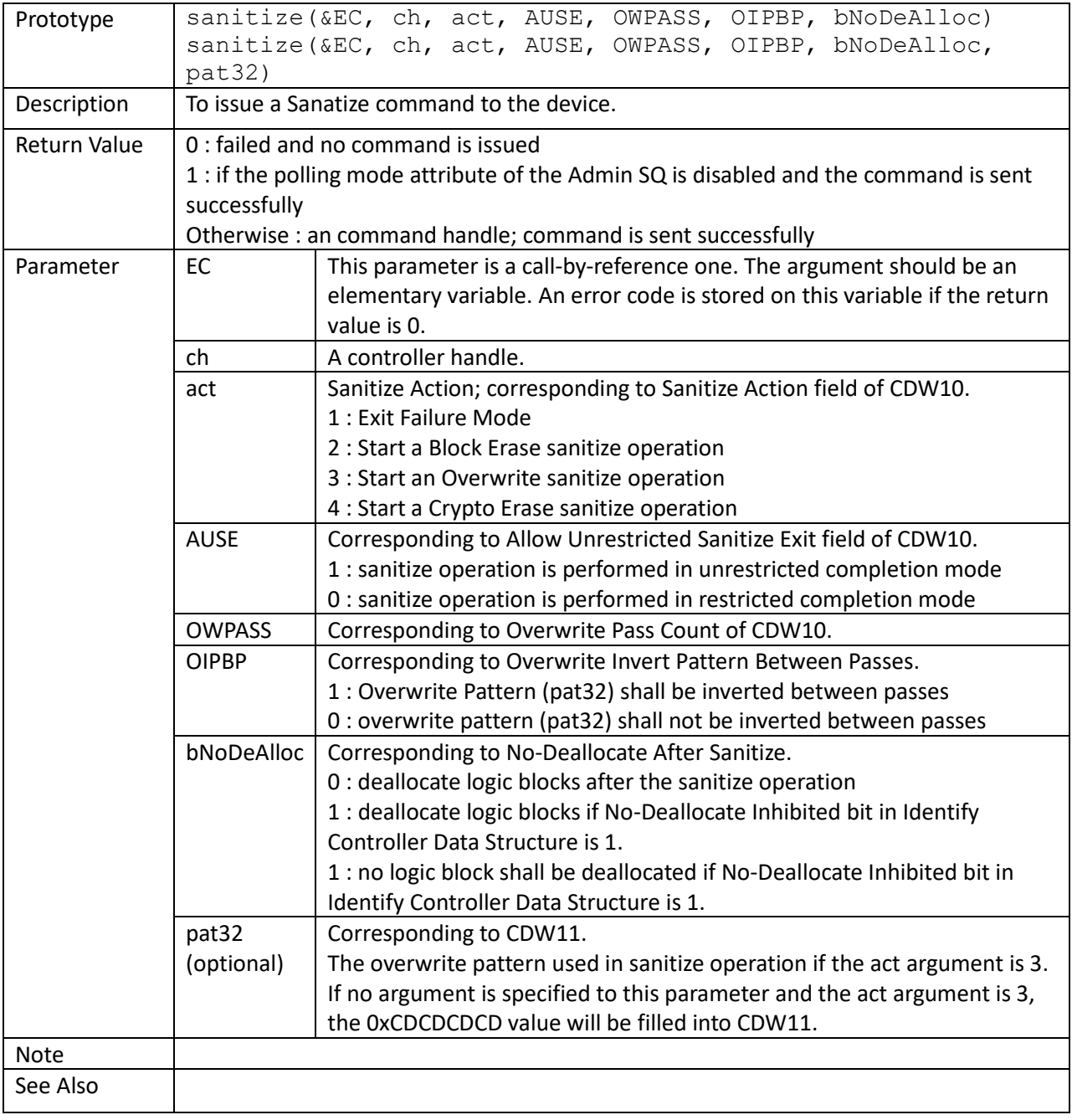

# getLBAStatus()

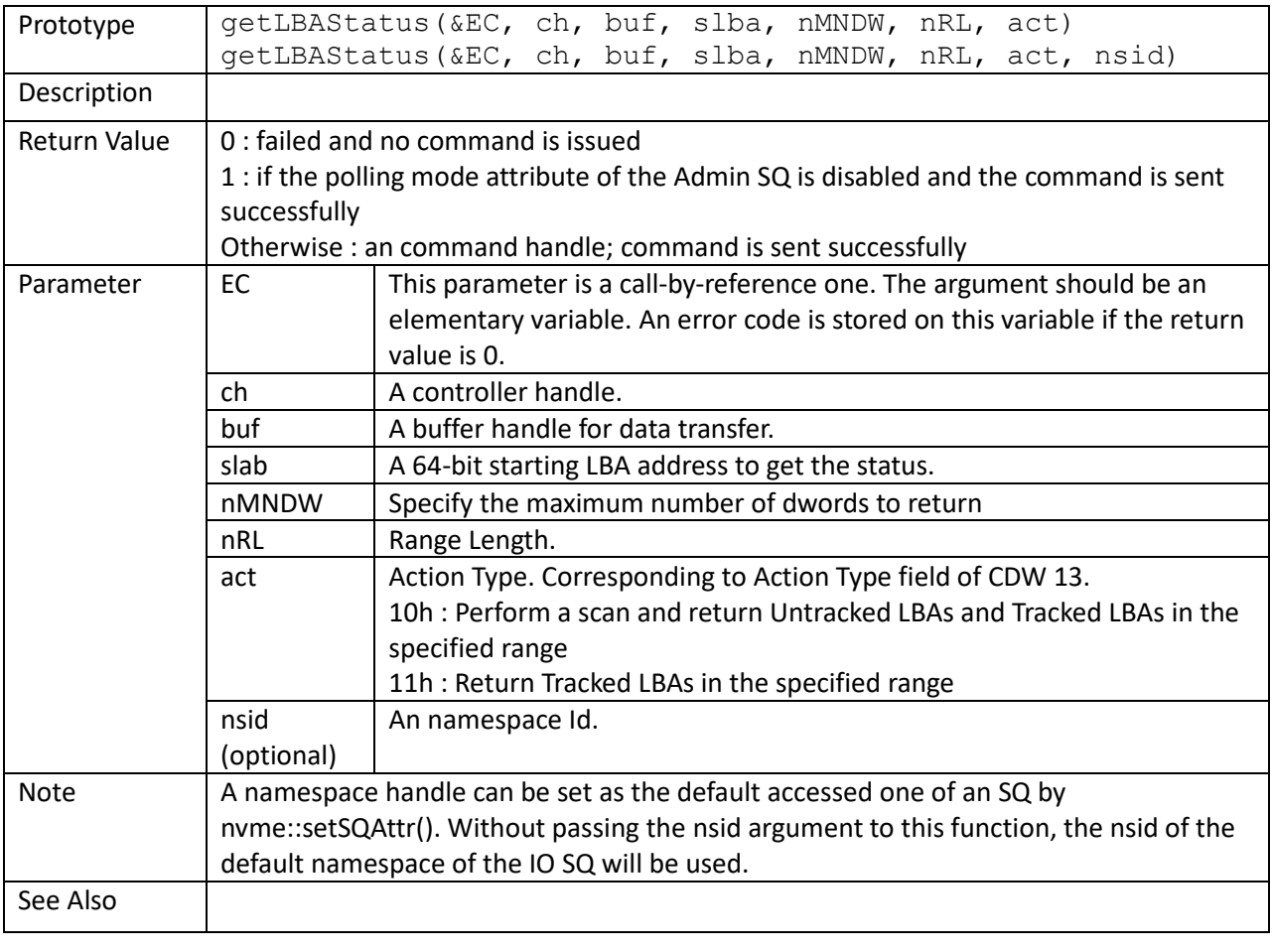

# passThru()

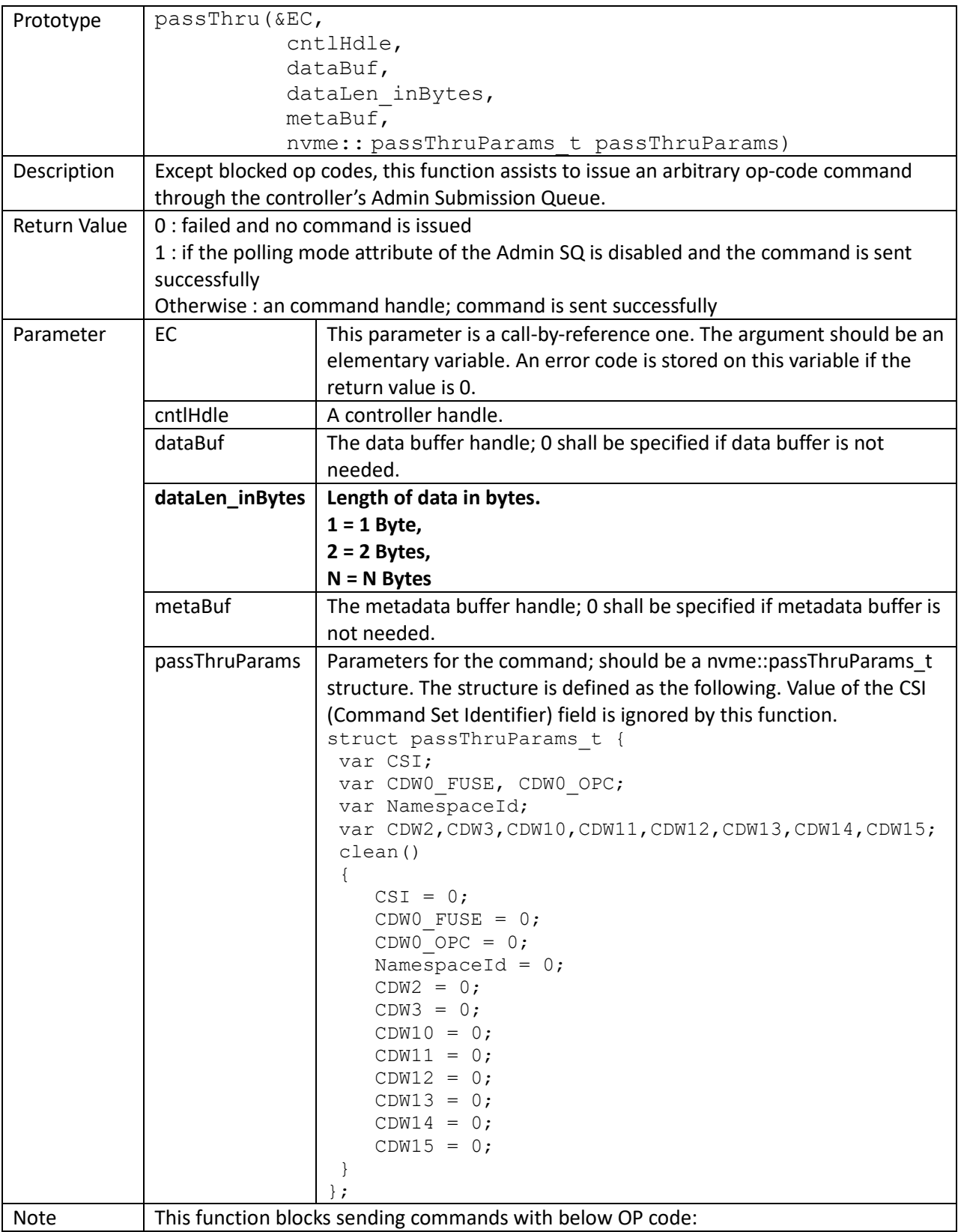

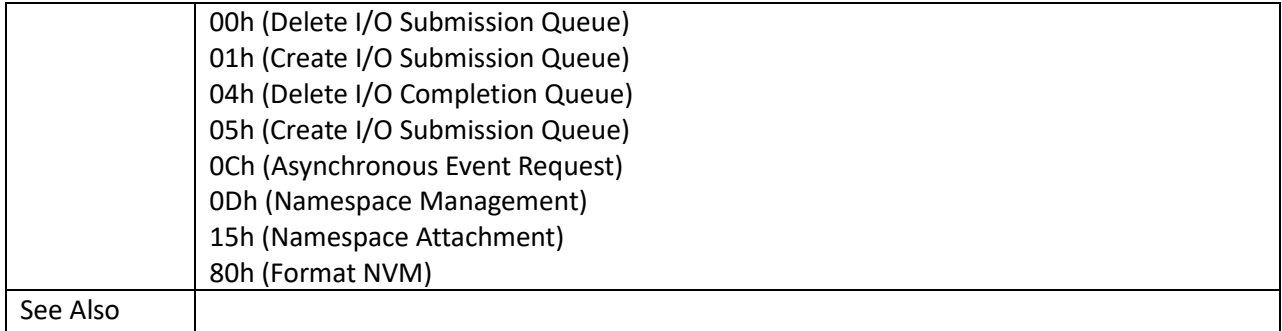

```
 struct nvme::passThruParams_t getLogPage;
 ...
 getLogPage.clean();
 getLogPage.CDW0_OPC = 2;
getLogPage.NamespaceId = 0xFFFFFFgetLogPage.CDW10 = 2 | (512/4) << 16); //page 2; length is 512 bytes
 dbuf = nvme::ddbAlloc(EC, cntlHandle, nvme::PRP, 512);
cmdHdle = nvme::admc::passThru(EC, cntlHandle, dbuf, 512, 0, getLogPage);
 do
   stsVal = nvme::pspp(cmdHdle);
while (stsVal == 0);
```
#### **Extension functions in namespace nvme::ioc**

flush()

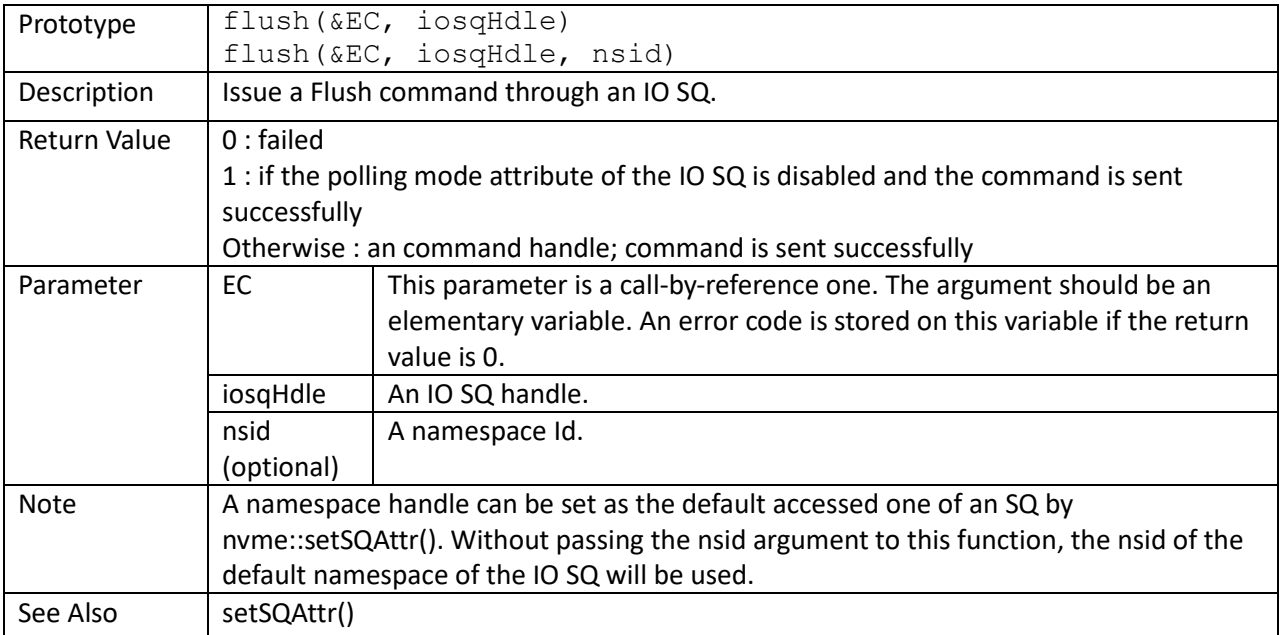

```
lastFlushTime = c::time();
    while (1)
    {
         ...
       lba = c::rand() % module;
         cmds[idx] = nvme::ioc::write(EC, iosq, dbuf, lba, n4k, mbuf);
         ...
         if (c::time() > lastFlushTime)
         {
             // flush per second
           flushCmdHandle = nvme::flush(EC, iosq);
             ...
            lastFlushTime = c::time();
         }
 }
```
write()

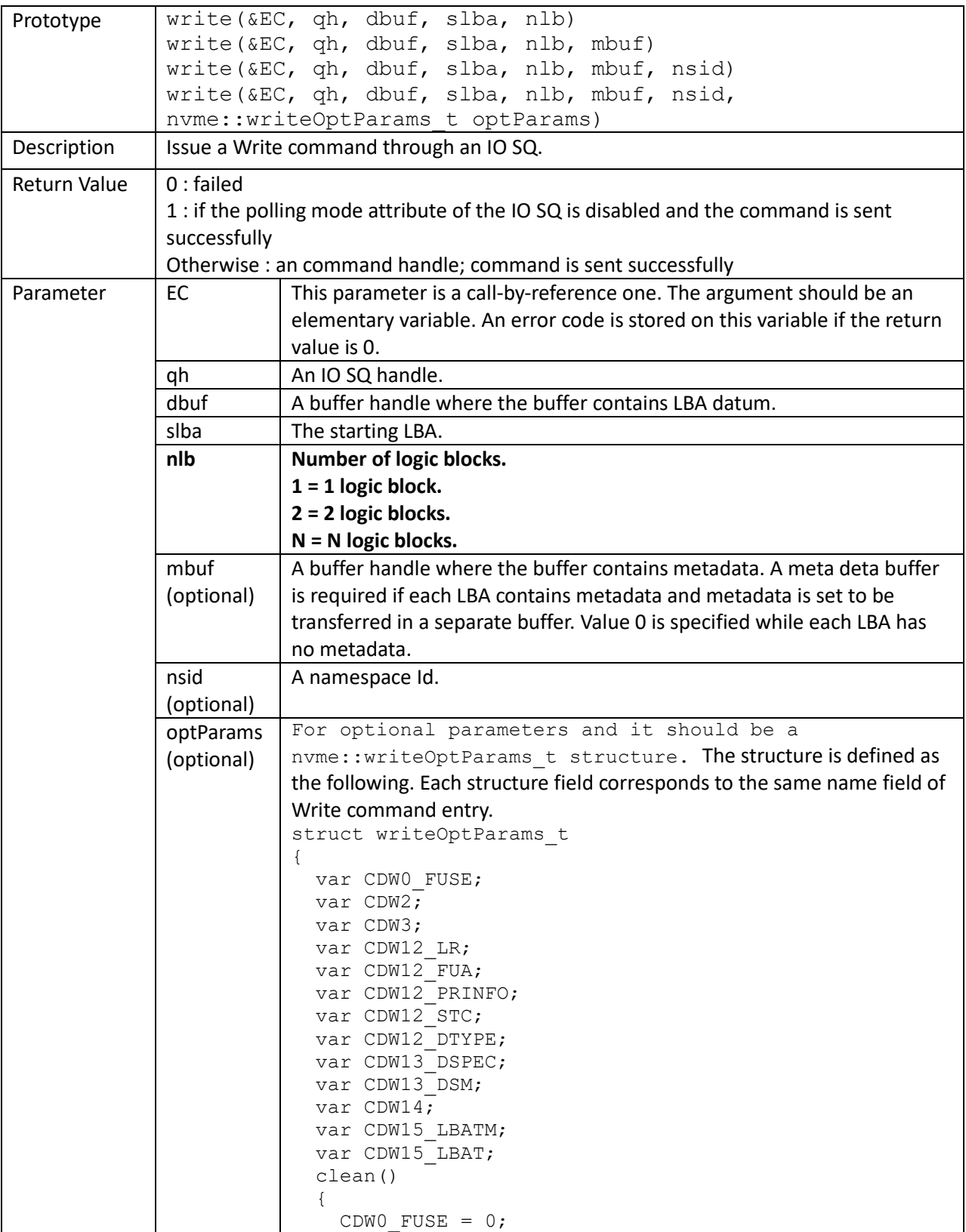

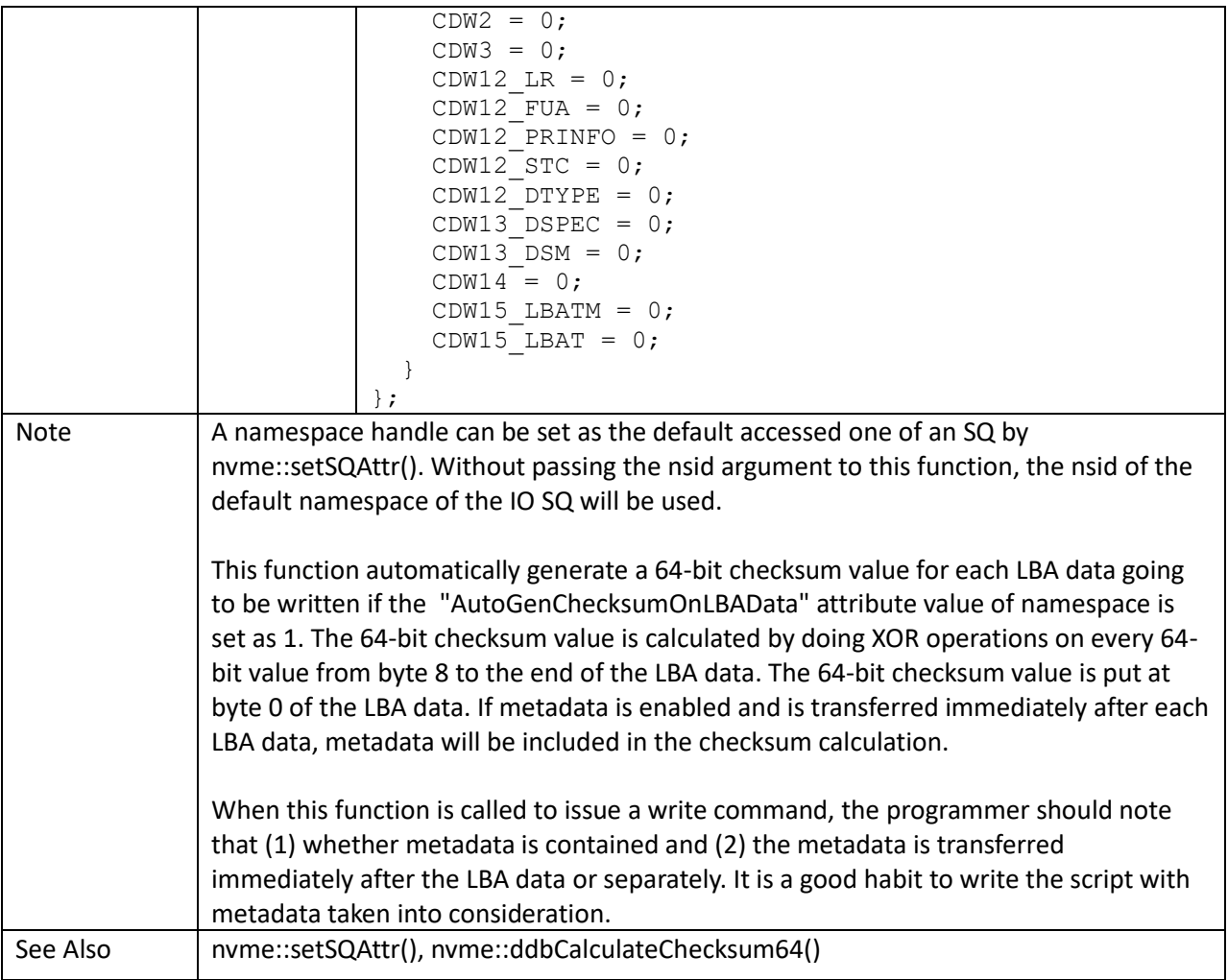

```
 struct cntlInfo_t cntl;
struct namespace t ns;
 var nlb, n4k;
 ...
 cntl.Invalidate();
 cntl.RetrieveInfo(0, cntlHandle);
 ...
 cntl.CopyTheNthNamespace(0, ns);
 nTotalLBANum = ns.GetCapacity_lba();
nLBADataSz = ns.GetLBADataSize byte();
nLBAMEtaSz = ns.GetLBAMEtadataSize byte();
nExtLBADatasz = ns.GetExtLBADatasize byte();
n4K = 4096 / nLBADataSz; dbuf = nvme::ddbAlloc(EC, cntlHandle, nvme::PRP, n4K * nExtLBADataSz);
 nvme::ddbFillPatRand(EC, dbuf);
if (nLBAMetaSz > 0 && nExtLBADataSz == nLBADataSz)
 {
     // a separate buffer for metadata
    mbuf = nvme::ddbAlloc(EC, cntlHandle, nvme::PRP, n4k * nLBAMetaSz);
```

```
 nvme::ddbFillPatRand(EC, mbuf);
    }
    else
       mbuf = 0; // generate "4KB random writes" workload
    iosq = nvme::getSQHandle(EC, cntlHandle, 1);
   module = nTotalLBANum - n4k + 1; while (1)
    {
         ...
       lba = c::rand() % module;
        cmds[idx] = nvme::ioc::write(EC, iosq, dbuf, lba, n4k, mbuf);
         ...
 }
```
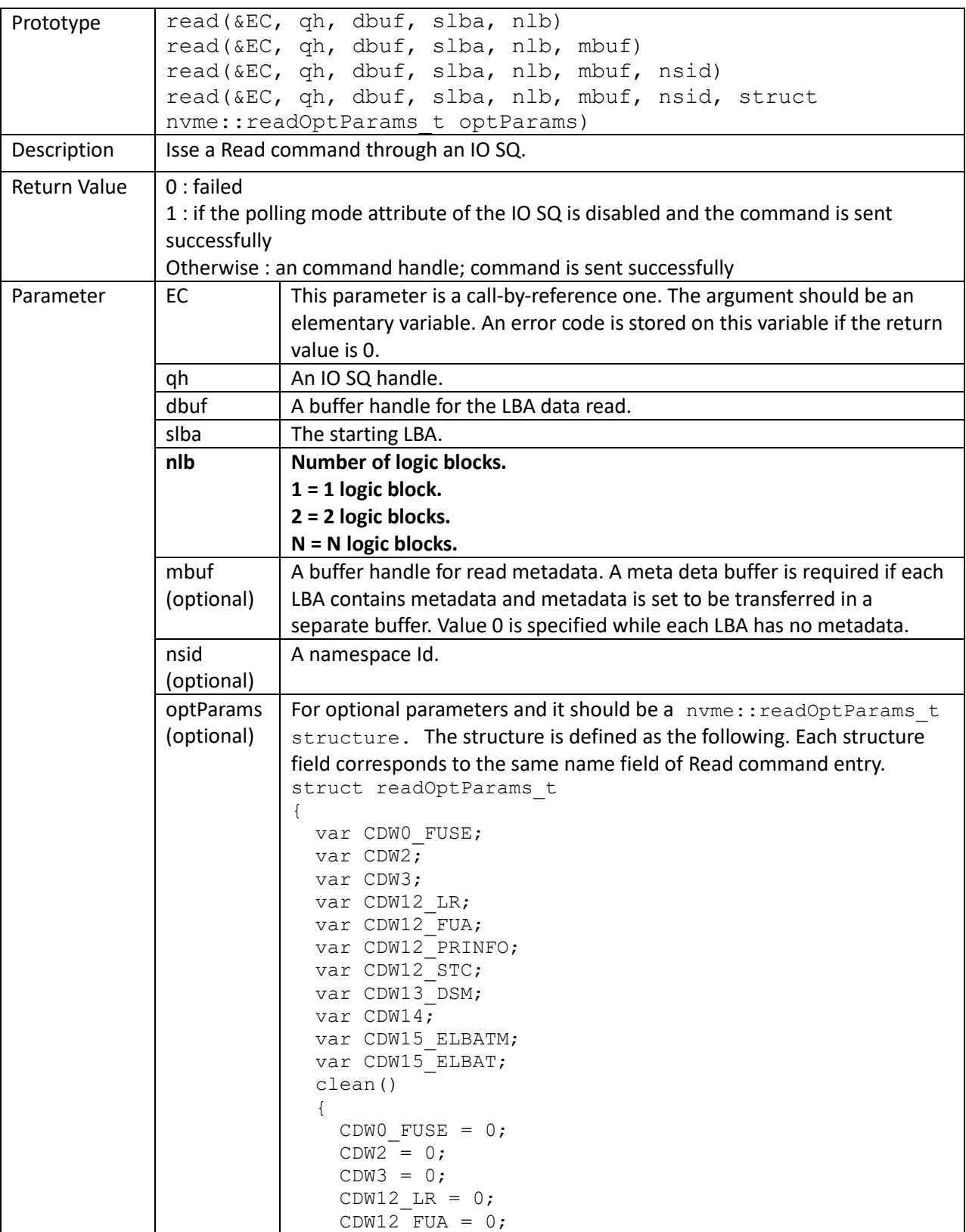

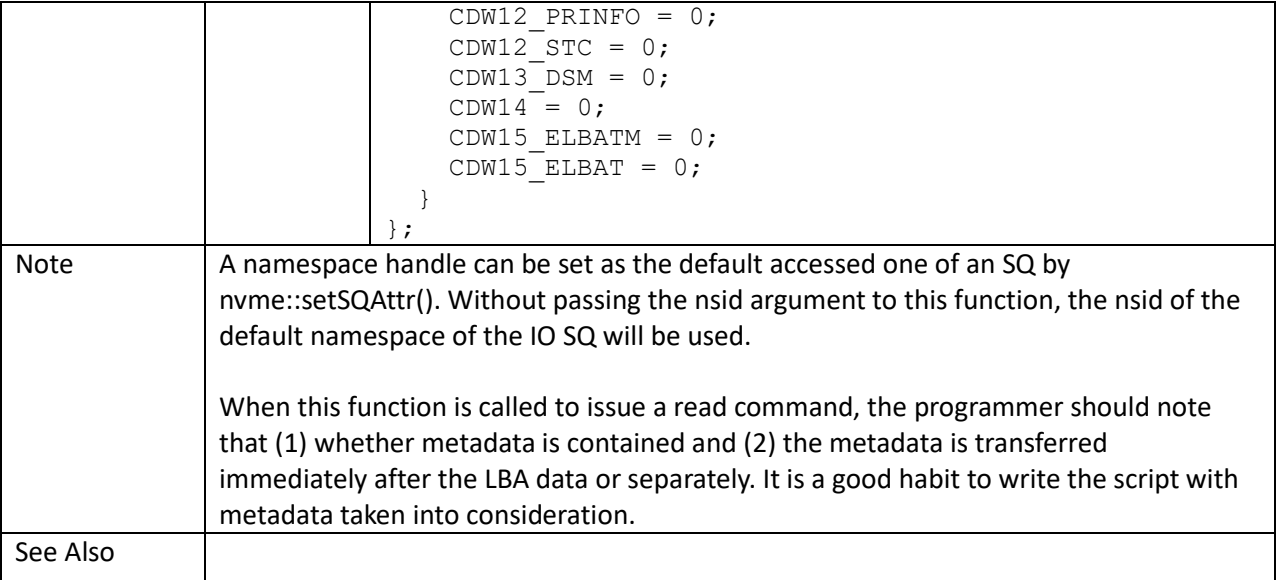

```
struct cntlInfo t cntl;
   struct namespace t ns;
    var nlb, n4k;
     ...
    cntl.Invalidate();
    cntl.RetrieveInfo(0, cntlHandle);
    ...
    cntl.CopyTheNthNamespace(0, ns);
   nTotalLBANum = ns.GetCapacity<sub>i</sub>nLBADataSz = ns.GetLBADataSize byte();
   nLBAMetaSz = ns.GetLBAMetadataSize byte();
    nExtLBADataSz = ns.GetExtLBADataSize_byte();
   n4K = 4096 / nLBADatasz; dbuf = nvme::ddbAlloc(EC, cntlHandle, nvme::PRP, n4K * nExtLBADataSz);
   if (nLBAMetaSz > 0 && nExtLBADataSz == nLBADataSz)
     {
         // a separate buffer for metadata
        mbuf = nvme::ddbAlloc(EC, cntlHandle, nvme::PRP, n4k * nLBAMetaSz);
     }
    else
       mbuf = 0; // generate "4KB random reads" workload
    iosq = nvme::getSQHandle(EC, cntlHandle, 1);
   module = nTotalLBANum - n4k + 1; while (1)
     {
         ...
       lba = c::rand() % module; cmds[idx] = nvme::ioc::read(EC, iosq, dbuf, lba, n4k, mbuf);
         ...
 }
```
writeUNC()

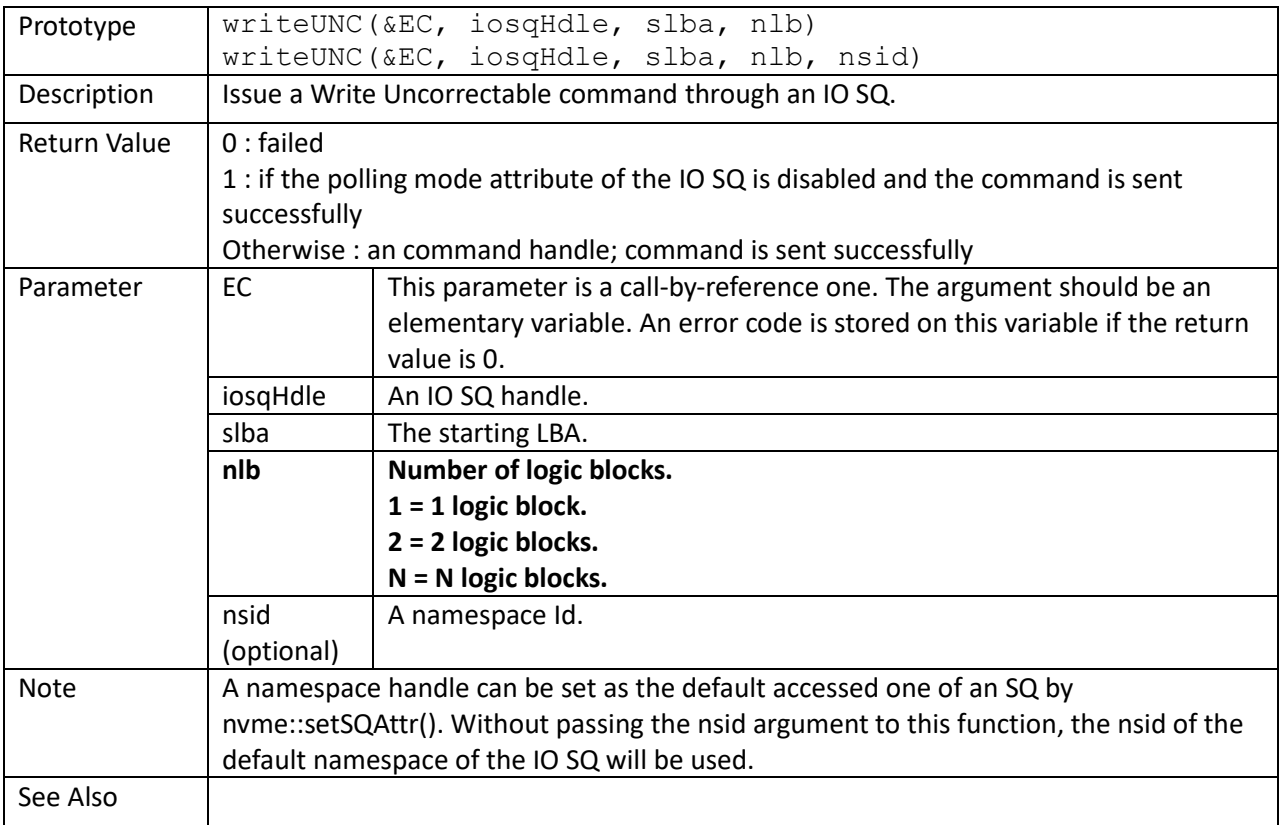

```
showStatus(stsVal)
{
     var Status, SCTDescp, SCDescp, nCmdSpec;
     Status = (stsVal & nvme::cmdStsMask) >> nvme::cmdStsLowBit;
     if (Status) {
       c::printf(" stsVal = % Xh, Status = % 04Xh, ", stsVal, Status);
         GetNVMeCmdCplStatusDescription(Status, SCTDescp, SCDescp);
         c::printf(" SCT: %s, SC: %s\n", SCTDescp, SCDescp);
     }
     nCmdSpec = (stsVal & nvme::cmdSpcStsMask) >> nvme::cmdSpcStsLowBit;
     if (nCmdSpec)
         c::printf(" Command specific status %08Xh\n", nCmdSpec);
     if (stsVal & nvme::cmdToFlag)
        c::printf(" Comand timeout\n");
}
main()
{
    sqh = nvme::getSQHandle(EC, cntlHandle, 1);
    cmdHandle = nvme::ioc::writeUNC(EC, sqh, 0, 3);
     ... // poll command complete
    cmdHandle = nvme::ioc::write(EC, sqh, buf, 1, 1);
```

```
 ... // poll command complete
for (lba = 0; lba < 3; ++lba)
 {
    cmdHandle = nvme::ioc::read(EC, sqh, buf, lba, 1);
    do {stsVal = nvme:: pspp(cmdHandle); } while (stsVal == 0);
     if (stsVal == nvme::cmdCplFlag)
         c::printf("LBA-%d Status = OK\n", lba);
     else
     {
         c::printf("LBA-%d Status:\n", lba);
         showStatus(stsVal);
     }
 }
```
}

# compare()

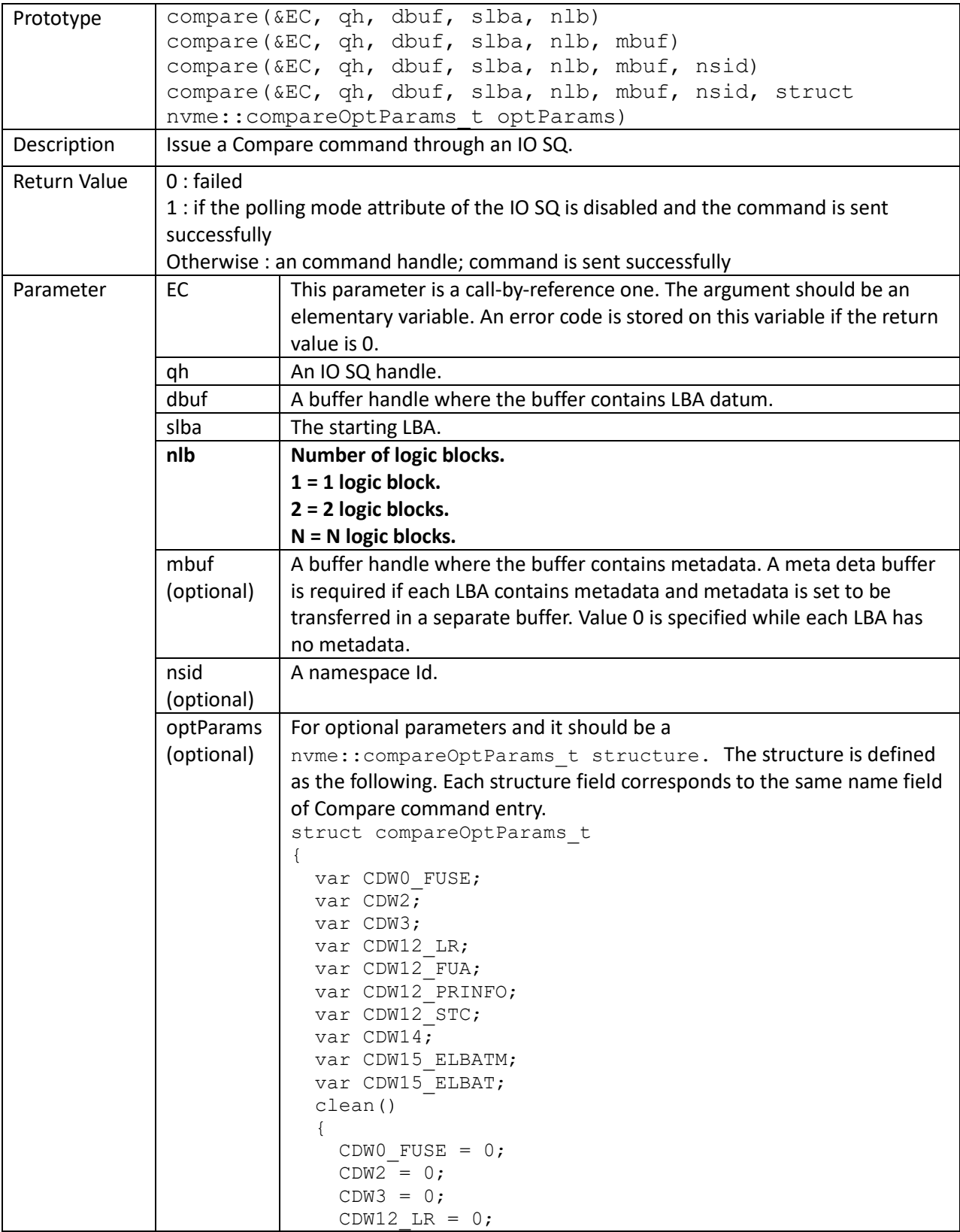

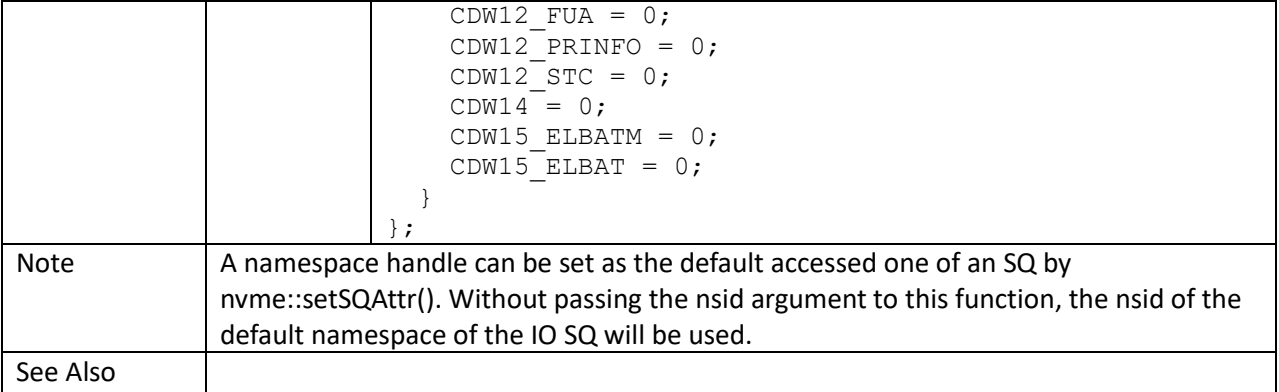

```
showStatus(stsVal)
```

```
{
     var Status, SCTDescp, SCDescp, nCmdSpec;
     Status = (stsVal & nvme::cmdStsMask) >> nvme::cmdStsLowBit;
     if (Status) {
         c::printf(" stsVal = %Xh, Status = %04Xh, ", stsVal, Status);
         GetNVMeCmdCplStatusDescription(Status, SCTDescp, SCDescp);
         c::printf(" SCT: %s, SC: %s\n", SCTDescp, SCDescp);
     }
     nCmdSpec = (stsVal & nvme::cmdSpcStsMask) >> nvme::cmdSpcStsLowBit;
     if (nCmdSpec)
         c::printf(" Command specific status %08Xh\n", nCmdSpec);
     if (stsVal & nvme::cmdToFlag)
         c::printf(" Comand timeout\n");
}
main()
{
 ...
     // write random values into LBA 100
     qh = nvme::getSQHandle(EC, cntlHandle, 1);
     buf = nvme::ddbAlloc(EC, cntlHandle, nvme::PRP, 512);
     nvme::ddbFillPatRand(EC, buf);
    cmdHandle = nvme::ioc::write(EC, qh, buf, 100, 1);
     ...
     // clean the buffer
     nvme::ddbFillPat8(EC, buf, 0);
     // read LBA 100
    cmdHandle = nvme::ioc::read(EC, qh, buf, 100, 1);
     ...
     // compare LBA 100
     cmdHandle = nvme::ioc::compare(EC, qh, buf, 100, 1);
     do
        stsVal = nvme::pspp(cmdHandle);
    while (\text{stsVal} == 0);
```

```
 if (stsVal == nvme::cmdCplFlag)
    c::printf("PASS\n");
 else
 {
     c::printf("FAIL\n");
     showStatus(stsVal);
 }
```
}

write0()

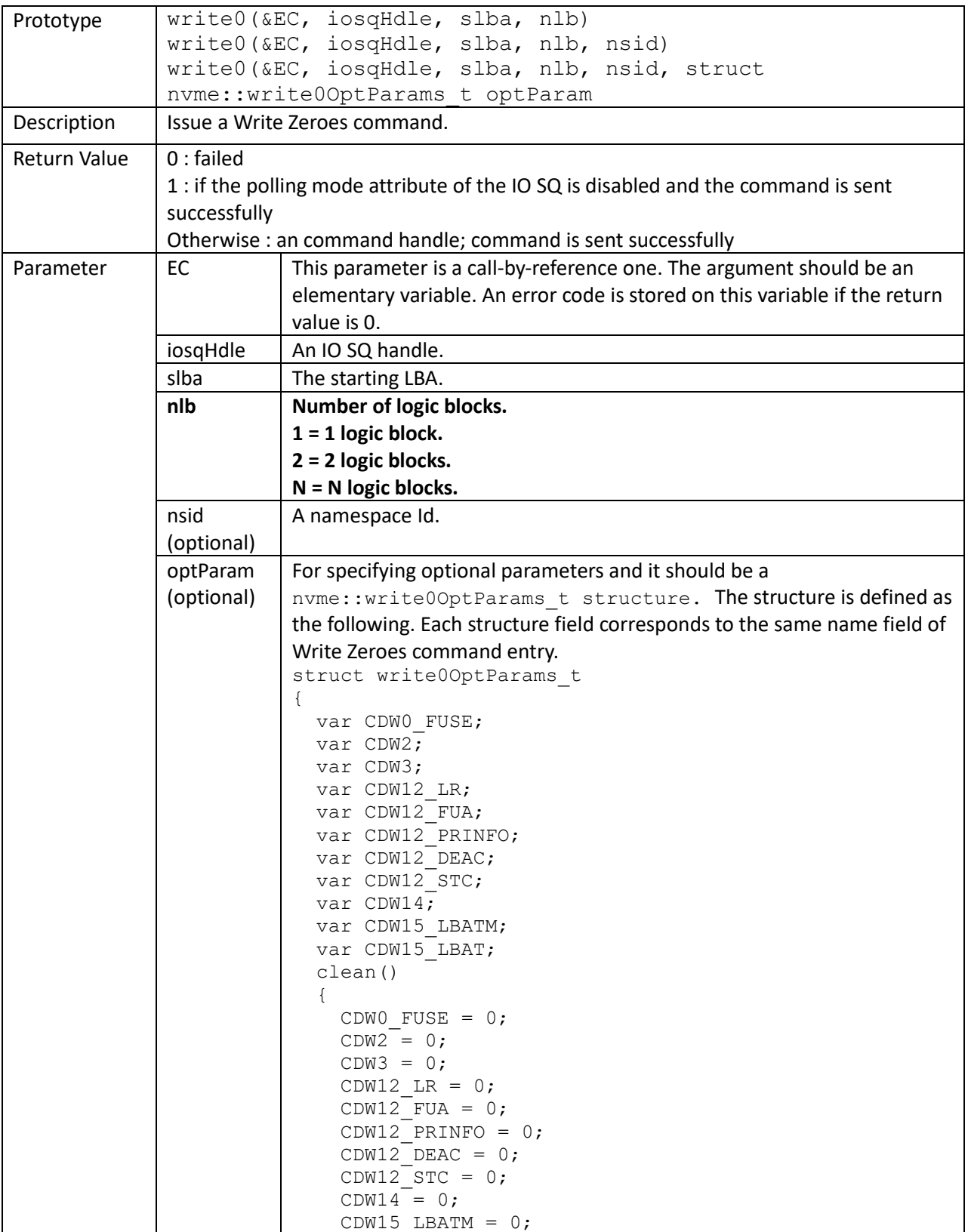

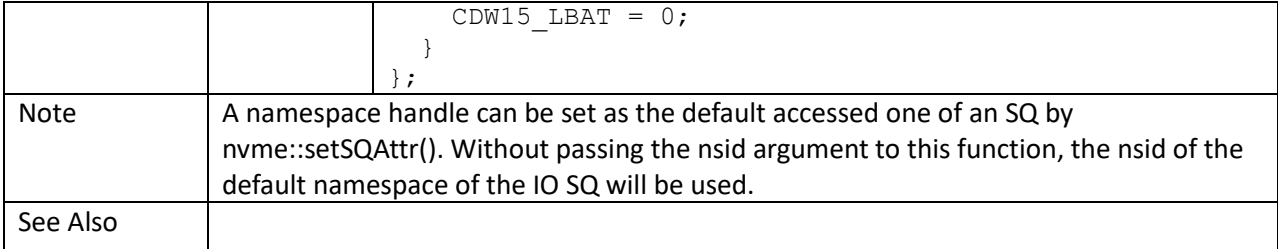

```
struct nvme::write0OptParams t optParams;
nsid = 0; nsid = nvme::getNextNsId(EC, cntlHandle, nsid);
sqid = 0; sqid = nvme::getNextIOSQId(EC, cntlHandle, sqid);
 sqHandle = nvme::getSQHandle(EC, cntlHandle, sqid);
 optParams.clean();
 optParams.FUA = 1;
 optParams.DEAC = 1;
cmdHandle = nvme::ioc::write0(EC, sqHandle, 0, 64, nsid, optParams);
 ...
```
dsm()

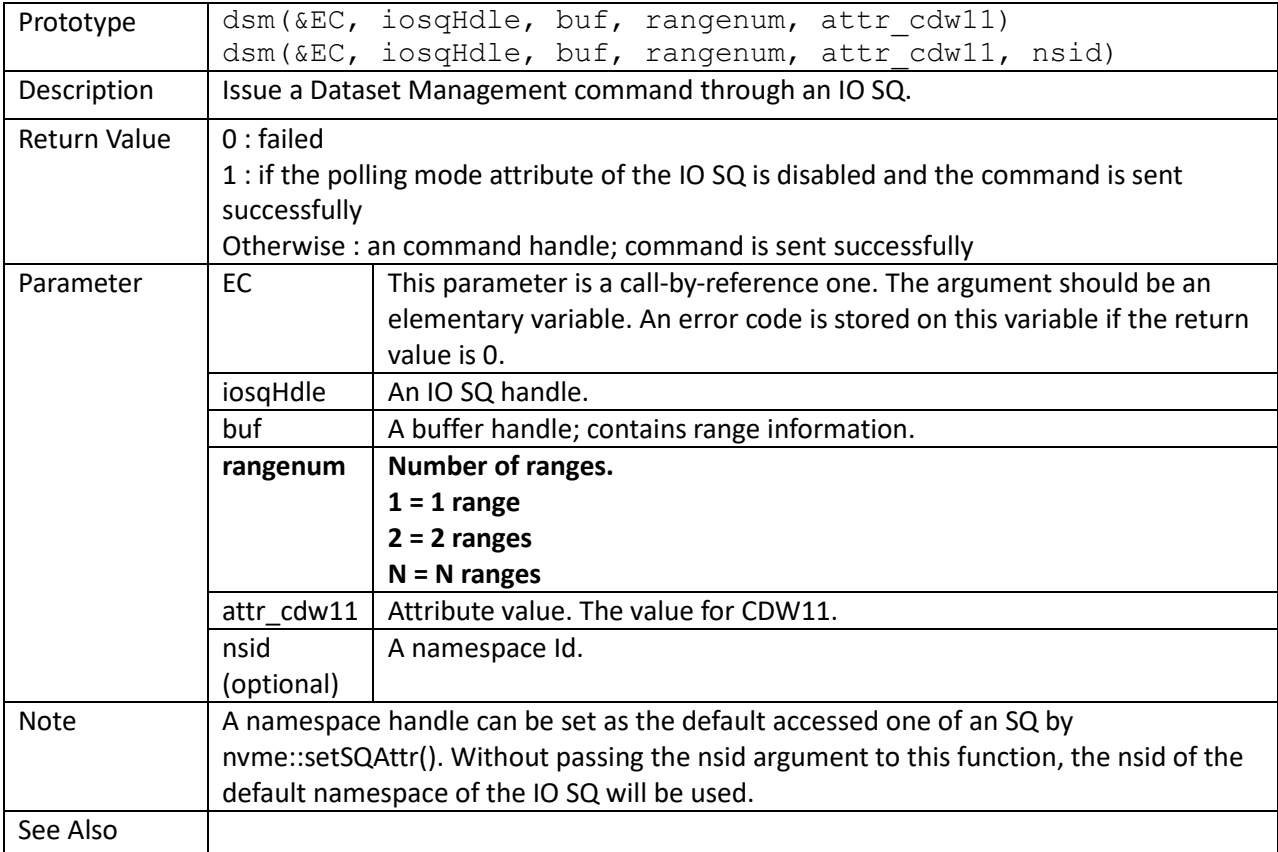

```
 nAccTrimSize = 0;
 while (nAccTrimSize < nTotalLBANum)
 {
   nThisTrimSize = 0x40000000;
    nvme::ddbFillPat8(EC, buf, 0);
    for (nNRIdx = 0; nNRIdx < 256 && nAccTrimSize < nTotalLBANum;
         nNRIdx++, nAccTrimSize += nThisTrimSize)
     { // Each range uses 16 bytes
        // Byte03:Byte00 = Context Attributes
         // Byte07:Byte04 = Length in logical blocks (1-based)
         // Byte15:Byte08 = Starting LBA
         if (nThisTrimSize + nAccTrimSize >= nTotalLBANum)
             nThisTrimSize = nTotalLBANum - nAccTrimSize;
        nvme::ddbWriteInt32(EC, buf, nNRIdx * 16 + 4, 1, nThisTrimSize);
       nvme::ddbWriteInt64(EC, buf, nNRIdx * 16 + 8, 1, nAccTrimSize);
     }
     cmdHandle = nvme::ioc::dsm(EC, SQ1Handle, buf, nNRIdx, 1 << 2);
     ...
 }
```
verify()

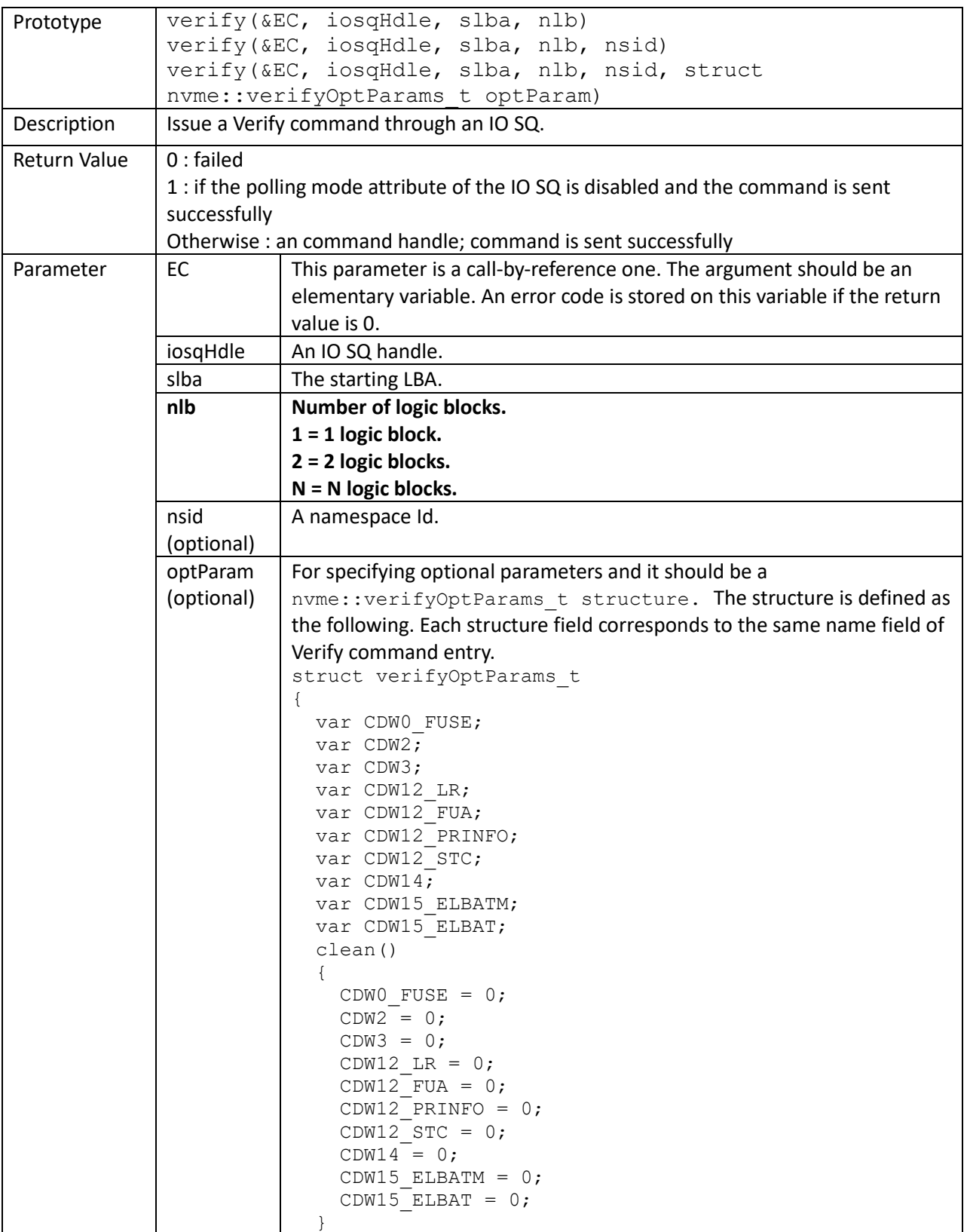

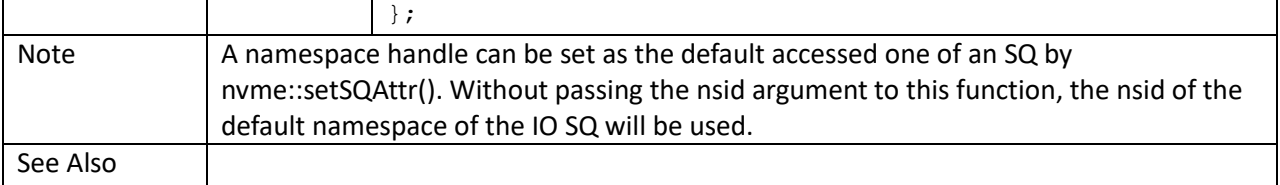

```
 struct nvme::verifyOptParams_t optParams;
nsid = 0; nsid = nvme::getNextNsId(EC, cntlHandle, nsid);
sqid = 0; sqid = nvme::getNextIOSQId(EC, cntlHandle, sqid);
 sqHandle = nvme::getSQHandle(EC, cntlHandle, sqid);
 optParams.clean();
 optParams.FUA = 1;
cmdHandle = nvme::ioc::verify(EC, sqHandle, 0, 64, nsid, optParams);
```
# resvReg()

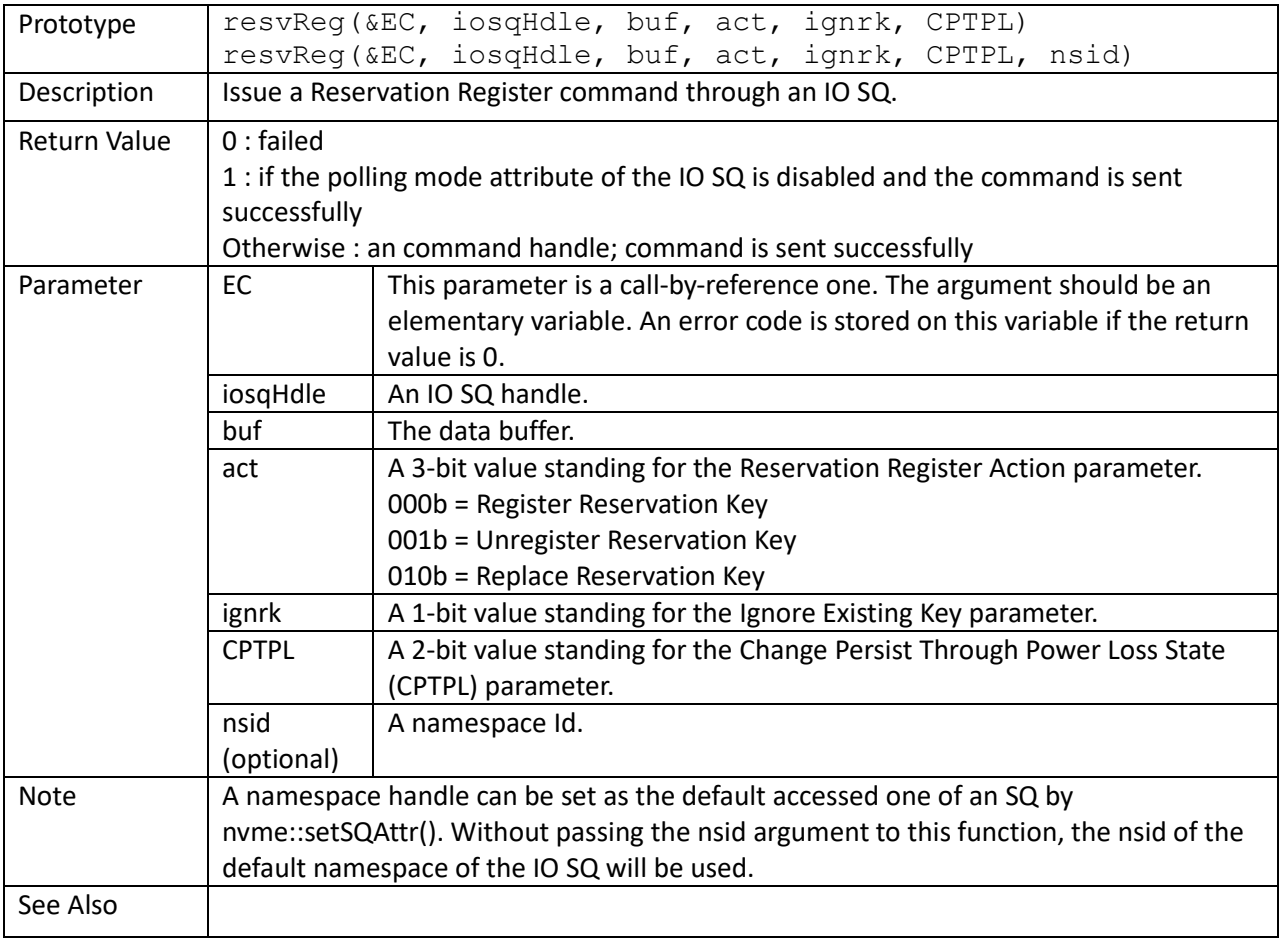

resvRep()

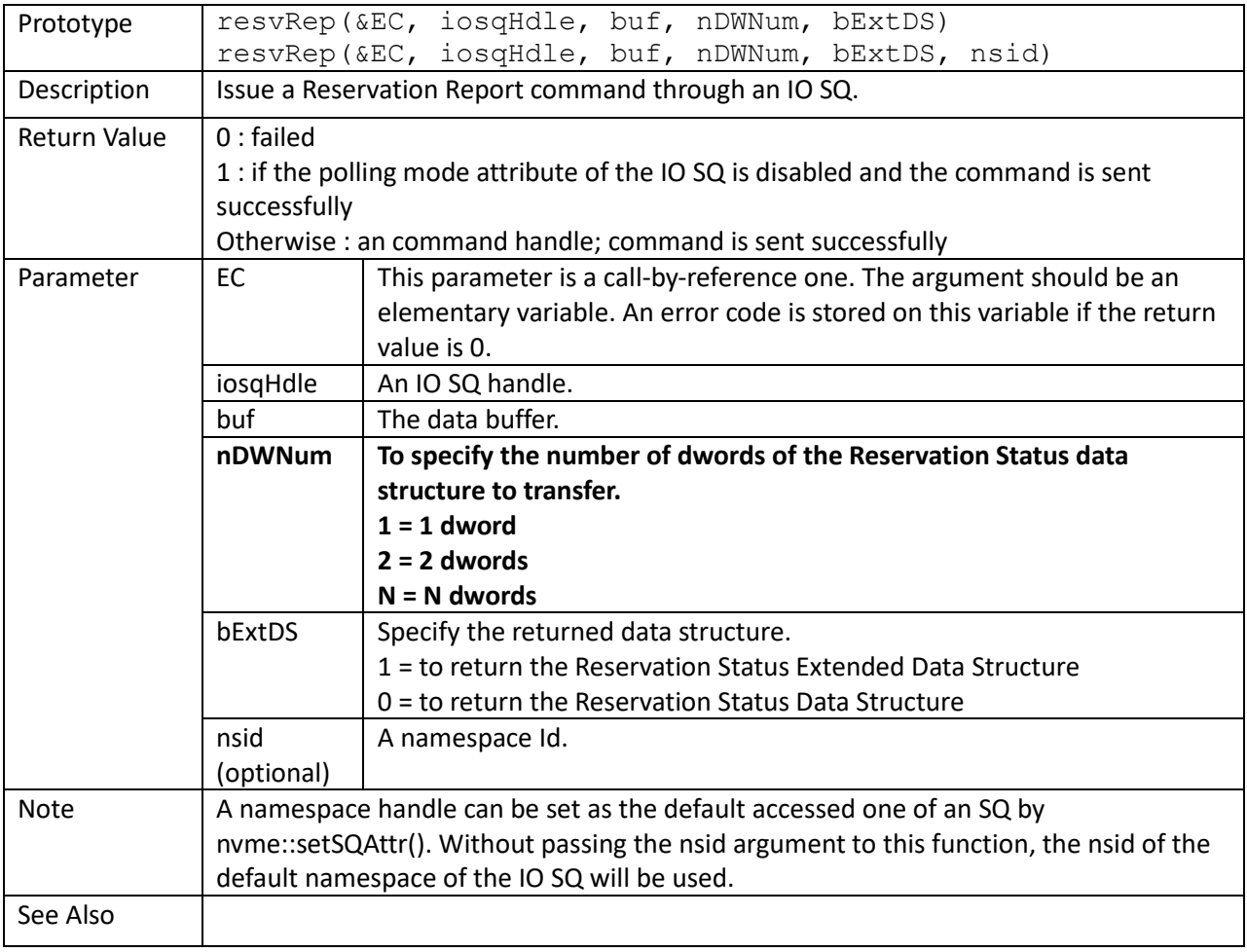

resvAcq()

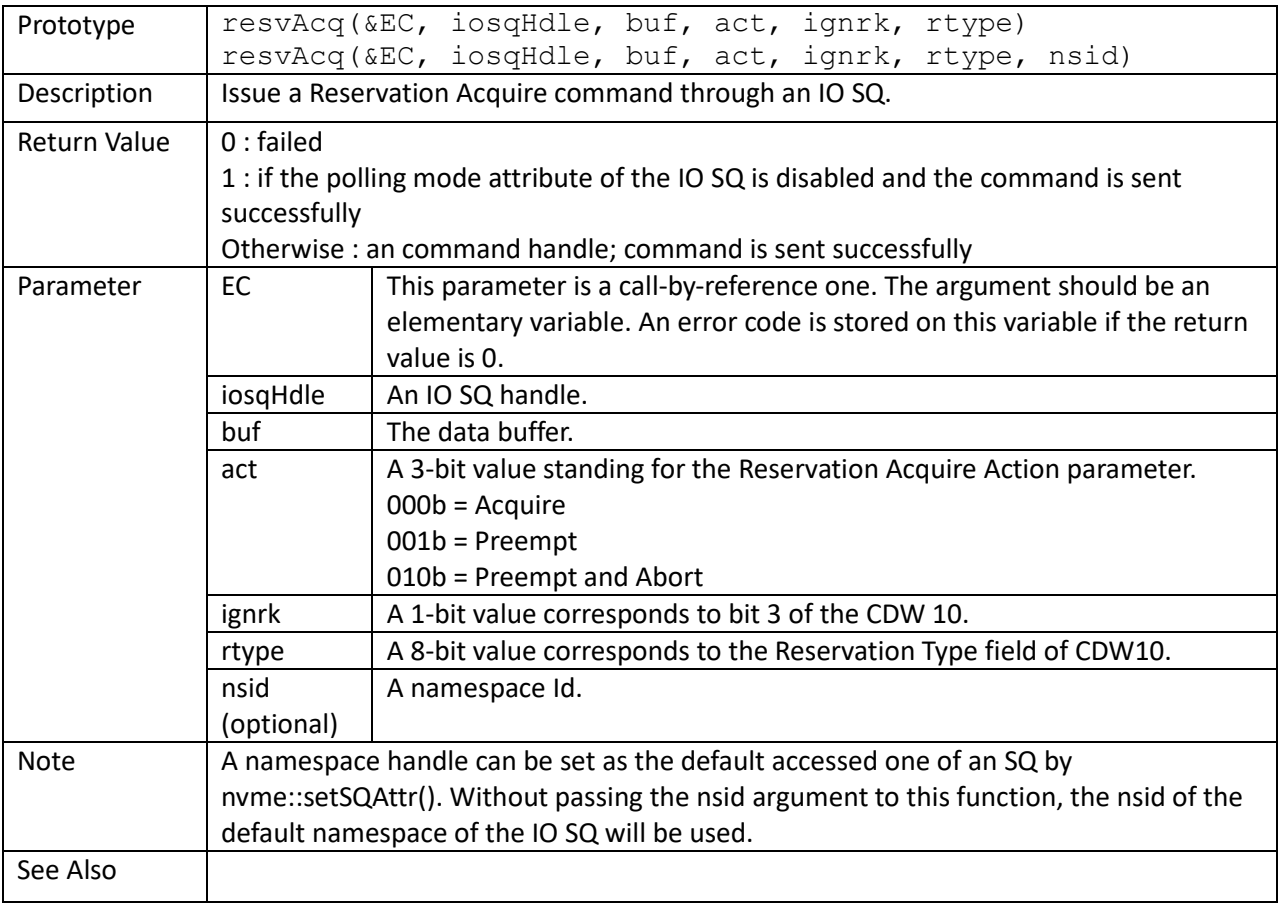

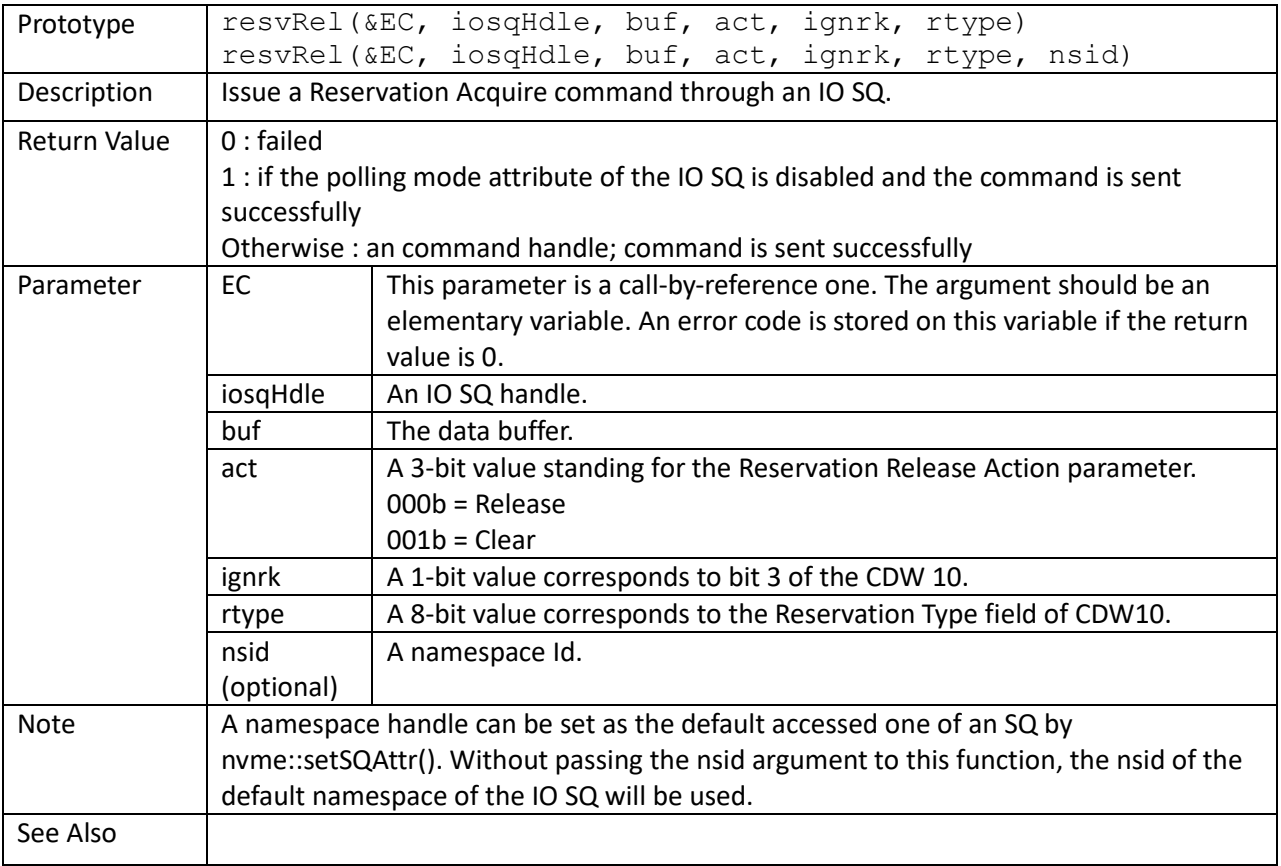

copy()

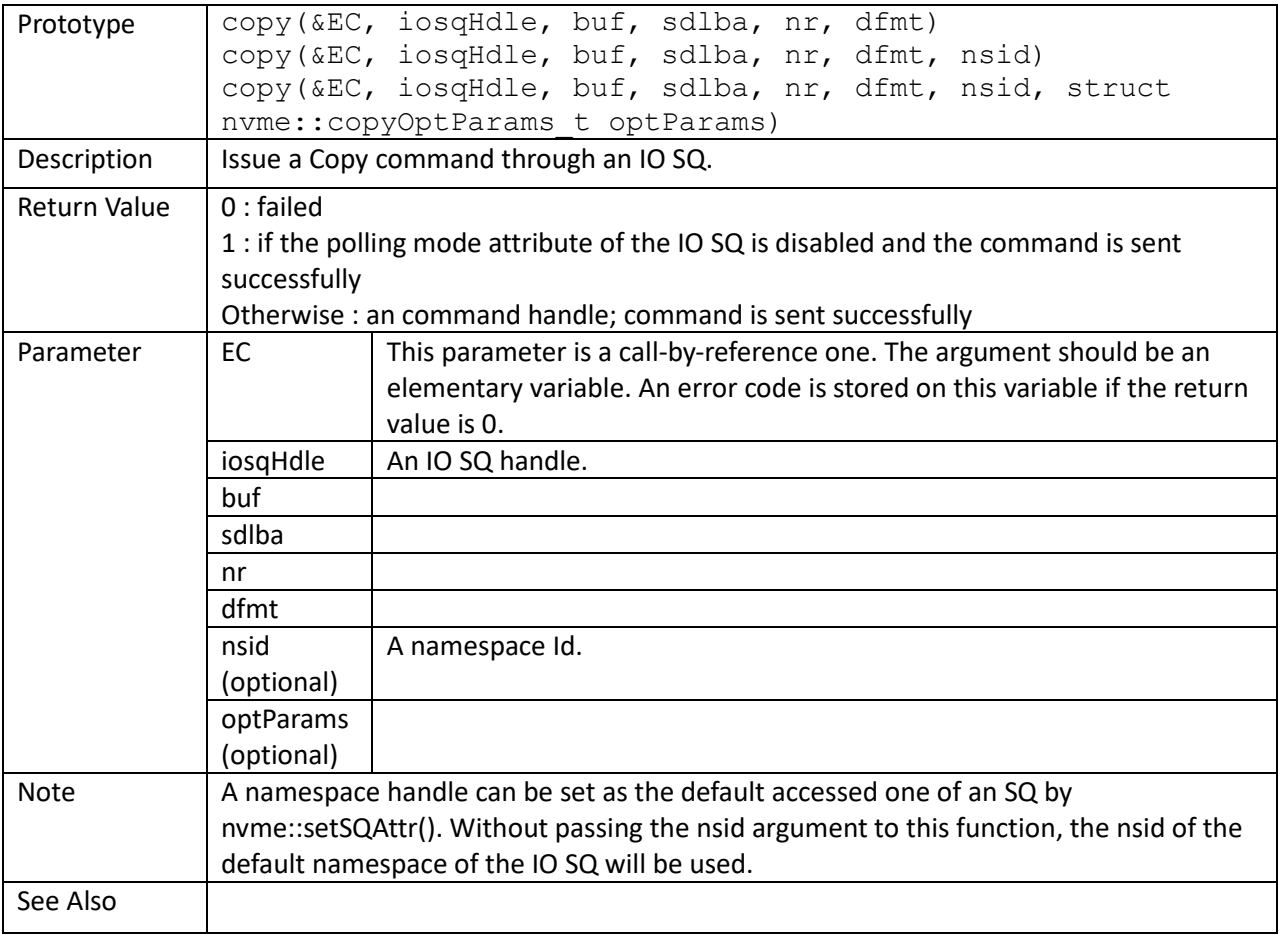

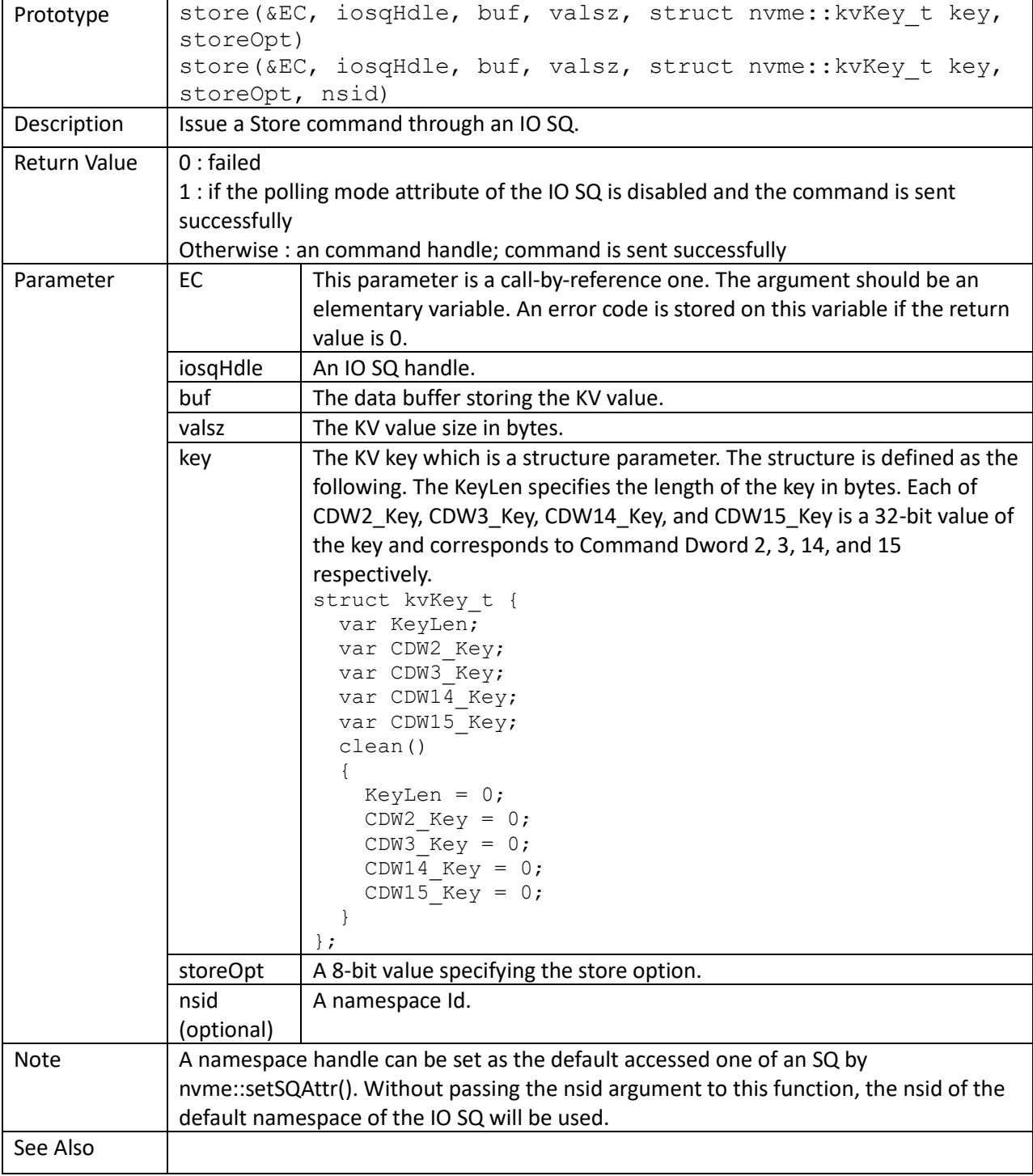

# retrieve()

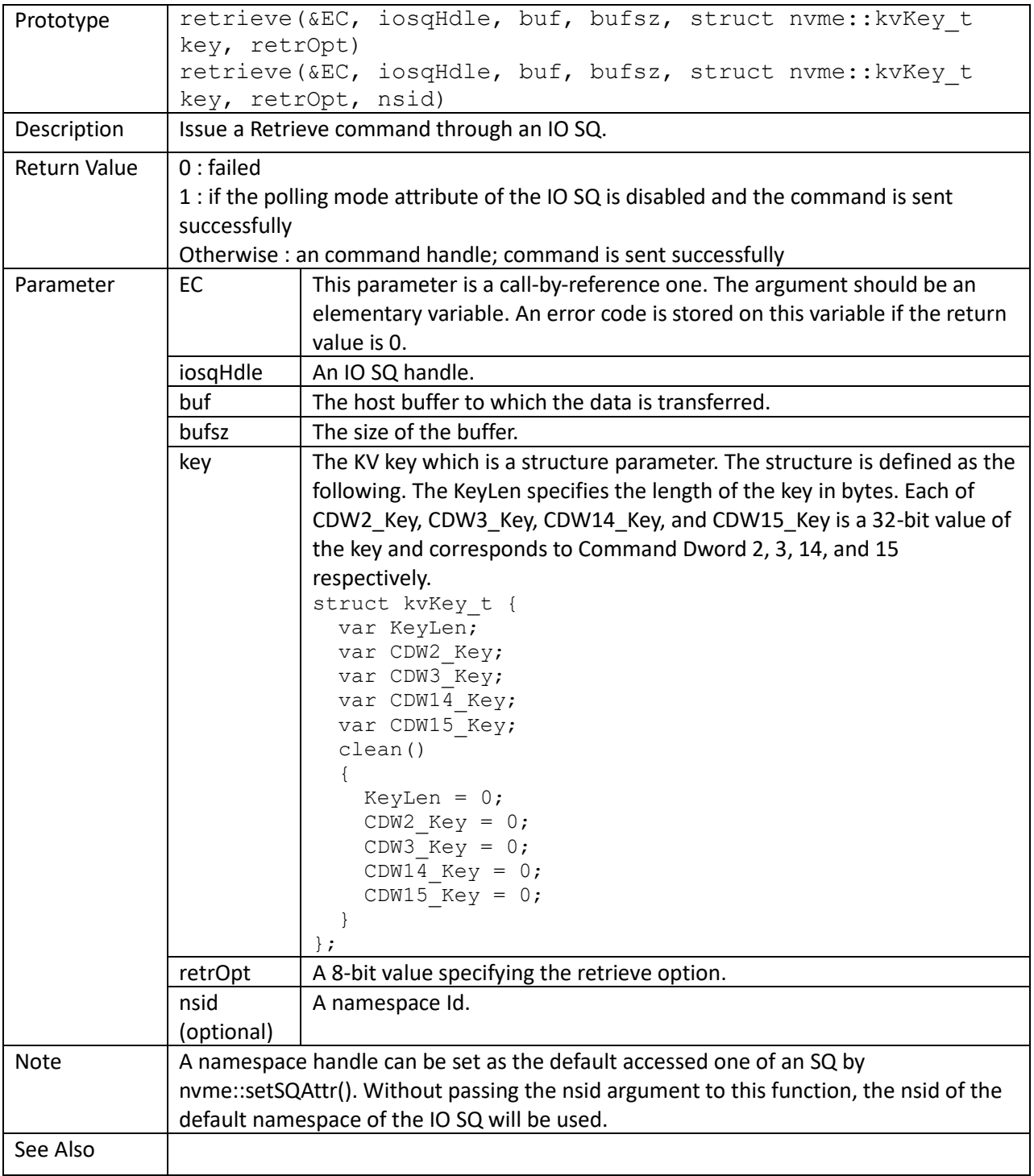

#### delete()

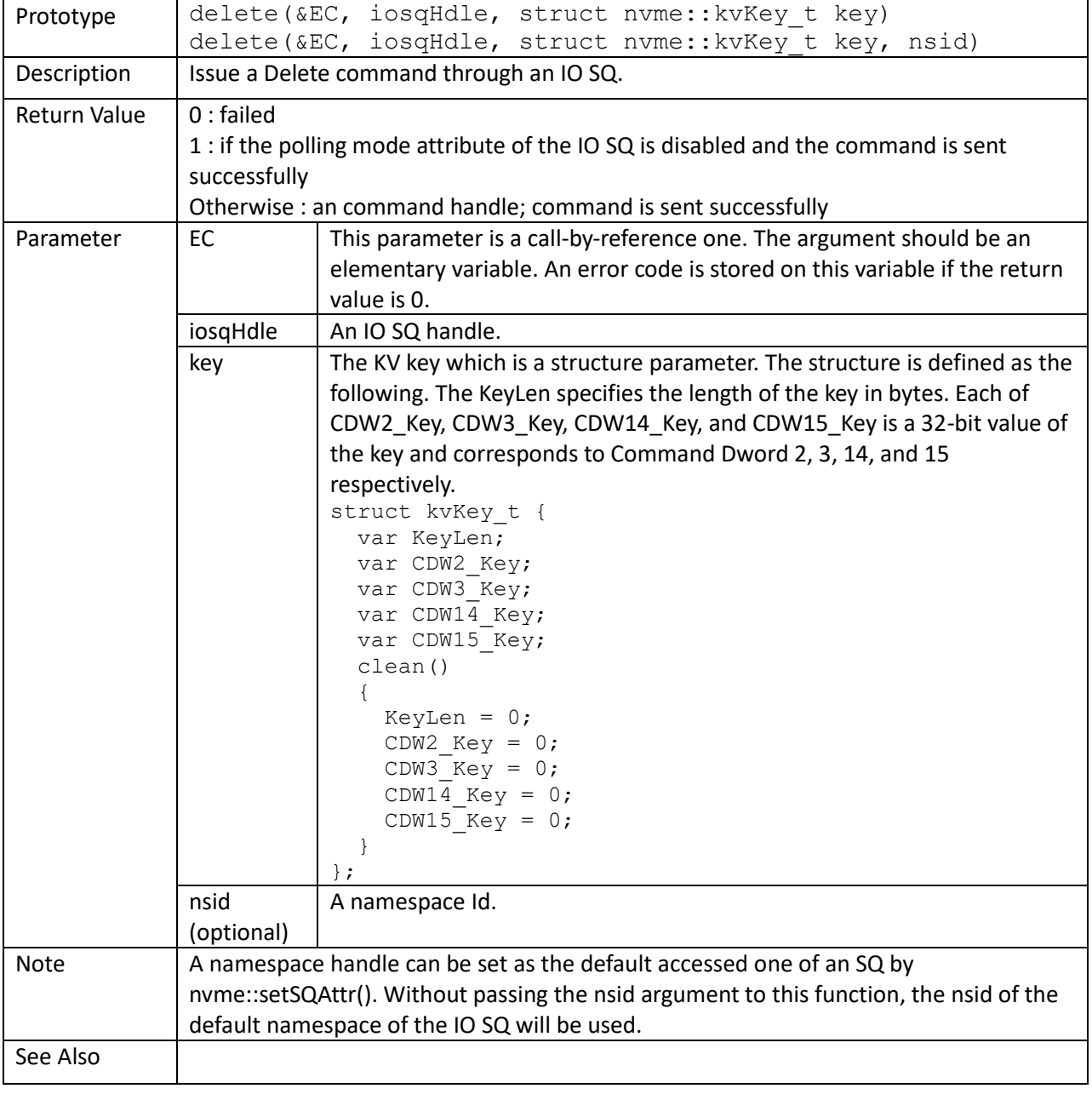

exist()

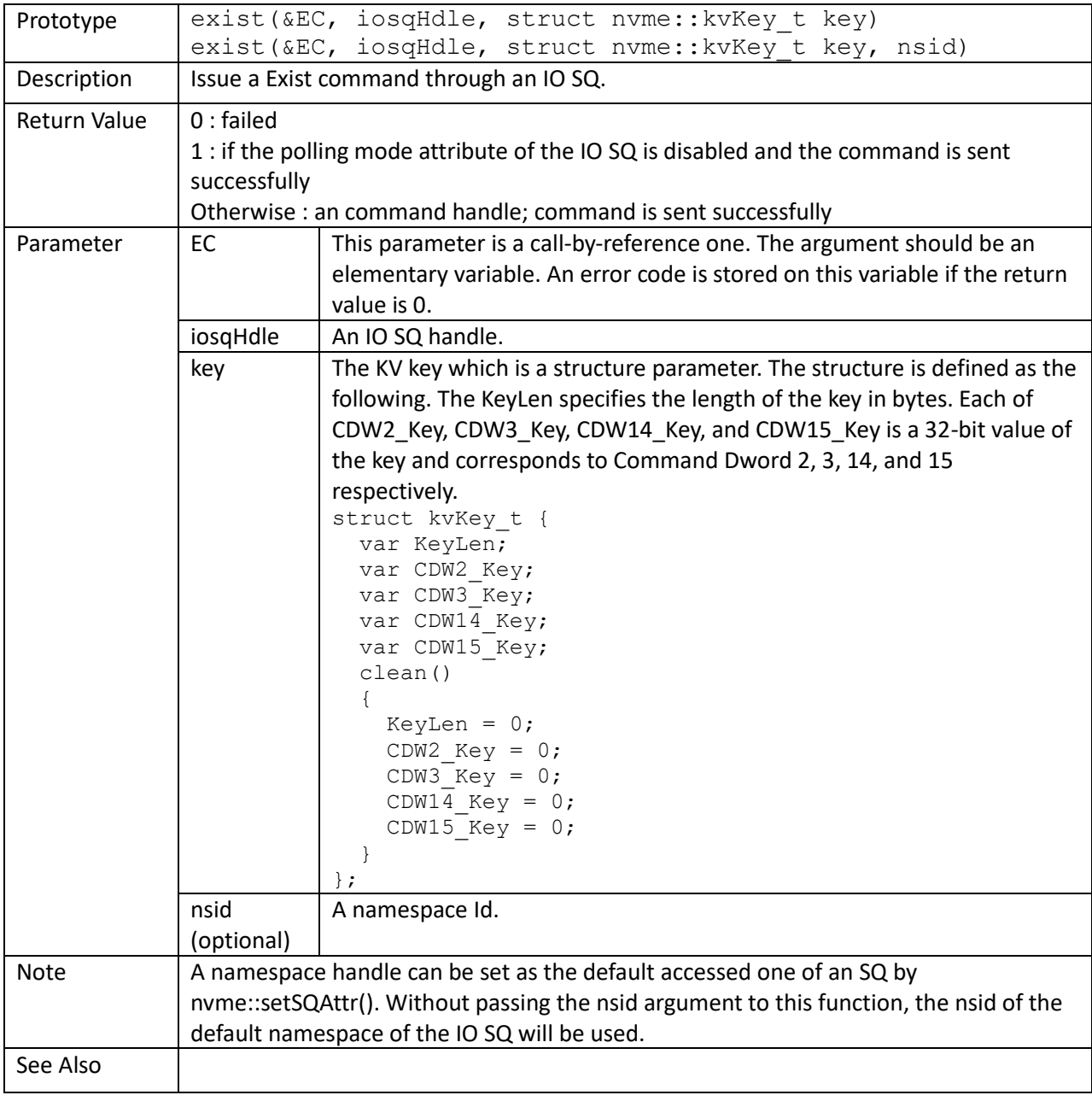

list()

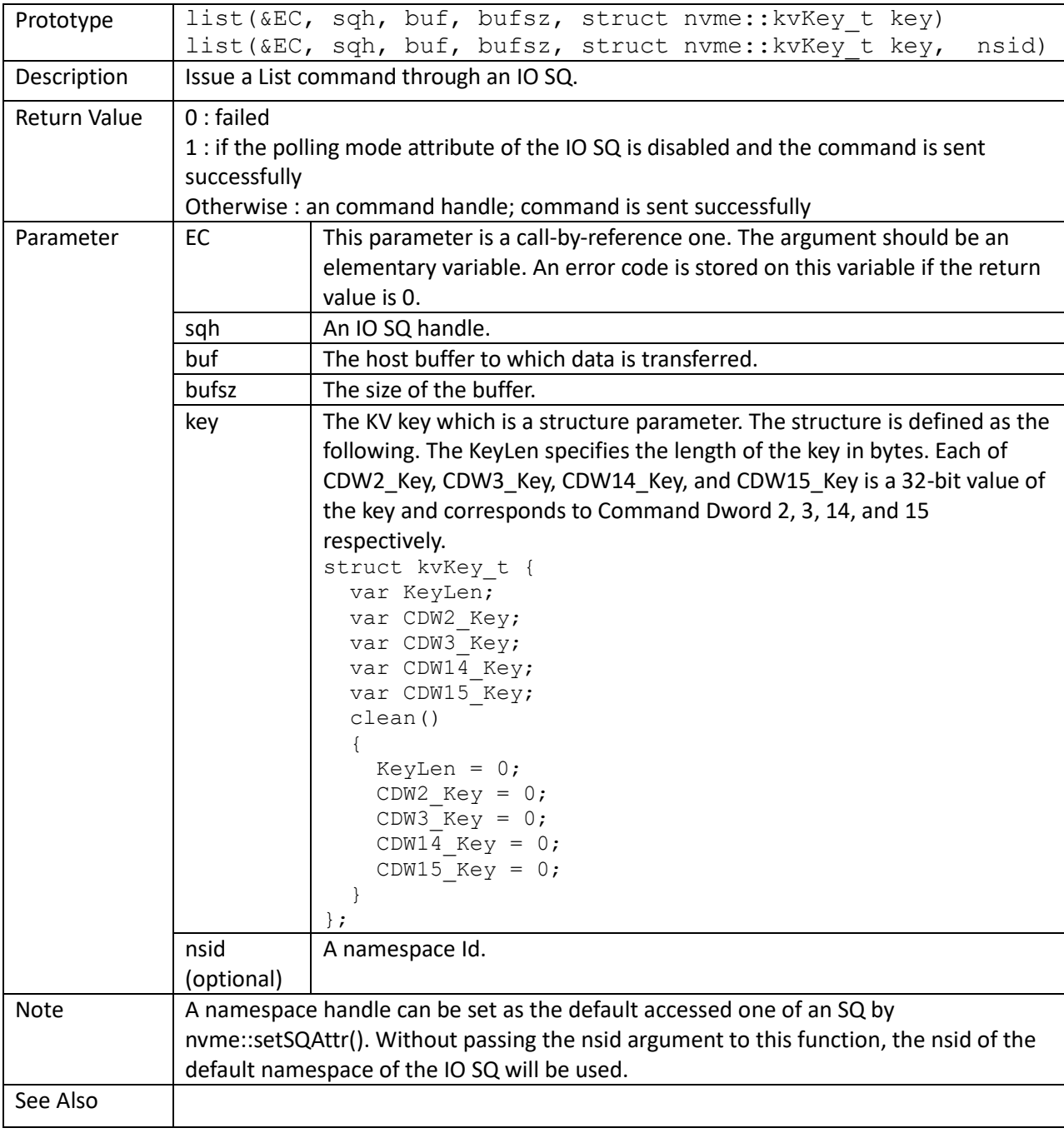

# zoneMgmtSend()

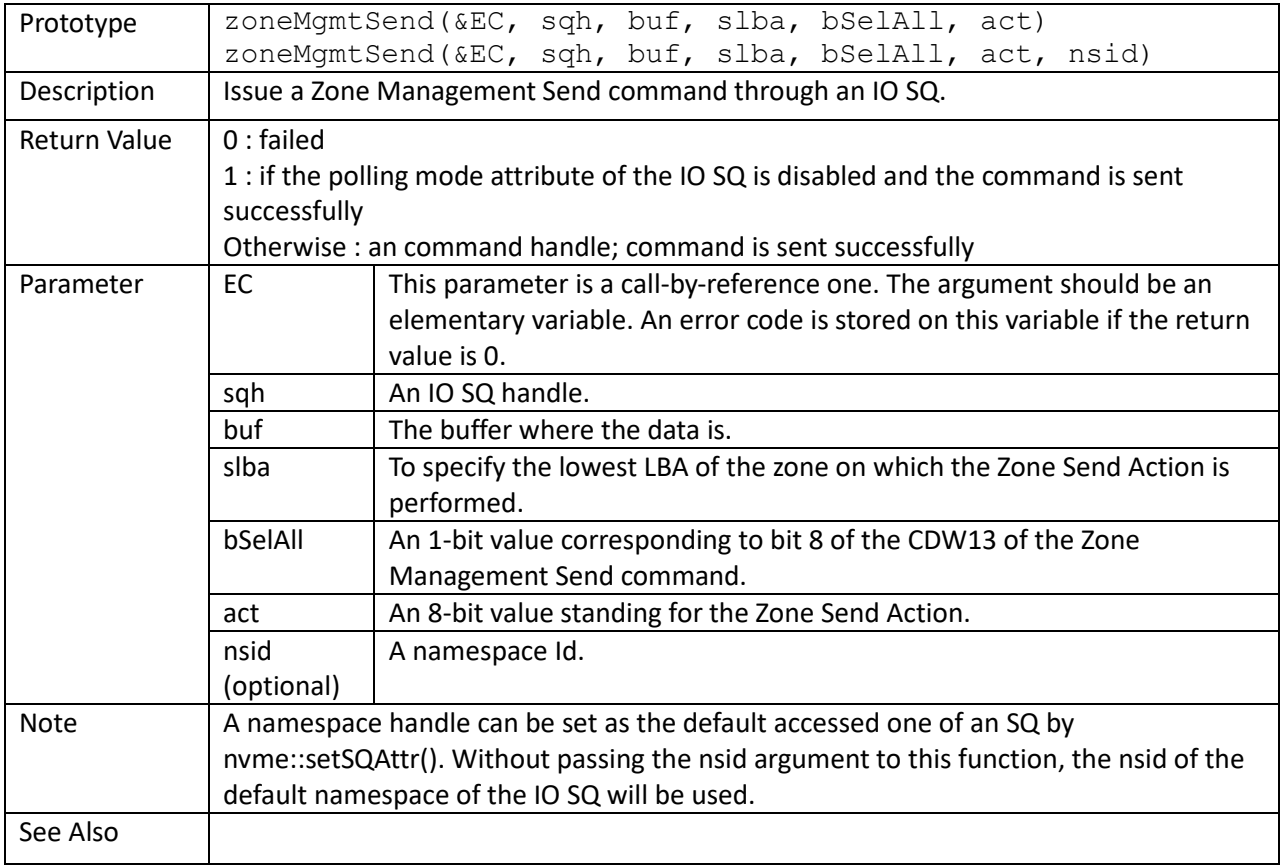

# zoneMgmtRecv()

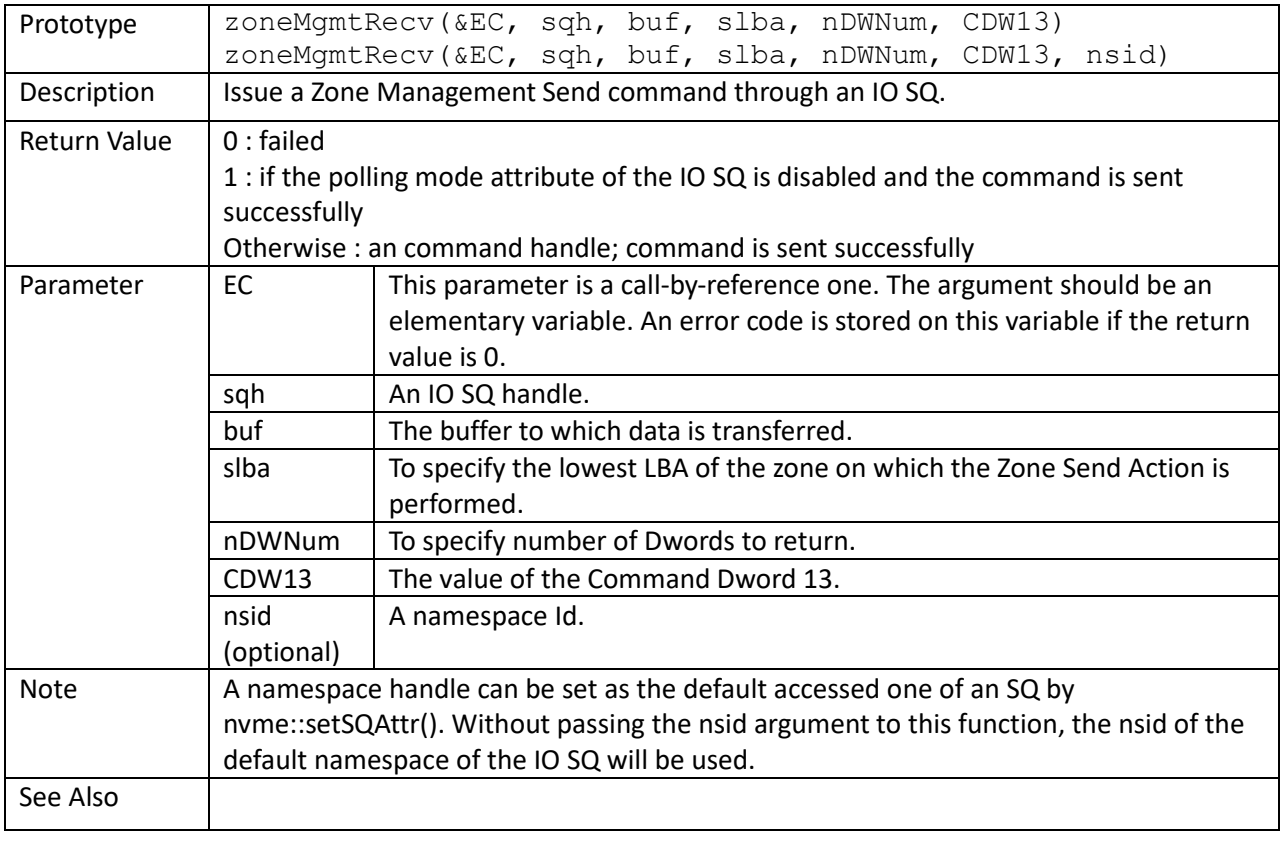

# zoneAppend()

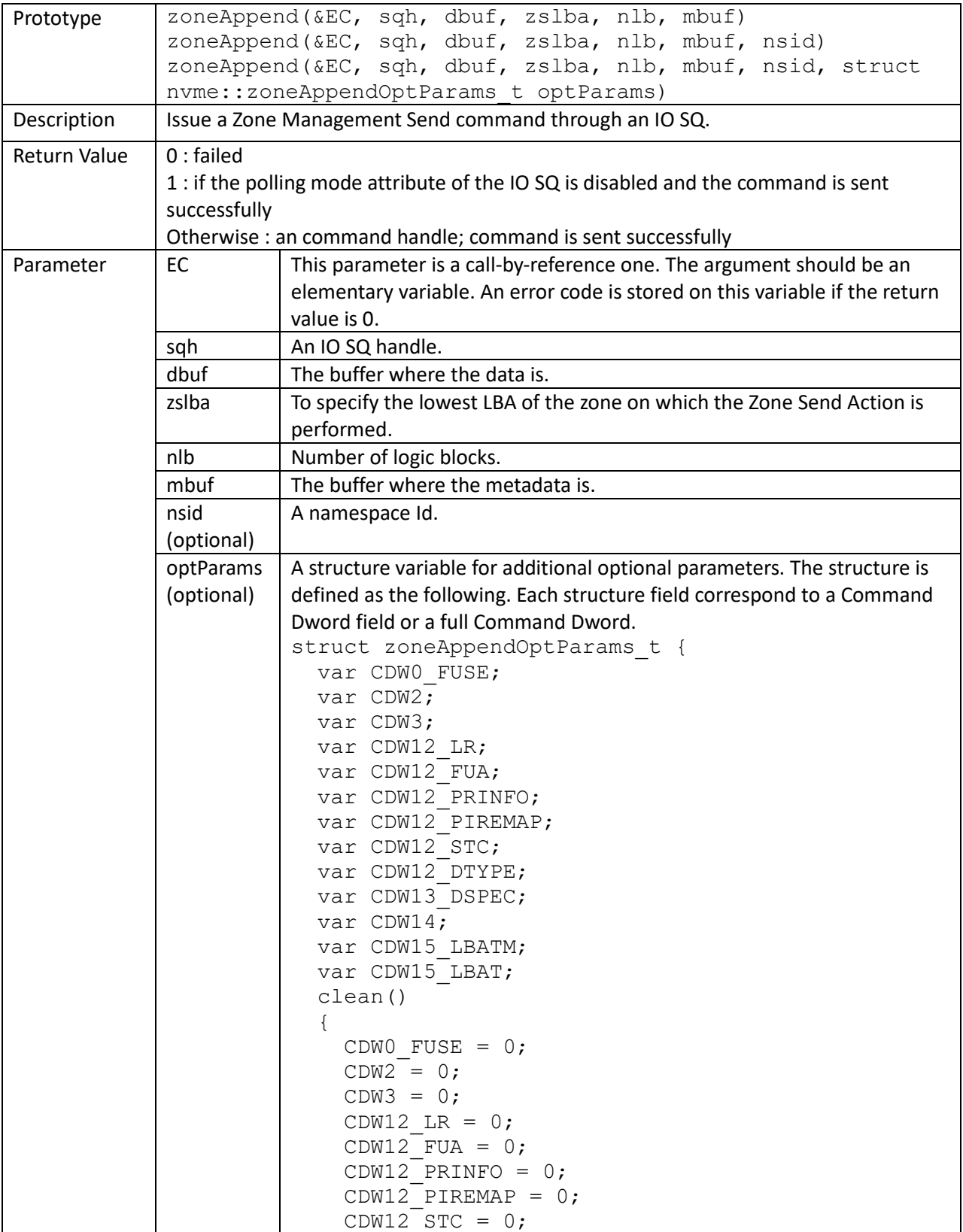

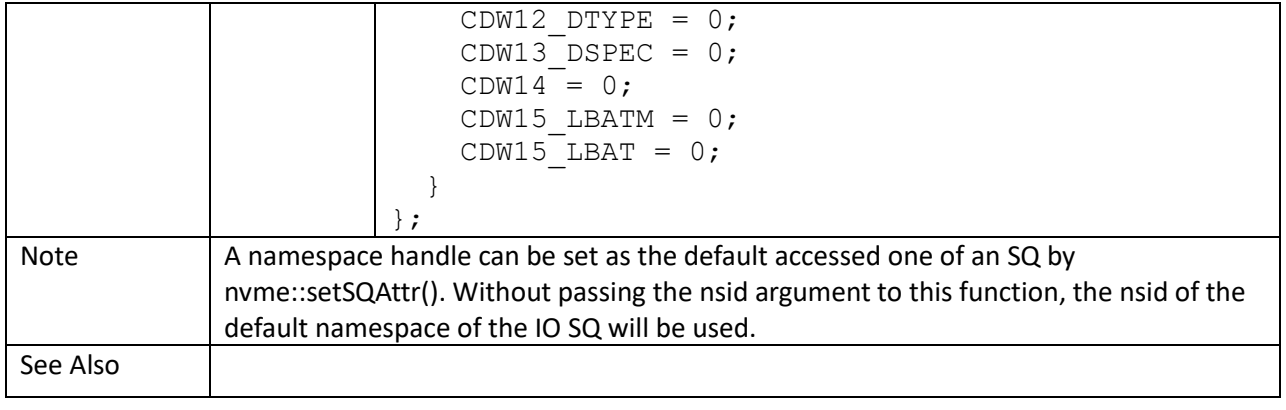

# passThru()

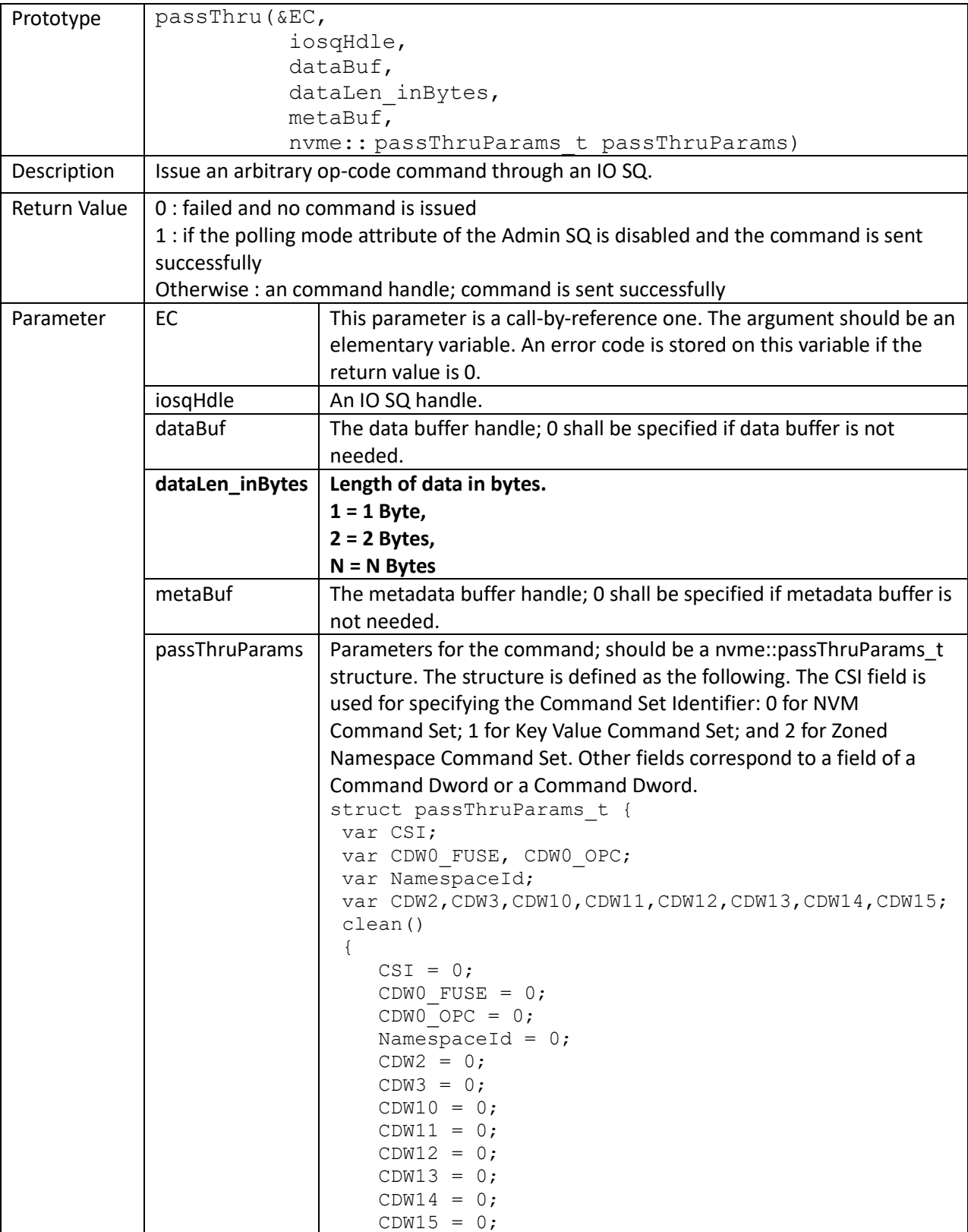

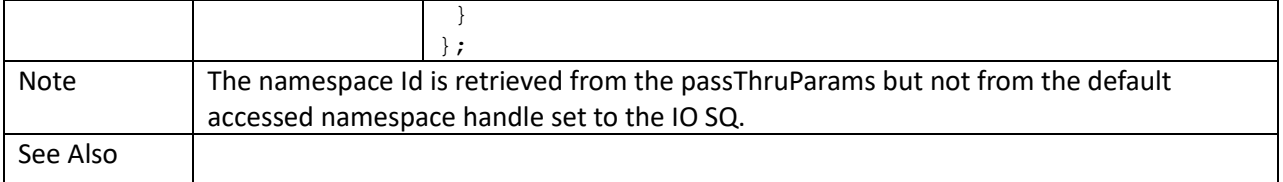

main() { struct nvme:: passThruParams t ptcmd; ... sqHandle = nvme::getSQHandle(EC, cntlHandle, 1); dbuf = nvme::ddbAlloc(EC, cntlHandle, nvme::PRP, 4096); mbuf = nvme::ddbAlloc(EC, cntlHandle, nvme::PRP, 4096); // Write ptcmd.clean(); ptcmd.CSI = 0; ptcmd.CDW0\_OPC =  $1$ ; // opc  $1 =$  write ptcmd.NamespaceId = nsid; ptcmd.CDW10 = slba & 0xFFFFFFFF; ptcmd.CDW11 = (slba >> 32) & 0xFFFFFFFF; ptcmd.CDW12 =  $(1 \leq 30)$  |  $(1 - 1)$ ; // bit 30: FUA; 1 - 1: NLB cmdHandle = nvme::ioc::passThru(EC, sqHandle, dbuf, 4096, mbuf, ptcmd); // Flush ptcmd.clean(); ptcmd.CSI = 0; ptcmd.CDW0\_OPC =  $0$ ; // opc 1 = flush ptcmd.NamespaceId = 0xFFFFFFFF; cmdHandle = nvme::ioc::passThru(EC, sqHandle, 0, 0, 0, ptcmd); }

#### **Extension structures in namespace nvme**

#### struct queueInitParams\_t

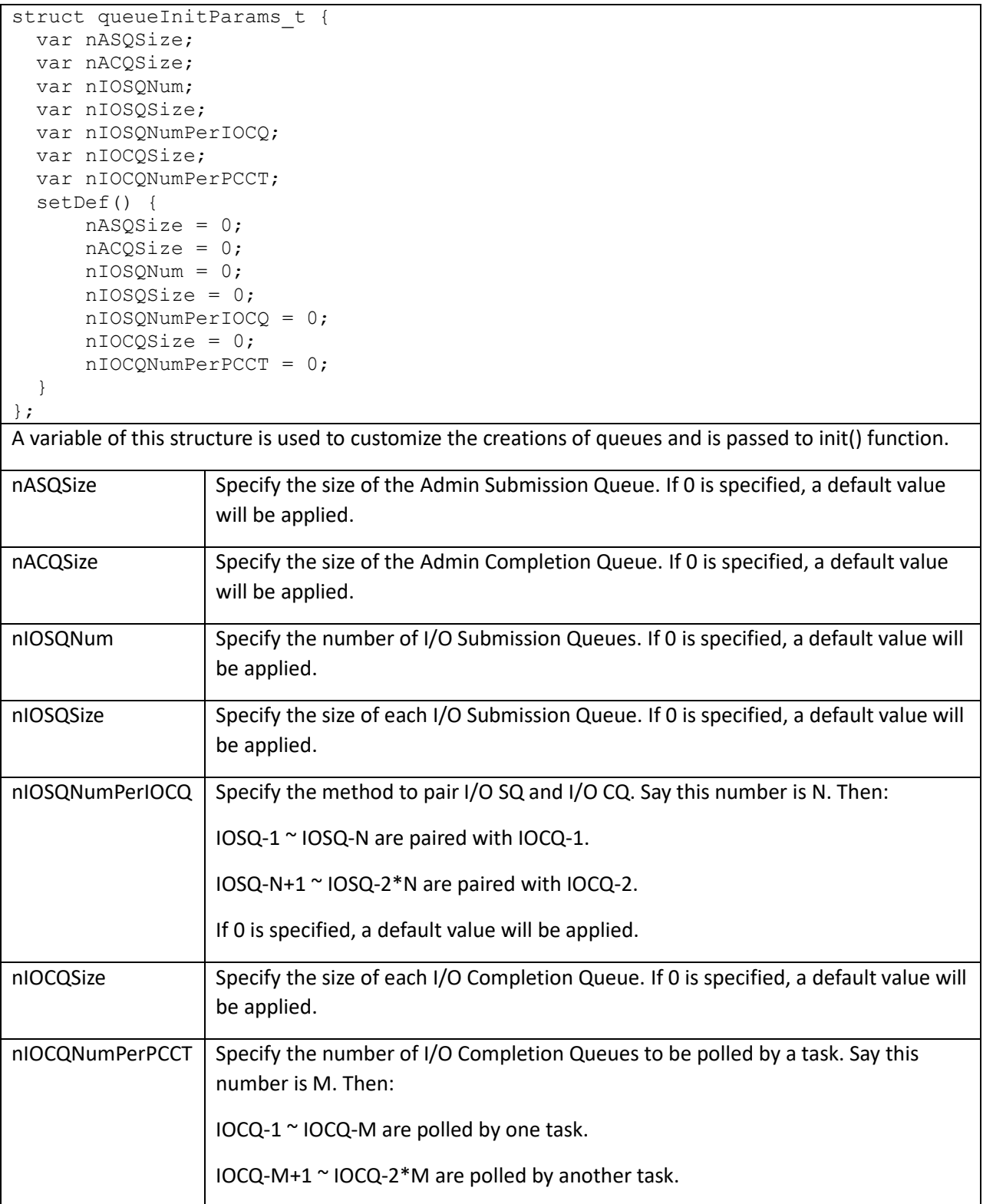

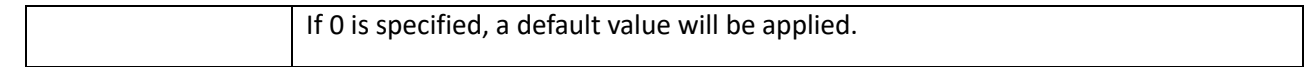

# struct HMBInfo\_t

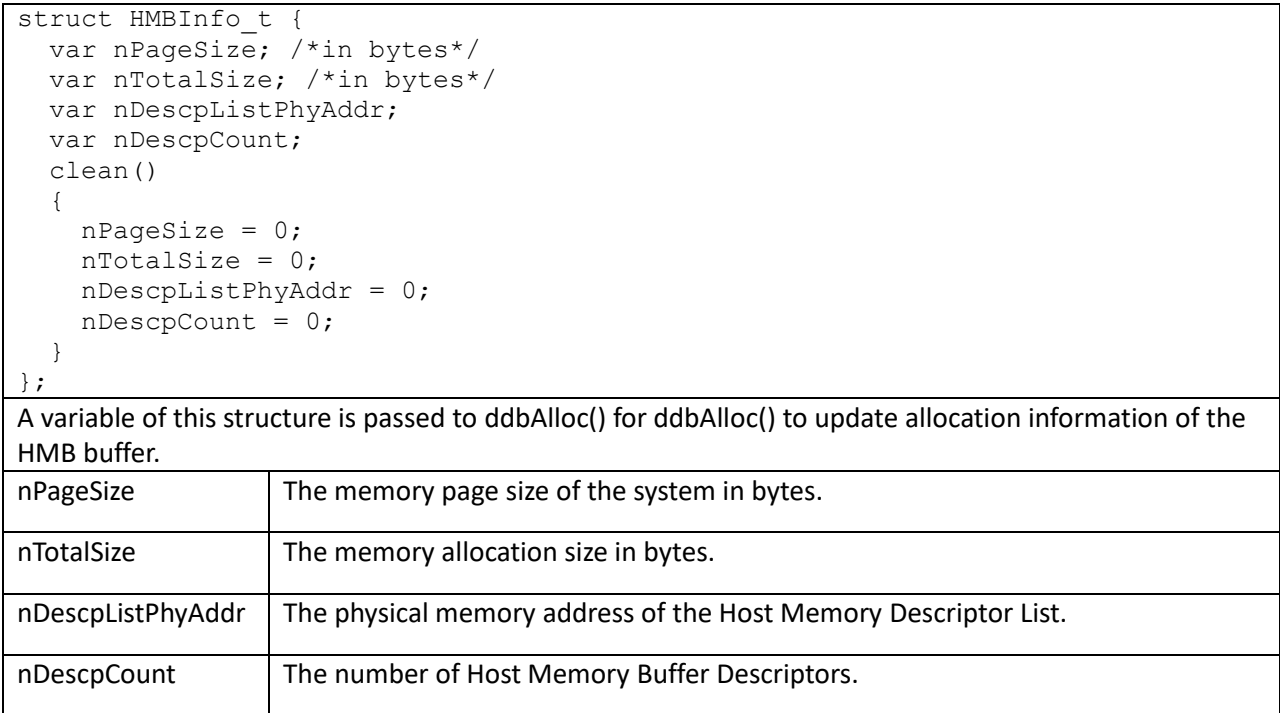

# struct identifyOptParams\_t

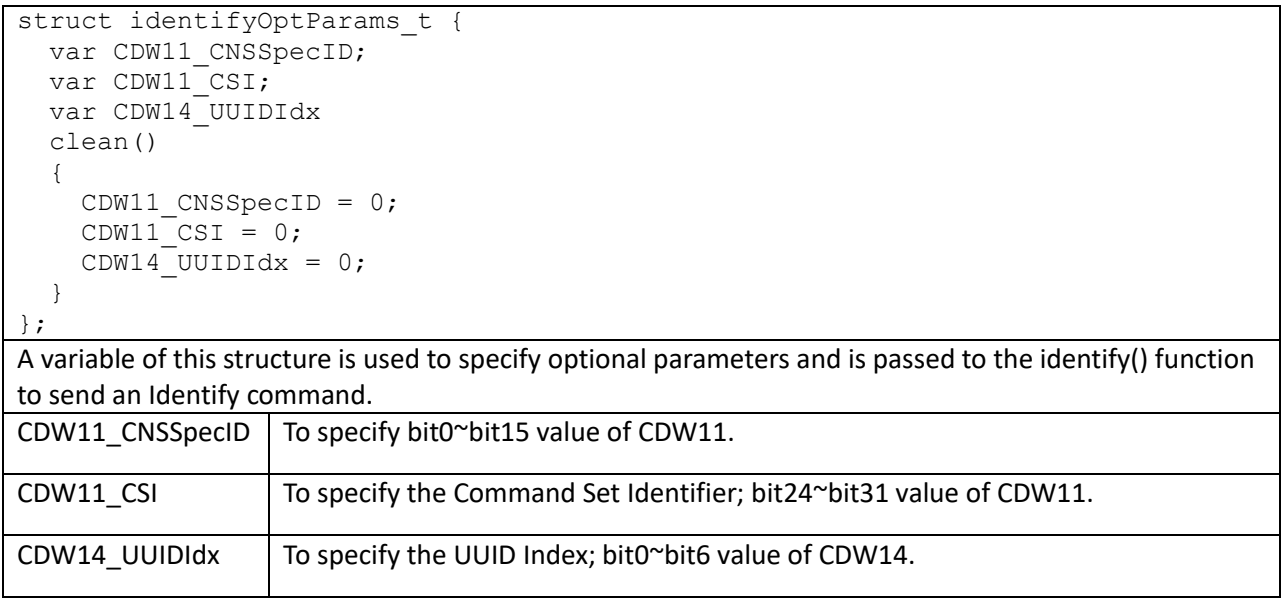

# struct setFeaturesOptParams\_t

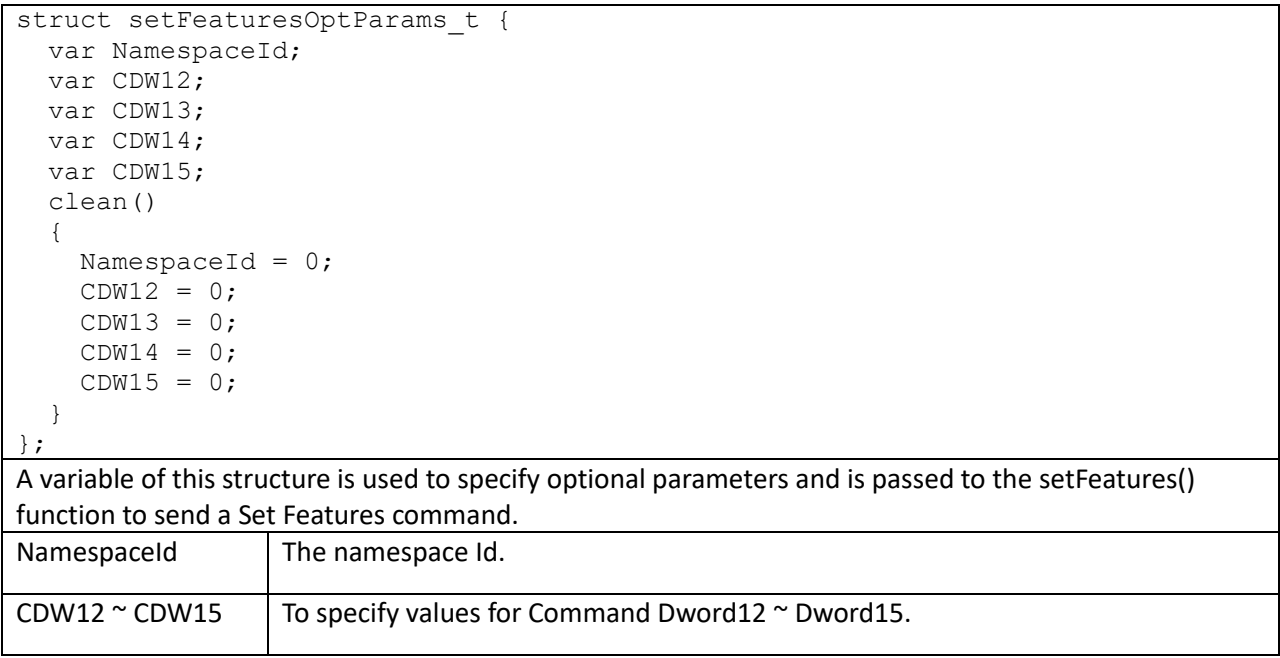

# struct getLogPageOptParams\_t

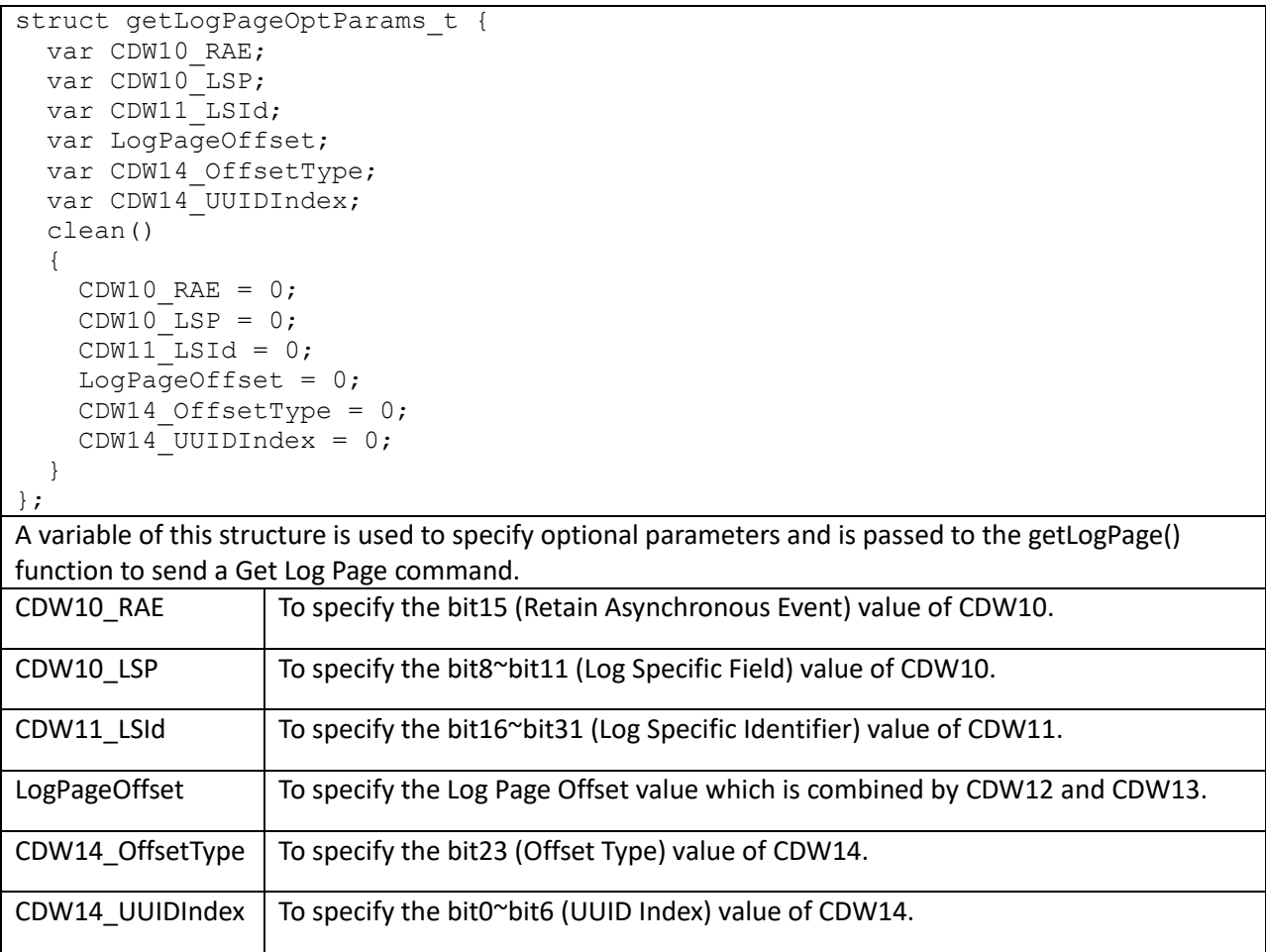

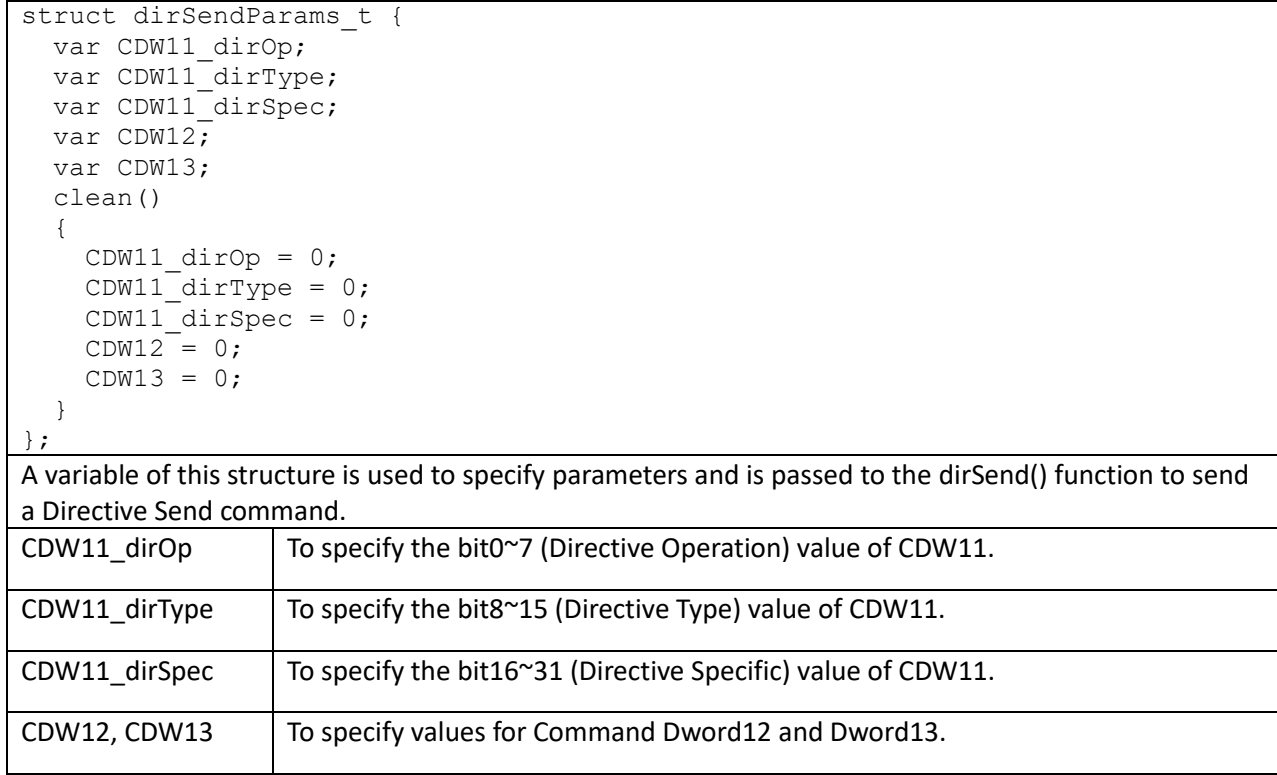

```
struct dirRecvParams_t {
 var CDW11 dirOp;
 var CDW11 dirType;
 var CDW11 dirSpec;
 var CDW12;
  var CDW13;
  clean()
  \left\{ \right.CDW11 divOp = 0;CDW11<sup>-dirType = 0;</sup>
   CDW11 dirSpec = 0;
    CDW12 = 0;CDW13 = 0; }
};
```
A variable of this structure is used to specify parameters and is passed to the dirRecv() function to send a Directive Receive command.

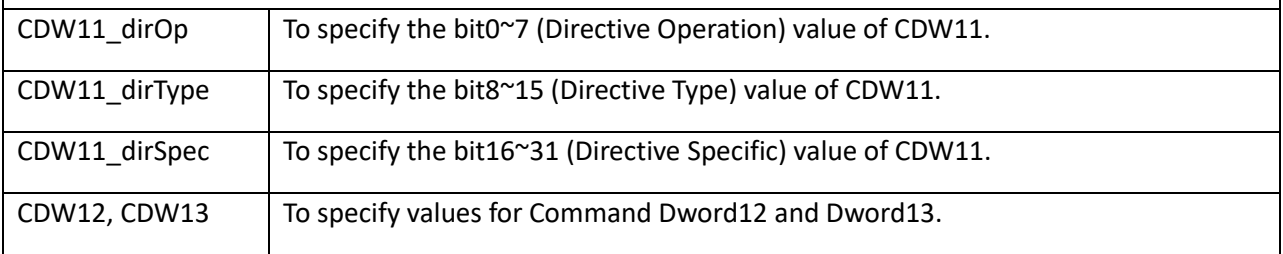

struct passThruParams\_t

```
struct passThruParams_t {
   var CSI;
   var CDW0_FUSE, CDW0_OPC;
   var NamespaceId;
   var CDW2, CDW3, CDW10, CDW11, CDW12, CDW13, CDW14, CDW15;
   clean()
   {
    CSI = 0;CDW0 FUSE = 0;CDW0OPC = 0; NamespaceId = 0;
    CDW2 = 0;CDW3 = 0;CDW10 = 0;CDW11 = 0;CDW12 = 0;CDW13 = 0;CDW14 = 0;CDW15 = 0; }
};
A variable of this structure is used to specify parameters and is passed to the nvme::ioc::passThru() or 
nvme::admc::passThru() function to send a pass-through command.
CSI To specify the Command Set Identifier. Value of this field is not passed to as a
                   CDW field to the device.
                   0 : NVM Command Set
                   1 : Key Value Command Set
                   2 : Zoned Namespace Command Set.
                   This value should be set as 0 when nvme::admc::passThru() is called.
CDW0_FUSE \vert To specify bit8~9 (Fused Operation) value of CDW0.
CDW0 OPC The command opcode. A 8-bit value.
NamespaceId The namespace ID and is filled into CDW1.
CDW2, ..., CDW15 \top To specify values to corresponding Command Dwords.
```
# struct compareOptParams\_t

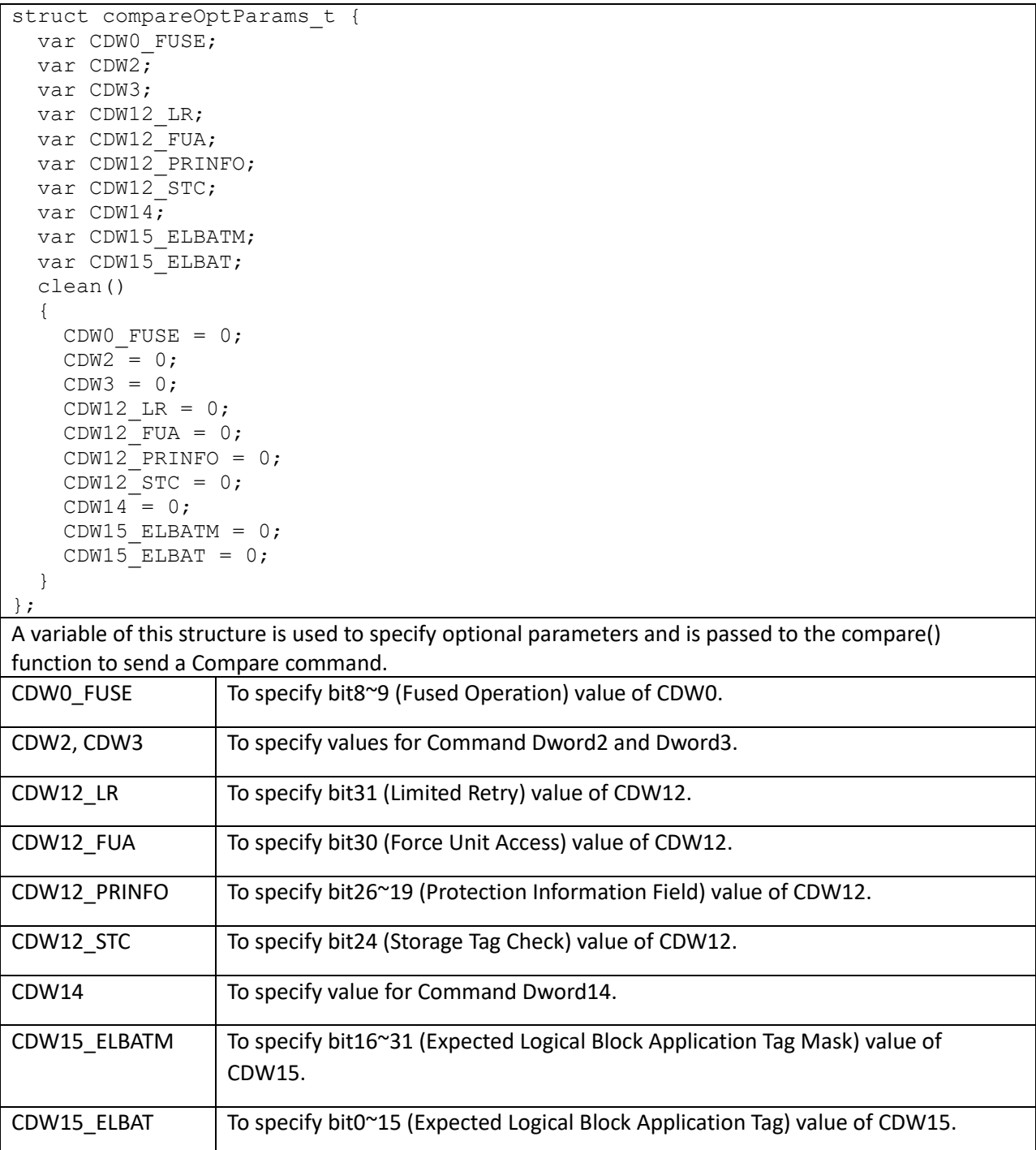

# struct verifyOptParams\_t

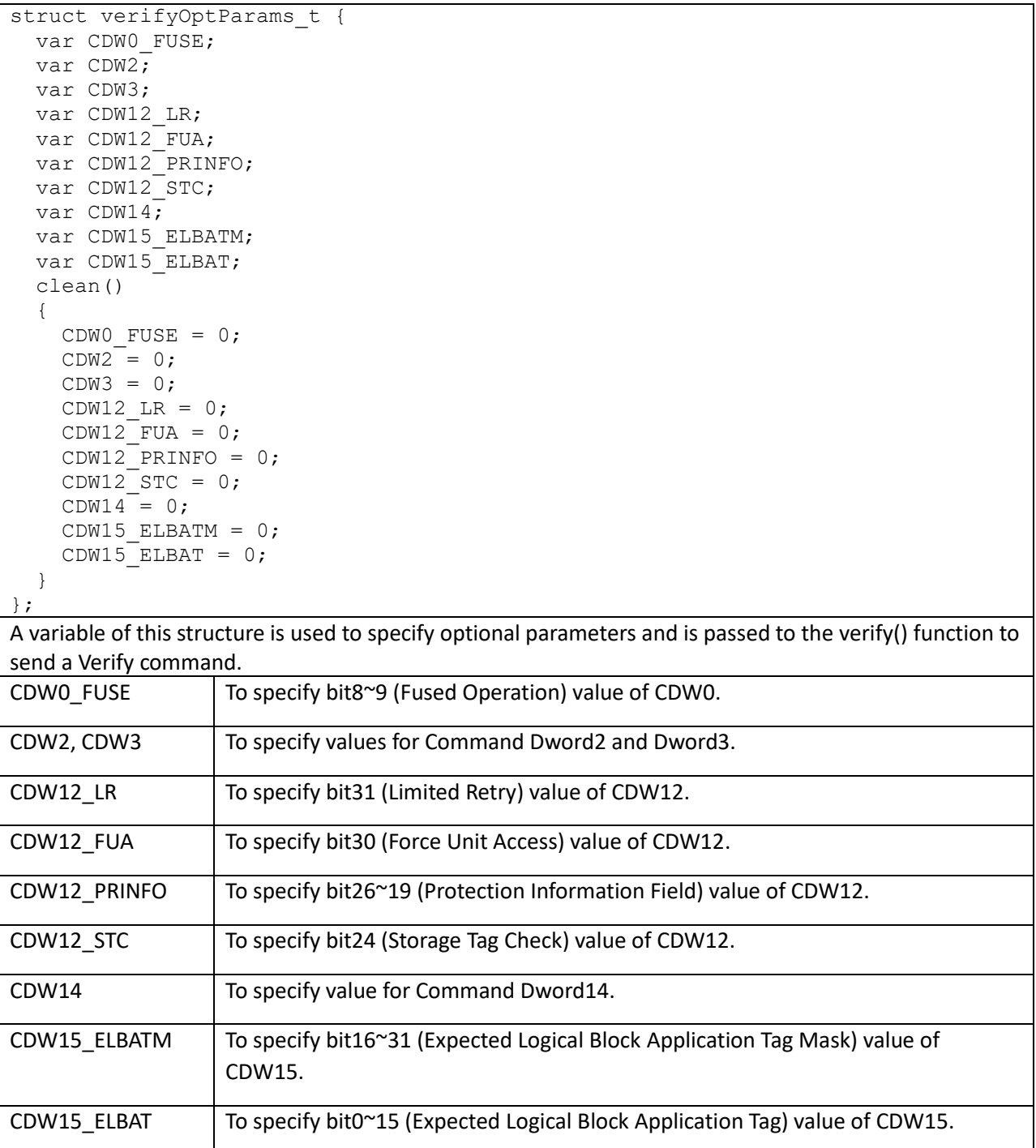

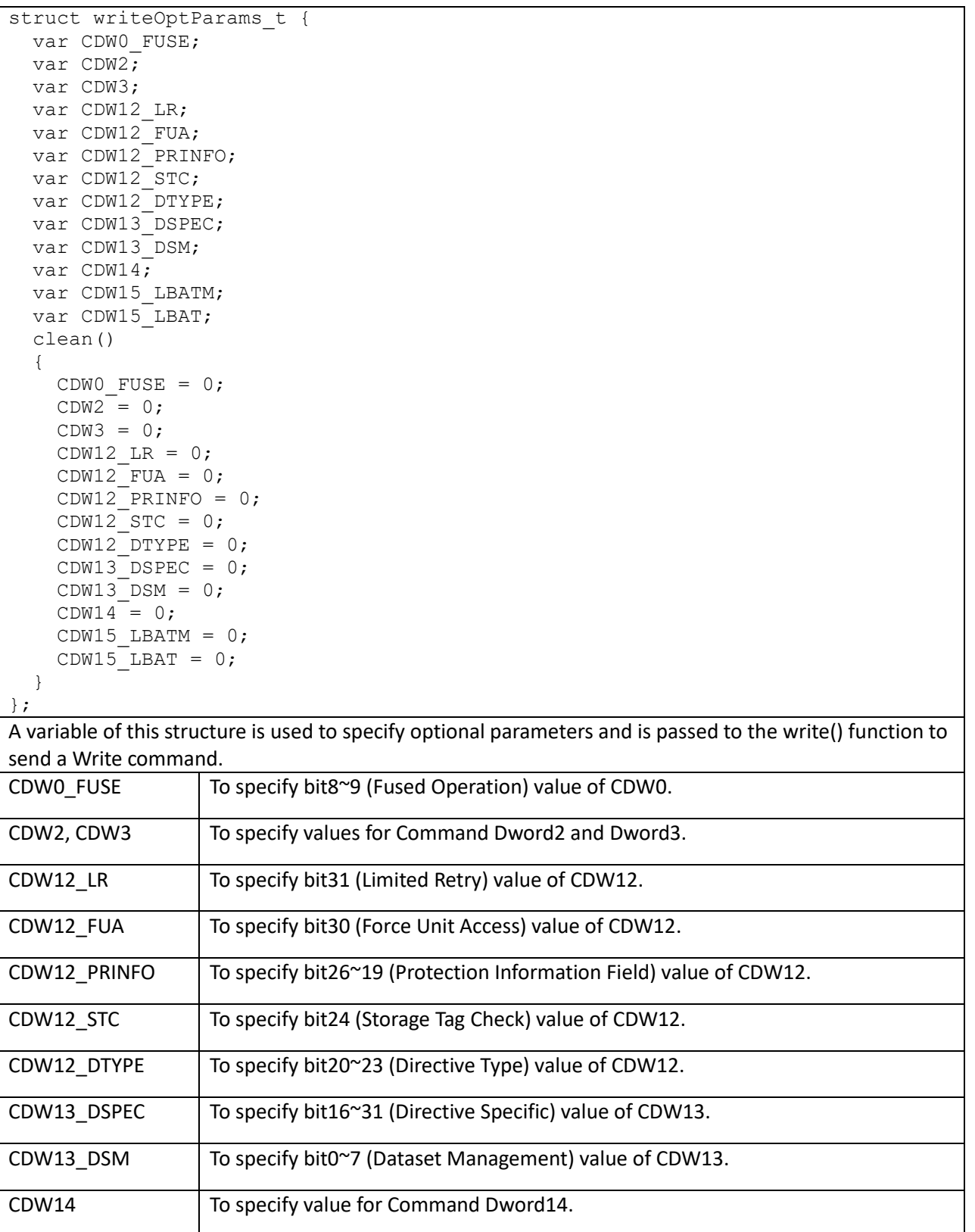

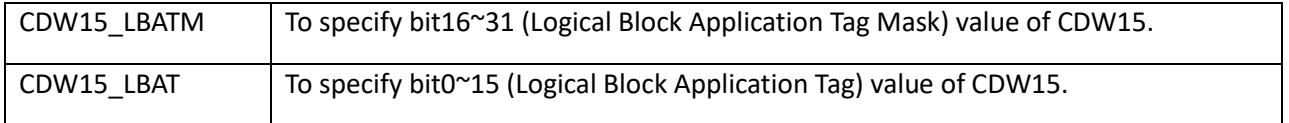

# struct write0OptParams\_t

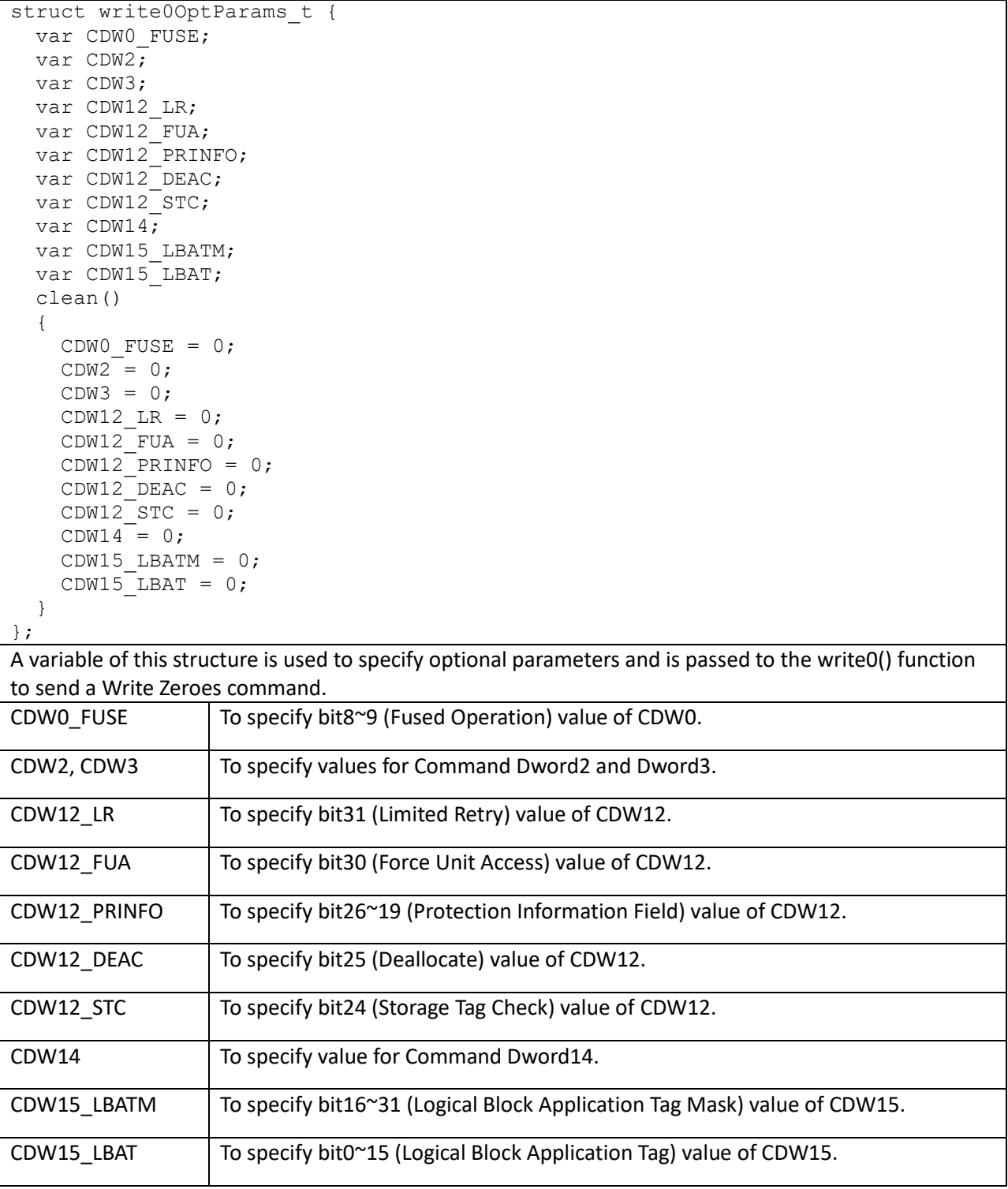

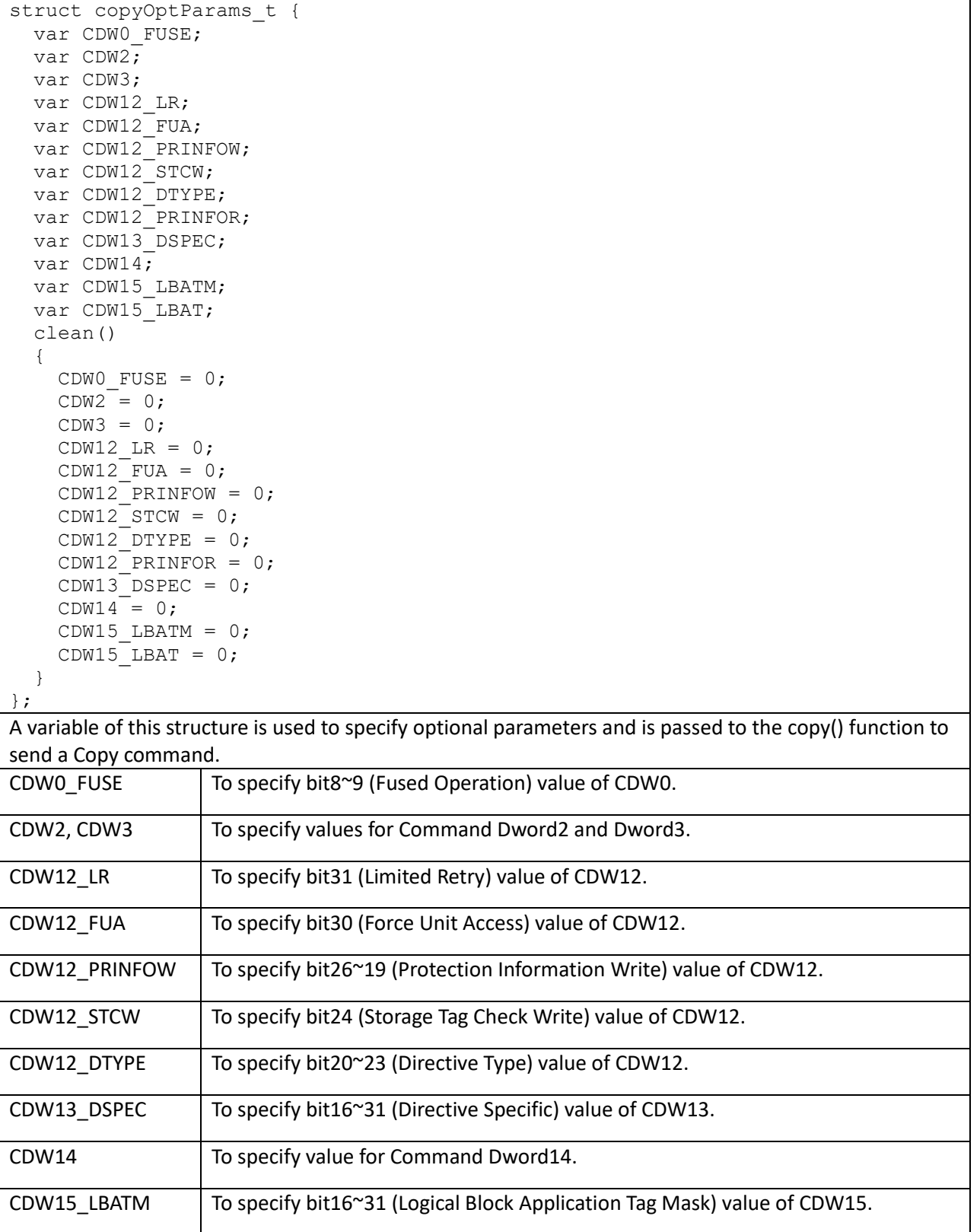

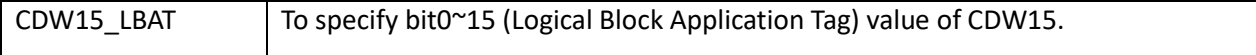

# struct kvKey\_t

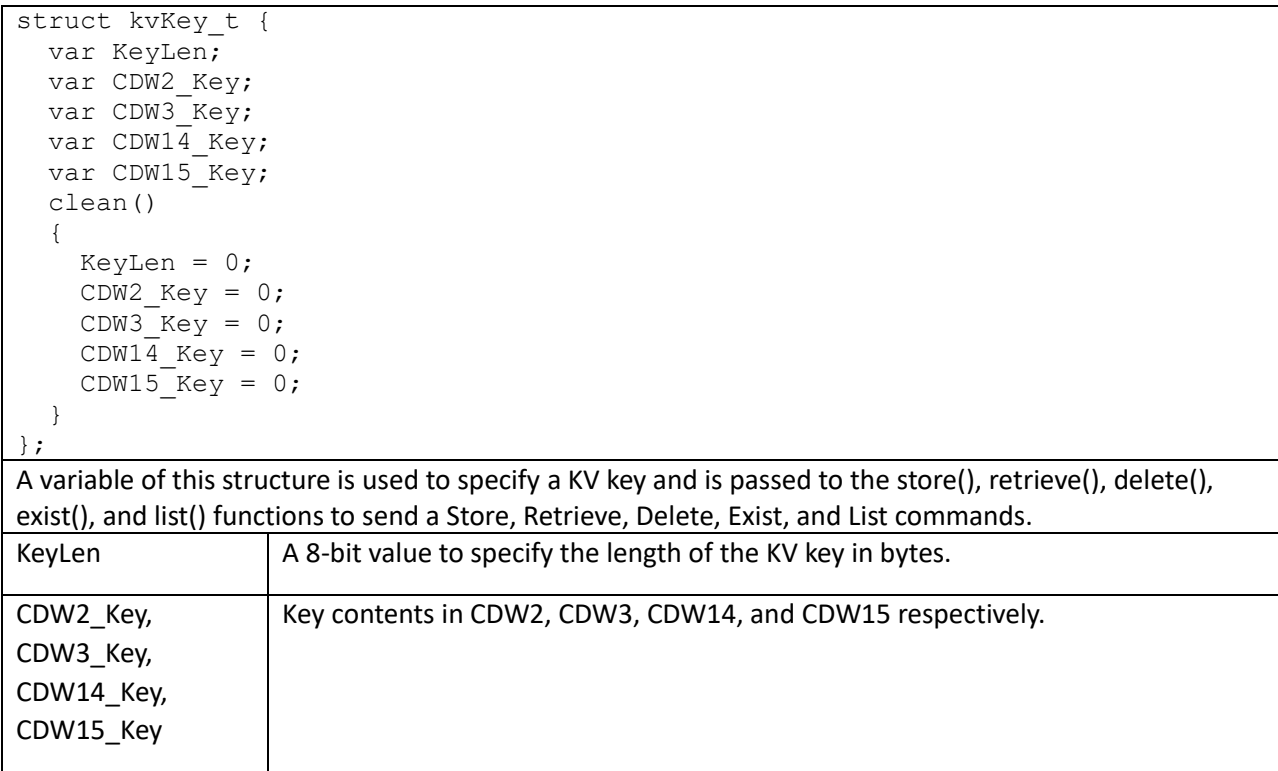

# struct zoneAppendOptParams\_t

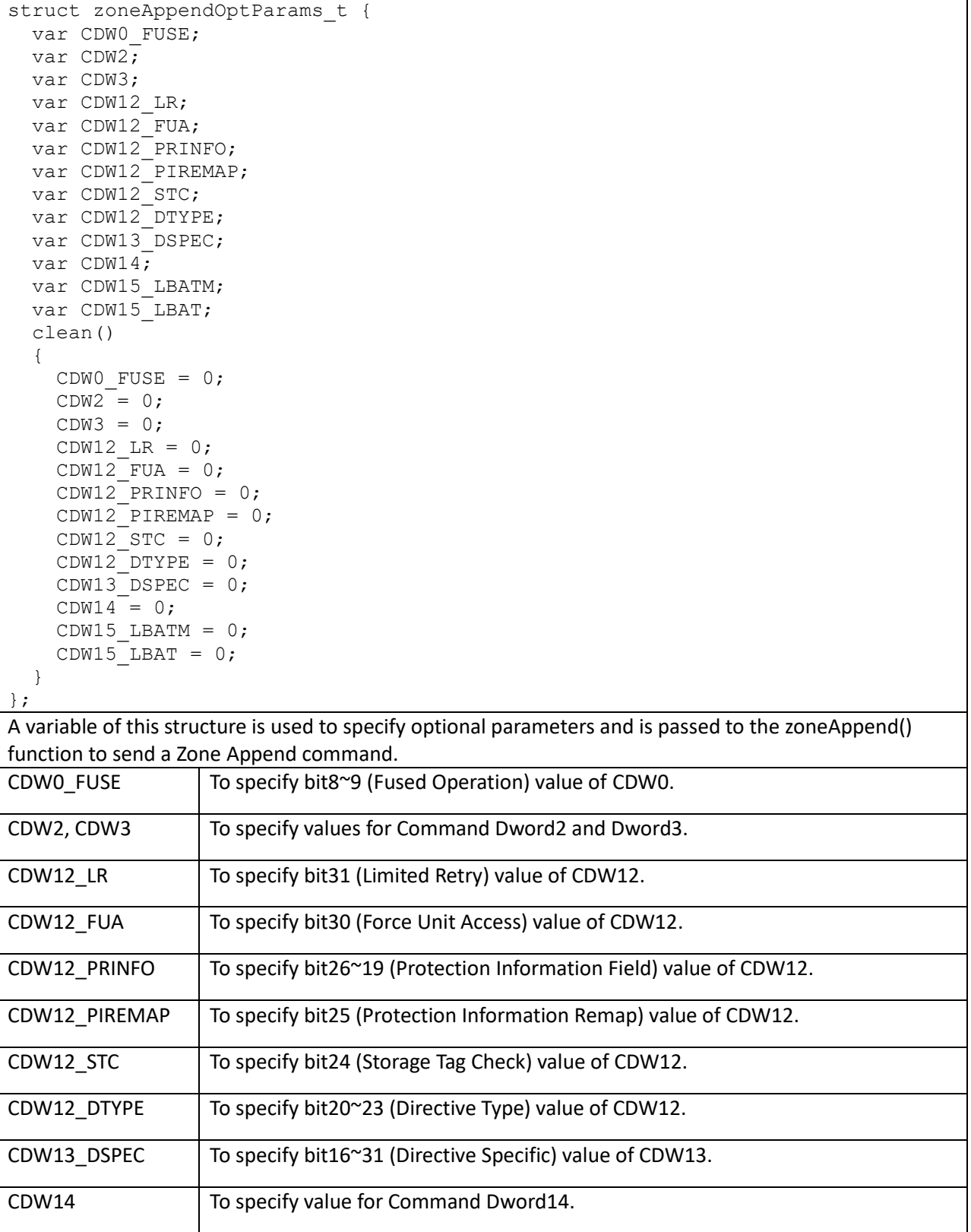

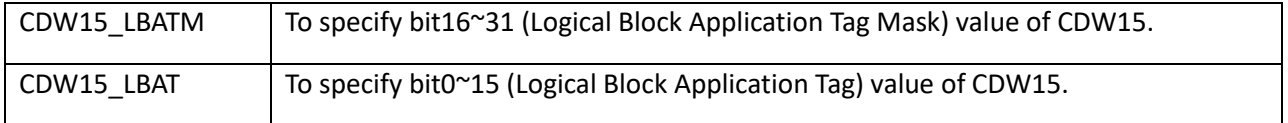